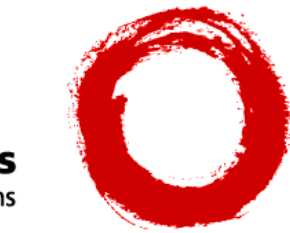

**Lucent Technologies**<br>Bell Labs Innovations

**Java Telephony API (JTAPI) Programmer's Reference (JTAPI 1.2 Early Access) Issue 1.0 October 1997**

#### **Copyright 1997 Lucent Technologies Inc. All Rights Reserved Printed in U.S.A.**

#### **Notice**

Every effort was made to ensure that the information in this book was complete and accurate at the time of printing. However, information is subject to change.

#### **Your Responsibility for Your System's Security**

Toll fraud is the unauthorized use of your telecommunications system by an unauthorized party, for example, persons other than your company's employees, agents, subcontractors, or persons working on your company's behalf. Note that there may be a risk of toll fraud associated with your telecommunications system and, if toll fraud occurs, it can result in substantial additional charges for your telecommunications services.

You and your system manager are responsible for the security of your system, such as programming and configuring your equipment to prevent unauthorized use. The system manager is also responsible for reading all installation, instruction, and system administration documents provided with this product in order to fully understand the features that can introduce risk of toll fraud and the steps that can be taken to reduce that risk. Lucent Technologies does not warrant that this product is immune from or will prevent unauthorized use of common-carrier telecommunication services or facilities accessed through or connected to it. Lucent Technologies will not be responsible for any charges that result from such unauthorized use.

#### **Lucent Technologies Fraud Intervention**

If you suspect that you are being victimized by toll fraud and you need technical support or assistance, call Technical Service Center Toll Fraud Intervention Hotline at **1 800 643 2353**.

#### **Obtaining Products**

To learn more about Lucent Technologies products and to order products, contact Lucent Direct, the direct-market organization of Lucent Technologies Business Communications Systems. Access their web site at **www.lucentdirect.com**. Or call the following numbers: customers **1 800 451 2100**, account executives **1 800 778 1881** (fax) or **1 800 778 1880** (voice).

#### **Trademarks**

Adobe, Acrobat, and the Acrobat logo are trademarks of Adobe Systems Incorporated, which may be registered in certain jurisdictions.

Java and all Java-based trademarks and logos are trademarks or registered trademarks of Sun Microsystems, Inc. in the United States and other countries.

PassageWay and the Lucent Technologies logotype are registered trademarks of Lucent Technologies Incorporated.

The API User's Guide contained herein is the property of Sun Microsystems, Inc.

Windows NT is a registered trademark of Microsoft Corp.

All products and company names are trademarks or registered trademarks of their respective holders.

#### **Acknowledgment**

This document was prepared by BCS Product Publications, Lucent Technologies, Middletown, NJ 07748-9972.

# **About This Document**

# **Contents**

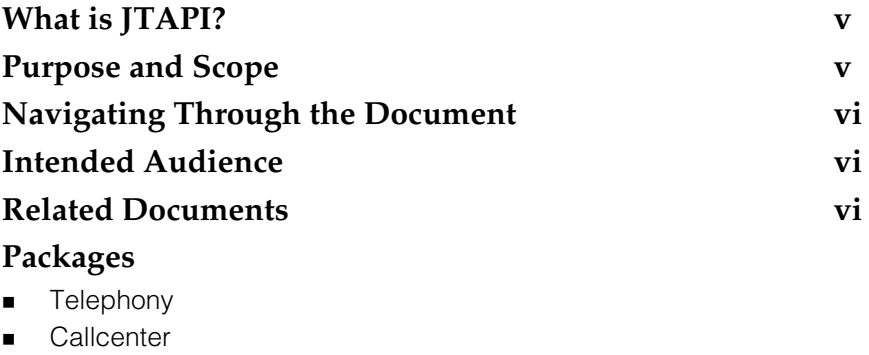

**n** [Callcontrol](#page-216-0)

**n** [Capabilities](#page-334-0)

**n** [Events](#page-344-0)

[Media](#page-386-0)

**n** [Phone](#page-410-0)

[Privatedata](#page-462-0)

# **About This Document**

## <span id="page-4-0"></span>**What is JTAPI?**

The Java<sup>TM</sup> Telephony API (JTAPI) specifies the standard telephony application programming interface for computer-telephone applications under Java. It is the definition for a reusable set of call control objects that bring cross-platform and cross-implementation portability to telephony applications. It is a simple, extensible, object-oriented model that addresses a broad range of computertelephony tasks.

<span id="page-4-1"></span>The Java Telephony API represents the combined efforts of design teams from Sun, Lucent Technologies, Nortel, Novell, Intel, and IBM, all operating under the direction of JavaSoft.

## **Purpose and Scope**

This document consists of Sun Microsystem's Java Telephony API specification files that have been downloaded from Sun Microsystem's Java Telephony API web site. This document is an early access version of the JTAPI1.2 specification.

As of this writing, we have provided the latest available version. To obtain the very latest version of the JTAPI specification files, go directly to the web site at:

### **http://java.sun.com/products/jtapi**

## **Navigating through the Document**

This document is presented in PDF format with hypertext links and thumbnails for easy viewing and printing. Hypertext links are inserted so that you can easily navigate through the document by moving the hand symbol and clicking on the desired subject. You can also navigate through the document using the thumbnails of Adobe™ Acrobat™ Reader. After opening the PDF file with Adobe Reader, you can click on the second icon to see the list of items presented in outline format. If you click on one of the items in the list, you will be brought to the associated subject.

## <span id="page-5-1"></span><span id="page-5-0"></span>**Navigating through the Document**

This document is presented in PDF format with hypertext links and thumbnails for easy viewing and printing. Hypertext links are inserted so that you can easily navigate through the document by moving the hand symbol and clicking on the desired subject. You can also navigate through the document using the thumbnails of Adobe<sup>™</sup> Acrobat<sup>™</sup> Reader. After opening the PDF file with Adobe Reader, you can click on the second icon to see the list of items presented in outline format. If you click on one of the items in the list, you will be brought to the associated subject.

## **Intended Audience**

This document is for application developers who are programming applications that use JTAPI. This document assumes a familiarity with the Java programming language.

## <span id="page-5-2"></span>**Related Document**

The following document relates to JTAPI:

PassageWay Telephony Services for Windows NT JTAPI Client Programmer's Guide

This document describes features supported by the Lucent Technologies generic implementation of JTAPI on PassageWay Telephony Services and the Lucent Technologies PassageWay Telephony Services implementation of JTAPI that provides Telephony Services extensions to JTAPI exceptions for those application programmers who want to use TSAPI-specific error codes. These implementations provide programming environments that may be used with any switch for which there is a PassageWay Telephony Services driver.

It also describes the Lucent Technologies Telephony Services implementation of JTAPI that applies to clients using the DEFINITY switch and the associated PassageWay Telephony Services driver (the G3PD). This implementation provides a programming environment that makes available DEFINITY-specific features.

In addition, it describes the Lucent Technologies Telephony Services implementation of JTAPI for private data. This implementation is targeted to independent switch vendors who want to use the private data programming mechanism to create private data packages, or application programmers who want to use or interpret private data that is provided in its raw form.

# <span id="page-6-0"></span>**Package Index**

# **Other Packages**

• package [javax.telephony](#page-8-1)

# <span id="page-8-1"></span><span id="page-8-0"></span>**package javax.telephony**

# **Interface Index**

- [Address](#page-9-0)
- [AddressObserver](#page-18-0)
- $\bullet$  [Call](#page-20-0)
- [CallObserver](#page-29-0)
- [Connection](#page-31-0)
- [JtapiPeer](#page-41-0)
- [Provider](#page-47-0)
- [ProviderObserver](#page-63-0)
- [Terminal](#page-65-0)
- [TerminalConnection](#page-75-0)
- [TerminalObserver](#page-84-0)

# **Class Index**

[JtapiPeerFactory](#page-44-0)

# **Exception Index**

- [InvalidArgumentException](#page-86-0)
- [InvalidObjectException](#page-88-0)
- [InvalidPartyException](#page-91-0)
- [InvalidStateException](#page-94-0)
- [JtapiPeerUnavailableException](#page-98-0)
- [MethodNotSupportedException](#page-100-0)
- [PlatformException](#page-102-0)
- [PrivilegeViolationException](#page-104-0)
- [ProviderUnavailableException](#page-107-0)
- [ResourceUnavailableException](#page-110-0)

# <span id="page-9-0"></span>**Interface javax.telephony.Address**

public interface **Address**

## **Introduction**

An Address object represents what we commonly think of as a "telephone number." In implementations where the underlying network is not a telephone network, this address may represent something else. For example, if the underlying network is IP, this address might represent an IP address (e.g. 18.203.0.49). An Address object has a string *name* which corresponds to this telephone address. The Address object does not attempt to interpret this string in any way. This name is first assigned when the Address object is created and does not change throughout the lifetime of the object. The method Address.getName() returns the name of the Address object.

Address objects may be classified into two categories: *local* and *remote*. Local Address objects are those addresses which are part of the Provider's local domain. These Address objects are created by the implementation of the Provider object when it is first instantiated. All of the Provider's local addresses are reported via the Provider.getAddresses() method. Remote Address objects are those outside of the Provider's domain which the Provider learns about during its lifetime through various happenings (e.g. an incoming call from a currently unknown address). Remote Addresses are **not** reported via the Provider.getAddresses() method. Note that applications never explicitly create new Address objects.

# **Address and Terminal Objects**

Address and Terminal objects exist in a many−to−many relationship. An Address object may have zero or more Terminals associated with it. Each Terminal associated with an Address must reflect its association with the Address. Since the implementation creates Address (and Terminal) objects, it is responsible for insuring the correctness of these relationships. The Terminals associated with an Address is given by the Address.getTerminals() method.

An association between an Address and Terminal indicates that the Terminal is addressable via that Address. In many instances, a telephone set (represented by a Terminal object) has only one telephone number (represented by an Address object) associated with it. In more complex configurations, telephone sets may have several telephone numbers associated with them. Likewise, a telephone number may appear on more than one telephone set. For example, feature phones in PBX environments may exhibit this configuration.

# **Address and Call Objects**

Address objects represent the *logical* endpoints of a telephone call. A logical view of a telephone call views the call as originating from one Address endpoint and terminates at another Address endpoint.

Address objects are related to Call objects via the Connection object. The Connection object has a *state* which describes the current relationship between the Call and the Address. Each Address object may be part of more than one telephone call, and in each case, is represented by a separate Connection object. The Address.getConnections() method returns all Connection objects currently associated with the Call.

An Address is associated with a Call until the Connection moves into the Connection.DISCONNECTED state. At that time, the Connection is no longer reported via the Address.getConnections() method. Therefore, the Address.getConnections() method will never report a Connection in the Connection.DISCONNECTED state.

# **Existing Telephone Calls**

The Java Telephony API specification states that the implementation is responsible for reporting all existing telephone calls when a Provider is first created. This implies that an Address object must report information regarding existing telephone calls to that Address. In other words, Address objects must reports all Connection objects which represent existing telephone calls.

## **Address Observers and Events**

All changes in an Address object are reported via the AddressObserver interface. Applications instantiate an object which implements this interface and begins this delivery of events to this object using the Address.addObserver() method. All Address−related events extend the AddrEv interface provided in the core package. Applications receive events on an observer until the observer is removed via the Address.removeObserver() method or until the Address is no longer observable. In these instances, each AddressObserver receives a AddrObservationEndedEv as its final event.

Currently in the core package, the only Address−related event is AddrObservationEndedEv.

## **Call Observers**

At times, applications may want to monitor a particular Address for all Calls which come to that Address. For example, a customer service agent application is only interested in telephone calls associated with a particular agent address. To achieve this sort of Address−based Call monitoring applications may *add* CallObservers to an Address via

the Address.addCallObserver() method.

When a CallObserver is added to an Address, this observer instance is immediately added to all Calls at this Address and is added to all Calls which come to this Address in the future. These observers remain on the telephone call as long as the Address is associated with the telephone call.

The specification of Address.addCallObserver() contains more precise semantics.

### **See Also:**

[AddressObserver](#page-18-0), [CallObserver](#page-29-0)

## **Method Index**

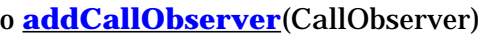

Adds an observer to a Call object when this Address object first becomes part of that Call.

o **[addObserver](#page-13-0)**(AddressObserver)

Adds an observer to the Address.

#### o **[getAddressCapabilities](#page-17-0)**(Terminal)

Gets the AddressCapabilities object with respect to a Terminal If null is passed as a Terminal parameter, the general/provider−wide Address capabilities are returned. **Deprecated.**

#### o **[getCallObservers](#page-16-0)**()

Returns a list of all CallObservers associated with this Address object.

### o **[getCapabilities](#page-17-0)**()

Returns the dynamic capabilities for this instance of the Address object.

### o **[getConnections](#page-12-0)**()

Returns an array of Connection objects currently associated with this Address object.

o **[getName](#page-12-0)**()

Returns the name of the Address.

o **[getObservers](#page-13-0)**()

Returns a list of all AddressObservers associated with this Address object.

o **[getProvider](#page-12-0)**()

Returns the Provider associated with this Address.

o **[getTerminals](#page-12-0)**()

Returns an array of Terminals associated with this Address object.

o **[removeCallObserver](#page-16-0)**(CallObserver)

Removes the given CallObserver from the Address.

o **[removeObserver](#page-14-0)**(AddressObserver)

Removes the given observer from the Address.

# <span id="page-12-0"></span>**Methods**

### o **getName**

public abstract String getName()

Returns the name of the Address. Each Address possesses a unique name. This name is a way of referencing an endpoint in a telephone call.

### **Returns:**

The name of this Address.

#### o **getProvider**

```
public abstract Provider getProvider()
```
Returns the Provider associated with this Address. This Provider object is valid throughout the lifetime of the Address and does not change once the Address is created.

#### **Returns:**

The Provider associated with this Address.

### o **getTerminals**

```
Terminal[] getTerminals()
```
Returns an array of Terminals associated with this Address object. If no Terminals are associated with this Address, this method returns null. This list does not change throughout the lifetime of the Address object.

### **Returns:**

An array of Terminal objects associated with this Address.

### o **getConnections**

public abstract [Connection\[](#page-31-0)] getConnections()

Returns an array of Connection objects currently associated with this Address object. When a Connection moves into the Connection.DISCONNECTED state, the Address object loses the reference to the Connection and the Connection no longer returned by this method. Therefore, all Connections returned by this method will never be in the Connection.DISCONNECTED state. If the Address has no Connections associated with it, this method returns null.

### **Post−conditions:**

- 1. Let Connection c[] = this.getConnections()
- 2.  $c == null$  or  $c.length >= 1$

3. For all i, c[i].getState() != Connection.DISCONNECTED

#### <span id="page-13-0"></span>**Returns:**

An array of Connection objects associated with this Address.

### o **addObserver**

public abstract void addObserver([AddressObserver](#page-18-0) observer) throws [ResourceUnavailableException](#page-110-0)

Adds an observer to the Address. The AddressObserver reports all Address− related state changes as events. The Address object will report events to this AddressObserver object for the lifetime of the Address object or until the observer is removed with the Address.removeObserver() method or until the Address is no longer observable. In these instances, a AddrObservationEndedEv is delivered to the observer as its final event. The observer will receive no events after AddrObservationEndedEv unless the observer is explicitly re−added via the Address.addObserver() method. Also, once an observer receives an AddrObservationEndedEv, it will no longer be reported via the Address.getObservers().

If an application attempts to add an instance of an observer already present on this Address, this attempt will silently fail, i.e. multiple instances of an observer are not added and no exception will be thrown.

Currently, only the AddrObservationEndedEv event is defined by the core package and delivered to the AddressObserver.

#### **Post−conditions:**

1. observer is an element of this.getObservers()

#### **Parameters:**

observer − The observer being added. **Throws:**[ResourceUnavailableException](#page-110-0)

The resource limit for the number of observers has been exceeded.

#### o **getObservers**

public abstract [AddressObserver\[](#page-18-0)] getObservers()

Returns a list of all AddressObservers associated with this Address object. If there are no observers associated with this Address object, this method returns null.

### **Post−conditions:**

1. Let AddressObserver[] obs = this.getObservers() 2. obs  $==$  null or obs.length  $>= 1$ 

### **Returns:**

An array of AddressObserver objects associated with this Address.

#### <span id="page-14-0"></span>o **removeObserver**

public abstract void removeObserver([AddressObserver](#page-18-0) observer)

Removes the given observer from the Address. If successful, the observer will no longer receive events generated by this Address object. As its final event, the AddressObserver receives is an AddrObservationEndedEv event.

If an observer is not part of the Address, then this method fails silently, i.e. no observer is removed an no exception is thrown.

#### **Post−conditions:**

- 1. An AddrObservationEndedEv event is reported to the observer as its final event.
- 2. observer is not an element of this.getObservers()

#### **Parameters:**

observer − The observer which is being removed.

### o **addCallObserver**

public abstract void addCallObserver[\(CallObserver](#page-29-0) observer) throws [ResourceUnavailableException](#page-110-0)

Adds an observer to a Call object when this Address object first becomes part of that Call. This method permits applications to select an Address object in which they are interested and automatically have the implementation attach an observer to all present and future Calls which come to this Address.

### **JTAPI v1.0 Semantics**

In version 1.0 of the Java Telephony API specification, the application monitored the Address object for the AddrCallAtAddrEv event. This event indicated that a Call has come to this Address. Then, applications would manually add an observer to the Call. With this architecture, potentially dangerous race conditions existed while an application was adding an observer to the Call. As a result, this mechanism has been replaced in version 1.1.

### **JTAPI v1.1 Semantics**

In version 1.1 of the specification, the AddrCallAtAddrEv event does not exist and this method replaces the functionality described above. Instead of monitoring for a AddrCallAtAddrEv event, this application simply uses the Address.addCallObserver() method, and observer will be added to new telephone calls at this Address automatically.

If an application attempts to add an instance of a call observer already present on this Address, these repeated attempts will silently fail, i.e. multiple instances of a call observer are not added and no exception will be thrown.

When a call observer is added to an Address with this method, the following behavior is exhibited by the implementation.

- 1. It is immediately associated with any existing calls at the Address and a snapshot of those calls are reported to the call observer. For each of these calls, the observer is reported via Call.getObservers().
- 2. It is associated with all future calls which comes to this Address. For each new calls, the observer is reported via Call.getObservers().

Note that the definition of the term ".. when a call is at an Address" means that the Call contains one Connection which has this Address as its Address.

## **Call Observer Lifetime**

For all call observers which are present on Calls because of this method, the following behavior is exhibited with respect to the lifetime of the call.

- 1. The call observer receives events until the Call is no longer at this Address. In this case, the call observer will be re−applied to the Call if the Call returns to this Address at some point in the future.
- 2. The call observer is removed with Call.removeObserver(). Note that this only affects the instance of the call observer for that particular call. If the Call subsequently leaves and returns to the Address, the observer will be re−applied.
- 3. The Call can no longer be monitored by the implementation.
- 4. The Call moves into the Call. INVALID state.

When the CallObserver leaves the Call because of one of the reasons above, it receives a CallObservationEndedEv as its final event.

### **Call Observer on Multiple Addresses and Terminals**

It is possible for an application to add CallObservers at more than one Address and Terminal (using Address.addCallObserver() and Terminal.addCallObserver(), respectively). The rules outlined above still apply, with the following additions:

- 1. A CallObserver is not added to a Call more than once, even if it has been added to more than one Address/Terminal which are present on the Call.
- 2. The CallObserver leaves the call only if *all* of the Addresses and Terminals on which the Call Observer was added leave the Call. If one of those Addresses/Terminals becomes part of the Call again, the call observer is re−applied to the Call.

### <span id="page-16-0"></span>**Post−Conditions:**

- 1. observer is an element of this.getCallObservers()
- 2. observer is an element of Call.getObservers() for each Call associated with the Connections from this.getConnections().
- 3. An array of snapshot events are reported to the observer for existing calls associated with this Address.

### **Parameters:**

observer − The observer being added. **Throws:**[ResourceUnavailableException](#page-110-0)

The resource limit for the numbers of observers has been exceeded.

**See Also:**

[Call](#page-20-0)

### o **getCallObservers**

public abstract [CallObserver](#page-29-0)[] getCallObservers()

Returns a list of all CallObservers associated with this Address object. That is, it returns a list of CallObserver object which have been added via the Address.addCallObserver() method. If there are no CallObservers associated with this Address object, this method returns null.

### **Post−conditions:**

1. Let CallObserver[] obs = this.getCallObservers()

2. obs  $==$  null or obs. length  $>= 1$ 

### **Returns:**

An array of CallObserver objects associated with this Address.

### o **removeCallObserver**

public abstract void remove[CallObserver](#page-29-0)(CallObserver observer)

Removes the given CallObserver from the Address. In other words, it removes a CallObserver which was added via the Address.addCallObserver() method. If successful, the observer will no longer be added to new Calls which are presented to this Address, however it does not affect CallObservers which have already been added at a Call.

Also, if the CallObserver is not part of the Address, then this method fails silently, i.e. no observer is removed an no exception is thrown.

### **Post−conditions:**

1. observer is not an element of this.getCallObservers()

### **Parameters:**

observer − The CallObserver which is being removed.

### <span id="page-17-0"></span>o **getCapabilities**

public abstract AddressCapabilities getCapabilities()

Returns the dynamic capabilities for this instance of the Address object. Dynamic capabilities tell the application which actions are possible at the time this method is invoked based upon the implementations knowledge of its ability to successfully perform the action. This determination may be based upon argument passed to this method, the current state of the call model, or some implementation−specific knowledge. These indications do not guarantee that a particular method will succeed when invoked, however.

The dynamic Address capabilities require no additional arguments.

#### **Returns:**

The dynamic Address capabilities.

### o **getAddressCapabilities**

public abstract AddressCapabilities getAddressCapabilities[\(Terminal](#page-65-0) terminal) throws [InvalidArgument](#page-86-0)

**Note: getAddressCapabilities() is deprecated.***Since JTAPI v1.2. This method has been replaced by the Address.getCapabilities() method.*

Gets the AddressCapabilities object with respect to a Terminal If null is passed as a Terminal parameter, the general/provider−wide Address capabilities are returned.

**Note:** This method has been replaced in JTAPI v1.2. The Address.getCapabilities() method returns the dynamic Address capabilities. This method now should simply invoke the Address.getCapabilities() method.

### **Parameters:**

terminal – This argument is ignored in JTAPI v1.2 and later. **Throws:**[InvalidArgumentException](#page-86-0) This exception is never thrown in JTAPI v1.2 and later. **Throws:**[PlatformException](#page-102-0) A platform−specific exception occurred.

# <span id="page-18-0"></span>**Interface javax.telephony.AddressObserver**

public interface **AddressObserver**

## **Introduction**

object.

The AddressObserver interface reports all changes which happen to the Address object. These changes are reported as events to the AddressObserver.addressChangedEvent() method. Applications must instantiate an object which implements this interface and then use the Address.addObserver()) method to register the object to receive all future events associated with the Address

The AddressObserver.addressChangedEvent() method receives an array of events which all must extend the AddrEv interface. Since several changes may happen to a single JTAPI object at once, a list of events is needed to convey those changes which happen at the same time. Applications iterate through the array of events provided.

# **Address Observation Ending**

At various times, the underlying implementation may not be able to observe the Address. In these instances, the AddressObserver is sent an AddrObservationEndedEv event. This indicates that the application will not receive further events associated with the Address object. The observer is no longer reported via the Address.getObservers() method.

### **See Also:**

AddrEv, AddrObservationEndedEv

# **Method Index**

o **addressChangedEvent**(AddrEv[]) Reports all events associated with the Address object.

# **Methods**

### o **addressChangedEvent**

public abstract void addressChangedEvent(AddrEv eventList[])

Reports all events associated with the Address object. This method passes an array of AddrEv objects as its arguments which correspond to the list of events representing the changes to the Address object.

## **Parameters:**

eventList − The list of Address events.

# <span id="page-20-0"></span>**Interface javax.telephony.Call**

public interface **Call**

## **Introduction**

A Call object models a telephone call. A Call can have zero or more Connections. A two−party call has two Connections, and a conference call has three or more Connections. Each Connection models the relationship between a Call and an Address, where an Address identifies a particular party or set of parties on a Call.

# **Creating Call Objects**

Applications create instances of a Call object with the  $P_{\text{rovider}}$ .createCall() method, which returns a Call object that has zero Connections and is in the Call. IDLE state. The Call maintains a reference to its Provider for the life of that Call object. This Provider object instance does not change throughout the lifetime of the Call object. The Provider associated with a Call is obtained via the Call.getProvider() method.

# **Call States**

A Call has a *state* which is obtained via the Call.getState() method. This state describes the current progress of a telephone call, where is it in its life cycle, and how many Connections exist on the Call. The Call state may be one of three values: Call.IDLE, Call.ACTIVE, or Call.INVALID. The following is a description of each state: Call.IDLE This is the initial state for all Calls. In this state, the Call has zero Connections, that is Call.getConnections()*must* return null. Call.ACTIVE A Call with some current ongoing activity is in this state. Calls with one or more associated Connections must be in this state. If a Call is in this state, the Call.getConnections() method must return an array of size at least one. Call.INVALID This is the final state for all Calls. Call objects which lose all of their Connections objects (via a transition of the Connection object into the Connection.DISCONNECTED state) moves into this state. Calls in this state have zero Connections and these Call objects may not be used for any future action. In this state, the Call.getConnections()*must* return null.

# **Call State Transitions**

The possible Call state transitions are given in the diagram below:

[IMAGE]

## **Calls and Connections**

A Call maintain a list of the Connections on that Call. Applications obtain an array of Connections associated with the Call via the Call.getConnections() method. A Call retains a reference to a Connection only if it is not in the Connection.DISCONNECTED state. Therefore, if a Call has a reference to a Connection, then that Connection must not be in the Connection. DISCONNECTED state. When a Connection moves into the Connection.DISCONNECTED state (e.g. when a party hangs up), the Call loses its reference to that Connection which is no longer reported via the Call.getConnections() method.

## **The** Call.connect() **method**

The primary method on this interface is the Call.connect() method. Applications use this method to place a telephone call from an originating endpoint to a destination address string. The result of this method on the call model is to create an originating and destination Connection and move the Call into the Call.ACTIVE. As the new telephone call progresses during its lifetime, the state of various objects associated with the Call may change and new objects may be created and associated with the Call. See the specification of the Call.connect() method below for more details.

## **Observers and Events**

The CallObserver interface reports all events pertaining to the Call object. Events delivered to this interface must extend the CallEv interface. Applications add observers to a Call object via the Call.addObserver() method.

Connection−related and TerminalConnection−related events are also reported via the CallObserver interface. These events include the creation of these objects and their state changes. Events which are reported via the CallObserver interface pertaining to Connections and TerminalConnections extend the ConnEv interface and the TermConnEv interface, respectively.

An event is delivered to the application whenever the state of the Call changes. The event interfaces corresponding to Call state changes are: CallActiveEv and CallInvalidEv.

At times the Call may be unobservable by the implementation. In this case, a CallObservationEndedEv is delivered to the CallObserver interface. This is the final event receives by the observer and is no longer reported via the  $Call.getObservers()$ method.

Applications may observe a Call by adding an observer via the Address or Terminal objects using the Address.addCallObserver() and Terminal.addCallObserver() methods. These methods provide the ability for an application to receive Call−related events when a Call contains a particular Address or Terminal. See the specifications for Address and Terminal for more details.

# **Variable Index**

o **[ACTIVE](#page-23-0)**

The Call.ACTIVE state indicates the Call has one or more Connections, none of which are in the Connection. DISCONNECTED state.

o **IDLE**

The Call.IDLE state indicates the Call has zero Connections.

o **[INVALID](#page-23-0)**

The Call.INVALID state indicates the Call has lost all of its connections, ie.

# **Method Index**

o **[addObserver](#page-24-0)**(CallObserver)

Adds an observer to the Call.

o **[connect](#page-24-0)**(Terminal, Address, String)

Places a telephone call from an originating endpoint to a destination address string.

o **[getCallCapabilities](#page-27-0)**(Terminal, Address)

Gets the CallCapabilities object with respect to a Terminal and an Address. **Deprecated.**

o **[getCapabilities](#page-27-0)**(Terminal, Address)

Returns the dynamic capabilities for the instance of the Call object.

o **[getConnections](#page-23-0)**()

Returns an array of Connections associated with this call.

o **[getObservers](#page-26-0)**()

Returns an array of all CallObservers on this Call.

o **[getProvider](#page-23-0)**()

Returns the Provider associated with the Call.

o **[getState](#page-23-0)**()

Returns the current state of the telephone call.

o **[removeObserver](#page-26-0)**(CallObserver)

Removes the given observer from the Call.

# **Variables**

### o **IDLE**

public static final int IDLE

The Call.IDLE state indicates the Call has zero Connections. It is the initial state of all Call objects.

### <span id="page-23-0"></span>o **ACTIVE**

public static final int ACTIVE

The Call.ACTIVE state indicates the Call has one or more Connections, none of which are in the Connection.DISCONNECTED state.

### o **INVALID**

public static final int INVALID

The Call. INVALID state indicates the Call has lost all of its connections, ie. all of its associated Connection objects have moved into the Connection.DISCONNECTED state and are no longer associated with the Call. A Call in this state cannot be used for future actions.

## **Methods**

### o **getConnections**

public abstract [Connection\[](#page-31-0)] getConnections()

Returns an array of Connections associated with this call. Note that none of the Connections returned will be in the Connection.DISCONNECTED state. Also, if the Call is in the Call. IDLE state or the Call. INVALID state, this method returns null. Otherwise, it returns one or more Connection objects.

### **Post−conditions:**

- 1. Let Connection[] conn = Call.getConnections()
- 2. if this.getState $() == Call.IDLE$  then conn = null
- 3. if this.getState $() == Call. INVALID$  then conn = null
- 4. if this.getState() == Call.ACTIVE then conn.length  $>= 1$
- 5. For all i, conn[i].getState() != Connection.DISCONNECTED

#### **Returns:**

An array of the Connections associated with the call.

### o **getProvider**

public abstract [Provider](#page-47-0) getProvider()

Returns the Provider associated with the Call. This Provider reference remains valid throughout the lifetime of the Call object, despite the state of the Call object. This Provider reference does not change once the Call object has been created.

#### **Returns:**

The Provider associated with the call.

### <span id="page-24-0"></span>o **getState**

public abstract int getState()

Returns the current state of the telephone call. The state will be either Call. IDLE , Call.ACTIVE, or Call.INVALID.

#### **Returns:**

The current state of the call.

#### o **connect**

```
Connection[(Terminal origterm,
            Address origaddr,
           ResourceUnavailableException, Priv.
```
Places a telephone call from an originating endpoint to a destination address string.

The Call must be in the Call.IDLE state (and therefore have no existing associated Connections and the Provider must be in the Provider.IN\_SERVICE state. The successful effect of this method is to place the telephone call and create and return two Connections associated with this Call.

### **Method Arguments**

This method has three arguments. The first argument is the originating Terminal for the telephone call. The second argument is the originating Address for the telephone Call. This Terminal/Address pair must reference one another. That is, the originating Address must appear on the Terminal (via Address.getTerminals()

#### o **addObserver**

public abstract void addObserver([CallObserver](#page-29-0) observer) throws [ResourceUnavailableException](#page-110-0)

Adds an observer to the Call. The CallObserver reports all Call−related events. This includes changes in the state of the Call and all Connection−related and TerminalConnection−related events. The observer added with this method will report events on the call for as long as the implementation can observer the Call. In the case that the implementation can no longer observe the Call, the applications receives a CallObservationEndedEv. The observer receives no more events after it receives the CallObservationEndedEv and is no longer reported via the Call.getObservers() method.

## **Observer Lifetime**

The CallObserver will receive events until one of the following occurs, whereupon the observer receives a CallObservationEndedEv and the observer is no longer reported via the Call.getObservers() method.

- 1. The observer is removed by the application with  $Call$ .removeObserver().
- 2. The implementation can no longer monitor the call.
- 3. The Call has completed and moved into the Call.INVALID state.

### **Event Snapshots**

By default, when an observer is added to a telephone call, the first batch of events may be a "snapshot". That is, if the observer was added after state changes in the Call, the first batch of events will inform the application of the current state of the Call. Note that these snapshot events do NOT provide a history of all events on the Call. Rather they provide the minimum necessary information to bring the application up−to−date with the current state of the Call. The meta code for all of these events will be EV. META SNAPSHOT.

## **CallObservers from Addresses and Terminals**

There may be additional call observers on the call which were not added by this method. These observers may have become part of the call via the Address.addCallObserver() and Terminal.addCallObserver() methods. See the specifications for these methods for more information.

## **Multiple Invocations**

If an application attempts to add an instance of an observer already present on this Call, there are two possible outcomes:

- 1. If the observer was added by the application using this method, then a repeated invocation will silently fail, i.e. multiple instances of an observer are not added and no exception will be thrown.
- 2. If the observer is part of the call because an application invoked Address.addCallObserver() or Terminal.addCallObserver(), either of these methods modifies the behavior of that observer as if it were added via this method instead. That is, the observer is no longer removed when the call leaves the Address or Terminal. The observer now receives events until one of the conditions in "Observer Lifetime" is met.

### **Post−Conditions:**

- 1. observer is an element of this.getObservers()
- 2. A snapshot of events is delivered to the observer, if appropriate.

### <span id="page-26-0"></span>**Parameters:**

observer − The observer being added. **Throws:**[ResourceUnavailableException](#page-110-0)

The resource limit for the numbers of observers has been exceeded.

### o **getObservers**

public abstract [CallObserver](#page-29-0)[] getObservers()

Returns an array of all CallObservers on this Call. If no observers are on this Call object, then this method returns null. This method returns all observers on this call no matter how they were added to the Call. Call observers may be added to this call in one of three ways:

- 1. The application added the observer via Call.addObserver().
- 2. The application added the observer via Address.addCallObserver() and the call came to that Address.
- 3. The application added the observer via Terminal.addCallObserver() and the call came to that Terminal.

An instance of a CallObserver object will only appear once in this list.

### **Post−Conditions:**

- 1. Let CallObserver[] obs = this.getObservers()
- 2. obs == null or obs.length >= 1

#### **Returns:**

An array of CallObserver objects associated with this Call.

### o **removeObserver**

public abstract void removeObserver([CallObserver](#page-29-0) observer)

Removes the given observer from the Call. If successful, the observer will receive a CallObservationEndedEv as the last event it receives and will no longer be reported via the Call.getObservers() method.

This method has different effects depending upon how the observer was added to the Call, as follows:

- 1. If the observer was added via Call.addObserver(), this method removes the observer until it is re−applied by the application.
- 2. If the observer was added via Address.addCallObserver() or Terminal.addCallObserver(), this method removes the observer for this call only. It does not affect whether this observer will be added to future calls which come to that Address. See Address. addCallObserver() and Terminal.addCallObserver() for more details.

If an observer is not part of the Call, then this method fails silently, i.e. no

<span id="page-27-0"></span>observer is removed and no exception is thrown.

### **Post−Conditions:**

- 1. observer is not an element of this.getObservers()
- 2. CallObservationEndedEv is delivered to the application

### **Parameters:**

observer − The observer which is being removed.

### o **getCapabilities**

```
(Terminal terminal,
                  Address address) throws InvalidArgumentException
```
Returns the dynamic capabilities for the instance of the Call object. Dynamic capabilities tell the application which actions are possible at the time this method is invoked based upon the implementations knowledge of its ability to successfully perform the action. This determination may be based upon argument passed to this method, the current state of the call model, or some implementation−specific knowledge. These indications do not guarantee that a particular method can be successfully invoked, however.

The dynamic call capabilities are based upon a Terminal/Address pair as well as the instance of the Call object. These parameters are used to determine whether certain call actions are possible at the present. For example, the CallCapabilities.canConnect() method will indicate whether a telephone call can be placed using the Terminal/Address pair as the originating endpoint.

### **Parameters:**

terminal − Dynamic capabilities are with respect to this Terminal. address − Dynamic capabilities are with respect to this Address.

### **Returns:**

The dynamic Call capabilities.

**Throws:**[InvalidArgumentException](#page-86-0)

Indicates the Terminal and/or Address argument provided was not valid.

### o **getCallCapabilities**

public abstract CallCapabilities getCallCapabilities([Terminal](#page-65-0) term,

[Address](#page-9-0) addr) throws [InvalidArgumentException](#page-86-0),

**Note: getCallCapabilities() is deprecated.***Since JTAPI v1.2. This method has been replaced by the Call.getCapabilities() method.*

Gets the CallCapabilities object with respect to a Terminal and an Address. If null is passed as a Terminal parameter, the general/provider−wide Call capabilities are returned.

### **Note:** This method has been replaced in JTAPI v1.2. The

Call.getCapabilities() method returns the dynamic Call capabilities. This method now should simply invoke the Call.getCapabilities() method with the given Terminal and Address arguments.

### **Parameters:**

term − Dynamic Call capabilities in JTAPI v1.2 are with respect to this Terminal.

addr − Dynamic Call capabilities in JTAPI v1.2 are with respect to this Address.

**Throws:**[InvalidArgumentException](#page-86-0)

Indicates the Terminal and/or Address argument provided was not valid. **Throws:**[PlatformException](#page-102-0)

A platform−specific exception occurred.

# <span id="page-29-0"></span>**Interface javax.telephony.CallObserver**

public interface **CallObserver**

## **Introduction**

The CallObserver interface reports all changes which happen to the Call object and all of the Connection and TerminalConnection objects which are part of the Call. These changes are reported as events to the CallObserver.callChangedEvent() method. Applications must instantiate an object which implements this interface and then add the observer to the call using one of several mechanisms described below to receive all future events associated with the Call and its Connections and TerminalConnections.

The CallObserver.callChangedEvent() method receives an array of events which all must extend the CallEv interface. Since several changes may happen to a single JTAPI object at once, a list of events is needed to convey those changes which happen at the same time. Applications iterate through the array of events provided.

# **Adding an Observer to a Call**

Applications may add an observer to a Call via one of several mechanisms. They may directly add an observer via the Call.addObserver() method. Applications may also add observers to Calls indirectly via the Address.addCallObserver() and Terminal.addCallObserver() methods. These methods add the given observer to the Call when the Call comes to the Address or Terminal. See the specifications for Call, Address, and Terminal for more information.

# **Call State Changes**

In the core package, an event is delivered whenever the Call changes state. The event interfaces which correspond to these state changes for the core package are: CallActiveEv and CallInvalidEv.

## **Connection Events**

All events pertaining to the Connection object are reported on this interface. Connection events extend the ConnEv event, which in turn, extends the CallEv event. In the core package, an event is delivered to this interface whenever the Connection changes state.

## **TerminalConnection Events**

All events pertaining to the TerminalConnection object are reported on this interface. TerminalConnection events extend the TermConnEv interface, which in turn, extends the CallEv interface. In the core package, an event is delivered to this interface whenever the TerminalConnection changes state.

# **Call Observation Ending**

At various times, the underlying implementation may not be able to observe the Call. In these instances, the CallObserver is sent an CallObservationEndedEv event. This indicates that the application will not receive further events associated with the Call object. This observer is no longer reported via the Call.getObservers() method.

### **See Also:**

CallEv, ConnEv, TermConnEv, CallObservationEndedEv, CallActiveEv, CallInvalidEv, ConnAlertingEv, ConnConnectedEv, ConnCreatedEv, ConnDisconnectedEv, ConnFailedEv, ConnInProgressEv, ConnUnknownEv, TermConnActiveEv, TermConnCreatedEv, TermConnDroppedEv, TermConnPassiveEv, TermConnRingingEv, TermConnUnknownEv

# **Method Index**

### o **callChangedEvent**(CallEv[])

Reports all events associated with the Call object.

# **Methods**

### o **callChangedEvent**

public abstract void callChangedEvent(CallEv eventList[])

Reports all events associated with the Call object. This method passes an array of CallEv objects as its arguments which correspond to the list of events representing the changes to the Call object as well as changes to all of the Connection and TerminalConnection objects associated with this Call.

### **Parameters:**

eventList − The list of Call events.

# <span id="page-31-0"></span>**Interface javax.telephony.Connection**

public interface **Connection**

## **Introduction**

A Connection represents a link (i.e. an association) between a Call object and an Address object. The purpose of a Connection object is to describe the relationship between a Call object and an Address object. A Connection object exists if the Address is a part of the telephone call. Each Connection has a *state* which describes the particular stage of the relationship between the Call and Address. These states and their meanings are described below. Applications use the Connection.getCall() and Connection.getAddress() methods to obtain the Call and Address associated with this Connection, respectively.

From one perspective, an application may view a Call only in terms of the Address/Connection objects which are part of the Call. This is termed a *logical* view of the Call because it ignores the details provided by the Terminal and TerminalConnection objects which are also associated with a Call. In many instances, simple applications (such as an *outcall* program) may only need to concern itself with the logical view. In this logical view, a telephone call is views as two or more endpoint addresses in communication. The Connection object describes the state of each of these endpoint addresses with respect to the Call.

# **Calls and Addresses**

Connection objects are immutable in terms of its Call and Address references. In other words, the Call and Address object references do not change throughout the lifetime of the Connection object instance. The same Connection object may not be used in another telephone call. The existence of a Connection implies that its Address is associated with its Call in the manner described by the Connection's state.

Although a Connection's Address and Call references remain valid throughout the lifetime of the Connection object, the same is not true for the Call and Address object's references to this Connection. Particularly, when a Connection moves into the Connection.DISCONNECTED state, it is no longer listed by the Call.getConnections() and Address.getConnections() methods. Typically, when a Connection moves into the Connection. DISCONNECTED state, the application loses its references to it to facilitate its garbage collection.

## **TerminalConnections**

Connections objects are containers for zero or more TerminalConnection objects. Connection objects represent the relationship between the Call and the Address, whereas TerminalConnection objects represent the relationship between the Call and the Terminal. The relationship between the Call and the Address may be viewed as a logical view of the Call. The relationship between a Connection and a Terminal represents the physical view of the Call, i.e. at which Terminal the telephone calls terminates. The TerminalConnection object specification provides further information.

## **Connection States**

Below is a description of each Connection state in real−world terms. These real−world descriptions have no bearing on the specifications of methods, they only serve to provide a more intuitive understanding of what is going on. Several methods in this specification state pre−conditions based upon the state of the Connection.

Connection.IDLE This state is the initial state for all new Connections. Connections which are in the Connection. IDLE state are not actively part of a telephone call, yet their references to the Call and Address objects are valid. Connections typically do not stay in the Connection.IDLE state for long, quickly transitioning to other states. Connection.DISCONNECTED This state implies it is no longer part of the telephone call, although its references to Call and Address still remain valid. A Connection in this state is interpreted as once previously belonging to this telephone call. Connection.INPROGRESS This state implies that the Connection, which represents the destination end of a telephone call, is in the process of contacting the destination side. Under certain circumstances, the Connection may not progress beyond this state. Extension packages elaborate further on this state in various situations. Connection.ALERTING This state implies that the Address is being notified of an incoming call. Connection. CONNECTED This state implies that a Connection and its Address is actively part of a telephone call. In common terms, two people talking to one another are represented by two Connections in the Connection. CONNECTED state. Connection.UNKNOWN This state implies that the implementation is unable to determine the current state of the Connection. Typically, method are invalid on Connections which are in this state. Connections may move in and out of the Connection.UNKNOWN state at any time. Connection.FAILED This state indicates that a Connection to that end of the call has failed for some reason. One reason why a Connection would be in the Connection.FAILED state is because the party was busy.

## **Connection State Transitions**

With these loose, real−world meanings in the back of one's mind, the Connection class defines a finite−state diagram which describes the allowable Connection state transitions. This finite−state diagram must be guaranteed by the implementation. Each method which causes a change in a Connection state must be consistent with this state diagram. This finite state diagram is below:

Note there is a general left−to−right progression of the state transitions. A Connection object may transition into and out of the Connection.UNKNOWN state at any time (hence, the asterisk qualifier next to its bidirectional transition arrow).

[IMAGE]

# **The Connection.disconnect() Method**

The primary method supported on the core package's Connection interface is the Connection.disconnect() method. This method drops an entire Connection from a telephone call. The result of this method is to move the Connection object into the Connection.DISCONNECTED state. See the specification of the Connection.disconnect() method on this page for more detailed information.

# **Observers and Events**

All events pertaining to the Connection object are reported via the CallObserver interface on the Call object associated with this Connection. In the core package, events are reported to a CallObserver when a new Connection is created and whenever a Connection changes state. Observers are added to Call objects via the Call.addObserver() method and more indirectly via the Address.addCallObserver() and Terminal.addCallObserver() methods. See the specifications for the Call, Address, and Terminal interfaces for more information.

The following Connection−related events are defined in the core package. Each of these events extend the ConnEv interface (which, in turn, extends the CallEv interface).

ConnCreatedEv Indicates a new Connection has been created on a Call. ConnInProgressEv Indicates the Connection has moved into the Connection.INPROGRESS state. ConnAlertingEv Indicates the Connection has moved into the Connection.ALERTING state. ConnConnectedEv Indicates the Connection has moved into the Connection.CONNECTED state. ConnDisconnectedEv Indicates the Connection has moved into the Connection.DISCONNECTED state. ConnFailedEv Indicates the Connection has moved into the Connection.FAILED state. ConnUnknownEv Indicates the Connection has moved into the Connection.UNKNOWN state.

### **See Also:**

[CallObserver](#page-29-0), ConnEv, ConnCreatedEv, ConnInProgressEv, ConnAlertingEv, ConnConnectedEv, ConnDisconnectedEv, ConnFailedEv, ConnUnknownEv

# **Variable Index**

o **[ALERTING](#page-35-0)**

The Connection.ALERTING state implies that the Address is being notified of an incoming call.

### o **[CONNECTED](#page-35-0)**

The Connection.CONNECTED state implies that a Connection and its Address is actively part of a telephone call.

### o **[DISCONNECTED](#page-35-0)**

The Connection.DISCONNECTED state implies it is no longer part of the

telephone call, although its references to Call and Address still remain valid.

## o **[FAILED](#page-35-0)**

The Connection.FAILED state indicates that a Connection to that end of the call has failed for some reason.

### o **IDLE**

The Connection. IDLE state is the initial state for all new Connections.

### o **[INPROGRESS](#page-35-0)**

The Connection. INPROGRESS state implies that the Connection, which represents the destination end of a telephone call, is in the process of contacting the destination side.

### o **[UNKNOWN](#page-35-0)**

The Connection.UNKNOWN state implies that the implementation is unable to determine the current state of the Connection.

# **Method Index**

### o **[disconnect](#page-37-0)**()

Drops a Connection from an active telephone call.

o **[getAddress](#page-36-0)**()

Returns the Address object associated with this Connection.

o **[getCall](#page-36-0)**()

Returns the Call object associated with this Connection.

o **[getCapabilities](#page-39-0)**()

Returns the dynamic capabilities for the instance of the Connection object.

o **[getConnectionCapabilities](#page-39-0)**(Terminal, Address)

Gets the ConnectionCapabilities object with respect to a Terminal and an Address. **Deprecated.**

### o **[getState](#page-36-0)**()

Returns the current state of the Connection.

### o **[getTerminalConnections](#page-36-0)**()

Returns an array of TerminalConnection objects associated with this Connection.

## **Variables**

### o **IDLE**

public static final int IDLE

The Connection.IDLE state is the initial state for all new Connections. Connections which are in the Connection.IDLE state are not actively part of a <span id="page-35-0"></span>telephone call, yet their references to the Call and Address objects are valid. Connections typically do not stay in the Connection. IDLE state for long, quickly transitioning to other states.

### o **INPROGRESS**

public static final int INPROGRESS

The Connection. INPROGRESS state implies that the Connection, which represents the destination end of a telephone call, is in the process of contacting the destination side. Under certain circumstances, the Connection may not progress beyond this state. Extension packages elaborate further on this state in various situations.

### o **ALERTING**

```
 public static final int ALERTING
```
The Connection.ALERTING state implies that the Address is being notified of an incoming call.

### o **CONNECTED**

public static final int CONNECTED

The Connection.CONNECTED state implies that a Connection and its Address is actively part of a telephone call. In common terms, two people talking to one another are represented by two Connections in the Connection.CONNECTED state.

### o **DISCONNECTED**

public static final int DISCONNECTED

The Connection.DISCONNECTED state implies it is no longer part of the telephone call, although its references to Call and Address still remain valid. A Connection in the Connection.DISCONNECTED state is interpreted as once previously belonging to this telephone call.

#### o **FAILED**

public static final int FAILED

The Connection.FAILED state indicates that a Connection to that end of the call has failed for some reason. One reason why a Connection would be in the Connection.FAILED state is because the party was busy.

### o **UNKNOWN**
The Connection.UNKNOWN state implies that the implementation is unable to determine the current state of the Connection. Typically, method are invalid on Connections which are in the Connection.UNKNOWN state. Connections may move in and out of this state at any time.

# **Methods**

#### o **getState**

```
 public abstract int getState()
```
Returns the current state of the Connection. The return value will be one of states defined above.

#### **Returns:**

The current state of the Connection.

#### o **getCall**

public abstract [Call](#page-20-0) getCall()

Returns the Call object associated with this Connection. This Call reference remains valid throughout the lifetime of the Connection object, despite the state of the Connection object. This Call reference does not change once the Connection object has been created.

#### **Returns:**

The call object associated with this Connection.

#### o **getAddress**

public abstract [Address](#page-9-0) getAddress()

Returns the Address object associated with this Connection. This Address object reference remains valid throughout the lifetime of the Connection object despite the state of the Connection object. This Address reference does not change once the Connection object has been created.

#### **Returns:**

The Address associated with this Connection.

## o **getTerminalConnections**

```
TerminalConnection[] getTerminalConnections()
```
Returns an array of TerminalConnection objects associated with this Connection.

TerminalConnection objects represent the relationship between a Connection and a specific Terminal endpoint. There may be zero TerminalConnections associated with this Connection. In that case, this method returns null. Connection objects lose their reference to a TerminalConnection once the TerminalConnection moves into the TerminalConnection.DROPPED state.

# **Post−conditions:**

- 1. Let TerminalConnection tc[] = this.getTerminalConnections()
- 2. tc == null or tc.length  $>= 1$
- 3. For all i, tc[i].getState() != TerminalConnection.DROPPED

### **Returns:**

An array of TerminalConnection objects associated with this Connection, null if there are no TerminalConnections.

## o **disconnect**

public abstract void disconnect() throws [PrivilegeViolationException](#page-104-0), [ResourceUnavailableException](#page-110-0),

Drops a Connection from an active telephone call. The Connection's Address is no longer associated with the telephone call. This method does not necessarily drop the entire telephone call, only the particular Connection on the telephone call. This method provides the ability to disconnect a specific party from a telephone call, which is especially useful in telephone calls consisting of three or more parties. Invoking this method may result in the entire telephone call being dropped, which is a permitted outcome of this method. In that case, the appropriate events are delivered to the application, indicating that more than just a single Connection has been dropped from the telephone call.

# **Allowable Connection States**

The Connection object must be in one of several states in order for this method to be successfully invoked. These allowable states are: Connection. CONNECTED, Connection.ALERTING, Connection.INPROGRESS, or Connection.FAILED. If the Connection is not in one of these allowable states when this method is invoked, this method throws InvalidStateException. Having the Connection in one of the allowable states does not guarantee a successful invocation of this method.

# **Method Return Conditions**

This method returns successfully only after the Connection has been disconnected from the telephone call and has transitioned into the Connection.DISCONNECTED . This method may return unsuccessfully by throwing one of the exceptions listed below. Note that this method waits (i.e. the invocating thread blocks) until either the Connection is actually disconnected from the telephone call or an error is detected and an exception thrown. Also, all of the TerminalConnections associated with this Connection are moved into the Terminal Connection. DROPPED state.

As a result, they are no longer reported via the Connection by the Connection.getTerminalConnections() method.

As a result of this method returning successfully, one or more events are delivered to the application. These events are listed below:

- 1. A ConnDisconnectedEv event for this Connection.
- 2. A TermConnDroppedEv event for all TerminalConnections associated with this Connection.

# **Dropping Additional Connections**

Additional Connections may be dropped indirectly as a result of this method. For example, dropping the destination Connection of a two−party Call may result in the entire telephone call being dropped. It is up to the implementation to determine which Connections are dropped as a result of this method. Implementations should not, however, drop additional Connections if it does not reflect the natural response of the underlying telephone hardware.

Dropping additional Connections implies that their TerminalConnections are dropped as well. Also, if all of the Connections on a telephone call are dropped as a result of this method, the Call will move into the Call.INVALID state. The following lists additional events which may be delivered to the application.

- 1. ConnDisconnectedEv/TermConnDroppedEv are delivered for all other Connections and TerminalConnections dropped indirectly as a result of this method.
- 2. CallInvalidEv if all of the Connections are dropped indirectly as a result of this method.

## **Pre−conditions:**

- 1. ((this.getCall()).getProvider()).getState() == Provider.IN\_SERVICE
- 2. this.getState() == Connection.CONNECTED or Connection.ALERTING or Connection.INPROGRESS or Connection.FAILED
- 3. Let TerminalConnection tc[] = this.getTerminalConnections (see post− conditions)

# **Post−conditions:**

- 1. ((this.getCall()).getProvider()).getState() == Provider.IN\_SERVICE
- 2. this.getState() == Connection.DISCONNECTED
- 3. For all i, tc[i].getState() == TerminalConnection.DROPPED
- 4. this.getTerminalConnections() == null.
- 5. this is not an element of (this.getCall()).getConnections()
- 6. ConnDisconnectedEv is delivered for this Connection.
- 7. TermConnDroppedEv is delivered for all TerminalConnections associated with this Connection.
- 8. ConnDisconnectedEv/TermConnDroppedEv are delivered for all other Connections and TerminalConnections dropped indirectly as a result of this method.

9. CallInvalidEv if all of the Connections are dropped indirectly as a result of this method.

## **Throws:**[PrivilegeViolationException](#page-104-0)

The application does not have the authority or permissions to disconnected the Connection. For example, the Address associated with this Connection may not be controllable in the Provider's domain.

**Throws:**[ResourceUnavailableException](#page-110-0)

An internal resource required to drop a connection is not available. **Throws:**[MethodNotSupportedException](#page-100-0)

This method is not supported by the implementation.

**Throws:**[InvalidStateException](#page-94-0)

Some object required for the successful invocation of this method is not in the proper state as given by this method's pre−conditions. For example, the Provider may not be in the Provider.IN\_SERVICE state or the Connection may not be in one of the allowable states.

**See Also:**

ConnDisconnectedEv, TermConnDroppedEv, CallInvalidEv

## o **getCapabilities**

public abstract ConnectionCapabilities getCapabilities()

Returns the dynamic capabilities for the instance of the Connection object. Dynamic capabilities tell the application which actions are possible at the time this method is invoked based upon the implementations knowledge of its ability to successfully perform the action. This determination may be based upon argument passed to this method, the current state of the call model, or some implementation−specific knowledge. These indications do not guarantee that a particular method can be successfully invoked, however.

The dynamic Connection capabilities require no additional arguments.

## **Returns:**

The dynamic Connection capabilities.

# o **getConnectionCapabilities**

public abstract ConnectionCapabilities getConnectionCapabilities([Terminal](#page-65-0) terminal, [Address](#page-9-0) address) throws [InvalidArgu](#page-86-0)

**Note: getConnectionCapabilities() is deprecated.***Since JTAPI v1.2. This method has been replaced by the Connection.getCapabilities() method.*

Gets the ConnectionCapabilities object with respect to a Terminal and an Address. If null is passed as a Terminal parameter, the general/ provider−wide Connection capabilities are returned.

**Note:** This method has been replaced in JTAPI v1.2. The Connection.getCapabilities() method returns the dynamic Connection capabilities. This method now should simply invoke the Connection.getCapabilities() method.

# **Parameters:**

terminal − This argument is ignored in JTAPI v1.2 and later. address − This argument is ignored in JTAPI v1.2 and later. **Throws:**[InvalidArgumentException](#page-86-0) This exception is never thrown in JTAPI v1.2 and later. **Throws:**[PlatformException](#page-102-0) A platform−specific exception occurred.

# <span id="page-41-0"></span>**Interface javax.telephony.JtapiPeer**

public interface **JtapiPeer**

# **Introduction**

The JtapiPeer interface represents a vendor's particular implementation of the Java Telephony API. Each JTAPI implementation vendor must implement this interface. The JtapiPeer object returned by the JtapiPeerFactory.getJtapiPeer() method determines which Providers are made available to the application.

# **Obtaining a Provider**

Applications use the  $Jt$ apiPeer.getProvider() method on this interface to obtain new Provider objects. Each implementation may support one or more different "services" (e.g. for different types of underlying network substrate). A list of available services can be obtained via the JtapiPeer.getServices() method.

Applications may also supply optional arguments to the Provider through the  $JtapiPeer.getProvider()$  method. These arguments are appended to the providerString argument passed to the JtapiPeer.getProvider() method. The providerString argument has the following format:

 $\langle$  service name  $\rangle$ ; arg1 = val1; arg2 = val2; ...

Where < service name > is not optional, and each optional argument pair which follows is separated by a semi−colon. The keys for these arguments is implementation specific, except for two standard−defined keys:

- 1. login: provides the login user name to the Provider.
- 2. passwd: provides a password to the Provider.

# **See Also:**

**[JtapiPeerFactory](#page-44-0)** 

# **Method Index**

# o **[getName](#page-42-0)**()

Returns the name of this JtapiPeer object instance.

### <span id="page-42-0"></span>o **getProvider**(String)

Returns an instance of a Provider object given a string argument which contains the desired service name.

#### o **getServices**()

Returns the services that this implementation supports.

# **Methods**

## o **getName**

public abstract String getName()

Returns the name of this JtapiPeer object instance. This name is the same name used as an argument to *JtapiPeerFactory.getJtapiPeer()* method.

#### **Returns:**

The name of this JtapiPeer object instance.

## o **getServices**

public abstract String[] getServices()

Returns the services that this implementation supports. This method returns null if no services as supported.

#### **Returns:**

The services that this implementation supports.

## o **getProvider**

public abstract [Provider](#page-47-0) getProvider(String providerString) throws [ProviderUnavailableException](#page-107-0)

Returns an instance of a Provider object given a string argument which contains the desired service name. Optional arguments may also be provided in this string, with the following format:

 $\langle$  service name  $\rangle$ ; arg1 = val1; arg2 = val2; ...

Where  $\lt$  service name  $>$  is not optional, and each optional argument pair which follows is separated by a semi−colon. The keys for these arguments is implementation specific, except for two standard−defined keys:

- 1. login: provides the login user name to the Provider.
- 2. passwd: provides a password to the Provider.

If the argument is null, this method returns some default Provider as determined by the JtapiPeer object. The returned Provider is in the Provider.OUT\_OF\_SERVICE state.

#### **Post−conditions:**

1. this.getProvider().getState() == Provider.OUT\_OF\_SERVICE

#### **Parameters:**

providerString − The name of the desired service plus an optional arguments.

#### **Returns:**

An instance of the Provider object.

**Throws:**[ProviderUnavailableException](#page-107-0)

Indicates a Provider corresponding to the given string is unavailable.

# <span id="page-44-0"></span>**Class javax.telephony.JtapiPeerFactory**

java.lang.Object | +−−−−javax.telephony.JtapiPeerFactory

public class **JtapiPeerFactory** extends Object

# **Introduction**

The JtapiPeerFactory class is a class by which applications obtain a Provider object. Applications use this class to first obtain a class which implements the JtapiPeer interface. The JtapiPeer interface represents a particular vendor's implementation of JTAPI. The term 'peer' is Java nomenclature for "a particular platform−specific implementation of a Java interface or API". This term has the same meaning for the Java Telephony API. Applications are not permitted to create an instance of the JtapiPeerFactory class. Through an installation procedure provided by each implementator, a JtapiPeer class is made available to an application environment. When applications have a JtapiPeer object for a particular platform−dependent implementation, they may obtain a Provider object via that interface. The details of that interface are discussed in the specification for the JtapiPeer interface.

# **Obtaining a JtapiPeer Object**

Applications use the JtapiPeerFactory.getJtapiPeer() method to obtain a JtapiPeer object. The argument to this method is a classname which represents an object which implements the  $Jt$ apiPeer interface. This object and the classname under which it can be found must be supplied by the vendor of the implementation. Note that this object is not a Provider, however, this interface is used to obtain Provider objects from that particular implementation.

The Java Telephony API places conventions on vendors on the classname they use for their JtapiPeer object. This class name *must* begin with the domain name assigned to the vendor in reverse order. Because the space of domain names is managed, this scheme ensures that collisions between two different vendor's implementations will not happen. For example, an implementation from Sun Microsystem's will have "com.sun" as the prefix to its JtapiPeer class. After the reversed domain name, vendors are free to choose any class hierarchy they desire.

# **Default JtapiPeer**

Additionally, the vendor providing the JtapiPeer class may supply a a DefaultJtapiPeer.class class file. When placed in the classpath of applications, this class (which must implement the JtapiPeer interface) becomes the default JtapiPeer object returned by the JtapiPeerFactory.getJtapiPeer() method. By convention the default class name must be DefaultJtapiPeer.

In basic environments, applications and users do not want the burden of finding out the class name in order to use a particular implementation. Therefore, the JtapiPeerFactory class supports a mechanism for applications to obtain the default implementation for their system. If applications use a null argument to the JtapiPeerFactory.getJtapiPeer() method, they will be returned the default installed implementation on their system if it exists.

**Note:** It is the responsibility of implementation vendors to supply a version of a DefaultJtapiPeer or some means to alias their peer implementation along with a means to place that DefaultJtapiPeer class in the application classpath.

**See Also: [JtapiPeer](#page-41-0)** 

# **Method Index**

# o **getJtapiPeer**(String)

Returns an instance of a JtapiPeer object given a fully qualified classname of the class which implements the JtapiPeer object.

# **Methods**

# o **getJtapiPeer**

public static synchronized *JtapiPeer* getJtapiPeer(String jtapiPeerName) throws *JtapiPeerUnavailable* 

Returns an instance of a JtapiPeer object given a fully qualified classname of the class which implements the JtapiPeer object.

If no classname is provided (null), a default class named DefaultJtapiPeer is chosen as the classname to load. If it does not exist or is not installed in the CLASSPATH as the default, a JtapiPeerUnavailableException exception is thrown.

# **Parameters:**

jtapiPeerName − The classname of the JtapiPeer object class. **Returns:**

An instance of the JtapiPeer object. **Throws:**[JtapiPeerUnavailableException](#page-98-0) Indicates that the JtapiPeer specified by the classname is not available.

# <span id="page-47-0"></span>**Interface javax.telephony.Provider**

public interface **Provider**

# **Introduction**

A Provider represents the telephony software−entity that interfaces with a telephony subsystem. The telephony subsystem could be a PBX connected to a server machine, a telephony/fax card in a desktop machine or a networking technology such as IP or ATM.

# **Provider States**

The Provider may either be in one of the following states: Provider. IN SERVICE, Provider. OUT\_OF\_SERVICE, or Provider. SHUTDOWN. The Provider state represents whether any action on that Provider may be valid. The following tables describes each state:

Provider. IN SERVICE This state indicates that the Provider is currently alive and available for use. Provider.OUT\_OF\_SERVICE This state indicates that a Provider is temporarily not available for use. Many methods in the Java Telephony API are invalid when the Provider is in this state. Providers may come back in service at any time, however, the application can take no direct action to cause this change. Provider.SHUTDOWN: This state indicates that a Provider is permanently no longer available for use. Most methods in the Java Telephony API are invalid when the Provider is in this state. Applications may use the Provider. shutdown() method on this interface to cause a Provider to move into the Provider.SHUTDOWN state.

The following diagram shows the allowable state transitions for the Provider as defined by the core package.

[IMAGE]

# **Obtaining a Provider**

A Provider is created and returned by the JtapiPeer.getProvider() method which is given a string to describe the desired Provider. This method sets up any needed communication paths between the application and the Provider. The string given is one of the services listed in the JtapiPeer.getServices(). JtapiPeers particular implementation on a system and may be obtained via the JtapiPeerFactory class.

# **Observers and Events**

Each time a state changes occurs on a Provider, the application is notified via an *event*. This event is reported via the ProviderObserver interface. Applications instantiate objects which implement this interface and use the Provider.addObserver() method to begin the delivery of events. All Provider events reported via this interface extend the ProvEv interface. Applications may then query the event object returned for the specific state change. In the core package API, the following events are sent to the ProviderObserver when the Provider changes state: ProvInServiceEv, ProvOutOfServiceEv, and ProvShutdownEv. The ProvObservationEndedEv event is delivered to all observers when the Provider becomes unobservable and is the final event delivered to the observer.

# **Call Objects and Providers**

The Provider maintains knowledge of the calls currently associated with it. Applications may obtain an array of these Calls via the Provider.getCalls() method. A Provider may have Calls associated with it which were created before it came into existence. It is the responsibility of the implementation of the Provider to model and report all existing telephone calls which were created prior to the Provider's lifetime. The Provider maintains references to all calls until they move into the Call. INVALID state.

Applications may create new Calls using the Provider.createCall() method. A new Call is returned in the Call.IDLE state. Applications may then use this idle Call to place new telephone calls. Once created, this new Call object is returned via the Provider.getCalls() method.

# **The Provider's domain**

The term *Provider's domain* refers to the collection of Address and Terminal objects which are local to the Provider, and typically, can be controlled by the Provider. For example, the domain of a Provider of a desktop system with an ISDN card are the Address(es) and Terminal(s) which represent that ISDN endpoint. The domain of a Provider for a PBX may be the Addresses and Terminals in that PBX. The Provider implementation controls access to Addresses and Terminals by limiting the domain its presents to the application.

# **Address and Terminal Objects**

An Address object represents what we commonly think of as a "telephone number." In more rare implementations where the underlying network is not a telephony network, this address may represent something else, such as an IP address. Regardless, it represents a *logical* endpoint of a telephone call. A Terminal represents a physical hardware endpoint connected to the telephone network. An example of a Terminal is a telephone set, but a Terminal does not have to take the form of this limited and traditional example. Addresses and Terminals are in a many−to−many relationship. An Address may contain multiple Terminals, and Terminals may contain multiple Addresses. See the specifications for the Address and Terminal objects for more information.

Unlike Call objects, applications may not create Terminal or Address objects. The Provider begins with knowledge of certain Terminal and Address objects defined as its local domain. This list is static once the Provider is created. The Addresses and Terminals in the Provider's domain are reported via the Provider.getAddresses() and Provider.getTerminals() methods, respectively.

Other Addresses and Terminals may be created sometime during the operation of the Provider when the Provider learns of new instances of these objects. These new object, however, represent Addresses and Terminals outside the Provider's domain. For example, if the Provider's domain is a PBX, the Provider will know about all Addresses and Terminals in this PBX when the Provider first starts. Any Addresses and Terminals it subsequently learns about are outside this PBX. These Address and Terminal objects outside this PBX are not reported via the Provider.getTerminals() and Provider.getAddresses() methods. Address and Terminal objects outside of the Provider's domain are referred to as *remote*.

# **Capabilities: Static and Dynamic**

The Provider interface supports methods to return *static* capabilities for each of the Java Telephony call model objects. Static capabilities provide applications with information concerning the ability of the implementation for perform certain methods. These static capabilities indicate whether a method is implemented for a particular type of object and does not depend upon the particular instance of the object nor the current state of the call model. Those methods for which the static capability returns false will throw a MethodNotSupportedException when invoked. The static capability methods supported on this interface are: Provider.getProviderCapabilities(), Provider.getCallCapabilities(), Provider.getAddressCapabilities(), Provider.getTerminalCapabilities(), Provider.getConnectionCapabilities(), and Provider.getTerminalConnectionCapabilities().

Dynamic capabilities tell the application which actions are possible at the time this method is invoked based upon the implementations knowledge of its ability to successfully perform the action. This determination may be based upon argument passed to this method, the current state of the call model, or some implementation−specific knowledge. These indications do not guarantee that a particular method can be successfully invoked, however. This interface returns the dynamic capabilities for a Provider object via the Provider.getCapabilities() method. Note that this method is distinct from the static capability method Provider.getProviderCapabilities().

# **Multiple Providers and Multiple Applications**

It is not guaranteed or expected that objects (Call, Terminal, etc.) instantiated through

one Provider will be usable with another Provider. Therefore, an application that uses two providers must keep all the objects relating to these providers separate. In the future, there may be a mechanism whereby a Provider may share objects with another Provider if they are speaking to the same telephony hardware, however, such capabilities are not available in this release.

Also, multiple applications may request and communicate with the same Provider implementation. Typically, since each application executes in its own object space, each will have its own instance of the Provider object. These two different Provider objects may, in fact, be proxies for a centralized Provider instance. Certain methods in JTAPI are specified to affect only the invoking applications and have not affect on others. The only example in the core package is the Provider. shutdown() method.

## **See Also:**

[JtapiPeer](#page-41-0), [JtapiPeerFactory](#page-44-0), [ProviderObserver](#page-63-0)

# **Variable Index**

## o **[IN\\_SERVICE](#page-51-0)**

The Provider.IN\_SERVICE state indicates that a Provider is currently available for use.

# o **[OUT\\_OF\\_SERVICE](#page-52-0)**

The Provider. OUT OF SERVICE state indicates that a Provider is temporarily not available for use.

## o **[SHUTDOWN](#page-52-0)**

The Provider. SHUTDOWN state indicates that a Provider is permanently no longer available for use.

# **Method Index**

## o **[addObserver](#page-56-0)**(ProviderObserver)

Adds an observer to the Provider.

## o **[createCall](#page-55-0)**()

Creates and returns a new instance of the Call object.

## o **[getAddress](#page-53-0)**(String)

Returns an Address object which corresponds to the telephone number string provided.

# o **[getAddressCapabilities](#page-58-0)**()

Returns the static capabilities of the Address object.

## o **[getAddressCapabilities](#page-61-0)**(Terminal)

Gets the AddressCapabilities object with respect to a Terminal. **Deprecated.** o **[getAddresses](#page-53-0)**()

Returns an array of Addresses associated with the Provider and within the Provider's domain.

## o **[getCallCapabilities](#page-57-0)**()

Returns the static capabilities of the Call object.

## <span id="page-51-0"></span>o **[getCallCapabilities](#page-60-0)**(Terminal, Address)

Gets the CallCapabilities object with respect to a Terminal and an Address. **Deprecated.**

# o **[getCalls](#page-52-0)**()

Returns an array of Call objects currently associated with the Provider.

# o **[getCapabilities](#page-59-0)**()

Returns the dynamic capabilities for the instance of the Provider object. o **[getConnectionCapabilities](#page-58-0)**()

Returns the static capabilities of the Connection object.

# o **[getConnectionCapabilities](#page-60-0)**(Terminal, Address)

Gets the ConnectionCapabilities object with respect to a Terminal and an Address. **Deprecated.**

# o **[getName](#page-52-0)**()

Returns the unique string name of the Provider.

# o **[getObservers](#page-56-0)**()

Returns a list of all ProviderObservers associated with this Provider object.

# o **[getProviderCapabilities](#page-57-0)**()

Returns the static capabilities of the Provider object.

# o **[getProviderCapabilities](#page-59-0)**(Terminal)

Returns the ProviderCapabilities object with respect to a Terminal. **Deprecated.** o **[getState](#page-52-0)**()

Returns the current state of the Provider, either Provider. IN SERVICE, *Provider.OUT\_OF\_SERVICE*, or Provider.SHUTDOWN.

# o **[getTerminal](#page-54-0)**(String)

Returns an instance of the Terminal class which corresponds to the given name.

# o **[getTerminalCapabilities](#page-58-0)**()

Returns the static capabilities of the Terminal object.

# o **[getTerminalCapabilities](#page-62-0)**(Terminal)

Gets the TerminalCapabilities object with respect to a Terminal. **Deprecated.** o **[getTerminalConnectionCapabilities](#page-59-0)**()

Returns the static capabilities of the TerminalConnection object.

o **[getTerminalConnectionCapabilities](#page-61-0)**(Terminal)

# Gets the TerminalConnectionCapabilities of a Terminal. **Deprecated.**

# o **[getTerminals](#page-54-0)**()

Returns an array of Terminals associated with the Provider and within the Provider's domain.

o **[removeObserver](#page-57-0)**(ProviderObserver)

Removes the given observer from the Provider.

# o **[shutdown](#page-55-0)**()

Instructs the Provider to shut itself down and perform all necessary cleanup.

# **Variables**

# o **IN\_SERVICE**

public static final int IN\_SERVICE

<span id="page-52-0"></span>The Provider.IN\_SERVICE state indicates that a Provider is currently available for use.

### o **OUT\_OF\_SERVICE**

public static final int OUT\_OF\_SERVICE

The Provider.OUT\_OF\_SERVICE state indicates that a Provider is temporarily not available for use. Many methods in the Java Telephony API are invalid when the Provider is in this state. Providers may come back in service at any time, however, the application can take no direct action to cause this change.

### o **SHUTDOWN**

```
 public static final int SHUTDOWN
```
The Provider. SHUTDOWN state indicates that a Provider is permanently no longer available for use. Most methods in the Java Telephony API are invalid when the Provider is in this state.

# **Methods**

#### o **getState**

```
 public abstract int getState()
```
Returns the current state of the Provider, either Provider. IN SERVICE, Provider.OUT\_OF\_SERVICE, or Provider. SHUTDOWN.

#### **Returns:**

The current state of the provider.

#### o **getName**

```
 public abstract String getName()
```
Returns the unique string name of the Provider. Each different Provider must have a unique string associated with it. This is the same string which the application passed to the JtapiPeer.getProvider() method to create this Provider instance.

## **Returns:**

The name of the Provider. **See Also: [JtapiPeer](#page-41-0)** 

o **getCalls**

<span id="page-53-0"></span>Returns an array of Call objects currently associated with the Provider. When a Call moves into the Call. INVALID state, the Provider loses its reference to this Call. Therefore, all Calls returned by this method must either be in the Call. IDLE or Call. ACTIVE state. This method returns null if the Provider has zero calls associated with it.

### **Post−conditions:**

- 1. Let Calls calls[] = Provider.getCalls()
- 2. calls  $==$  null or calls. length  $>= 1$
- 3. For all i, calls[i].getState() == Call.IDLE or Call.ACTIVE

#### **Returns:**

An array of Call objects currently associated with this Provider.

## **Throws:**[ResourceUnavailableException](#page-110-0)

Indicates the number of calls present in the Provider is too great to return as a static array.

#### o **getAddress**

public abstract [Address](#page-9-0) getAddress(String number) throws [InvalidArgumentException](#page-86-0)

Returns an Address object which corresponds to the telephone number string provided. If the provided name does not correspond to an Address known by the Provider and within the Provider's domain, InvalidArgumentException is thrown. In other words, the Address must appear in the list generated by Provider.getAddresses().

### **Pre−conditions:**

- 1. Let Address address = this.getAddress(number);
- 2. address is an element of this.getAddresses();

#### **Post−conditions:**

- 1. Let Address address = this.getAddress(number);
- 2. address is an element of this.getAddresses();

#### **Parameters:**

number − The telephone address string.

#### **Returns:**

The Address object corresponding to the given telephone number.

#### **Throws:**[InvalidArgumentException](#page-86-0)

The name of the Address does not correspond to the name of any Address object known to the Provider or within the Provider's domain.

#### o **getAddresses**

public abstract [Address](#page-9-0)[] getAddresses() throws [ResourceUnavailableException](#page-110-0)

<span id="page-54-0"></span>Returns an array of Addresses associated with the Provider and within the Provider's domain. This list is static (i.e. is does not change) after the Provider is first created. If no Address objects are associated with this Provider, then this method returns null.

#### **Post−conditions:**

- 1. Let Address[] addresses = this.getAddresses()
- 2. addresses  $==$  null or addresses.length  $>= 1$

#### **Returns:**

An array of Addresses known by this provider.

**Throws:**[ResourceUnavailableException](#page-110-0)

Indicates the number of addresses present in the Provider is too great to return as a static array.

#### o **getTerminals**

public abstract [Terminal](#page-65-0)[] getTerminals() throws [ResourceUnavailableException](#page-110-0)

Returns an array of Terminals associated with the Provider and within the Provider's domain. Each Terminal possesses a unique name, which is assigned to it by the JTAPI implementation. If there are no Terminals associated with this Provider, then this method returns null.

### **Post−conditions:**

- 1. Let Terminal[] terminals = this.getTerminals $($
- 2. terminals  $==$  null or terminals. length  $>= 1$

#### **Returns:**

An array of Terminals in the Provider's local domain. **Throws:**[ResourceUnavailableException](#page-110-0)

Indicates the number of terminals present in the Provider is too great to return as a static array.

## o **getTerminal**

public abstract [Terminal](#page-65-0) getTerminal(String name) throws [InvalidArgumentException](#page-86-0)

Returns an instance of the Terminal class which corresponds to the given name. Each Terminal has a unique name associated with it, which is assigned to it by the JTAPI implementation. If no Terminal is available for the given name within the Provider's domain, this method throws the InvalidArgumentException. This Terminal must be in the array generated by Provider.getTerminals().

#### **Pre−conditions:**

- 1. Let Terminal terminal = this.getTerminal(name);
- 2. terminals is an element of this.getTerminals();

#### **Post−conditions:**

- <span id="page-55-0"></span>1. Let Terminal terminal = this.getTerminal(name);
- 2. terminal is an element of this.getTerminals();

#### **Parameters:**

name − The name of desired Terminal object.

#### **Returns:**

The Terminal object associated with the given name.

**Throws:**[InvalidArgumentException](#page-86-0)

The name provided does not correspond to a name of any Terminal known to the Provider or within the Provider's domain.

## o **shutdown**

```
 public abstract void shutdown()
```
Instructs the Provider to shut itself down and perform all necessary cleanup. Applications invoke this method when they no longer intend to use the Provider, most often right before they exit. This method is intended to allow the Provider to perform any necessary cleanup which would not be taken care of when the Java objects are garbage collected. This method causes the Provider to move into the Provider.SHUTDOWN state, in which it will stay indefinitely.

If the Provider is already in the Provider. SHUTDOWN state, this method does nothing. The invocation of this method should not affect other applications which are using the same implementation of the Provider object.

### **Post−conditions:**

1. this.getState() == Provider.SHUTDOWN

#### o **createCall**

public abstract [Call](#page-20-0) createCall() throws [ResourceUnavailableException](#page-110-0), [InvalidStateException](#page-94-0), [Privil](#page-104-0)

Creates and returns a new instance of the Call object. This new call object is in the Call. IDLE state and has no Connections. An exception is generated if a new call cannot be created for various reasons. This Provider must be in the Provider.IN\_SERVICE state, otherwise an InvalidStateException is thrown.

## **Pre−conditions:**

1. this.getState() == Provider.IN\_SERVICE

## **Post−conditions:**

1. this.getState() == Provider.IN\_SERVICE

- 2. Let Call call = this.createCall $()$ ;
- 3. call.getState $() == Call.IDLE$ .
- 4. call.getConnections() == null
- 5. call is an element of this.getCalls()

#### **Returns:**

The new Call object.

<span id="page-56-0"></span>**Throws:**[ResourceUnavailableException](#page-110-0)

An internal resource necessary to create a new Call object is unavailable. **Throws:**[InvalidStateException](#page-94-0)

The Provider is not in the Provider. IN SERVICE state.

**Throws:**[PrivilegeViolationException](#page-104-0)

The application does not have the proper authority to create a new telephone call object.

**Throws:**[MethodNotSupportedException](#page-100-0)

The implementation does not support creating new Call objects.

## o **addObserver**

public abstract void addObserver([ProviderObserver](#page-63-0) observer) throws [ResourceUnavailableException](#page-110-0)

Adds an observer to the Provider. Provider−related events are reported via the ProviderObserver interface. The Provider object will report events to this interface for the lifetime of the Provider object or until the observer is removed with the Provider.removeObserver() method or until the Provider is no longer observable.

If the Provider becomes unobservable, a ProvObservationEndedEv is delivered to the application as is final event. No further events are delivered to the observer unless it is explicitly re−added by the application. When an observer receives a ProvObservationEndedEv it is no longer reported via the Provider.getObservers() method.

This method is valid anytime and has no pre−conditions. Application must have the ability to add observers to Providers so they can monitor the changes in state in the Provider.

If an application attempts to add an instance of an observer already present on this Provider, then repeated attempts to add the instance of the observer will silently fail, i.e. multiple instances of an observer are not added and no exception will be thrown.

# **Post−conditions:**

1. observer is an element of this.getObservers()

## **Parameters:**

observer − The observer being added. **Throws:**[ResourceUnavailableException](#page-110-0) The resource limit for the numbers of observers has been exceeded.

## o **getObservers**

public abstract [ProviderObserver](#page-63-0)[] getObservers()

<span id="page-57-0"></span>Returns a list of all ProviderObservers associated with this Provider object. If no observers exist on this Provider, then this method returns null.

#### **Post−conditions:**

1. Let ProviderObserver[] observers = this.getObservers()

2. observers  $==$  null or observers. length  $>= 1$ 

#### **Returns:**

An array of ProviderObserver objects associated with this Provider.

#### o **removeObserver**

public abstract void removeObserver([ProviderObserver](#page-63-0) observer)

Removes the given observer from the Provider. The given observer will no longer receive events generated by this Provider object. The final event will be the ProvObservationEndedEv event and will no longer be listed by the Provider.getObservers() method.

Also, if an observer is not part of the Provider, then this method fails silently, i.e. no observer is removed an no exception is thrown.

### **Post−conditions:**

- 1. observer is not an element of this.getObservers()
- 2. ProvObservationEndedEv is delivered to observer

#### **Parameters:**

observer − The observer which is being removed.

## o **getProviderCapabilities**

public abstract ProviderCapabilities getProviderCapabilities()

Returns the static capabilities of the Provider object. The value of these capabilities will not change over the lifetime of the Provider. They represent the static abilities of the implementation to perform certain methods on the Provider object. For all capability methods which return false, the invocation of that method will always throw MethodNotSupportedException.

NOTE: This method is different from the Provider.getCapabilities(), method which returns the dynamic capabilities of a Provider object instance.

#### **Returns:**

The static capabilities of the Provider object.

### o **getCallCapabilities**

public abstract CallCapabilities getCallCapabilities()

<span id="page-58-0"></span>Returns the static capabilities of the Call object. The value of these capabilities will not change over the lifetime of the Provider. They represent the static abilities of the implementation to perform certain methods on the Call object. For all capability methods which return false, the invocation of that method will always throw MethodNotSupportedException.

## **Returns:**

The static capabilities of the Call object.

## o **getAddressCapabilities**

public abstract AddressCapabilities getAddressCapabilities()

Returns the static capabilities of the Address object. The value of these capabilities will not change over the lifetime of the Provider. They represent the static abilities of the implementation to perform certain methods on the Address object. For all capability methods which return false, the invocation of that method will always throw MethodNotSupportedException.

#### **Returns:**

The static capabilities of the Address object.

## o **getTerminalCapabilities**

public abstract TerminalCapabilities getTerminalCapabilities()

Returns the static capabilities of the Terminal object. The value of these capabilities will not change over the lifetime of the Provider. They represent the static abilities of the implementation to perform certain methods on the Terminal object. For all capability methods which return false, the invocation of that method will always throw MethodNotSupportedException.

## **Returns:**

The static capabilities of the Address object.

## o **getConnectionCapabilities**

public abstract ConnectionCapabilities getConnectionCapabilities()

Returns the static capabilities of the Connection object. The value of these capabilities will not change over the lifetime of the Provider. They represent the static abilities of the implementation to perform certain methods on the Connection object. For all capability methods which return false, the invocation of that method will always throw MethodNotSupportedException.

## **Returns:**

The static capabilities of the Connection object.

## <span id="page-59-0"></span>o **getTerminalConnectionCapabilities**

public abstract TerminalConnectionCapabilities getTerminalConnectionCapabilities()

Returns the static capabilities of the TerminalConnection object. The value of these capabilities will not change over the lifetime of the Provider. They represent the static abilities of the implementation to perform certain methods on the TerminalConnection object. For all capability methods which return false, the invocation of that method will always throw MethodNotSupportedException.

## **Returns:**

The static capabilities of the TerminalConnection object.

## o **getCapabilities**

public abstract ProviderCapabilities getCapabilities()

Returns the dynamic capabilities for the instance of the Provider object. Dynamic capabilities tell the application which actions are possible at the time this method is invoked based upon the implementations knowledge of its ability to successfully perform the action. This determination may be based upon argument passed to this method, the current state of the call model, or some implementation−specific knowledge. These indications do not guarantee that a particular method can be successfully invoked, however.

There are no arguments passed into this method for dynamic Provider capabilities

NOTE: This method is different from the Provider.getProviderCapabilities() method which returns the static capabilities for the Provider object.

## **Returns:**

The dynamic Provider capabilities.

## o **getProviderCapabilities**

public abstract ProviderCapabilities getProviderCapabilities([Terminal](#page-65-0) terminal) throws [InvalidArgume](#page-86-0)

**Note: getProviderCapabilities() is deprecated.***Since JTAPI v1.2. This method has been replaced by the Provider.getProviderCapabilities() method.*

Returns the ProviderCapabilities object with respect to a Terminal. If null is passed as a Terminal parameter, the general/provider−wide Provider capabilities are returned.

**Note:** This method has been replaced in JTAPI v1.2. The

<span id="page-60-0"></span>Provider.getProviderCapabilities() method returns the static Provider capabilities. This method now should simply invoke the Provider.getProviderCapabilities(void) method.

## **Parameters:**

terminal – This parameter is ignored in JTAPI v1.2 and later. **Throws:**[InvalidArgumentException](#page-86-0) This exception is never thrown in JTAPI v1.2 and later. **Throws:**[PlatformException](#page-102-0) A platform−specific exception occurred.

## o **getCallCapabilities**

```
 public abstract CallCapabilities getCallCapabilities(Terminal terminal,
                                   AddressInvalidArgumentException
```
**Note: getCallCapabilities() is deprecated.***Since JTAPI v1.2. This method has been replaced by the Provider.getCallCapabilities() method.*

Gets the CallCapabilities object with respect to a Terminal and an Address. If null is passed as a Terminal/Address parameter, the general/provider−wide Call capabilities are returned.

**Note:** This method has been replaced in JTAPI v1.2. The Provider.getCallCapabilities() method returns the static Call capabilities. This method now should simply invoke the Provider.getCallCapabilities(void) method.

## **Parameters:**

terminal − This argument is ignored in JTAPI v1.2 and later. address − This argument is ignored in JTAPI v1.2 and later. **Throws:**[InvalidArgumentException](#page-86-0) This exception is never thrown in JTAPI v1.2 and later. **Throws:**[PlatformException](#page-102-0) A platform−specific exception occurred.

## o **getConnectionCapabilities**

public abstract ConnectionCapabilities getConnectionCapabilities([Terminal](#page-65-0) terminal, [Address](#page-9-0) address) throws [InvalidArgu](#page-86-0)

**Note: getConnectionCapabilities() is deprecated.***Since JTAPI v1.2. This method has been replaced by the Provider.getConnectionCapabilities() method.*

Gets the ConnectionCapabilities object with respect to a Terminal and an Address. If null is passed as a Terminal/Address parameter, the general/ provider−wide Connection capabilities are returned.

<span id="page-61-0"></span>**Note:** This method has been replaced in JTAPI v1.2. The Provider.getConnectionCapabilities() method returns the static Connection capabilities. This method now should simply invoke the Provider.getConnectionCapabilities(void) method.

## **Parameters:**

terminal – This argument is ignored in JTAPI v1.2 and later. exception − This argument is ignored in JTAPI v1.2 and later. **Throws:**[InvalidArgumentException](#page-86-0) This exception is never thrown in JTAPI v1.2 and later. **Throws:**[PlatformException](#page-102-0) A platform−specific exception occurred.

## o **getAddressCapabilities**

public abstract AddressCapabilities getAddressCapabilities[\(Terminal](#page-65-0) terminal) throws [InvalidArgument](#page-86-0)

**Note: getAddressCapabilities() is deprecated.***Since JTAPI v1.2. This method has been replaced by the Provider.getAddressCapabilities() method.*

Gets the AddressCapabilities object with respect to a Terminal. If null is passed as a Terminal parameter, the general/provider−wide Address capabilities are returned.

**Note:** This method has been replaced in JTAPI v1.2. The Provider.getAddressCapabilities() method returns the static Address capabilities. This method now should simply invoke the Provider.getAddressCapabilities(void) method.

## **Parameters:**

terminal – This argument is ignored in JTAPI v1.2 and later. **Throws:**[InvalidArgumentException](#page-86-0) This exception is never thrown in JTAPI v1.2 and later. **Throws:**[PlatformException](#page-102-0) A platform−specific exception occurred.

# o **getTerminalConnectionCapabilities**

public abstract [Terminal](#page-65-0)ConnectionCapabilities getTerminalConnectionCapabilities(Terminal terminal)

**Note: getTerminalConnectionCapabilities() is deprecated.***Since JTAPI v1.2. This method has been replaced by the Provider.getTerminalConnectionCapabilities() method.*

Gets the TerminalConnectionCapabilities of a Terminal. If null is passed as a Terminal parameter, the general/provider−wide TerminalConnection capabilities are returned.

# <span id="page-62-0"></span>**Note:** This method has been replaced in JTAPI v1.2. The

Provider.getTerminalConnectionCapabilities() method returns the static TerminalConnection capabilities. This method now should simply invoke the Provider.getTerminalConnectionCapabilities(void) method.

## **Parameters:**

terminal − This argument is ignored in JTAPI v1.2 and later. are being queried

**Throws:**[InvalidArgumentException](#page-86-0)

This exception is never thrown in JTAPI v1.2 and later.

**Throws:**[PlatformException](#page-102-0)

A platform−specific exception occurred.

# o **getTerminalCapabilities**

public abstract [Terminal](#page-65-0)Capabilities getTerminalCapabilities(Terminal terminal) throws [InvalidArgume](#page-86-0)

**Note: getTerminalCapabilities() is deprecated.***Since JTAPI v1.2. This method has been replaced by the Provider.getTerminalCapabilities() method.*

Gets the TerminalCapabilities object with respect to a Terminal. If null is passed as a Terminal parameter, the general/provider−wide Terminal capabilities are returned.

**Note:** This method has been replaced in JTAPI v1.2. The Provider.getTerminalCapabilities() method returns the static Terminal capabilities. This method now should simply invoke the Provider.getTerminalCapabilities(void) method.

## **Parameters:**

terminal − This argument is ignored in JTAPI v1.2 and later. **Throws:**[InvalidArgumentException](#page-86-0) This exception is never thrown in JTAPI v1.2 and later. **Throws:**[PlatformException](#page-102-0) A platform−specific exception occurred.

# <span id="page-63-0"></span>**Interface javax.telephony.ProviderObserver**

public interface **ProviderObserver**

# **Introduction**

The ProviderObserver interface reports all changes which happen to the Provider object. These changes are reported as events to the ProviderObserver.providerChangedEvent() method. Applications must instantiate an object which implements this interface and then use the Provider.addObserver()) method to register the object to receive all future events associated with the Provider object.

The ProviderObserver.providerChangedEvent() method receives an array of events which all must extend the  $P_{\text{TOVEV}}$  interface. Since several changes may happen to a single JTAPI object at once, a list of events is needed to convey those changes which happen at the same time. Applications iterate through the array of events provided.

# **Provider State Changes**

In the core package, an event is delivered whenever the Provider changes state. The event interfaces which correspond to these state changes for the core package are: ProvInServiceEv, ProvOutOfServiceEv, and ProvShutdownEv.

# **Provider Observation Ending**

At various times, the underlying implementation may not be able to observe the Provider. In these instances, the ProviderObserver is sent an ProvObservationEndedEv event. This indicates that the application will not receive further events associated with the Provider object. This observer will no longer be reported via the Provider.getObservers() method.

# **See Also:**

ProvEv, ProvInServiceEv, ProvOutOfServiceEv, ProvShutdownEv, ProvObservationEndedEv

# **Method Index**

o **[providerChangedEvent](#page-64-0)**(ProvEv[])

Reports all events associated with the Provider object.

# <span id="page-64-0"></span>**Methods**

# o **providerChangedEvent**

public abstract void providerChangedEvent(ProvEv eventList[])

Reports all events associated with the Provider object. This method passes an array of ProvEv objects as its arguments which correspond to the list of events representing the changes to the Provider object.

## **Parameters:**

eventList − The list of Provider events.

# <span id="page-65-0"></span>**Interface javax.telephony.Terminal**

public interface **Terminal**

# **Introduction**

A Terminal represents a physical hardware endpoint connected to the telephony domain. An example of a Terminal is a telephone set, but a Terminal does not have to take the form of this limited and traditional example. For example, computer workstations and hand−held devices are modeled as Terminals if they act as physical endpoints in a telephony network.

A Terminal object has a string *name* which is unique for all Terminal objects. The Terminal does not attempt to interpret this string in any way. This name is first assigned when the Terminal is created and does not change throughout the lifetime of the object. The method Terminal.getName() returns the name of the Terminal object. The name of the Terminal may not have any real−world interpretation. Typically, Terminals are chosen from a list of Terminals obtained from an Address object.

Terminal objects may be classified into two categories: *local* and *remote*. Local Terminal objects are those terminals which are part of the Provider's local domain. These Terminal objects are created by the implementation of the Provider object when it is first instantiated. All of the Provider's local terminals are reported via the Provider.getTerminals() method. Remote Terminal objects are those outside of the Provider's domain which the Provider learns about during its lifetime through various happenings (e.g. an incoming call from a currently unknown address). Remote Terminal objects are **not** reported via the Provider.getTerminals() method. Note that applications never explicitly create new Terminal objects.

# **Address and Terminal objects**

Address and Terminal objects exist in a many−to−many relationship. An Address object may have zero or more Terminals associated with it. For each Terminal associated with an Address, that Terminal must also reflect its association with the Address. Since the implementation creates Address (and Terminal) objects, it is responsible for insuring the correctness of these relationships. The Terminals associated with an Address is given by the Address.getTerminals() method.

An association between an Address and Terminal object indicates that the Terminal contains the Address object as one of its telephone number addresses. In many instances, a telephone set (represented by a Terminal object) has only one telephone number (represented by an Address object) associated with it. In more complex

configurations, telephone sets may have several telephone numbers associated with them. Likewise, a telephone number may appear on more than one telephone set. For example, feature phones in PBX environments may exhibit this configuration.

# **Terminals and Call objects**

Terminal objects represent the *physical* endpoints of a telephone call. With respect to a single Address endpoint on a Call, multiple physical Terminal endpoints may exist. Terminal objects are related to Call objects via the TerminalConnection object. TerminalConnection objects are associated with Call indirectly via Connections. A Terminal may be associated with a Call only if one of its Addresses is associated with the Call. The TerminalConnection object has a *state* which describes the current relationship between the Connection and the Terminal. Each Terminal object may be part of more than one telephone call, and in each case, is represented by a separate TerminalConnection objet. The Terminal.getTerminalConnections() method returns all TerminalConnection object currently associated with the Terminal.

A Terminal object is associated with a Connection until the TerminalConnection moves into the TerminalConnection.DROPPED state. At that time, the TerminalConnection is no longer reported via the Terminal.getTerminalConnections() method. Therefore, the Terminal.getTerminalConnections() method never reports a TerminalConnection in the TerminalConnection.DROPPED state.

# **Existing Telephone Calls**

The Java Telephony API specification states that the implementation is responsible for reporting all existing telephone calls when a Provider is first created. This implies that an Terminal object must report information regarding existing telephone calls to that Terminal. In other words, Terminal objects must reports all TerminalConnection objects which represent existing telephone calls.

# **Terminal Observers and Events**

All changes in an Terminal object are reported via the TerminalObserver interface. Applications instantiate an object which implements this interface and begins this delivery of events to this object using the Terminal.addObserver() method. All Terminal−related events extend the TermEv interface provided in the core package. Applications receive events on an observer until the observer is removed via the Terminal.removeObserver() method or until the Terminal is no longer observable. In these instances, each TerminalObserver receives a TermObservationEndedEv as its final event.

Currently in the core package, the only Terminal−related event is TermObservationEndedEv.

# **Call Observers**

At times, applications may want to monitor a particular Terminal for all Calls which come to that Terminal. For example, a desktop telephone application is only interested in telephone calls associated with a particular agent terminal. To achieve this sort of Terminal−based Call monitoring applications may *add* CallObservers to an Terminal via the Terminal.addCallObserver() method.

When a CallObserver is added to an Terminal, this observer instance is immediately added to all Calls at this Terminal and is added to all Calls which come to this Terminal in the future. These observers remain on the telephone call as long as the Terminal is associated with the telephone call.

The specification of Terminal.addCallObserver() contains more precise semantics.

## **See Also:**

[TerminalObserver](#page-84-0), [CallObserver](#page-29-0)

# **Method Index**

```
o addCallObserver(CallObserver)
```
Adds an observer to a Call object when this Terminal object first becomes part of that Call.

o **[addObserver](#page-69-0)**(TerminalObserver)

Adds an observer to the Terminal.

o **[getAddresses](#page-68-0)**()

Returns an array of Address objects associated with this Terminal object.

## o **[getCallObservers](#page-72-0)**()

Returns a list of all CallObservers associated with this Terminal object.

o **[getCapabilities](#page-73-0)**()

Returns the dynamic capabilities for the instance of the Terminal object.

o **[getName](#page-68-0)**()

Returns the name of the Terminal.

o **[getObservers](#page-69-0)**()

Returns a list of all TerminalObservers associated with this Terminal object.

o **[getProvider](#page-68-0)**()

Returns the Provider associated with this Terminal.

o **[getTerminalCapabilities](#page-73-0)**(Terminal, Address)

Gets the TerminalCapabilities object with respect to a Terminal and an Address. **Deprecated.**

o **[getTerminalConnections](#page-68-0)**()

Returns an array of TerminalConnection objects associated with this Terminal. o **[removeCallObserver](#page-72-0)**(CallObserver)

Removes the given CallObserver from the Terminal.

o **[removeObserver](#page-70-0)**(TerminalObserver)

Removes the given observer from the Terminal.

# <span id="page-68-0"></span>**Methods**

### o **getName**

public abstract String getName()

Returns the name of the Terminal. Each Terminal possesses a unique name. This name is assigned by the implementation and may or may not carry a real−world interpretation.

### **Returns:**

The name of the Terminal.

## o **getProvider**

```
Provider getProvider()
```
Returns the Provider associated with this Terminal. This Provider object is valid throughout the lifetime of the Terminal and does not change once the Terminal is created.

#### **Returns:**

The Provider associated with this Terminal.

#### o **getAddresses**

```
Address[] getAddresses()
```
Returns an array of Address objects associated with this Terminal object. The Terminal object must have at least one Address object associated with it. This list does not change throughout the lifetime of the Terminal object.

## **Post−conditions:**

1. Let Address[] addrs = this.getAddresses() 2. addrs.length  $>= 1$ 

## **Returns:**

An array of Address objects associated with this Terminal.

## o **getTerminalConnections**

public abstract [TerminalConnection](#page-75-0)[] getTerminalConnections()

Returns an array of TerminalConnection objects associated with this Terminal. Once a TerminalConnection is added to a Terminal, the Terminal maintains a reference until the TerminalConnection moves into the TerminalConnection.DROPPED state. Therefore, all TerminalConnections returned by this method will never be in the TerminalConnection.DROPPED

<span id="page-69-0"></span>state. If there are no TerminalConnections associated with this Terminal, this method returns null.

### **Post−conditions:**

- 1. Let TerminalConnection tc[] = this.getTerminalConnections()
- 2. tc == null or tc.length  $>= 1$
- 3. For all i, tc[i].getState() != TerminalConnection.DROPPED

#### **Returns:**

An array of TerminalConnection objects associated with this Terminal.

### o **addObserver**

public abstract void addObserver([TerminalObserver](#page-84-0) observer) throws [ResourceUnavailableException](#page-110-0)

Adds an observer to the Terminal. The TerminalObserver reports all Terminal−related state changes as events. The Terminal object will report events to this TerminalObserver object for the lifetime of the Terminal object or until the observer is removed with the Terminal.removeObserver() or until the Terminal is no longer observable. In these instances, a TermObservationEndedEv is delivered to the observer as its final event. The observer will receive no events after TermObservationEndedEv unless the observer is explicitly re−added via the Terminal.addObserver() method. Also, once an observer receives an TermObservationEndedEv, it will no longer be reported via the Terminal.getObservers().

If an application attempts to add an instance of an observer already present on this Terminal, this attempt will silently fail, i.e. multiple instances of an observer are not added and no exception will be thrown.

Currently, only the TermObservationEndedEv event is defined by the core package and delivered to the TerminalObserver.

#### **Post−conditions:**

1. observer is an element of this.getObservers()

#### **Parameters:**

observer − The observer being added. **Throws:**[ResourceUnavailableException](#page-110-0)

The resource limit for the numbers of observers has been exceeded.

#### o **getObservers**

public abstract [TerminalObserver](#page-84-0)[] getObservers()

Returns a list of all TerminalObservers associated with this Terminal object. If there are no observers associated with this Terminal, this method returns null.

## <span id="page-70-0"></span>**Post−conditions:**

- 1. Let TerminalObserver[] obs = this.getObservers()
- 2. obs  $==$  null or obs. length  $>= 1$

## **Returns:**

An array of TerminalObserver objects associated with this Terminal.

## o **removeObserver**

public abstract void removeObserver([TerminalObserver](#page-84-0) observer)

Removes the given observer from the Terminal. If successful, the observer will no longer receive events generated by this Terminal object. As its final event, the TerminalObserver receives a TermObservationEndedEv.

If an observer is not part of the Terminal, then this method fails silently, i.e. no observer is removed an no exception is thrown.

## **Post−conditions:**

- 1. A TermObservationEndedEv event is reported to the observer as its final event.
- 2. observer is not an element of this.getObservers()

## **Parameters:**

observer − The observer which is being removed.

## o **addCallObserver**

public abstract void addCallObserver[\(CallObserver](#page-29-0) observer) throws [ResourceUnavailableException](#page-110-0)

Adds an observer to a Call object when this Terminal object first becomes part of that Call. This method permits applications to select a Terminal object in which they are interested and automatically have the implementation attach an observer to all present and future Calls which come to this Terminal.

# **JTAPI v1.0 Semantics**

In version 1.0 of the Java Telephony API specification, the application monitored the Terminal object for the TermCallAtTermEv event. This event indicated that a Call has come to this Terminal. Then, applications would manually add an observer to the Call. With this architecture, potentially dangerous race conditions existed while an application was adding an observer to the Call. As a result, this mechanism has been replaced in version 1.1.

# **JTAPI v1.1 Semantics**

In version 1.1 of the specification, the TermCallAtTermEv event does not exist and

this method replaces the functionality described above. Instead of monitoring for a TermCallAtTermEv event, the application simply uses the Terminal.addCallObserver() method, and observer will be added to new telephone calls at this Terminal automatically.

If an application attempts to add an instance of a call observer already present on this Terminal, these repeated attempts will silently fail, i.e. multiple instances of a call observer are not added and no exception will be thrown.

When a call observer is added to an Terminal with this method, the following behavior is exhibited by the implementation.

- 1. It is immediately associated with any existing calls at the Terminal and a snapshot of those calls are reported to the call observer. For each of these calls, the observer is reported via Call.getObservers().
- 2. It is associated with all future calls which comes to this Terminal. For each new calls, the observer is reported via Call.getObservers().

Note that the definition of the term ".. when a call is at an Terminal" means that the Call contains a Connection which contains a TerminalConnection with this Terminal as its Terminal.

# **Call Observer Lifetime**

For all call observers which are present on Calls because of this method, the following behavior is exhibited with respect to the lifetime of the call.

- 1. The call observer receives events until the Call is no longer at this Terminal. In this case, the call observer will be re−applied to the Call if the Call returns to this Terminal at some point in the future.
- 2. The call observer is removed with Call.removeObserver(). Note that this only affects the instance of the call observer for that particular call. If the Call subsequently leaves and returns to the Terminal, the observer will be re−applied.
- 3. The Call can no longer be monitored by the implementation.
- 4. The Call moves into the Call. INVALID state.

When the CallObserver leaves the Call because of one of the reasons above, it receives a CallObservationEndedEv as its final event.

# **Call Observer on Multiple Addresses and Terminals**

It is possible for an application to add CallObservers to more than one Address and Terminal (using Address.addCallObserver() and Terminal.addCallObserver(), respectively). The rules outlined above still apply, with the following additions:
- 1. A CallObserver is not added to a Call more than once, even if it has been added to more than one Address/Terminal which are present on the Call.
- 2. The CallObserver leaves the call only if ALL of the Addresses and Terminals on which the Call Observer was added leave the Call. If one of those Addresses/Terminals becomes part of the Call again, the call observer is re−applied to the Call.

### **Post−Conditions:**

- 1. observer is an element of this.getCallObservers()
- 2. observer is an element of Call.getObservers() for each Call associated with the Connections from this.getConnections().
- 3. An array of snapshot events are reported to the observer for existing calls associated with this Terminal.

#### **Parameters:**

observer − The observer being added.

**Throws:**[ResourceUnavailableException](#page-110-0)

The resource limit for the numbers of observers has been exceeded.

**See Also:**

[Call](#page-20-0)

### o **getCallObservers**

public abstract [CallObserver](#page-29-0)[] getCallObservers()

Returns a list of all CallObservers associated with this Terminal object. That is, it returns a list of CallObserver object which have been added via the Terminal.addCallObserver() method. If there are no Call observers associated with this Terminal object, this method returns null.

### **Post−conditions:**

1. Let CallObserver[] obs = this.getCallObservers()

2. obs  $==$  null or obs. length  $>= 1$ 

#### **Returns:**

An array of CallObserver objects associated with this Address.

### o **removeCallObserver**

public abstract void remove[CallObserver](#page-29-0)(CallObserver observer)

Removes the given CallObserver from the Terminal. In other words, it removes a CallObserver which was added via the Terminal.addCallObserver() method. If successful, the observer will no longer be added to new Calls which are presented to this Terminal, however it does not affect CallObservers which have already been added at a Call.

Also, if the CallObserver is not part of the Terminal, then this method fails

silently, i.e. no observer is removed an no exception is thrown.

### **Post−conditions:**

1. observer is not an element of this.getCallObservers()

### **Parameters:**

observer − The CallObserver which is being removed.

### o **getCapabilities**

public abstract TerminalCapabilities getCapabilities()

Returns the dynamic capabilities for the instance of the Terminal object. Dynamic capabilities tell the application which actions are possible at the time this method is invoked based upon the implementations knowledge of its ability to successfully perform the action. This determination may be based upon argument passed to this method, the current state of the call model, or some implementation−specific knowledge. These indications do not guarantee that a particular method will be successful when invoked, however.

The dynamic Terminal capabilities require no additional arguments.

### **Returns:**

The dynamic Terminal capabilities.

### o **getTerminalCapabilities**

public abstract [Terminal](#page-65-0)Capabilities getTerminalCapabilities(Terminal terminal, [Address](#page-9-0) address) throws [InvalidArgument](#page-86-0)

**Note: getTerminalCapabilities() is deprecated.***Since JTAPI v1.2. This method has been replaced by the Terminal.getCapabilities() method.*

Gets the TerminalCapabilities object with respect to a Terminal and an Address. If null is passed as a Terminal parameter, the general/provider− wide Terminal capabilities are returned.

**Note:** This method has been replaced in JTAPI v1.2. The Terminal.getCapabilities() method returns the dynamic Terminal capabilities. This method now should simply invoke the Terminal.getCapabilities() method.

### **Parameters:**

address − This argument is ignored in JTAPI v1.2 and later. terminal − This argument is ignored in JTAPI v1.2 and later. **Throws:**[InvalidArgumentException](#page-86-0)

This exception is never thrown in JTAPI v1.2 and later. **Throws:**[PlatformException](#page-102-0)

A platform−specific exception occurred.

# **Interface javax.telephony.TerminalConnection**

public interface **TerminalConnection**

# **Introduction**

The TerminalConnection represents the relationship between a Connection and a Terminal. A TerminalConnection object must always be associated with a Connection object and a Terminal object. The Connection and the Terminal objects associated with the TerminalConnection do not change throughout the lifetime of the TerminalConnection. Applications obtain the Connection and Terminal associated with the TerminalConnection via the TerminalConnection.getConnection() and TerminalConnection.getTerminal() methods, respectively.

Because a TerminalConnection is associated with a Connection, it there is also associated with some Call. The TerminalConnection describes the specific relationship between a physical Terminal endpoint with respect to an Address on a Call. TerminalConnections provide a *physical* view of a Call. For a particular Address endpoint on a Call, there may be zero or more Terminals at which the Call terminates. The TerminalConnection describes each specific Terminal on the Call associated with a particular Address endpoint on the Call. Many simple applications may not care about which specific Terminals are on the Call at a particular Address endpoint. In these cases, the logical view provided by Connections are sufficient.

# **Requirements for TerminalConnections**

In order for a Terminal to be on a Call and associated with a Connection, the Terminal must be associated with the Address object endpoint of the Connection. That is, for each TerminalConnection on a Connection, the Connection's Address must be associated with the TerminalConnection's Terminal. The following predicates illustrates this necessary relationship:

- 1. Let address = connection.getAddress();
- 2. Let  $tc[] = connection.getTerminal Connections$
- 3. For all i in tc[], let terminal $[i] = \text{tc}[i]$ .getTerminal();
- 4. Assert for all i: address is an element of terminal[i].getAddresses();
- 5. Assert for all i: terminal[i] is an element of address.getTerminals();

# **TerminalConnection States**

The TerminalConnection has a *state* which describes the current relationship between a Terminal and a Connection. TerminalConnection states are distinct from Connection states. Connection states describe the relationship between an entire Address endpoint and a Call, whereas the TerminalConnection state describes the relationship between one of the Terminals at the endpoint Address on the Call with respect to its Connection. Different Terminals on a Call which are associated with the same Connection may be in different states. Furthermore, the state of the TerminalConnection has a dependency and specific relationship to the state of its Connection, as described later on.

The TerminalConnection interface in the core package has six states defined in real−world terms below: TerminalConnection.IDLE This state is the initial state for all TerminalConnections. TerminalConnection objects do not stay in this state for long. They typically transition into another state quickly. TerminalConnection.RINGING This state indicates the a Terminal is ringing, indicating that the Terminal has an incoming Call. Terminal Connection. PASSIVE This state indicates that a Terminal is part of a telephone call but not in an active fashion. This may imply that a resource of the Terminal is being used and may limit actions on the Terminal. TerminalConnection.ACTIVE This state indicates that a Terminal is actively part of a telephone call. This usually implies that the party speaking on that Terminal is part of

the telephone call. TerminalConnection.DROPPED This state indicates that a particular Terminal has permanently left the telephone call.

TerminalConnection.UNKNOWN This state indicates that the implementation is unable to determine the state of the TerminalConnection. TerminalConnections may transition into and out of this state at any time.

When a TerminalConnection moves into the TerminalConnection.DROPPED state, it is no longer associated with its Connection and Terminal. That is, both of these objects lose their references to the TerminalConnection. However, the TerminalConnection still maintains its references to the Connection and Terminal object for application reference. That is, when a TerminalConnection moves into the TerminalConnection.DROPPED state, the methods TerminalConnection.getConnection() and TerminalConnection.getTerminal() still return valid objects.

# **TerminalConnection state transitions**

Similar to the Connection, there is a finite−state diagram which describes the allowable state transitions of a TerminalConnection. The implementation must guarantee these state transitions. The specifications of methods which affect the state of the TerminalConnections also obey these state transitions. This state diagram is below:

## [IMAGE]

Note the TerminalConnection may transition into the TerminalConnection.DROPPED state from any state, and into and out of the TerminalConnection.UNKNOWN state from any state.

# **Relationship between Connections and TerminalConnections**

As mentioned previously, the state of the Connection determines the following about TerminalConnections:

- Whether TerminalConnections may exist on a Connection.
- The allowable states of the TerminalConnections if they exist.

These properties about Connections and TerminalConnections are guaranteed by the implementation. This relationship is further illustrated in the description of such methods as Call.connect(), Connection.disconnected(), and TerminalConnection.answer(). The following chart defines the specific relationship between Connection states and TerminalConnections.

*If the Connection is in state...... then the TerminalConnection is*Connection.IDLE No TerminalConnections may exist on this Connection, that is, the Connection.getTerminalConnections() method returns null. Connection.INPROGRESS No TerminalConnections may exist on this Connection, that is, the Connection.getTerminalConnections() method returns null. Connection.ALERTING Zero or more TerminalConnections may exist on this Connection, and each must be in the TerminalConnection.RINGING state. Connection.CONNECTED Zero or more TerminalConnections may exist on this Connection, and each must be in the TerminalConnection.PASSIVE or the TerminalConnection.ACTIVE state. Note that when TerminalConnections must into the TerminalConnection.DROPPED state they are no longer associated with the Connection. Connection.DISCONNECTED No TerminalConnections may exist on this Connection, that is, the Connection.getTerminalConnections() method returns null. Note that all TerminalConnections previously associated with this Connection will move into the TerminalConnection.DROPPED state. Connection.FAILED No TerminalConnections may exist on this Connection, that is, the Connection.getTerminalConnections() method returns null. Note that all TerminalConnections previously associated with this Connection will move into the TerminalConnection.DROPPED state. Connection.UNKNOWN Zero or more TerminalConnections may exist on this Connection, and each must be in the TerminalConnection.UNKNOWN state.

# **The TerminalConnection.answer() Method**

The primary method supported on the core package's TerminalConnection interface is the TerminalConnection.answer() method. This method answers a telephone call at a Terminal. This method moves the TerminalConnection into the TerminalConnection.ACTIVE state upon success. The TerminalConnection must be in the TerminalConnection.RINGING state when this method is invoked.

# **Observers and Events**

All events pertaining to the TerminalConnection object are reported via the

CallObserver interface on the Call object associated with this TerminalConnection. In the core package, events are reported to a CallObserver when a new TerminalConnection is created and whenever a TerminalConnection changes state. Observers are added to Call objects via the Call.addObserver() method and more indirectly via the Address.addCallObserver() and Terminal.addCallObserver() methods. See the specifications for the Call, Address, and Terminal interfaces for more information.

The following TerminalConnection−related events are defined in the core package. Each of these events extend the TermConnEv interface (which, in turn, extends the CallEv interface).

TermConnCreatedEv Indicates a new TerminalConnection has been created on a Connection. TermConnRingingEv Indicates the TerminalConnection has moved into the TerminalConnection.RINGING state. TermConnActiveEv Indicates the TerminalConnection has moved into the TerminalConnection.ACTIVE state. TermConnPassiveEv Indicates the TerminalConnection has moved into the TerminalConnection.PASSIVE state. TermConnDroppedEv Indicates the TerminalConnection has moved into the TerminalConnection.DROPPED state. TermConnUnknownEv Indicates the TerminalConnection has moved into the TerminalConnection.UNKNOWN state.

### **See Also:**

[CallObserver](#page-29-0), [TerminalObserver](#page-84-0), TermConnEv, CallEv, TermConnRingingEv, TermConnActiveEv, TermConnPassiveEv, TermConnDroppedEv, TermConnUnknownEv

# **Variable Index**

### o **[ACTIVE](#page-79-0)**

The TerminalConnection.ACTIVE state indicates that a Terminal is actively part of a telephone call.

## o **[DROPPED](#page-80-0)**

The Terminal Connection. DROPPED state indicates that a particular Terminal has permanently left the telephone call.

### o **[IDLE](#page-79-0)**

The TerminalConnection.IDLE state is the initial state for all TerminalConnection objects.

### o **[PASSIVE](#page-79-0)**

The TerminalConnection. PASSIVE state indicates that a Terminal is part of a telephone call but not in an active fashion.

### o **[RINGING](#page-79-0)**

The TerminalConnection.RINGING state indicates the a Terminal is ringing, indicating that the Terminal has an incoming Call.

### o **[UNKNOWN](#page-80-0)**

The Terminal Connection. UNKNOWN state indicates that the implementation is

unable to determine the state of the TerminalConnection.

# <span id="page-79-0"></span>**Method Index**

o **[answer](#page-81-0)**()

Answers an incoming telephone call on this TerminalConnection.

o **[getCapabilities](#page-82-0)**()

Returns the dynamic capabilities for the instance of the TerminalConnection object.

o **[getConnection](#page-80-0)**()

Returns the Connection object associated with this TerminalConnection.

o **[getState](#page-80-0)**()

Returns the state of the TerminalConnection object.

o **[getTerminal](#page-80-0)**()

Returns the Terminal associated with this TerminalConnection object.

o **[getTerminalConnectionCapabilities](#page-83-0)**(Terminal, Address)

Gets the TerminalConnectionCapabilities object with respect to a Terminal and an Address. **Deprecated.**

# **Variables**

### o **IDLE**

public static final int IDLE

The TerminalConnection.IDLE state is the initial state for all TerminalConnection objects.

## o **RINGING**

public static final int RINGING

The TerminalConnection.RINGING state indicates the a Terminal is ringing, indicating that the Terminal has an incoming Call.

## o **PASSIVE**

public static final int PASSIVE

The Terminal Connection. PASSIVE state indicates that a Terminal is part of a telephone call but not in an active fashion. This may imply that a resource of the Terminal is being used and may limit actions on the Terminal.

## o **ACTIVE**

public static final int ACTIVE

<span id="page-80-0"></span>The TerminalConnection.ACTIVE state indicates that a Terminal is actively part of a telephone call. This usually implies that the party speaking on that Terminal is party of the telephone call.

#### o **DROPPED**

public static final int DROPPED

The Terminal Connection. DROPPED state indicates that a particular Terminal has permanently left the telephone call.

#### o **UNKNOWN**

```
 public static final int UNKNOWN
```
The TerminalConnection.UNKNOWN state indicates that the implementation is unable to determine the state of the TerminalConnection.

## **Methods**

#### o **getState**

```
 public abstract int getState()
```
Returns the state of the TerminalConnection object.

#### **Returns:**

The current state of the TerminalConnection object.

### o **getTerminal**

```
Terminal getTerminal()
```
Returns the Terminal associated with this TerminalConnection object. A TerminalConnection's reference to its Terminal remains valid for the lifetime of the object, even if the Terminal loses its references to this TerminalConnection object. Also, this reference does not change once the TerminalConnection object has been created.

#### **Returns:**

The Terminal object associated with this TerminalConnection.

#### o **getConnection**

```
Connection getConnection()
```
Returns the Connection object associated with this TerminalConnection. A TerminalConnection's reference to the Connection remains valid throughout the <span id="page-81-0"></span>lifetime of the TerminalConnection. Also, this reference does not change once the TerminalConnection object has been created.

#### **Returns:**

The Connections associated with this TerminalConnection.

#### o **answer**

public abstract void answer() throws [PrivilegeViolationException](#page-104-0), [ResourceUnavailableException](#page-110-0), [Meth](#page-100-0)

Answers an incoming telephone call on this TerminalConnection. This method waits (i.e. the invoking thread blocks) until the telephone call has been answered at the endpoint before returning. When this method returns successfully, the state of this TerminalConnection object is TerminalConnection.ACTIVE.

## **Allowable TerminalConnection States**

The TerminalConnection must be in the TerminalConnection.RINGING state when this method is invoked. According to the specification of the TerminalConnection object, this state implies the associated Connection object is also in the Connection.ALERTING state. There may be more than one TerminalConnection on the Connection which are in the TerminalConnection.RINGING state. In fact, if the Connection is in the Connection.ALERTING state, all of these TerminalConnections must be in the TerminalConnection.RINGING state. Any of these TerminalConnections may invoke this method to answer the telephone call.

## **Multiple TerminalConnections**

The underlying telephone hardware determines the resulting state of other TerminalConnection objects after the telephone call has been answered by one of the TerminalConnections. The other TerminalConnection object may either move into the TerminalConnection.PASSIVE state or the TerminalConnection.DROPPED state. If a TerminalConnection moves into the TerminalConnection.PASSIVE state, it remains part of the telephone call, but not actively so. It may have the ability to join the call in the future. If a TerminalConnection moves into the TerminalConnection.DROPPED state, it is removed from the telephone call and will never have the ability to join the call in the future. The appropriate events are delivered to the application indicates into which of these two states the other TerminalConnection objects have moved.

## **Events**

The following events are reported to applications via the CallObserver interface as a result of the successful outcome of this method:

- <span id="page-82-0"></span>1. TermConnActiveEv for the TerminalConnection which invoked this method.
- 2. ConnConnectedEv for the Connection associated with the TerminalConnection.
- 3. TermConnPassiveEv or TermConnActiveEv for other TerminalConnections associated with the Connection.

### **Pre−conditions:**

- 1. ((this.getTerminal()).getProvider()).getState() == Provider.IN\_SERVICE
- 2. this.getState() == TerminalConnection.RINGING
- 3. (this.getConnection()).getState() == Connection.ALERTING

## **Post−conditions:**

- 1. ((this.getTerminal()).getProvider()).getState() == Provider.IN\_SERVICE
- 2. this.getState() == TerminalConnection.ACTIVE
- 3. (this.getConnection()).getState() == Connection.CONNECTED
- 4. TermConnActiveEv for the TerminalConnection which invoked this method.
- 5. ConnConnectedEv for the Connection associated with the TerminalConnection.
- 6. TermConnPassiveEv or TermConnActiveEv for other TerminalConnections associated with the Connection.

### **Throws:**[PrivilegeViolationException](#page-104-0)

The application did not have proper authority to answer the telephone call. For example, the Terminal associated with the TerminalConnection may not be in the Provider's local domain.

## **Throws:**[ResourceUnavailableException](#page-110-0)

The necessary resources to answer the telephone call were not available when the method was invoked.

### **Throws:**[MethodNotSupportedException](#page-100-0)

This method is currently not supported by this implementation.

### **Throws:**[InvalidStateException](#page-94-0)

An object was not in the proper state, violating the pre−conditions of this method. For example, the Provider was not in the Provider.IN\_SERVICE state or the TerminalConnection was not in the TerminalConnection.RINGING state.

### **See Also:**

TermConnActiveEv, TermConnPassiveEv, TermConnDroppedEv, ConnConnectedEv

### o **getCapabilities**

public abstract TerminalConnectionCapabilities getCapabilities()

Returns the dynamic capabilities for the instance of the TerminalConnection object. Dynamic capabilities tell the application which actions are possible at the time this method is invoked based upon the implementations knowledge of its ability to successfully perform the action. This determination may be based upon argument passed to this method, the current state of the call model, or some implementation− specific knowledge. These indications do not guarantee that a particular method will be successful when invoked, however.

<span id="page-83-0"></span>The dynamic TerminalConnection capabilities require no additional arguments.

### **Returns:**

The dynamic TerminalConnection capabilities.

### o **getTerminalConnectionCapabilities**

public abstract [Terminal](#page-65-0)ConnectionCapabilities getTerminalConnectionCapabilities(Terminal terminal, [Address](#page-9-0) address) th

**Note: getTerminalConnectionCapabilities() is deprecated.***Since JTAPI v1.2. This method has been replaced by the TerminalConnection.getCapabilities() method.*

Gets the TerminalConnectionCapabilities object with respect to a Terminal and an Address. If null is passed as a Terminal parameter, the general/ provider−wide Terminal Connection capabilities are returned.

**Note:** This method has been replaced in JTAPI v1.2. The TerminalConnection.getCapabilities() method returns the dynamic TerminalConnection capabilities. This method now should simply invoke the TerminalConnection.getCapabilities() method.

### **Parameters:**

address − This argument is ignored in JTAPI v1.2 and later. terminal − This argument is ignored in JTAPI v1.2 and later. **Throws:**[InvalidArgumentException](#page-86-0) This exception is never thrown in JTAPI v1.2 and later. **Throws:**[PlatformException](#page-102-0) A platform−specific exception occurred.

# <span id="page-84-0"></span>**Interface javax.telephony.TerminalObserver**

public interface **TerminalObserver**

# **Introduction**

The TerminalObserver interface reports all changes which happen to the Terminal object. These changes are reported as events to the TerminalObserver.terminalChangedEvent() method. Applications must instantiate an object which implements this interface and then use the Terminal.addObserver()) method to register the object to receive all future events associated with the Terminal object.

The TerminalObserver.terminalChangedEvent() method receives an array of events which all must extend the TermEv interface. Since several changes may happen to a single JTAPI object at once, a list of events is needed to convey those changes which happen at the same time. Applications iterate through the array of events provided.

# **Terminal Observation Ending**

At various times, the underlying implementation may not be able to observe the Terminal. In these instances, the TerminalObserver is sent an TermObservationEndedEv event. This indicates that the application will not receive further events associated with the Terminal object. This observer is no longer reported via the Terminal.getObservers() method.

## **See Also:**

TermEv, TermObservationEndedEv

# **Method Index**

o **terminalChangedEvent**(TermEv[]) Reports all events associated with the Terminal object.

# **Methods**

## o **terminalChangedEvent**

public abstract void terminalChangedEvent(TermEv eventList[])

Reports all events associated with the Terminal object. This method passes an array of TermEv objects as its arguments which correspond to the list of events representing the changes to the Terminal object.

## **Parameters:**

eventList − The list of Terminal events.

# <span id="page-86-0"></span>**Class javax.telephony.InvalidArgumentException**

```
java.lang.Object
 |
   +−−−−java.lang.Throwable
 |
          +−−−−java.lang.Exception
 |
                +−−−−javax.telephony.InvalidArgumentException
```
public class **InvalidArgumentException** extends Exception

An InvalidArgumentException indicates an argument passed to the method is invalid.

# **Constructor Index**

o **InvalidArgumentException**() Constructor with no string. o **InvalidArgumentException**(String) Constructor which takes a string description.

# **Constructors**

### o **InvalidArgumentException**

public InvalidArgumentException()

Constructor with no string.

### o **InvalidArgumentException**

public InvalidArgumentException(String s)

Constructor which takes a string description.

# **Class javax.telephony.InvalidObjectException**

```
java.lang.Object
 |
   +−−−−java.lang.Throwable
 |
          +−−−−java.lang.Exception
 |
                +−−−−javax.telephony.InvalidObjectException
```
public class **InvalidObjectException** extends Exception

An InvalidObjectException indicates the object on which the method exists is invalid. An invalid object exception typically occurs when an internal error occurs which causes this object to become invalid for unknown reasons. Typically, once an object becomes invalid, it generally stays that way. This exception indicates which object is invalid.

# **Variable Index**

```
o ADDRESS_OBJECT
     The invalid object in question is the Address 
o CALL_OBJECT
     The invalid object in question is the Call 
o CONNECTION_OBJECT
     The invalid object in question is the Connection 
o PROVIDER_OBJECT
     The invalid object in question is the Provider 
o TERMINAL_CONNECTION_OBJECT
     The invalid object in question is the TerminalConnection 
o TERMINAL_OBJECT
     The invalid object in question is the Terminal
```
# **Constructor Index**

o **[InvalidObjectException](#page-90-0)**(Object, int) Constructor with no string. o **[InvalidObjectException](#page-90-0)**(Object, int, String) Constructor which takes a string description.

## <span id="page-89-0"></span>**Method Index**

o **[getObject](#page-90-0)**() Returns a generic pointer to the object which caused the exception. o **[getObjectType](#page-90-0)**()

Returns the type of object in question

# **Variables**

### o **PROVIDER\_OBJECT**

public static final int PROVIDER\_OBJECT

### The invalid object in question is the Provider

## o **CALL\_OBJECT**

public static final int CALL\_OBJECT

The invalid object in question is the Call

### o **CONNECTION\_OBJECT**

public static final int CONNECTION\_OBJECT

### The invalid object in question is the Connection

### o **TERMINAL\_OBJECT**

public static final int TERMINAL\_OBJECT

### The invalid object in question is the Terminal

### o **ADDRESS\_OBJECT**

public static final int ADDRESS\_OBJECT

The invalid object in question is the Address

### o **TERMINAL\_CONNECTION\_OBJECT**

public static final int TERMINAL\_CONNECTION\_OBJECT

### The invalid object in question is the TerminalConnection

# <span id="page-90-0"></span>**Constructors**

## o **InvalidObjectException**

```
 public InvalidObjectException(Object object,
                                int type)
```
## Constructor with no string.

## o **InvalidObjectException**

```
 public InvalidObjectException(Object object,
                                int type,
                                String s)
```
Constructor which takes a string description.

# **Methods**

## o **getObjectType**

```
 public int getObjectType()
```
Returns the type of object in question

## **Returns:**

The type of object in question.

## o **getObject**

```
 public Object getObject()
```
Returns a generic pointer to the object which caused the exception.

### **Returns:**

The object which caused the exception.

# **Class javax.telephony.InvalidPartyException**

```
java.lang.Object
 |
   +−−−−java.lang.Throwable
 |
          +−−−−java.lang.Exception
 |
                +−−−−javax.telephony.InvalidPartyException
```
public class **InvalidPartyException** extends Exception

An InvalidPartyException indicates that a party given as an argument to the method call was invalid. This may either be the originating party of a telephone call or the destination party of a telephone call.

# **Variable Index**

o **[DESTINATION\\_PARTY](#page-92-0)** Indicates that the destination party was invalid. o **[ORIGINATING\\_PARTY](#page-92-0)** Indicates that the originating party was invalid. o **[UNKNOWN\\_PARTY](#page-92-0)** Indicates that the party was unknown.

# **Constructor Index**

o **[InvalidPartyException](#page-92-0)**(int) Constructor with no string. o **[InvalidPartyException](#page-92-0)**(int, String) Constructor which takes a string description.

# **Method Index**

```
o getType() 
      Returns the type of party.
```
# <span id="page-92-0"></span>**Variables**

## o **ORIGINATING\_PARTY**

public static final int ORIGINATING\_PARTY

Indicates that the originating party was invalid.

## o **DESTINATION\_PARTY**

public static final int DESTINATION\_PARTY

Indicates that the destination party was invalid.

### o **UNKNOWN\_PARTY**

public static final int UNKNOWN\_PARTY

Indicates that the party was unknown.

# **Constructors**

### o **InvalidPartyException**

```
 public InvalidPartyException(int type)
```
Constructor with no string.

### o **InvalidPartyException**

```
 public InvalidPartyException(int type,
                               String s)
```
Constructor which takes a string description.

# **Methods**

### o **getType**

```
 public int getType()
```
Returns the type of party.

### **Returns:**

The type of party.

# <span id="page-94-0"></span>**Class javax.telephony.InvalidStateException**

```
java.lang.Object
 |
   +−−−−java.lang.Throwable
 |
          +−−−−java.lang.Exception
 |
                +−−−−javax.telephony.InvalidStateException
```
public class **InvalidStateException** extends Exception

An InvalidStateException indicates the current state of an object involved in the method invocation does not meet the acceptable pre−conditions for the method. Each method which changes the call model typically has a set of states in which the object must be as a pre−condition for the method. Each method documents the pre−condition states for objects. Typically, this method will succeed in the future once the object in question has reached the proper state.

This exception provides the application with the object in question and the state it is currently in.

# **Variable Index**

```
o ADDRESS_OBJECT
     The invalid object in question is the Address 
o CALL_OBJECT
     The invalid object in question is the Call 
o CONNECTION_OBJECT
     The invalid object in question is the Connection 
o PROVIDER_OBJECT
     The invalid object in question is the Provider 
o TERMINAL_CONNECTION_OBJECT
     The invalid object in question is the Terminal Connection 
o TERMINAL_OBJECT
     The invalid object in question is the Terminal
```
# <span id="page-95-0"></span>**Constructor Index**

o **[InvalidStateException](#page-96-0)**(Object, int, int) Constructor with no string. o **[InvalidStateException](#page-96-0)**(Object, int, int, String) Constructor which takes a string description.

# **Method Index**

o **[getObject](#page-96-0)**() Returns the object which has the incorrect state. o **[getObjectType](#page-96-0)**() Returns the type of object in question. o **[getState](#page-96-0)**() Returns the state of the object.

# **Variables**

## o **PROVIDER\_OBJECT**

public static final int PROVIDER\_OBJECT

The invalid object in question is the Provider

## o **CALL\_OBJECT**

public static final int CALL\_OBJECT

The invalid object in question is the Call

## o **CONNECTION\_OBJECT**

public static final int CONNECTION\_OBJECT

The invalid object in question is the Connection

## o **TERMINAL\_OBJECT**

public static final int TERMINAL\_OBJECT

### The invalid object in question is the Terminal

### o **ADDRESS\_OBJECT**

public static final int ADDRESS\_OBJECT

The invalid object in question is the Address

### <span id="page-96-0"></span>o **TERMINAL\_CONNECTION\_OBJECT**

public static final int TERMINAL\_CONNECTION\_OBJECT

The invalid object in question is the Terminal Connection

## **Constructors**

#### o **InvalidStateException**

 public InvalidStateException(Object object, int type, int state)

Constructor with no string.

### o **InvalidStateException**

```
 public InvalidStateException(Object object,
                               int type,
                                int state,
                                String s)
```
Constructor which takes a string description.

# **Methods**

### o **getObjectType**

```
 public int getObjectType()
```
Returns the type of object in question.

#### **Returns:**

The type of object in question.

## o **getObject**

```
 public Object getObject()
```
Returns the object which has the incorrect state.

#### **Returns:**

The object which is in the wrong state.

### o **getState**

```
 public int getState()
```
Returns the state of the object.

## **Returns:**

The state of the object.

# **Class javax.telephony.JtapiPeerUnavailableException**

```
java.lang.Object
 |
   +−−−−java.lang.Throwable
 |
          +−−−−java.lang.Exception
 |
                 +−−−−javax.telephony.JtapiPeerUnavailableException
```
public class **JtapiPeerUnavailableException** extends Exception

The JtapiPeerUnavailableException indicates that the JtapiPeer (i.e. a particular implementation of the Java Telephony API is unavailable on the current system.

# **Constructor Index**

```
o JtapiPeerUnavailableException() 
     Constructor with no string. 
o JtapiPeerUnavailableException(String) 
     Constructor which takes a string description.
```
# **Constructors**

## o **JtapiPeerUnavailableException**

public JtapiPeerUnavailableException()

Constructor with no string.

## o **JtapiPeerUnavailableException**

public JtapiPeerUnavailableException(String s)

Constructor which takes a string description.

# <span id="page-100-0"></span>**Class javax.telephony.MethodNotSupportedException**

```
java.lang.Object
 |
   +−−−−java.lang.Throwable
 |
          +−−−−java.lang.Exception
 |
                +−−−−javax.telephony.MethodNotSupportedException
```
public class **MethodNotSupportedException** extends Exception

The MethodNotSupportedException indicates that the method which was invoked is not supported by the implementation.

# **Constructor Index**

o **MethodNotSupportedException**() Constructor with no string. o **MethodNotSupportedException**(String) Constructor which takes a string description.

# **Constructors**

### o **MethodNotSupportedException**

public MethodNotSupportedException()

Constructor with no string.

## o **MethodNotSupportedException**

public MethodNotSupportedException(String s)

Constructor which takes a string description.

# <span id="page-102-0"></span>**Class javax.telephony.PlatformException**

```
java.lang.Object
 |
   +−−−−java.lang.Throwable
 |
         +−−−−java.lang.Exception
 |
               +−−−−java.lang.RuntimeException
 |
                     +−−−−javax.telephony.PlatformException
```
public class **PlatformException** extends RuntimeException

A PlatformException indicates an implementation−specific exception. The specific exceptions which implementations throw is documented in their release notes.

JTAPI v1.1.1 NOTE: PlatformException extend Java's RuntimeException. This permits it to be thrown from an JTAPI method without being declared in its signature. Note that no JTAPI methods declare PlatformException to be thrown. This is a change from v1.1, but does not affect applications.

Since PlatformException typically denotes some form of unrecoverable platform−dependent error, invoking the method again typically does not yield success. These types of exceptions are often best dealt with at a higher level, in a top−level "try−catch" block where the entire application could be restarted.

## **Constructor Index**

o **[PlatformException](#page-103-0)**() Constructor with no string. o **[PlatformException](#page-103-0)**(String) Constructor which takes a string description.

# <span id="page-103-0"></span>**Constructors**

## o **PlatformException**

public PlatformException()

Constructor with no string.

## o **PlatformException**

public PlatformException(String s)

Constructor which takes a string description.

# <span id="page-104-0"></span>**Class javax.telephony.PrivilegeViolationException**

```
java.lang.Object
 |
   +−−−−java.lang.Throwable
 |
          +−−−−java.lang.Exception
 |
                +−−−−javax.telephony.PrivilegeViolationException
```
public class **PrivilegeViolationException** extends Exception

A PrivilegeViolationException indicates that an action pertaining to a certain object failed because the application did not have the proper security permissions to execute that command.

This class stores the type of privilege not available which is obtained via the PrivilegeViolationException.getType() method.

# **Variable Index**

## o **[DESTINATION\\_VIOLATION](#page-105-0)** A privilege violation occurred on the destination. o **[ORIGINATOR\\_VIOLATION](#page-105-0)** A privilege violation occurred on the originator. o **[UNKNOWN\\_VIOLATION](#page-105-0)** A privilege violation occurred at an unknown place.

# **Constructor Index**

```
o PrivilegeViolationException(int) 
     Constructor, takes a type but no string. 
o PrivilegeViolationException(int, String) 
     Constructor, takes a type and a string.
```
# <span id="page-105-0"></span>**Method Index**

### o **getType**()

Returns the type of privilege which is not available.

# **Variables**

## o **ORIGINATOR\_VIOLATION**

public static final int ORIGINATOR\_VIOLATION

A privilege violation occurred on the originator.

### o **DESTINATION\_VIOLATION**

public static final int DESTINATION\_VIOLATION

### A privilege violation occurred on the destination.

### o **UNKNOWN\_VIOLATION**

public static final int UNKNOWN\_VIOLATION

A privilege violation occurred at an unknown place.

# **Constructors**

### o **PrivilegeViolationException**

public PrivilegeViolationException(int type)

Constructor, takes a type but no string.

### o **PrivilegeViolationException**

```
 public PrivilegeViolationException(int type,
                                      String s)
```
Constructor, takes a type and a string.

# **Methods**

## o **getType**

```
 public int getType()
```
Returns the type of privilege which is not available.

#### **Returns:**

The type of privilege.

# **Class javax.telephony.ProviderUnavailableException**

```
java.lang.Object
 |
   +−−−−java.lang.Throwable
 |
         +−−−−java.lang.Exception
 |
               +−−−−java.lang.RuntimeException
 |
                     +−−−−javax.telephony.ProviderUnavailableException
```
public class **ProviderUnavailableException** extends RuntimeException

The ProviderUnavailableException indicates that the Provider is currently not available to the application. This exception extends Java's RuntimeException, and therefore can be thrown on any JTAPI method. It is typically thrown in two situations: when JtapiPeer.getProvider() is called or on any method when the Provider is in a Provider. SHUTDOWN state. Because this method extends RuntimeException, it can be thrown from any method without being declared.

This exception is thrown on JtapiPeer.getProvider() when the requested Provider is not available to the application for a number of reasons, including when an invalid service string or optional argument was given. If this exception is thrown on a random JTAPI method, it indicates that the method call is invalid because the Provider is not in the "in service" state.

This exception stores the reason for the failure which may be obtained via the ProviderUnavailableException.getCause() method.

# **Variable Index**

### o **[CAUSE\\_INVALID\\_ARGUMENT](#page-108-0)**

Constant definition for an invalid optional argument given to JtapiPeer.getProvider().

### o **[CAUSE\\_INVALID\\_SERVICE](#page-108-0)**

Constant definition for an invalid service string given to JtapiPeer.getProvider().
### o **CAUSE\_NOT\_IN\_SERVICE**

Constant definition for the Provider not in the "in service" state. o **CAUSE\_UNKNOWN**

Constant definition for an unknown cause.

# **Constructor Index**

o **[ProviderUnavailableException](#page-109-0)**() Constructor with no cause and string. o **[ProviderUnavailableException](#page-109-0)**(int) Constructor which takes a cause string. o **[ProviderUnavailableException](#page-109-0)**(int, String) Constructor which takes both a string and a cause. o **[ProviderUnavailableException](#page-109-0)**(String)

Constructor which takes a string description.

## **Method Index**

o **[getCause](#page-109-0)**() Returns the cause for this exception.

## **Variables**

#### o **CAUSE\_UNKNOWN**

public static final int CAUSE\_UNKNOWN

Constant definition for an unknown cause.

#### o **CAUSE\_NOT\_IN\_SERVICE**

public static final int CAUSE\_NOT\_IN\_SERVICE

Constant definition for the Provider not in the "in service" state.

#### o **CAUSE\_INVALID\_SERVICE**

public static final int CAUSE\_INVALID\_SERVICE

Constant definition for an invalid service string given to JtapiPeer.getProvider().

#### o **CAUSE\_INVALID\_ARGUMENT**

public static final int CAUSE\_INVALID\_ARGUMENT

Constant definition for an invalid optional argument given to

JtapiPeer.getProvider().

## <span id="page-109-0"></span>**Constructors**

#### o **ProviderUnavailableException**

public ProviderUnavailableException()

Constructor with no cause and string.

#### o **ProviderUnavailableException**

public ProviderUnavailableException(int cause)

Constructor which takes a cause string.

#### o **ProviderUnavailableException**

public ProviderUnavailableException(String s)

Constructor which takes a string description.

### o **ProviderUnavailableException**

```
 public ProviderUnavailableException(int cause,
                                     String s)
```
Constructor which takes both a string and a cause.

# **Methods**

#### o **getCause**

```
 public int getCause()
```
Returns the cause for this exception.

#### **Returns:**

The cause of this exception.

# **Class javax.telephony.ResourceUnavailableException**

```
java.lang.Object
|
  +−−−−java.lang.Throwable
|
         +−−−−java.lang.Exception
|
               +−−−−javax.telephony.ResourceUnavailableException
```
public class **ResourceUnavailableException** extends Exception

The ResourceUnavailableException indicates that a resource inside the system in not available to complete an operation. The type embodied in this exception further clarifies what is not available and is obtained via the

ResourceUnavailableException.getType() method.

# **Variable Index**

#### o **[NO\\_DIALTONE](#page-112-0)**

- No dialtone detected.
- o **[OBSERVER\\_LIMIT\\_EXCEEDED](#page-111-0)**
- The number of observers existing already reached the limit.
- o **[ORIGINATOR\\_UNAVAILABLE](#page-111-0)**

The originating device was not available for this action.

- o **[OUTSTANDING\\_METHOD\\_EXCEEDED](#page-111-0)**
- The internal resources to handle another method have been exceeded.
- o **[TRUNK\\_LIMIT\\_EXCEEDED](#page-111-0)**
	- The number of trunks which are currently in use has been exceeded.
- o **[UNKNOWN](#page-111-0)**

Indicates the specific reasons is unspecified.

- o **[UNSPECIFIED\\_LIMIT\\_EXCEEDED](#page-111-0)**
- An internal resource, unspecified by the implementation, has been exceeded. o **[USER\\_RESPONSE](#page-112-0)**
	- A user has not responded in the time allowed by an implementation.

# <span id="page-111-0"></span>**Constructor Index**

o **[ResourceUnavailableException](#page-112-0)**(int) Constructor, takes a type but no string. o **[ResourceUnavailableException](#page-112-0)**(int, String) Constructor, takes a type and a string.

# **Method Index**

o **[getType](#page-112-0)**() Returns the type of resource which was unavailable.

# **Variables**

### o **UNKNOWN**

public static final int UNKNOWN

Indicates the specific reasons is unspecified.

## o **ORIGINATOR\_UNAVAILABLE**

public static final int ORIGINATOR\_UNAVAILABLE

The originating device was not available for this action.

## o **OBSERVER\_LIMIT\_EXCEEDED**

public static final int OBSERVER\_LIMIT\_EXCEEDED

The number of observers existing already reached the limit.

### o **TRUNK\_LIMIT\_EXCEEDED**

public static final int TRUNK\_LIMIT\_EXCEEDED

The number of trunks which are currently in use has been exceeded.

### o **OUTSTANDING\_METHOD\_EXCEEDED**

public static final int OUTSTANDING\_METHOD\_EXCEEDED

The internal resources to handle another method have been exceeded.

### o **UNSPECIFIED\_LIMIT\_EXCEEDED**

public static final int UNSPECIFIED\_LIMIT\_EXCEEDED

An internal resource, unspecified by the implementation, has been exceeded.

## <span id="page-112-0"></span>o **NO\_DIALTONE**

public static final int NO\_DIALTONE

No dialtone detected.

#### o **USER\_RESPONSE**

public static final int USER\_RESPONSE

A user has not responded in the time allowed by an implementation.

## **Constructors**

#### o **ResourceUnavailableException**

```
 public ResourceUnavailableException(int type)
```
Constructor, takes a type but no string.

### o **ResourceUnavailableException**

```
 public ResourceUnavailableException(int type,
                                     String s)
```
Constructor, takes a type and a string.

# **Methods**

### o **getType**

```
 public int getType()
```
Returns the type of resource which was unavailable.

### **Returns:**

The type of resource unavailable.

# **package javax.telephony.callcenter**

# **Interface Index**

- **[ACDAddress](#page-115-0)**
- [ACDAddressObserver](#page-118-0)
- [ACDConnection](#page-119-0)
- [ACDManagerAddress](#page-121-0)
- **[ACDManagerConnection](#page-123-0)**
- [Agent](#page-125-0)
- **[AgentTerminal](#page-130-0)**
- **[AgentTerminalObserver](#page-135-0)**
- [CallCenterAddress](#page-136-0)
- [CallCenterCall](#page-138-0)
- [CallCenterCallObserver](#page-144-0)
- [CallCenterProvider](#page-145-0)
- [CallCenterTrunk](#page-147-0)
- [RouteAddress](#page-150-0)
- [RouteCallback](#page-153-0)
- [RouteSession](#page-155-0)

# <span id="page-115-0"></span>**Interface javax.telephony.callcenter.ACDAddress**

public interface **ACDAddress** extends [CallCenterAddress](#page-136-0)

The ACDAddress interface models an ACD Group for the ACD feature.

The ACD Group is a logical PBX extension, so it is being modeled by an extended CallCenterAddress.

Connections to an ACDAddress are being modeled by ACDConnection.

The interface adds the necessary methods to obtain ACD specific information such as the Agent objects associated with the ACDAddress.

To observe Agent state changes for Agents associated with an ACDAddress, an application must implement an ACDAddressObserver interface and associate it with the ACDAddress using the addObserver method on the ACDAddress interface.

**See Also:**

**[ACDConnection](#page-119-0)** 

# **Method Index**

o **[getACDManagerAddress](#page-117-0)**() This method returns the ACDManagerAddess associated administratively with this ACDAddress. o **[getLoggedOnAgents](#page-116-0)**() This method returns the Agents logged into the ACDAddress. o **[getNumberQueued](#page-116-0)**() This method returns the number of calls queued to an ACDAddress. o **[getOldestCallQueued](#page-116-0)**() This method returns the oldest call queued to an ACDAddress. o **[getQueueWaitTime](#page-116-0)**() This method returns the estimated wait time for new calls queued to an ACDAddress. o **[getRelativeQueueLoad](#page-116-0)**() This method returns the relative load of an ACDAddress queue.

# <span id="page-116-0"></span>**Methods**

## o **getLoggedOnAgents**

public abstract [Agent](#page-125-0)[] getLoggedOnAgents() throws MethodNotSupportedException

This method returns the Agents logged into the ACDAddress.

**Returns:** The list of Agents associated with the ACDAddress. **Throws:** MethodNotSupportedException This method is not supported by the implementation.

#### o **getNumberQueued**

public abstract int getNumberQueued() throws MethodNotSupportedException

This method returns the number of calls queued to an ACDAddress.

#### **Returns:**

The number of calls queued. **Throws:** MethodNotSupportedException This method is not supported by the implementation.

### o **getOldestCallQueued**

public abstract Call getOldestCallQueued() throws MethodNotSupportedException

This method returns the oldest call queued to an ACDAddress.

#### **Returns:**

The oldest Call queued. **Throws:** MethodNotSupportedException This method is not supported by the implementation.

### o **getRelativeQueueLoad**

public abstract int getRelativeQueueLoad() throws MethodNotSupportedException

This method returns the relative load of an ACDAddress queue.

### **Returns:**

The relative load of ACDAddress. **Throws:** MethodNotSupportedException This method is not supported by the implementation.

#### o **getQueueWaitTime**

<span id="page-117-0"></span>This method returns the estimated wait time for new calls queued to an ACDAddress.

#### **Returns:**

The estimated wait time for new calls at the ACDAddress. **Throws:** MethodNotSupportedException This method is not supported by the implementation.

#### o **getACDManagerAddress**

public abstract [ACDManagerAddress](#page-121-0) getACDManagerAddress() throws MethodNotSupportedException

This method returns the ACDManagerAddess associated administratively with this ACDAddress.

This method returns a null if no ACDManagerAddress is associated with this ACDAddress.

It does not return the ACDManagerAddress dynamically associated with this ACDAddress in a Call. That information can be obtained through the getACDManagerConnection method on ACDConnection.

#### **Returns:**

The ACDManagerAddress associated with this ACDAddress. **Throws:** MethodNotSupportedException This method is not supported by the implementation.

# <span id="page-118-0"></span>**Interface javax.telephony.callcenter.ACDAddressObserver**

public interface **ACDAddressObserver** extends AddressObserver

The ACDAddressObserver interface reports all Agent state changes for Agents associated with the ACDAddress object, as events. Applications instantiate an object which implements this interface and use the *Address.addObserver()* to request delivery of events to this observer object. Applications may use the *Address.removeObserver()* method to discontinue the delivery of events to an observer object. A list of observers on the ACDAddress object can be obtained via the *Address.getObservers()* method. Events will be delivered to the ACDAddressObserver interface only if the Provider is in the Provider.IN\_SERVICE state.

The ACDAddressObserver interface utilizes the *addressChangedEvent()* from the AddressObserver interface to report a given set of events.

### **See Also:**

ACDAddrBusyEv, ACDAddrLoggedOffEv, ACDAddrLoggedOnEv, ACDAddrNotReadyEv, ACDAddrReadyEv, ACDAddrUnknownEv, ACDAddrWorkNotReadyEv, ACDAddrWorkReadyEv

# <span id="page-119-0"></span>**Interface javax.telephony.callcenter.ACDConnection**

public interface **ACDConnection** extends Connection

The ACDConnection interface extends the core Connection class.

This interface represents either a direct relationship between a Call and an ACDAddress or an indirect relationship between a Call and an ACDAddress through an ACDManagerAddress.

The direct relationship occurs when a Call arrives at an ACDAddress. In this case, the getConnections() method on the Call interface will return the ACDConnection.

The indirect relationship occurs when a Call arrives at an ACDManagerAddress and functionality of the ACDMangerAddress determines that it must involve an ACDAddress in the Call. In this case, the getConnections() method on the Call interface will not return the ACDConnection only the ACDManagerConnection.

The getTerminalConnection() method on the Connection interface, that ACDConnection extends, will always return null because ACDAddresses do not have Terminals associated with them.

The following are the possible Connection states presented by this interface: IDLE, INPROGRESS, ALERTING, DISCONNECTED.

The following are the definitions for these states with respect to the ACDAddress:

The IDLE state is defined similiarly here as it is in the core. The IDLE state is the initial and transitory state for new ACDConnection objects.

The INPROGRESS state indicates that a ACDConnection is queued at a particular ACDAddress. This will result when there are no agents available to route the call to.

The ALERTING state indicates that the ACDConnection has arrived at a particular ACDAddress. This state is only valid for ACDConnections that are not associated with an ACDManagerConnection.

The DISCONNECTED state has the same definition as in the core.

### **See Also:**

[ACDAddress](#page-115-0), [ACDManagerAddress,](#page-121-0) [ACDManagerConnection](#page-123-0)

# **Method Index**

### o **getACDManagerConnection**()

Returns the ACDManagerConnection associated with this ACDConnection.

# **Methods**

### o **getACDManagerConnection**

public abstract [ACDManagerConnection](#page-123-0) getACDManagerConnection() throws MethodNotSupportedException

Returns the ACDManagerConnection associated with this ACDConnection. A null will be returned if this ACDConnection is not in an indirect relationship between a Call, an ACDAddress and an ACDManagerAddress.

### **Returns:**

The ACDManagerConnection associated with this ACDConnection. **Throws:** MethodNotSupportedException This method is not supported by the implementation.

# <span id="page-121-0"></span>**Interface javax.telephony.callcenter.ACDManagerAddress**

public interface **ACDManagerAddress** extends [CallCenterAddress](#page-136-0)

The ACDManagerAddress interface models an ACD management control point that manages one or more ACDAddresses. Call are presented to this address for distribution to agents of the ACDAddress(es) associated with this ACDManagerAddress.

The ACD Manager is a logical PBX extension, so it is being modeled by an extended CallCenterAddress.

Connections to an ACDManagerAddress are being modeled by ACDManagerConnection.

#### **See Also:**

[ACDManagerConnection](#page-123-0)

# **Method Index**

#### o **getACDAddresses**()

This method returns the ACDAddess(es) associated administratively with this ACDManagerAddress.

# **Methods**

#### o **getACDAddresses**

public abstract [ACDAddress](#page-115-0)[] getACDAddresses() throws MethodNotSupportedException

This method returns the ACDAddess(es) associated administratively with this ACDManagerAddress.

This method returns a null if no ACDAddress is associated with this ACDManagerAddress.

It does not return the ACDAddress(es) dynamically associated with this ACDManagerAddress in a Call. That information can be obtained through the getACDConnection method on ACDManagerConnection.

#### **Returns:**

# <span id="page-123-0"></span>**Interface javax.telephony.callcenter.ACDManagerConnection**

public interface **ACDManagerConnection** extends Connection

The ACDManagerConnection interface extends the core Connection class.

This interface represents the relationship between a Call and an ACDManagerAddress.

ACDManagerConnections may contain zero or more ACDConnections when a Call arrives at an ACDManagerAddress and functionality of the ACDMangerAddress determines that it must involve an ACDAddress in the Call as ACDConnections.

The getTerminalConnection() method on the Connection interface, that ACDManagerConnection extends, will always return null because ACDManagerAddresses do not have Terminals associated with them.

The following are the possible core Connection states presented by this interface: IDLE, ALERTING, FAILED, DISCONNECTED.

The following are the definitions for these states with respect to the ACDManagerAddress:

The IDLE state is defined similiarly here as it is in the core. The IDLE state is the initial and transitory state for new ACDManagerConnection objects.

The ALERTING state indicates that the ACDManagerConnection has arrived at a particular ACDManagerAddress.

The FAILED state has the same definition as in the core.

The DISCONNECTED state has the same definition as in the core.

### **See Also:**

[ACDAddress](#page-115-0), [ACDManagerAddress,](#page-121-0) [ACDConnection](#page-119-0)

# **Method Index**

o **[getACDConnections](#page-124-0)**()

# <span id="page-124-0"></span>**Methods**

## o **getACDConnections**

public abstract [ACDConnection](#page-119-0)[] getACDConnections() throws MethodNotSupportedException

Returns the ACDConnection objects associated with this ACDManagerConnection. A null will be returned if this ACDManagerConnection has no associated ACDConnections.

#### **Returns:**

The list of ACDConnection associated with this ACDManagerConnection. **Throws:** MethodNotSupportedException This method is not supported by the implementation.

# <span id="page-125-0"></span>**Interface javax.telephony.callcenter.Agent**

## public interface **Agent**

The Agent object represents an AgentTerminal's relationship to an ACDAddress. The Agent object represents a person acting as an agent in the simplest case where the person is logged into only one ACD Address. If the person were logged into several ACD Addresses these scenarios would be represented as several Agent objects.

This object can be created by an application by invoking the the addAgent method on the AgentTerminal interface.

The getAgent method on the AgentTerminal interface returns Agent objects that are appropriate for the AgentTerminal.

The state of this object can be altered by invoking the the setState method.

The Agent object can be removed by invoking the removeAgent method on the AgentTerminal interface.

# **Variable Index**

### o **[BUSY](#page-127-0)**

When the provider determines that the AgentTerminal is busy with a call and is not available to handle other ACD calls, it reports the AgentTerminal's state as BUSY.

o **[LOG\\_IN](#page-126-0)**

When the provider determines that the AgentTerminal has logged into an ACDAddress it reports the AgentTerminal's state as LOG\_IN.

o **[LOG\\_OUT](#page-126-0)**

When the provider determines that the AgentTerminal has logged out of an ACDAddress it reports the AgentTerminal's state as LOG\_OUT.

o **[NOT\\_READY](#page-127-0)**

When the provider determines that the AgentTerminal is busy with tasks other than servicing calls it reports the AgentTerminal's state as NOT\_READY.

o **[READY](#page-127-0)**

When the provider determines that the AgentTerminal is ready to service calls it reports the AgentTerminal's state as READY.

o **[UNKNOWN](#page-126-0)**

When the provider is unable to determine the state of the AgentTerminal it reports is at UNKNOWN.

#### <span id="page-126-0"></span>o **[WORK\\_NOT\\_READY](#page-127-0)**

When the provider determines that the AgentTerminal has been disconnected from a call and is busy handling tasks associated with a call and is not available to service calls it reports the AgentTerminal's state as WORK\_NOT\_READY.

### o **[WORK\\_READY](#page-127-0)**

When the provider determines that the AgentTerminal has been disconnected from a call and is busy handling tasks associated with a call and is available to service calls it reports the AgentTerminal's state as WORK\_READY.

# **Method Index**

o **[getACDAddress](#page-128-0)**() This returns the ACDAddress this Agent is logged into. o **[getAgentAddress](#page-129-0)**() This returns the Address of the AgentTerminal that this Agent is logged in from. o **[getAgentID](#page-128-0)**() This returns this Agent's ID. o **[getAgentTerminal](#page-129-0)**() This returns the Agent Terminal that this Agent is logged in from. o **[getState](#page-128-0)**() This returns this Agent's state. o **[setState](#page-127-0)**(int) This method changes the state of the Agent.

# **Variables**

### o **UNKNOWN**

public static final int UNKNOWN

When the provider is unable to determine the state of the AgentTerminal it reports is at UNKNOWN.

### o **LOG\_IN**

```
 public static final int LOG_IN
```
When the provider determines that the AgentTerminal has logged into an ACDAddress it reports the AgentTerminal's state as LOG\_IN.

### o **LOG\_OUT**

public static final int LOG\_OUT

When the provider determines that the AgentTerminal has logged out of an ACDAddress it reports the AgentTerminal's state as LOG\_OUT.

#### <span id="page-127-0"></span>o **NOT\_READY**

public static final int NOT\_READY

When the provider determines that the AgentTerminal is busy with tasks other than servicing calls it reports the AgentTerminal's state as NOT\_READY.

#### o **READY**

```
 public static final int READY
```
When the provider determines that the AgentTerminal is ready to service calls it reports the AgentTerminal's state as READY.

#### o **WORK\_NOT\_READY**

```
 public static final int WORK_NOT_READY
```
When the provider determines that the AgentTerminal has been disconnected from a call and is busy handling tasks associated with a call and is not available to service calls it reports the AgentTerminal's state as WORK\_NOT\_READY.

#### o **WORK\_READY**

```
 public static final int WORK_READY
```
When the provider determines that the AgentTerminal has been disconnected from a call and is busy handling tasks associated with a call and is available to service calls it reports the AgentTerminal's state as WORK\_READY.

#### o **BUSY**

public static final int BUSY

When the provider determines that the AgentTerminal is busy with a call and is not available to handle other ACD calls, it reports the AgentTerminal's state as BUSY.

## **Methods**

#### o **setState**

public abstract void setState(int state) throws InvalidArgumentException, InvalidStateException

#### This method changes the state of the Agent.

## <span id="page-128-0"></span>**Pre−Conditions**

Note: state is supplied as a parameter to this method

- 1. this.getAgentTerminal().getProvider().getState() == IN\_SERVICE
- 2. this.getState $() == (appropriate state based on the agent state model)$
- 3. state must be READY, NOT\_READY, WORK\_READY, WORK\_NOT\_READY.

## **Post−Conditions**

- 1. this.getAgentTerminal().getProvider().getState() == IN\_SERVICE
- 2. this.getState $() == state$ , where state is requested in the method

### **Parameters:**

state − specifies the requested state this Agent should be set to.

**Throws:** InvalidArgumentException

An argument provided is not valid.

- **Throws:** InvalidStateException
	- Either the provider is not in service or the Agent is not in a state in which the requested state change can be honored.

### o **getState**

```
 public abstract int getState()
```
This returns this Agent's state.

### **Returns:**

s the current state of the Agent. Valid values of state returned are UNKNOWN, BUSY, READY, NOT\_READY, WORK\_READY, WORK\_NOT\_READY, LOG\_IN and LOG\_OUT.

### o **getAgentID**

public abstract String getAgentID()

This returns this Agent's ID.

**Returns:** s the Agent's ID.

### o **getACDAddress**

public abstract **[ACDAddress](#page-115-0)** getACDAddress()

This returns the ACDAddress this Agent is logged into.

#### **Returns:**

s the ACDAddress this Agent is logged into.

## <span id="page-129-0"></span>o **getAgentAddress**

```
 public abstract Address getAgentAddress()
```
This returns the Address of the AgentTerminal that this Agent is logged in from.

#### **Returns:**

s the Agent's Address.

## o **getAgentTerminal**

public abstract **[AgentTerminal](#page-130-0)** getAgentTerminal()

This returns the Agent Terminal that this Agent is logged in from.

If the agent state is LOG\_OUT, this method will return a null for the AgentTerminal object.

#### **Returns:**

s the Agent's Terminal.

# <span id="page-130-0"></span>**Interface javax.telephony.callcenter.AgentTerminal**

public interface **AgentTerminal** extends Terminal

The AgentTerminal interface models an agent extension for the ACD feature. AgentTerminal extends the core Terminal.

The methods added allow any Terminal to manage the association with an ACDAddress in order to accept calls coming to the ACDAddress.

To observe state changes for the agent, an application must use the methods Terminal.addObserver and Terminal.deleteObserver.

## **Method Index**

o **addAgent**(Address, ACDAddress, int, String, String)

This method creates an Agent object, adds it to this AgentTerminal and returns the Agent object.

o **[getAgents](#page-132-0)**()

This returns one or more Agent objects added previously to this AgentTerminal. o **[removeAgent](#page-131-0)**(Agent)

This method removes a previously added Agent object from this AgentTerminal. o **[setAgents](#page-132-0)**(Agent[])

This method either adds an Agent to this AgentTerminal in the state specified or changes the state of a previously added Agent or removes a previously added Agent.

# **Methods**

### o **addAgent**

```
Agent addAgent(Address agentAddress,
                             ACDAddress acdAddress,
                             int initialState,
                             String agentID,
                             String password) throws InvalidArgumentException, InvalidStateExcepti
```
This method creates an Agent object, adds it to this AgentTerminal and returns the Agent object.

<span id="page-131-0"></span>An Agent object represents an AgentTerminal logged into an ACDAddress.

If the getAgents() method is invoked subsequently it will return this Agent object.

The Agent can be removed from this AgentTerminal by invoking the removeAgent() method.

Once an Agent (as defined by the parameters agentAddress and acdAddress) has been added any attempts to add another agent with the same parameters will return the initial Agent.

## **Pre−Conditions**

Note: initialState is supplied as a parameter to this method

- 1. this.getProvider().getState() == IN\_SERVICE
- 2. initialState must be either LOGIN, READY, or NOT\_READY

## **Post−Conditions**

- 1. this.getProvider().getState() == IN\_SERVICE
- 2. agent is an element of this.getAgents()
- 3. agent.getState() == initialState

#### **Parameters:**

agentAddress − specifies the agent's Address associated with this Terminal, where the Terminal may support several Addresses.

acdAddress − specifies the ACDAddress that the Terminal is to be logged in to.

initialState − is the Agent state of the Agent when added.

agentID − is the Agent's ID.

password − is the Agent's password.

#### **Returns:**

An Agent object representing the association between this AgentTerminal and the ACDAddress.

#### **Throws:** ResourceUnavailableException

An internal resource neccessary for adding the Agent to this Terminal and ACDAddress is unavailable.

#### **Throws:** InvalidArgumentException

An argument provided is not valid either by not providing enough

information for addAgent() or is inconsistent with another argument.

#### **Throws:** InvalidStateException

Either the provider is not in service or the AgentTerminal is not in a state in which it can be logged into the ACDAddress.

#### o **removeAgent**

public abstract void remove[Agent](#page-125-0)(Agent agent) throws InvalidArgumentException, InvalidStateException

<span id="page-132-0"></span>This method removes a previously added Agent object from this AgentTerminal.

This AgentTerminal is logged out of the associated ACDAddress and the Agent object is moved to the state LOG\_OUT.

## **Pre−Conditions**

- 1. this.getProvider().getState() == IN\_SERVICE
- 2. agent is an element of this.getAgents()

## **Post−Conditions**

- 1. this.getProvider().getState() == IN\_SERVICE
- 2. agent is not an element of this.getAgents()
- 3. agent.getState $() == LOG$  OUT

#### **Parameters:**

agent − specifies the Agent object that is requested to be removed from this AgentTerminal.

#### **Throws:** InvalidArgumentException

An argument provided is not valid either by not providing enough information for removeAgent() or is inconsistent with another argument.

#### **Throws:** InvalidStateException

Either the provider is not in service or the AgentTerminal is not in a state in which it can be logged out of the ACDAddress.

#### o **getAgents**

public abstract [Agent](#page-125-0)[] getAgents()

This returns one or more Agent objects added previously to this AgentTerminal.

If an Agent has been removed from an AgentTerminal, no Agent object will be returned to represent that.

#### **Returns:**

A list of Agents associated with this Terminal. **Throws:** PlatformException An platform−specific exception occurred.

#### o **setAgents**

public abstract void set[Agent](#page-125-0)s(Agent agents[]) throws MethodNotSupportedException

This method either adds an Agent to this AgentTerminal in the state specified or

changes the state of a previously added Agent or removes a previously added Agent.

If the state was set to LOG\_IN, the Agent is added to this AgentTerminal and the post and pre conditions are as follows:

The pre−condition predicates for this method are:

1. (agentTerm.getProvider()).getState() == IN\_SERVICE

2. agent.setState (appropriate state)

3. agent.agentAddress (an Address associated with the AgentTerminal)

4. agent.set (any attribute that is needed by the implementation to associate the Agent with the AgentTerminal in the specified state).

The post−condition predicates for this method are:

1. (agentTerm.getProvider()).getState() == IN\_SERVICE

2. agent.getState $() ==$  (state specified from the setState)

If the Agent has already been added, this method can be used to change the Agent's state and the post and pre conditions are as follows:

The pre−condition predicates for this method are:

- 1. (agentTerm.getProvider()).getState() == IN\_SERVICE
- 2. (agentTerm.getAgents() union agent) == agent
- 3. agent.setState (appropriate state)

The post−condition predicates for this method are:

1. (agentTerm.getProvider()).getState() == IN\_SERVICE

2. agent.getState $() ==$  (state specified from the setState)

If the state was set to LOG\_OUT, the Agent is removed from this AgentTerminal and the post and pre conditions are as follows:

The pre−condition predicates for this method are:

- 1. (agentTerm.getProvider()).getState() == IN\_SERVICE
- 2. (agentTerm.getAgents() union agent) == agent

The post−condition predicates for this method are:

1. (agentTerm.getProvider()).getState() == IN\_SERVICE

2. (agentTerm.getAgents() union agent) == nil

#### **Parameters:**

agents − being added, changed or removed. **Throws:** PlatformException

A platform−specific exception occurred.

# <span id="page-135-0"></span>**Interface javax.telephony.callcenter.AgentTerminalObserver**

public interface **AgentTerminalObserver** extends TerminalObserver

The AgentTerminalObserver interface reports all Agent state changes associated with the AgentTerminal object, as events. Applications instantiate an object which implements this interface and use the *Terminal.addObserver()* to request delivery of events to this observer object. Applications may use the *Terminal.removeObserver()* method to discontinue the delivery of events to an obsverver object. A list of observers on the AgentTerminal object can be obtained via the *Terminal.getObservers()* method. Events will be delivered to the AgentTerminalObserver interface only if the Provider is in the Provider. IN SERVICE state.

The AgentTerminalObserver interface utilizes the *terminalChangedEvent()* from the TerminalObserver interface to report given set of events.

### **See Also:**

AgentTermBusyEv, AgentTermLoggedOffEv, AgentTermLoggedOnEv, AgentTermNotReadyEv, AgentTermReadyEv, AgentTermUnknownEv, AgentTermWorkNotReadyEv, AgentTermWorkReadyEv

# <span id="page-136-0"></span>**Interface javax.telephony.callcenter.CallCenterAddress**

public interface **CallCenterAddress** extends Address

The CallCenterAddress interface is the base interface for the call center addresses, ACDAddress and ACDManagerAddress.

This interface overloads the addCallObserver method on the Address interface with a flag to allow observing the call for life not just while it is at this Address.

# **Method Index**

o **addCallObserver**(CallObserver, boolean) This method is an overload of Address.addCallObserver.

# **Methods**

### o **addCallObserver**

```
public abstract void addCallObserver(CallObserver observer,
                                    boolean remain) throws ResourceUnavailableException, Privilege'
```
This method is an overload of Address.addCallObserver. This differs from the *Address.addCallObserver()* method in that is takes a boolean argument. If true, the CallObserver will remain on the Call object for the lifetime of the Call or until it is removed. If false, the behavior of the method is equivalent to Address.addCallObserver.

If an application attempts to add an instance of a call observer already present on this CallCenterAddress, these repeated attempts will silently fail, i.e. multiple instances of a call observer are not added and no exception will be thrown.

## **Post−Conditions:**

- 1. observer is an element of this.getCallObservers()
- 2. observer is an element of Call.getObservers() for each Call associated with the Connections from this.getConnections.
- 3. An array of snapshot events is reported to the observer for existing calls associated with this Address.

#### **Parameters:**

observer − The observer being added.

remain − If true, the observer remains on the Call for the lifetime of the Call. If false, the observer uses the default behavior.

#### **Throws:** ResourceUnavailableException

The resource limit for the numbers of observers has been exceeded.

## **Throws:** PrivilegeViolationException

The application does not have the proper authority to perform this type of observation.

# <span id="page-138-0"></span>**Interface javax.telephony.callcenter.CallCenterCall**

public interface **CallCenterCall** extends Call

# **Variable Index**

## o **[ANSWERING\\_TREATMENT\\_CONNECT](#page-139-0)**

This answering endpoint treatment indicates that call should be connected if answering endpoint is detected.

## o **[ANSWERING\\_TREATMENT\\_DROP](#page-139-0)**

This answering endpoint treatment indicates that call should be dropped if answering endpoint is detected.

## o **[ANSWERING\\_TREATMENT\\_NONE](#page-139-0)**

This answering endpoint treatment indicates that no treatment is specified. o **[ANSWERING\\_TREATMENT\\_PROVIDER\\_DEFAULT](#page-139-0)**

This answering endpoint treatment indicates that treatment should follow the provider's default treatment administration.

## o **[ENDPOINT\\_ANSWERING\\_MACHINE](#page-139-0)**

This indicates that the endpoint answering the call may be an answering machine.

o **[ENDPOINT\\_ANY](#page-140-0)**

This indicates that the endpoint answering the call may be any thing.

## o **[ENDPOINT\\_FAX\\_MACHINE](#page-140-0)**

This indicates that the endpoint answering the call may be a fax machine. o **[ENDPOINT\\_HUMAN\\_INTERVENTION](#page-140-0)**

This indicates that the endpoint answering the call may be a human.

### o **[MAX\\_RINGS](#page-139-0)**

Maximum number of rings allowed before classifying the call as no answer.

## o **[MIN\\_RINGS](#page-139-0)**

Minimum number of rings allowed before classifying the call as no answer.

# **Method Index**

o **[connectPredictive](#page-140-0)**(Terminal, Address, String, int, int, int, int)

This method connects a pair of connections to a call, attempting to connect the destination first.

## o **[getApplicationData](#page-142-0)**()

Returns the application specific data associated with the call.

### o **[getTrunks](#page-143-0)**()

Returns an array of all Trunks currently being used for this Call (i.e.

#### <span id="page-139-0"></span>o **[setApplicationData](#page-142-0)**(Object)

This method associates application specific data with a call.

# **Variables**

#### o **MIN\_RINGS**

public static final int MIN\_RINGS

Minimum number of rings allowed before classifying the call as no answer.

### o **MAX\_RINGS**

public static final int MAX\_RINGS

Maximum number of rings allowed before classifying the call as no answer.

### o **ANSWERING\_TREATMENT\_PROVIDER\_DEFAULT**

public static final int ANSWERING\_TREATMENT\_PROVIDER\_DEFAULT

This answering endpoint treatment indicates that treatment should follow the provider's default treatment administration.

#### o **ANSWERING\_TREATMENT\_DROP**

public static final int ANSWERING\_TREATMENT\_DROP

This answering endpoint treatment indicates that call should be dropped if answering endpoint is detected.

### o **ANSWERING\_TREATMENT\_CONNECT**

public static final int ANSWERING\_TREATMENT\_CONNECT

This answering endpoint treatment indicates that call should be connected if answering endpoint is detected.

### o **ANSWERING\_TREATMENT\_NONE**

public static final int ANSWERING\_TREATMENT\_NONE

This answering endpoint treatment indicates that no treatment is specified.

#### o **ENDPOINT\_ANSWERING\_MACHINE**

public static final int ENDPOINT\_ANSWERING\_MACHINE

This indicates that the endpoint answering the call may be an answering machine.

#### <span id="page-140-0"></span>o **ENDPOINT\_FAX\_MACHINE**

public static final int ENDPOINT\_FAX\_MACHINE

This indicates that the endpoint answering the call may be a fax machine.

#### o **ENDPOINT\_HUMAN\_INTERVENTION**

public static final int ENDPOINT\_HUMAN\_INTERVENTION

This indicates that the endpoint answering the call may be a human.

#### o **ENDPOINT\_ANY**

public static final int ENDPOINT\_ANY

This indicates that the endpoint answering the call may be any thing.

## **Methods**

#### o **connectPredictive**

```
public abstract Connection[] connectPredictive(Terminal originatorTerminal,
                                               Address originatorAddress,
                                               String destination,
                                               int connectionState,
                                                int maxRings,
                                                int answeringTreatment,
                                                int answeringEndpointType) throws ResourceUnavailable
```
This method connects a pair of connections to a call, attempting to connect the destination first. After the destination connection is CONNECTED or ALERTING as specified by the connectionState, an attempt is made to connect the originator.

The method returns when the Connection objects are created.

The connection objects go through one or more state transitions to go from an intial IDLE state to a final CONNECTED state.

The pre−condition predicates for the CallCenterCall.connectPredictive() method indicate the statements that must be true in order for the method to succeed. However, these predicates do not guarantee success.

# **Pre−Conditions**

- 1. (this.getProvider()).getState() == IN\_SERVICE
- 2. this.getState $() == IDLE$

# **Post−Conditions**

Note: connectionState is provided by the application.

- 1. (this.getProvider()).getState() == IN\_SERVICE
- 2. this.getState $() == IDLE$
- 3. c = this.getConnections() && sizeof(c) == 2
- 4. c = this.getConnections() && c[0].getState() == connectionState
- 5. c = this.getConnections $($ ) && c[1].getState $($ ) == IDLE

## **Parameters:**

originatorTerminal − The originating Terminal of the telephone call. This is optional when the originator is for example an ACDAddress.

originatorAddress − The originating Address of the telephone call.

destination − This must be a complete and valid telephone number. connectionState − The application may set this to CONNECTED or ALERTING.

maxRings − This specifies the the number of rings that are allowed before classifying the call as no answer. The allowed range is from MIN\_RINGS of 2 to MAX\_RINGS of 15.

answeringTreatment − This specifies the call treatment when an answering endpoint is detected. The set includes

ANSWERING\_TREATMENT\_PROVIDER\_DEFAULT,

ANSWERING\_TREATMENT\_DROP,

ANSWERING\_TREATMENT\_CONNECT and

ANSWERING\_TREATMENT\_NONE.

answeringEndPointType − This specifies the type of answering endpoint. The set includes ENDPOINT\_ANSWERING\_MACHINE,

ENDPOINT\_FAX\_MACHINE, ENDPOINT\_HUMAN\_INTERVENTION, ENDPOINT\_ANY.

## **Returns:**

A pair of Connections.

**Throws:** ResourceUnavailableException

An internal resource neccessary for placing the phone call is unavailable. **Throws:** PrivilegeViolationException

The application does not have the proper authority to place a telephone call. **Throws:** InvalidPartyException

Either the originator or the destination does not represent a valid party required to place a telephone call.

**Throws:** InvalidArgumentException

An argument provided is not valid either by not providing enough

information for connectPredictive() or is inconsistent with another argument. **Throws:** InvalidStateException

Some object required by this method is not in a valid state as designated by

<span id="page-142-0"></span>the pre−conditions for this method. **Throws:** MethodNotSupportedException The implementation does not support this method.

#### o **setApplicationData**

public abstract void setApplicationData(Object data) throws ResourceUnavailableException, InvalidArg

This method associates application specific data with a call. The format of the data is application specific. If application specific data exists for the call, an application can remove it by specifying null as the value for the input parameter "data".

## **Pre−Conditions**

Note: data is provided by the application.

- 1. (this.getProvider()).getState() == IN\_SERVICE
- 2. this.getState() == ACTIVE or IDLE

Note: The application specific data associated with the Call object from which the conference or transfer method is invoked will be retained with the call.

## **Post−Conditions**

Note: data is provided by the application.

- 1. (this.getProvider()).getState() == IN\_SERVICE
- 2. this.getState() == ACTIVE or IDLE
- 3. this.getApplicationData $() = data$

An CallCentCallAppDataEv will be reported when this method is used or the provider associates data with the call from another source.

#### **Parameters:**

data − The data to be associated with the call.

**Throws:** ResourceUnavailableException

An internal resource neccessary for adding the data was unavailable. For example, the size of the Object was not supported by the implementation.

#### **Throws:** InvalidArgumentException

An data argument provided is not valid. For example, the implementation does not support the specific object type.

#### **Throws:** InvalidStateException

Some object required by this method is not in a valid state as designated by the pre−conditions for this method.

#### **Throws:** MethodNotSupportedException

The implementation does not support this method.

#### o **getApplicationData**

public abstract Object getApplicationData() throws MethodNotSupportedException

<span id="page-143-0"></span>Returns the application specific data associated with the call. If no data Object is associated with the call, this method will return null.

## **Post−Conditions**

1. Let Object data = this.getApplicationData() 2. data == null or data = Object

### **Returns:**

s the data Object associated with the call. **Throws:** MethodNotSupportedException The implementation does not support this method.

### o **getTrunks**

public abstract [CallCenterTrunk\[](#page-147-0)] getTrunks() throws MethodNotSupportedException

Returns an array of all Trunks currently being used for this Call (i.e. Trunks in the VALID state). If there are no Trunks being used, this method returns null.

## **Post−Conditions**

1. Let CallCenterTrunk[] trks = this.getTrunks() 2. trks  $==$  null or trks.length  $>= 1$ 

#### **Returns:**

An array of Trunks **Throws:** MethodNotSupportedException The implementation does not support this method.
# **Interface javax.telephony.callcenter.CallCenterCallObserver**

public interface **CallCenterCallObserver** extends CallObserver

The CallCenterCallObserver interface extends the event reporting of of the core CallObserver to include call center related events. Applications instantiate an object which implements this interface and use the *Call.addObserver()* to request delivery of events to this observer object. Applications may use the *Call.removeObserver()* method to discontinue the delivery of events to an observer object. A list of observers on the CallCenterCall object can be obtained via the *Call.getObservers()* method. Events will be delivered to the CallCenterCallObserver interface only if the Provider is in the Provider.IN\_SERVICE state.

The CallCenterCallObserver interface utilizes the *callChangedEvent()* from the CallObserver interface to report given set of events.

# **See Also:**

CallCentTrunkValidEv, CallCentTrunkInvalidEv, CallCentCallAppDataEv, CallCentConnInProgressEv

# **Interface javax.telephony.callcenter.CallCenterProvider**

public interface **CallCenterProvider** extends Provider

The CallCenterProvider interface extends the core Provider interface and provides methods to query for call−center specific types of Addresses in the given Provider's domain.

# **Method Index**

o **getACDAddresses**() Returns the list of ACDAddresses in the providers domain. o **[getACDManagerAddresses](#page-146-0)**() Returns the list of ACDManagerAddresses in the providers domain. o **getRouteableAddresses**() Returns the list of Addresses routeable by the provider.

# **Methods**

### o **getRouteableAddresses**

public abstract [RouteAddress](#page-150-0)[] getRouteableAddresses() throws MethodNotSupportedException

Returns the list of Addresses routeable by the provider.

### **Returns:**

An array of RouteAddress objects in the Provider's domain **Throws:** MethodNotSupportedException This method is not supported by the implementation.

### o **getACDAddresses**

public abstract [ACDAddress](#page-115-0)[] getACDAddresses() throws MethodNotSupportedException

Returns the list of ACDAddresses in the providers domain.

### **Returns:**

An array of ACDAddress objects in the Provider's domain **Throws:** MethodNotSupportedException

This method is not supported by the implementation.

# <span id="page-146-0"></span>o **getACDManagerAddresses**

public abstract [ACDManagerAddress](#page-121-0)[] getACDManagerAddresses() throws MethodNotSupportedException

Returns the list of ACDManagerAddresses in the providers domain.

### **Returns:**

An array of ACDAddress objects in the Provider's domain **Throws:** MethodNotSupportedException This method is not supported by the implementation.

# **Interface javax.telephony.callcenter.CallCenterTrunk**

# public interface **CallCenterTrunk**

The CallCenterTrunk interface represents a Trunk interface on a switch.

The first attribute is its "name". The Trunk's name identifies which Trunk interface in the Provider is being used.

The second attribute of a Trunk is its "state". The state indicates whether the Trunk is valid or not (i.e. associated with a call or not). There are two states: Valid and Invalid.

The third attribute of a Trunk is its "interface type". The type indicates whether the Trunk is an Incoming, Outgoing or Unknown type of interface.

The fourth attribute of a Trunk is its "associated call". This attribute represents the Call with which this Trunk is associated.

# **Variable Index**

o **[INCOMING\\_TRUNK](#page-148-0)** Trunk type: The Trunk Interface is incoming. o **[INVALID\\_TRUNK](#page-148-0)** Trunk state: The Trunk interface is invalid. o **[OUTGOING\\_TRUNK](#page-148-0)** Trunk type: The Trunk interface is outgoing. o **[UNKNOWN\\_TRUNK](#page-148-0)** Trunk type: The Trunk interface is unknown. o **[VALID\\_TRUNK](#page-148-0)** Trunk state: The Trunk interface is valid.

# **Method Index**

o **[getCall](#page-149-0)**() Returns the Call object associated with this Trunk. o **[getName](#page-148-0)**() Returns the name of the Trunk. o **[getState](#page-148-0)**() Returns the current state of the Trunk. o **[getType](#page-149-0)**()

Returns the type of trunk, either unknown, incoming or outgoing.

# <span id="page-148-0"></span>**Variables**

# o **INVALID\_TRUNK**

public static final int INVALID\_TRUNK

Trunk state: The Trunk interface is invalid.

### o **VALID\_TRUNK**

public static final int VALID\_TRUNK

Trunk state: The Trunk interface is valid.

## o **INCOMING\_TRUNK**

public static final int INCOMING\_TRUNK

Trunk type: The Trunk Interface is incoming.

# o **OUTGOING\_TRUNK**

public static final int OUTGOING\_TRUNK

Trunk type: The Trunk interface is outgoing.

# o **UNKNOWN\_TRUNK**

public static final int UNKNOWN\_TRUNK

Trunk type: The Trunk interface is unknown.

# **Methods**

### o **getName**

public abstract String getName()

Returns the name of the Trunk. This name corresponds to its representation at the switch.

### **Returns:**

The name of the Trunk.

## o **getState**

<span id="page-149-0"></span>public abstract int getState()

Returns the current state of the Trunk. The return value will be one of following states.

VALID − This Trunk is currently associated with the given call.

INVALID − This Trunk is currently NOT associated with the given call.

### **Returns:**

The current state of the Trunk.

## o **getType**

```
 public abstract int getType()
```
Returns the type of trunk, either unknown, incoming or outgoing.

#### **Returns:**

The type of trunk.

#### o **getCall**

```
 public abstract Call getCall()
```
Returns the Call object associated with this Trunk. This Call reference remains valid throughout the lifetime of the Trunk object, despite its current state. This Call reference does not change after this object is created. If the state of the trunk is INVALID\_TRUNK, this method will return null.

#### **Returns:**

The Call object associated with this Trunk.

# <span id="page-150-0"></span>**Interface javax.telephony.callcenter.RouteAddress**

public interface **RouteAddress** extends Address

The RouteAddress interface extends the core Address interface to add methods to allow applications to register to route calls for a specific Address. Such Addresses are typically logical PBX extension, so it is being modeled by an extended Address.

An application can register to route calls for all extensions, this is supported by invoking registration methods on a RouteAddress created with a special valid Address, ALL\_ROUTE\_ADDRESS.

# **Variable Index**

# o **ALL\_ROUTE\_ADDRESS**

When an application registers to route calls for a RouteAddress created with this special Address, the application is implying that it wants to route calls for all Addresses in the Provider's domain.

# **Method Index**

### o **[cancelRouteCallback](#page-151-0)**(RouteCallback)

An application uses this method to cancel a previous registration to route calls for this Address.

## o **[getActiveRouteSessions](#page-152-0)**()

Returns all active route session associated with this Address.

### o **[getRouteCallback](#page-152-0)**()

Returns all registrations to route calls for this Address.

# o **[registerRouteCallback](#page-151-0)**(RouteCallback)

An application uses this method to register to route call for this Address.

# **Variables**

# o **ALL\_ROUTE\_ADDRESS**

public static final String ALL\_ROUTE\_ADDRESS

When an application registers to route calls for a RouteAddress created with this

<span id="page-151-0"></span>special Address, the application is implying that it wants to route calls for all Addresses in the Provider's domain.

# **Methods**

## o **registerRouteCallback**

public abstract void registerRouteCallback([RouteCallback](#page-153-0) routeCallback) throws ResourceUnavailableE:

An application uses this method to register to route call for this Address. The RouteCallback, passed in as a parameter, is called back when the provider wants the application to route a call.

A Provider may support multiple registrations. Once the limit on number of registrations is reached an exception will be thrown.

**Pre–Conditions** Note: routeCallback is supplied as a parameter to this method

1. this.getProvider().getState() == IN\_SERVICE

## **Post−Conditions**

- 1. this.getProvider().getState() == IN\_SERVICE
- 2. this.getRouteCallback() will return the routeCallback passed in as parameter.

### **Parameters:**

routeCallback − The callback to be used.

**Throws:** ResourceUnavailableException

will be thrown when internal resources required to register a RouteCallBack are not available.

**Throws:** MethodNotSupportedException

will be thrown if provider does not support this method.

## o **cancelRouteCallback**

public abstract void cancel[RouteCallback](#page-153-0)(RouteCallback routeCallback) throws ResourceUnavailableExce

An application uses this method to cancel a previous registration to route calls for this Address.

**Pre–Conditions** Note: routeCallback is supplied as a parameter to this method

- 1. this.getProvider().getState() == IN\_SERVICE
- 2. this.getRouteCallback() should return the routeCallback passed in as a parameter.

## **Post−Conditions**

- 1. this.getProvider().getState() == IN\_SERVICE
- 2. this.getRouteCallback() will no longer return the routeCallback passed in as parameter.

## **Parameters:**

<span id="page-152-0"></span>routeCallback − The callback to be cancelled. **Throws:** ResourceUnavailableException will be thrown when internal resources required to register a RouteCallBack are not available. **Throws:** MethodNotSupportedException

will be thrown if provider does not support this method.

## o **getRouteCallback**

public abstract [RouteCallback](#page-153-0)[] getRouteCallback() throws MethodNotSupportedException

Returns all registrations to route calls for this Address.

### **Returns:**

An array of register callback objects. **Throws:** MethodNotSupportedException will be thrown if provider does not support this method.

### o **getActiveRouteSessions**

public abstract [RouteSession](#page-155-0)[] getActiveRouteSessions() throws MethodNotSupportedException

Returns all active route session associated with this Address.

### **Returns:**

An array of route sessions associated with this Address. **Throws:** MethodNotSupportedException will be thrown if provider does not support this method.

# <span id="page-153-0"></span>**Interface javax.telephony.callcenter.RouteCallback**

public interface **RouteCallback**

The RouteCallback interface provides a mechanism to handle routing events. The application implements the RouteCallback interface which is called back when the provider wants the application to route a call.

# **Method Index**

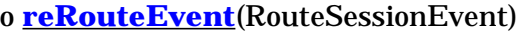

The reRouteEvent method is called by the provider when it wants the application to select another destination for the call.

o **[routeCallbackEndedEvent](#page-154-0)**(RouteCallbackEndedEvent)

The routeCallbackEndedEvent method is called by the provider to inform the application of the termination of a previous registration by the application to route calls for a RouteAddress.

o **[routeEndEvent](#page-154-0)**(RouteEndEvent)

The routeEndEvent method is called by the provider to inform the application of the termination of a RouteSession.

o **routeEvent**(RouteEvent)

The routeEvent method is called by the provider when it wants the application to route a call.

o **[routeUsedEvent](#page-154-0)**(RouteUsedEvent)

The routeUsedEvent method is called by the provider to inform the application of the actual destination of a call, that the application helped to route.

# **Methods**

### o **routeEvent**

public abstract void routeEvent(RouteEvent event)

The routeEvent method is called by the provider when it wants the application to route a call.

This corresponds to the RouteSession object transitioning to the ROUTE state.

# o **reRouteEvent**

<span id="page-154-0"></span>The reRouteEvent method is called by the provider when it wants the application to select another destination for the call.

This corresponds to the RouteSession object transitioning to the RE\_ROUTE state.

### o **routeUsedEvent**

public abstract void routeUsedEvent(RouteUsedEvent event)

The routeUsedEvent method is called by the provider to inform the application of the actual destination of a call, that the application helped to route.

This corresponds to the RouteSession object transitioning to the ROUTE\_USED state.

### o **routeEndEvent**

public abstract void routeEndEvent(RouteEndEvent event)

The routeEndEvent method is called by the provider to inform the application of the termination of a RouteSession.

This corresponds to the RouteSession object transitioning to the ROUTE\_END state.

### o **routeCallbackEndedEvent**

public abstract void routeCallbackEndedEvent(RouteCallbackEndedEvent event)

The routeCallbackEndedEvent method is called by the provider to inform the application of the termination of a previous registration by the application to route calls for a RouteAddress.

This corresponds to the RouteSession object transitioning to the ROUTE\_CALLBACK\_ENDED state.

# <span id="page-155-0"></span>**Interface javax.telephony.callcenter.RouteSession**

## public interface **RouteSession**

The RouteSession interface represents an outstanding route request.

# **Variable Index**

## o **[CAUSE\\_INVALID\\_DESTINATION](#page-157-0)**

Cause code indicating that the provider is ending the route session because the application included an invalid destination in the routeSelect().

## o **[CAUSE\\_NO\\_ERROR](#page-157-0)**

Cause code indicating no error.

## o **[CAUSE\\_PARAMETER\\_NOT\\_SUPPORTED](#page-157-0)**

Cause code indicating that the provider is ending the route session because the application included a parameter in the routeSelect() that the provider does not support.

## o **[CAUSE\\_ROUTING\\_TIMER\\_EXPIRED](#page-157-0)**

Cause code indicating a routing timer has expired.

## o **[CAUSE\\_STATE\\_INCOMPATIBLE](#page-157-0)**

Cause code indicating that the provider is ending the route session because the Connection state is incompatible with the RouteSession.

### o **[CAUSE\\_UNSPECIFIED\\_ERROR](#page-158-0)**

Cause code indicating that the provider is ending the route session because some unspecified erroroccurred.

## o **[ERROR\\_RESOURCE\\_BUSY](#page-158-0)**

Error code indicating why the application invoked a routeEnd, to be passed in as parameter on routeEnd.

# o **[ERROR\\_RESOURCE\\_OUT\\_OF\\_SERVICE](#page-158-0)**

Error code indicating why the application invoked a routeEnd, to be passed in as parameter on routeEnd.

## o **[ERROR\\_UNKNOWN](#page-158-0)**

Error code indicating why the application invoked a routeEnd, to be passed in as parameter on routeEnd.

# o **[RE\\_ROUTE](#page-157-0)**

The RouteSession object transitions to the RE\_ROUTE state when the provider requests the application to select another route for a call.

### o **[ROUTE](#page-156-0)**

The RouteSession object transitions to the ROUTE state when the provider requests the application to route a call.

### o **[ROUTE\\_CALLBACK\\_ENDED](#page-157-0)**

The RouteSession object transitions to the ROUTE\_CALLBACK\_ENDED state when the provider informs the application of the termination of a previous registration of a route callback.

## <span id="page-156-0"></span>o **ROUTE\_END**

The RouteSession object transitions to the ROUTE\_END state when the provider informs the application of termination of a RouteSession.

## o **ROUTE\_USED**

The RouteSession object transitions to the ROUTE\_USED state when the provider informs the application of the destination of a call the application helped to route.

# **Method Index**

o **[endRoute](#page-159-0)**(int)

An application uses this method to end a route session.

o **[getCause](#page-159-0)**()

Returns the cause indicating why this route session is in its current state.

o **[getRouteAddress](#page-158-0)**()

This returns the RouteAddress that the application has registered to route calls for.

o **[getState](#page-159-0)**()

Returns the current state of the route session.

## o **[selectRoute](#page-158-0)**(String[])

An application uses this method to send back one or more possible destinations for routing the call.

# **Variables**

### o **ROUTE**

public static final int ROUTE

The RouteSession object transitions to the ROUTE state when the provider requests the application to route a call.

### o **ROUTE\_USED**

public static final int ROUTE\_USED

The RouteSession object transitions to the ROUTE\_USED state when the provider informs the application of the destination of a call the application helped to route.

#### o **ROUTE\_END**

public static final int ROUTE\_END

The RouteSession object transitions to the ROUTE\_END state when the provider informs the application of termination of a RouteSession.

### <span id="page-157-0"></span>o **RE\_ROUTE**

public static final int RE\_ROUTE

The RouteSession object transitions to the RE\_ROUTE state when the provider requests the application to select another route for a call.

### o **ROUTE\_CALLBACK\_ENDED**

public static final int ROUTE\_CALLBACK\_ENDED

The RouteSession object transitions to the ROUTE\_CALLBACK\_ENDED state when the provider informs the application of the termination of a previous registration of a route callback.

#### o **CAUSE\_NO\_ERROR**

public static final int CAUSE\_NO\_ERROR

Cause code indicating no error.

#### o **CAUSE\_ROUTING\_TIMER\_EXPIRED**

public static final int CAUSE\_ROUTING\_TIMER\_EXPIRED

Cause code indicating a routing timer has expired.

#### o **CAUSE\_PARAMETER\_NOT\_SUPPORTED**

public static final int CAUSE\_PARAMETER\_NOT\_SUPPORTED

Cause code indicating that the provider is ending the route session because the application included a parameter in the routeSelect() that the provider does not support.

#### o **CAUSE\_INVALID\_DESTINATION**

public static final int CAUSE\_INVALID\_DESTINATION

Cause code indicating that the provider is ending the route session because the application included an invalid destination in the routeSelect().

#### o **CAUSE\_STATE\_INCOMPATIBLE**

public static final int CAUSE\_STATE\_INCOMPATIBLE

Cause code indicating that the provider is ending the route session because the Connection state is incompatible with the RouteSession.

### <span id="page-158-0"></span>o **CAUSE\_UNSPECIFIED\_ERROR**

public static final int CAUSE\_UNSPECIFIED\_ERROR

Cause code indicating that the provider is ending the route session because some unspecified erroroccurred.

#### o **ERROR\_UNKNOWN**

public static final int ERROR\_UNKNOWN

Error code indicating why the application invoked a routeEnd, to be passed in as parameter on routeEnd. Application cannot route the call but does not want to give a specific reason.

#### o **ERROR\_RESOURCE\_BUSY**

```
 public static final int ERROR_RESOURCE_BUSY
```
Error code indicating why the application invoked a routeEnd, to be passed in as parameter on routeEnd. Application is too busy to handle routing request.

## o **ERROR\_RESOURCE\_OUT\_OF\_SERVICE**

public static final int ERROR\_RESOURCE\_OUT\_OF\_SERVICE

Error code indicating why the application invoked a routeEnd, to be passed in as parameter on routeEnd. Application or database it relies on for routing is temprarily out of service and cannot handle routing request.

# **Methods**

#### o **getRouteAddress**

public abstract [RouteAddress](#page-150-0) getRouteAddress()

This returns the RouteAddress that the application has registered to route calls for.

#### **Returns:**

The RouteAddress associated with this session.

### o **selectRoute**

public abstract void selectRoute(String routeSelected[]) throws MethodNotSupportedException

An application uses this method to send back one or more possible destinations for routing the call. The list is in a priority order, so routing is attempted first with

<span id="page-159-0"></span>the first entry, if that fails, with the next entry and so on until all entries in the array are used up. Application can expect a RouteUsedEvent implying a successful route.

**Pre−conditions:** Note: routeSelected is supplied as a parameter to this method

- 1. this.getRouteAddress().getProvider().getState() == IN\_SERVICE
- 2. this.getState() must be ROUTE or RE\_ROUTE.

## **Post−Conditions**

- 1. this.getRouteAddress().getProvider().getState() == IN\_SERVICE
- 2. this.getState() will be ROUTE\_USED if call was routed successfully.

#### **Parameters:**

routeSelected − A list of possible destinations for the call. **Throws:** MethodNotSupportedException Routing is not supported by the implementation.

### o **endRoute**

public abstract void endRoute(int errorValue) throws MethodNotSupportedException

An application uses this method to end a route session.

**Pre−Conditions** Note: errorValue is supplied as a parameter to this method 1. this.getRouteAddress().getProvider().getState() == IN\_SERVICE

### **Post−Conditions**

- 1. this.getRouteAddress().getProvider().getState() == IN\_SERVICE
- 2. this.getState() will be ROUTE\_END.

### **Parameters:**

errorValue − is used to indicate why the application is ending the route. Valid values are ERROR\_UNKNOWN, ERROR\_RESOURCE\_BUSY and ERROR\_RESOURCE\_OUT\_OF\_SERVICE.

# **Throws:** MethodNotSupportedException

The implementation does not support this method.

#### o **getState**

```
 public abstract int getState()
```
Returns the current state of the route session.

#### **Returns:**

The current state of the route session.

### o **getCause**

public abstract int getCause()

Returns the cause indicating why this route session is in its current state.

# **Returns:**

The cause of the current route session state.

# **package javax.telephony.callcenter.capabilities**

# **Interface Index**

- [ACDAddressCapabilities](#page-162-0)
- [ACDConnectionCapabilities](#page-165-0)
- [ACDManagerAddressCapabilities](#page-166-0)
- [ACDManagerConnectionCapabilities](#page-167-0)
- [AgentTerminalCapabilities](#page-168-0)
- [CallCenterAddressCapabilities](#page-169-0)
- [CallCenterCallCapabilities](#page-170-0)
- [CallCenterProviderCapabilities](#page-172-0)
- [RouteAddressCapabilities](#page-174-0)

# <span id="page-162-0"></span>**Interface javax.telephony.callcenter.capabilities.ACDAddressCapabilities**

## public interface **ACDAddressCapabilities** extends AddressCapabilities

The ACDAddressCapabilities interface extends the AddressCapabilities interface to add capabilities methods for the ACDAddress interface. Applications query these methods to find out what actions are possible on the ACDAddress interface.

# **Method Index**

# o **[canGetACDManagerAddress](#page-163-0)**()

This method returns true if the method getACDManagerAddress on the ACDAddress interface is supported.

# o **canGetLoggedOnAgents**()

This method returns true if the method getLoggedOnAgents on the ACDAddress interface is supported.

# o **[canGetNumberQueued](#page-163-0)**()

This method returns true if the method getNumberQueued on the ACDAddress interface is supported.

# o **[canGetOldestCallQueued](#page-163-0)**()

This method returns true if the method getOldestCallQueued on the ACDAddress interface is supported.

# o **[canGetQueueWaitTime](#page-163-0)**()

This method returns true if the method getQueueWaitTime on the ACDAddress interface is supported.

# o **[canGetRelativeQueueLoad](#page-163-0)**()

This method returns true if the method getRelativeQueueLoad on the ACDAddress interface is supported.

# **Methods**

# o **canGetLoggedOnAgents**

```
 public abstract boolean canGetLoggedOnAgents()
```
This method returns true if the method getLoggedOnAgents on the ACDAddress interface is supported.

### <span id="page-163-0"></span>**Returns:**

True if the method getLoggedOnAgents on the ACDAddress interface is supported.

#### o **canGetNumberQueued**

```
 public abstract boolean canGetNumberQueued()
```
This method returns true if the method getNumberQueued on the ACDAddress interface is supported.

#### **Returns:**

True if the method getNumberQueued on the ACDAddress interface is supported.

## o **canGetOldestCallQueued**

```
 public abstract boolean canGetOldestCallQueued()
```
This method returns true if the method getOldestCallQueued on the ACDAddress interface is supported.

#### **Returns:**

True if the method getOldestCallQueued on the ACDAddress interface is supported.

## o **canGetRelativeQueueLoad**

```
 public abstract boolean canGetRelativeQueueLoad()
```
This method returns true if the method getRelativeQueueLoad on the ACDAddress interface is supported.

#### **Returns:**

True if the method getRelativeQueueLoad on the ACDAddress interface is supported.

#### o **canGetQueueWaitTime**

public abstract boolean canGetQueueWaitTime()

This method returns true if the method getQueueWaitTime on the ACDAddress interface is supported.

#### **Returns:**

True if the method getQueueWaitTime on the ACDAddress interface is supported.

# o **canGetACDManagerAddress**

public abstract boolean canGetACDManagerAddress()

This method returns true if the method getACDManagerAddress on the ACDAddress interface is supported.

## **Returns:**

True if the method getACDManagerAddress on the ACDAddress interface is supported.

# <span id="page-165-0"></span>**Interface javax.telephony.callcenter.capabilities.ACDConnectionCapabilities**

## public interface **ACDConnectionCapabilities** extends ConnectionCapabilities

The ACDConnectionCapabilities interface extends the ConnectionCapabilities interface to add capabilities methods for the ACDConnection interface. Applications query these methods to find out what actions are possible on the ACDConnection interface.

# **Method Index**

## o **canGetACDManagerConnection**()

This method returns true if the method getACDManagerConnection on the ACDConnection interface is supported.

# **Methods**

## o **canGetACDManagerConnection**

public abstract boolean canGetACDManagerConnection()

This method returns true if the method getACDManagerConnection on the ACDConnection interface is supported.

### **Returns:**

True if the method getACDManagerConnection on the ACDConnection interface is supported.

# <span id="page-166-0"></span>**Interface javax.telephony.callcenter.capabilities.ACDManagerAddressCapabilities**

public interface **ACDManagerAddressCapabilities** extends AddressCapabilities

The ACDManagerAddressCapabilities interface extends the AddressCapabilities interface to add capabilities methods for the ACDManagerAddress interface. Applications query these methods to find out what actions are possible on the ACDAManagerddress interface.

# **Method Index**

## o **canGetACDAddresses**()

This method returns true if the method getACDAddresses on the ACDManagerAddress interface is supported.

# **Methods**

# o **canGetACDAddresses**

public abstract boolean canGetACDAddresses()

This method returns true if the method getACDAddresses on the ACDManagerAddress interface is supported.

## **Returns:**

True if the method getACDAddresses on the ACDManagerAddress interface is supported.

# <span id="page-167-0"></span>**Interface javax.telephony.callcenter.capabilities.ACDManagerConnectionCapabiliti**

public interface **ACDManagerConnectionCapabilities** extends ConnectionCapabilities

The ACDManagerConnectionCapabilities interface extends the ConnectionCapabilities interface to add capabilities methods for the ACDManagerConnection interface. Applications query these methods to find out what actions are possible on the ACDManagerConnection interface.

# **Method Index**

## o **canGetACDConnections**()

This method returns true if the method getACDConnections on the ACDManagerConnection interface is supported.

# **Methods**

### o **canGetACDConnections**

public abstract boolean canGetACDConnections()

This method returns true if the method getACDConnections on the ACDManagerConnection interface is supported.

## **Returns:**

True if the method getACDConnections on the ACDManagerConnection interface is supported.

# <span id="page-168-0"></span>**Interface javax.telephony.callcenter.capabilities.AgentTerminalCapabilities**

## public interface **AgentTerminalCapabilities** extends TerminalCapabilities

The AgentTerminalCapabilities interface extends the TerminalCapabilities interface to add capabilities methods for the AgentTerminal interface. Applications query these methods to find out what actions are possible on the AgentTerminal interface.

# **Method Index**

### o **canHandleAgents**()

This method returns true if the methods addAgent, removeAgent and getAgents on the AgentTerminal interface are supported.

# **Methods**

### o **canHandleAgents**

```
 public abstract boolean canHandleAgents()
```
This method returns true if the methods addAgent, removeAgent and getAgents on the AgentTerminal interface are supported.

#### **Returns:**

True if the methods to handle agents on the AgentTerminal interface are supported.

# <span id="page-169-0"></span>**Interface javax.telephony.callcenter.capabilities.CallCenterAddressCapabilities**

public interface **CallCenterAddressCapabilities** extends AddressCapabilities

The CallCenterAddressCapabilities interface extends the AddressCapabilities interface to add capabilities methods for the CallCenterAddress interface. Applications query these methods to find out what actions are possible on the CallCenterAddress interface.

# **Method Index**

## o **canAddCallObserver**(boolean)

This method returns true if the method addCallObserver with the remain flag on the CallCenterAddress interface is supported.

# **Methods**

### o **canAddCallObserver**

public abstract boolean canAddCallObserver(boolean remain)

This method returns true if the method addCallObserver with the remain flag on the CallCenterAddress interface is supported.

### **Returns:**

True if the method addCallObserver on the CallCenterAddress interface is supported.

# <span id="page-170-0"></span>**Interface javax.telephony.callcenter.capabilities.CallCenterCallCapabilities**

public interface **CallCenterCallCapabilities** extends CallCapabilities

The CallCenterCallCapabilities interface extends the CallCapabilities interface to add capabilities methods for the CallCenterCall interface. Applications query these methods to find out what actions are possible on the CallCenterCall interface.

# **Method Index**

### o **canConnectPredictive**()

This method returns true if the method connectPredictive on the CallCenterCall interface is supported.

## o **[canGetTrunks](#page-171-0)**()

This method returns true if the method getTrunks on the CallCenterCall interface is supported.

### o **canHandleApplicationData**()

This method returns true if the methods setApplicationData and getApplicationData on the CallCenterCall interface are supported.

# **Methods**

## o **canConnectPredictive**

public abstract boolean canConnectPredictive()

This method returns true if the method connectPredictive on the CallCenterCall interface is supported.

### **Returns:**

True if the method connectPredictive on the CallCenterCall interface is supported.

## o **canHandleApplicationData**

public abstract boolean canHandleApplicationData()

This method returns true if the methods setApplicationData and

<span id="page-171-0"></span>getApplicationData on the CallCenterCall interface are supported.

### **Returns:**

True if the methods to handle ApplicationData on the CallCenterCall interface are supported.

# o **canGetTrunks**

public abstract boolean canGetTrunks()

This method returns true if the method getTrunks on the CallCenterCall interface is supported.

#### **Returns:**

True if the method getTrunks on the CallCenterCall interface is supported.

# <span id="page-172-0"></span>**Interface javax.telephony.callcenter.capabilities.CallCenterProviderCapabilities**

public interface **CallCenterProviderCapabilities** extends ProviderCapabilities

The CallCenterProviderCapabilities interface extends the ProviderCapabilities interface to add capabilities methods for the CallCenterProvider interface. Applications query these methods to find out what actions are possible on the CallCenterProvider interface.

# **Method Index**

### o **canGetACDAddresses**()

This method returns true if the method getACDAddresses on the CallCenterProvider interface is supported.

### o **[canGetACDManagerAddresses](#page-173-0)**()

This method returns true if the method getACDManagerAddresses on the CallCenterProvider interface is supported.

## o **canGetRouteableAddresses**()

This method returns true if the method getRouteableAddresses on the CallCenterProvider interface is supported.

# **Methods**

## o **canGetRouteableAddresses**

public abstract boolean canGetRouteableAddresses()

This method returns true if the method getRouteableAddresses on the CallCenterProvider interface is supported.

### **Returns:**

True if the method addCallObserver on the CallCenterProvider interface is supported.

## o **canGetACDAddresses**

public abstract boolean canGetACDAddresses()

This method returns true if the method getACDAddresses on the

<span id="page-173-0"></span>CallCenterProvider interface is supported.

### **Returns:**

True if the method getACDAddresses on the CallCenterProvider interface is supported.

# o **canGetACDManagerAddresses**

```
 public abstract boolean canGetACDManagerAddresses()
```
This method returns true if the method getACDManagerAddresses on the CallCenterProvider interface is supported.

## **Returns:**

True if the method CallCenterProvodier.getACDManagerAddresses() is supported.

# <span id="page-174-0"></span>**Interface javax.telephony.callcenter.capabilities.RouteAddressCapabilities**

public interface **RouteAddressCapabilities** extends AddressCapabilities

The RouteAddressCapabilities interface extends the AddressCapabilities interface to add capabilities methods for the RouteAddress interface. Applications query these methods to find out what actions are possible on the RouteAddress interface.

# **Method Index**

### o **canRouteCalls**()

This method returns true if the methods registerRouteCallback, cancelRouteCallback, getRouteCallback and getActiveRouteSessions on the RouteAddress interface are supported.

# **Methods**

## o **canRouteCalls**

public abstract boolean canRouteCalls()

This method returns true if the methods registerRouteCallback, cancelRouteCallback, getRouteCallback and getActiveRouteSessions on the RouteAddress interface are supported.

#### **Returns:**

True if the methods for routing on the RouteAddress interface are supported.

# **package javax.telephony.callcenter.events**

# **Interface Index**

- [ACDAddrBusyEv](#page-178-0)
- [ACDAddrEv](#page-176-0)
- [ACDAddrLoggedOffEv](#page-179-0)
- [ACDAddrLoggedOnEv](#page-180-0)
- [ACDAddrNotReadyEv](#page-181-0)
- [ACDAddrReadyEv](#page-182-0)
- [ACDAddrUnknownEv](#page-183-0)
- [ACDAddrWorkNotReadyEv](#page-184-0)
- **[ACDAddrWorkReadyEv](#page-185-0)**
- [AgentTermBusyEv](#page-188-0)
- **[AgentTermEv](#page-186-0)**
- [AgentTermLoggedOffEv](#page-189-0)
- [AgentTermLoggedOnEv](#page-190-0)
- [AgentTermNotReadyEv](#page-191-0)
- [AgentTermReadyEv](#page-192-0)
- [AgentTermUnknownEv](#page-193-0)
- [AgentTermWorkNotReadyEv](#page-194-0)
- [AgentTermWorkReadyEv](#page-195-0)
- [CallCentCallAppDataEv](#page-201-0)
- [CallCentCallEv](#page-198-0)
- [CallCentConnEv](#page-203-0)
- [CallCentConnInProgressEv](#page-204-0)
- [CallCentEv](#page-196-0)
- [CallCentTrunkEv](#page-205-0)
- [CallCentTrunkInvalidEv](#page-206-0)
- [CallCentTrunkValidEv](#page-207-0)
- [RouteCallbackEndedEvent](#page-209-0)
- [RouteEndEvent](#page-210-0)
- [RouteEvent](#page-211-0)
- [RouteSessionEvent](#page-208-0)
- [RouteUsedEvent](#page-214-0)

# <span id="page-176-0"></span>**Interface javax.telephony.callcenter.events.ACDAddrEv**

public interface **ACDAddrEv** extends [CallCentEv](#page-196-0), AddrEv

ACDAddressEvent encapsulates a ACD event and is sent to ACD Address observers.

# **Method Index**

o **getAgent**() Returns the associated Agent object. o **[getAgentAddress](#page-177-0)**() Returns the Agent's Address that is associated with the given AgentTerminal. o **[getAgentID](#page-177-0)**() Returns the Agent's ID. o **getAgentTerminal**() Returns the Agent's Terminal. o **[getState](#page-177-0)**() Returns the Agent's state. o **[getTrunks](#page-177-0)**() Returns an array of all Trunks currently being used for this Call.

# **Methods**

# o **getAgent**

public abstract Agent getAgent()

Returns the associated Agent object.

**Returns:** The associated agent object.

# o **getAgentTerminal**

public abstract AgentTerminal getAgentTerminal()

Returns the Agent's Terminal.

**Returns:**

The Agent's Terminal.

## <span id="page-177-0"></span>o **getAgentID**

public abstract String getAgentID()

Returns the Agent's ID.

**Returns:**

The Agent's ID.

## o **getState**

public abstract int getState()

Returns the Agent's state.

**Returns:**

The Agent's state.

# o **getAgentAddress**

public abstract Address getAgentAddress()

Returns the Agent's Address that is associated with the given AgentTerminal.

### **Returns:**

The associated Address.

# o **getTrunks**

public abstract CallCenterTrunk[] getTrunks()

Returns an array of all Trunks currently being used for this Call. If there are no Trunks being used, this method returns null.

## **Returns:**

An array of Trunks, null if there are none.

# <span id="page-178-0"></span>**Interface javax.telephony.callcenter.events.ACDAddrBusyEv**

public interface **ACDAddrBusyEv** extends **[ACDAddrEv](#page-176-0)** 

This event type indicates a state transition for the Agent object to BUSY.

# **Variable Index**

o **ID**

Event id

# **Variables**

o **ID**

public static final int ID

Event id

# <span id="page-179-0"></span>**Interface javax.telephony.callcenter.events.ACDAddrLoggedOffEv**

public interface **ACDAddrLoggedOffEv** extends **[ACDAddrEv](#page-176-0)** 

This event type indicates a state transition for the Agent object to LOG\_OFF.

# **Variable Index**

o **ID**

Event id

# **Variables**

o **ID**

public static final int ID

Event id
# **Interface javax.telephony.callcenter.events.ACDAddrLoggedOnEv**

public interface **ACDAddrLoggedOnEv** extends **[ACDAddrEv](#page-176-0)** 

This event type indicates a state transition for the Agent object to LOG\_ON.

## **Variable Index**

o **ID**

Event id

## **Variables**

o **ID**

public static final int ID

# **Interface javax.telephony.callcenter.events.ACDAddrNotReadyEv**

public interface **ACDAddrNotReadyEv** extends **[ACDAddrEv](#page-176-0)** 

This event type indicates a state transition for the Agent object to NOT\_READY.

## **Variable Index**

o **ID**

Event id

## **Variables**

o **ID**

public static final int ID

# **Interface javax.telephony.callcenter.events.ACDAddrReadyEv**

public interface **ACDAddrReadyEv** extends <u>[ACDAddrEv](#page-176-0)</u>

This event type indicates a state transition for the Agent object to READY.

## **Variable Index**

o **ID**

Event id

## **Variables**

o **ID**

public static final int ID

## **Interface javax.telephony.callcenter.events.ACDAddrUnknownEv**

public interface **ACDAddrUnknownEv** extends **[ACDAddrEv](#page-176-0)** 

This event type indicates a state transition for the Agent object to UNKNOWN.

## **Variable Index**

o **ID**

Event id

## **Variables**

o **ID**

public static final int ID

## **Interface javax.telephony.callcenter.events.ACDAddrWorkNotReadyEv**

public interface **ACDAddrWorkNotReadyEv** extends **[ACDAddrEv](#page-176-0)** 

This event type indicates a state transition for the Agent object to WORK\_NOT\_READY.

# **Variable Index**

o **ID**

Event id

## **Variables**

o **ID**

public static final int ID

## **Interface javax.telephony.callcenter.events.ACDAddrWorkReadyEv**

public interface **ACDAddrWorkReadyEv** extends **[ACDAddrEv](#page-176-0)** 

This event type indicates a state transition for the Agent object to WORK\_READY.

# **Variable Index**

o **ID**

Event id

## **Variables**

o **ID**

public static final int ID

### <span id="page-186-0"></span>**Interface javax.telephony.callcenter.events.AgentTermEv**

public interface **AgentTermEv** extends [CallCentEv](#page-196-0), TermEv

AgentTerminalEvent encapsulates a ACD event and is sent to AgentTerminal observers.

### **Method Index**

o **getACDAddress**() Returns the ACDAddress the agent currently is or was logged into. o **getAgent**() Returns the associated agent object. o **[getAgentAddress](#page-187-0)**() Returns the Agent's Address that is associated with the given AgentTerminal. o **getAgentID**() Returns the Agent's ID. o **[getState](#page-187-0)**()

Returns the Agent's state.

### **Methods**

#### o **getAgent**

```
 public abstract Agent getAgent()
```
Returns the associated agent object.

#### **Returns:**

The associated agent object.

### o **getACDAddress**

public abstract ACDAddress getACDAddress()

Returns the ACDAddress the agent currently is or was logged into.

#### **Returns:**

The ACDAddress currently or formerly associated with the Agent.

### <span id="page-187-0"></span>o **getAgentID**

public abstract String getAgentID()

Returns the Agent's ID.

**Returns:** The Agent ID.

#### o **getState**

public abstract int getState()

Returns the Agent's state.

#### **Returns:**

The Agent's state.

### o **getAgentAddress**

public abstract Address getAgentAddress()

Returns the Agent's Address that is associated with the given AgentTerminal.

#### **Returns:**

The Address associated with the Agent's Terminal.

# **Interface javax.telephony.callcenter.events.AgentTermBusyEv**

public interface **AgentTermBusyEv** extends **[AgentTermEv](#page-186-0)** 

This event type indicates a state transition for the Agent object to BUSY.

## **Variable Index**

o **ID**

Event id

## **Variables**

o **ID**

public static final int ID

# **Interface javax.telephony.callcenter.events.AgentTermLoggedOffEv**

public interface **AgentTermLoggedOffEv** extends **[AgentTermEv](#page-186-0)** 

This event type indicates a state transition for the Agent object to LOG\_OFF.

## **Variable Index**

o **ID**

Event id

## **Variables**

o **ID**

public static final int ID

# **Interface javax.telephony.callcenter.events.AgentTermLoggedOnEv**

public interface **AgentTermLoggedOnEv** extends **[AgentTermEv](#page-186-0)** 

This event type indicates a state transition for the Agent object to LOG\_ON.

# **Variable Index**

o **ID**

Event id

## **Variables**

o **ID**

public static final int ID

## **Interface javax.telephony.callcenter.events.AgentTermNotReadyEv**

public interface **AgentTermNotReadyEv** extends **AgentTermEy** 

This event type indicates a state transition for the Agent object to NOT\_READY.

# **Variable Index**

o **ID**

Event id

## **Variables**

o **ID**

public static final int ID

# **Interface javax.telephony.callcenter.events.AgentTermReadyEv**

public interface **AgentTermReadyEv** extends **[AgentTermEv](#page-186-0)** 

This event type indicates a state transition for the Agent object to READY.

# **Variable Index**

o **ID**

Event id

## **Variables**

o **ID**

public static final int ID

## **Interface javax.telephony.callcenter.events.AgentTermUnknownEv**

public interface **AgentTermUnknownEv** extends **[AgentTermEv](#page-186-0)** 

This event type indicates a state transition for the Agent object to UNKNOWN.

## **Variable Index**

o **ID**

Event id

## **Variables**

o **ID**

public static final int ID

## **Interface javax.telephony.callcenter.events.AgentTermWorkNotReadyEv**

public interface **AgentTermWorkNotReadyEv** extends **AgentTermEy** 

This event type indicates a state transition for the Agent object to WORK\_NOT\_READY.

# **Variable Index**

o **ID**

Event id

### **Variables**

o **ID**

public static final int ID

## **Interface javax.telephony.callcenter.events.AgentTermWorkReadyEv**

public interface **AgentTermWorkReadyEv** extends **AgentTermEy** 

This event type indicates a state transition for the Agent object to WORK\_READY.

## **Variable Index**

o **ID**

Event id

## **Variables**

o **ID**

public static final int ID

# <span id="page-196-0"></span>**Interface javax.telephony.callcenter.events.CallCentEv**

public interface **CallCentEv** extends Ev

The CallCentEv interface is the base event interface for all call−center package events. This interfaces extends the core Ev events class.

### **Variable Index**

o **CAUSE\_NO\_AVAILABLE\_AGENTS** This cause indicates no agents were available to handle the call.

## **Method Index**

#### o **getCallCenterCause**()

Returns the call center and core causes associated with this call center event.

### **Variables**

### o **CAUSE\_NO\_AVAILABLE\_AGENTS**

public static final int CAUSE\_NO\_AVAILABLE\_AGENTS

This cause indicates no agents were available to handle the call.

### **Methods**

#### o **getCallCenterCause**

public abstract int getCallCenterCause()

Returns the call center and core causes associated with this call center event. Every event has a cause. The various cause values are defined as public static final variablies in this interface, with the exception of CAUSE\_NORMAL and CAUSE\_UNKNOWN, which are defined in the core.

#### **Returns:**

The cause of the event.

### <span id="page-198-0"></span>**Interface javax.telephony.callcenter.events.CallCentCallEv**

public interface **CallCentCallEv** extends [CallCentEv](#page-196-0), CallEv

The CallCentCallEv is the base event interface for all Call−related events in the call center package. Each Call−related event in this package must extend this interface. This interface extends CallCentEv, the base event interface for all call center events, and the core's CallEv interface, the base event interface for all Call−related events.

### **Method Index**

```
o getCalledAddress() 
     Returns the called Address associated with this Call. 
o getCallingAddress() 
      Returns the calling Address associated with this call. 
o getCallingTerminal() 
     Returns the calling Terminal associated with this Call. 
o getLastRedirectedAddress() 
     Returns the last redirected Address associated with this Call. 
o getTrunks() 
     Returns an array of all Trunks currently being used for this Call.
```
### **Methods**

### o **getCallingAddress**

public abstract Address getCallingAddress()

Returns the calling Address associated with this call. The calling Address is defined as the Address which placed the telephone call.

If the calling address is unknown or not yet known, this method returns null.

### **Returns:**

The calling Address.

### o **getCallingTerminal**

public abstract Terminal getCallingTerminal()

<span id="page-199-0"></span>Returns the calling Terminal associated with this Call. The calling Terminal is defined as the Terminal which placed the telephone call.

If the calling Terminal is unknown or not yet know, this method returns null.

#### **Returns:**

The calling Terminal.

#### o **getCalledAddress**

public abstract Address getCalledAddress()

Returns the called Address associated with this Call. The called Address is defined as the Address to which the call has been originally placed.

If the called address is unknown or not yet known, this method returns null.

#### **Returns:**

The called Address.

#### o **getLastRedirectedAddress**

```
 public abstract Address getLastRedirectedAddress()
```
Returns the last redirected Address associated with this Call. The last redirected Address is the Address at which the current telephone call was placed immediately before the current Address. This is common if a Call is forwarded to several Addresses before being answered.

If the the last redirected address is unknown or not yet known, this method returns null.

#### **Returns:**

The last redirected Address for this telephone Call.

#### o **getTrunks**

public abstract CallCenterTrunk[] getTrunks()

Returns an array of all Trunks currently being used for this Call. If there are no Trunks being used, this method returns null.

#### **Returns:**

An array of Trunks, null if there are none.

### **Interface javax.telephony.callcenter.events.CallCentCallAppDataEv**

public interface **CallCentCallAppDataEv** extends [CallCentCallEv](#page-198-0)

The CallCentCallAppDataEv indicates that the application data object associated the call has changed and this event contains the new object.

### **Variable Index**

o **ID**

Event id.

### **Method Index**

```
o getApplicationData()
```
Returns the new application data for this call.

### **Variables**

### o **ID**

public static final int ID

Event id.

## **Methods**

### o **getApplicationData**

public abstract Object getApplicationData()

Returns the new application data for this call. This method returns null if the application data has been cleared from the call.

### **Returns:**

The data object, null if it has been cleared.

# <span id="page-203-0"></span>**Interface javax.telephony.callcenter.events.CallCentConnEv**

public interface **CallCentConnEv** extends [CallCentCallEv](#page-198-0), ConnEv

The CallCentConnEv is the base event interface for all CallCenter Connection events. Each Connection−related event in this package must extend this interface.

# **Interface javax.telephony.callcenter.events.CallCentConnInProgressEv**

### public interface **CallCentConnInProgressEv** extends [CallCentConnEv](#page-203-0)

The CallCentConnInProgressEv indicates that the call center connection state has transitioned to the Connection.INPROGRESS state. This method extends the CallCentConnEv interfaces and is reported on the CallObserver interface.

### **Variable Index**

o **ID**

Event id.

## **Variables**

o **ID**

public static final int ID

### <span id="page-205-0"></span>**Interface javax.telephony.callcenter.events.CallCentTrunkEv**

public interface **CallCentTrunkEv** extends [CallCentCallEv](#page-198-0)

The CallCentTrunkEv is the base event for all Trunk related events in the CallCenter package. Each Trunk related event in this package must extend this interface. This interface is not meant to be a public interface, it is just a building block for other event interfaces.

The CallCentTrunkEv interface contains getTrunk(), which returns the trunk for the event.

### **Method Index**

#### o **getTrunk**()

Returns the Trunk object associated with this event.

### **Methods**

### o **getTrunk**

public abstract CallCenterTrunk getTrunk()

Returns the Trunk object associated with this event.

#### **Returns:**

The associated Trunk.

## **Interface javax.telephony.callcenter.events.CallCentTrunkInvalidEv**

public interface **CallCentTrunkInvalidEv** extends [CallCentTrunkEv](#page-205-0)

The CallCentTrunkInvalidEv indicates that a Trunk is now in the INVALID state.

## **Variable Index**

o **ID**

Event id

## **Variables**

o **ID**

public static final int ID

## **Interface javax.telephony.callcenter.events.CallCentTrunkValidEv**

public interface **CallCentTrunkValidEv** extends [CallCentTrunkEv](#page-205-0)

The CallCentTrunkValidEv indicates that a Trunk is now in the VALID state.

## **Variable Index**

o **ID**

Event id

## **Variables**

o **ID**

public static final int ID

## <span id="page-208-0"></span>**Interface javax.telephony.callcenter.events.RouteSessionEvent**

public interface **RouteSessionEvent**

The RouteSessionEvent interface encapsulates a route session event.

## **Method Index**

#### o **getRouteSession**()

Returns the RouteSession object to be used to handle the event.

### **Methods**

#### o **getRouteSession**

public abstract RouteSession getRouteSession()

Returns the RouteSession object to be used to handle the event.

#### **Returns:**

The RouteSession object.

## **Interface javax.telephony.callcenter.events.RouteCallbackEndedEvent**

public interface **RouteCallbackEndedEvent**

The RouteCallbackEndedEvent interface encapsulates a route callback ended event.

### **Method Index**

#### o **getRouteAddress**()

Returns the RouteAddress that the route session was for.

### **Methods**

### o **getRouteAddress**

public abstract RouteAddress getRouteAddress()

Returns the RouteAddress that the route session was for.

#### **Returns:**

The RouteAddress associated with the RouteSession.

# **Interface javax.telephony.callcenter.events.RouteEndEvent**

public interface **RouteEndEvent** extends [RouteSessionEvent](#page-208-0)

The RouteEndEvent interface encapsulates a route end event.

The cause for the termination of the route session may be obtained via the RouteSessionEvent.getRouteSession().getCause() method.

### **Interface javax.telephony.callcenter.events.RouteEvent**

public interface **RouteEvent** extends [RouteSessionEvent](#page-208-0)

The RouteEvent interface encapsulates a routing event.

### **Variable Index**

o **[SELECT\\_ACD](#page-212-0)** Route Selection Algorithm: Select a route to an ACDAddress. o **[SELECT\\_EMERGENCY](#page-212-0)** Route Selection Algorithm: Select an emergency route. o **[SELECT\\_LEAST\\_COST](#page-212-0)** Route Selection Algorithm: Select a least cost route. o **SELECT\_NORMAL** Route Selection Algorithm: Select a normal route. o **[SELECT\\_USER\\_DEFINED](#page-212-0)** Route Selection Algorithm: Select a user defined route.

### **Method Index**

o **[getCallingAddress](#page-212-0)**() Returns the calling Address. o **[getCallingTerminal](#page-212-0)**() Returns the calling Terminal. o **[getCurrentRouteAddress](#page-212-0)**() Returns the originally requested destination for the call. o **[getRouteSelectAlgorithm](#page-213-0)**() Returns the route select algorithm being used. o **[getSetupInformation](#page-213-0)**() Returns the ISDN call setup message when available.

### **Variables**

### o **SELECT\_NORMAL**

public static final int SELECT\_NORMAL

Route Selection Algorithm: Select a normal route.

#### <span id="page-212-0"></span>o **SELECT\_LEAST\_COST**

public static final int SELECT\_LEAST\_COST

Route Selection Algorithm: Select a least cost route.

#### o **SELECT\_EMERGENCY**

public static final int SELECT\_EMERGENCY

Route Selection Algorithm: Select an emergency route.

#### o **SELECT\_ACD**

public static final int SELECT\_ACD

Route Selection Algorithm: Select a route to an ACDAddress.

#### o **SELECT\_USER\_DEFINED**

public static final int SELECT\_USER\_DEFINED

Route Selection Algorithm: Select a user defined route.

### **Methods**

#### o **getCurrentRouteAddress**

public abstract RouteAddress getCurrentRouteAddress()

Returns the originally requested destination for the call.

#### **Returns:**

The originally request destination for the call.

#### o **getCallingAddress**

public abstract Address getCallingAddress()

Returns the calling Address.

#### **Returns:**

The calling Address.

#### o **getCallingTerminal**

public abstract Terminal getCallingTerminal()

<span id="page-213-0"></span>Returns the calling Terminal.

**Returns:** The calling Terminal.

### o **getRouteSelectAlgorithm**

public abstract int getRouteSelectAlgorithm()

Returns the route select algorithm being used.

**Returns:** The route selection algorithm being used.

### o **getSetupInformation**

```
 public abstract String getSetupInformation()
```
Returns the ISDN call setup message when available.

#### **Returns:**

The ISDN call setup message.

### **Interface javax.telephony.callcenter.events.RouteUsedEvent**

public interface **RouteUsedEvent** extends [RouteSessionEvent](#page-208-0)

The RouteUsedEvent interface encapsulates a route used event.

### **Method Index**

o **getCallingAddress**() Returns the calling Address. o **getCallingTerminal**() Returns the calling Terminal. o **[getDomain](#page-215-0)**() Returns true if the call was routed out of the Provider's domain. o **getRouteUsed**() Returns the final destination Terminal.

## **Methods**

#### o **getRouteUsed**

public abstract Terminal getRouteUsed()

Returns the final destination Terminal.

#### **Returns:**

The final destination Terminal.

### o **getCallingTerminal**

public abstract Terminal getCallingTerminal()

#### Returns the calling Terminal.

#### **Returns:**

The calling Terminal.

#### o **getCallingAddress**

<span id="page-215-0"></span>Returns the calling Address.

### **Returns:**

The calling Address.

### o **getDomain**

public abstract boolean getDomain()

Returns true if the call was routed out of the Provider's domain.

#### **Returns:**

True if the call was routed out of the Provider's domain.
# **package javax.telephony.callcontrol**

# **Interface Index**

- [CallControlAddress](#page-217-0)
- [CallControlAddressObserver](#page-223-0)
- [CallControlCall](#page-224-0)
- [CallControlCallObserver](#page-246-0)
- [CallControlConnection](#page-248-0)
- [CallControlTerminal](#page-260-0)
- [CallControlTerminalConnection](#page-268-0)
- [CallControlTerminalObserver](#page-278-0)

# **Class Index**

[CallControlForwarding](#page-279-0)

# <span id="page-217-0"></span>**Interface javax.telephony.callcontrol.CallControlAddress**

public interface **CallControlAddress** extends Address

# **Introduction**

The CallControlAddress interface extends the core Address interface. It provides additional methods which perform more advanced features on a per−address basis. Applications may query an Address object using the *instanceof* operator to see whether it supports this interface.

# **Address Forwarding**

This interface supports methods which permit applications to modify and query the forwarding characteristics of an Address. The forwarding characteristics determine how incoming telephone calls to this Address should be handled, if any special handling is desired.

Each Address may have zero or more *forwarding instructions*. Each instruction describes how the telephony hardware should handle incoming telephone calls to an Address under different circumstances. Examples of forwarding instructions are "forward all calls to x9999 coming into this Address" or "forward all calls to x7777 when no one answers the call.". Each forwarding instruction is represented by an instance of the CallControlForwarding class.

Applications assign a list of forwarding instructions to an Address via the CallControlAddress.setForwarding() method. This method takes an array of CallControlForwarding objects as an argument. To obtain the current forwarding attributes, applications invoke the CallControlAddress.getForwarding() method. To cancel all forwarding on the Address, application use CallControlAddress.cancelForwarding()

# **Do Not Disturb and Message Waiting**

The call control package defines additional attributes associated with Addresses. Two of these are the *do not disturb* and *message waiting* properties.

The do not disturb attribute indicates to the telephony hardware that this Address does not want to be bothered with incoming telephone calls. That is, if this feature is activate, the underlying telephone hardware will not alert this address to incoming telephone

calls. Applications use the CallControlAddress.setDoNotDisturb() method to activate or deactivate this feature and the

CallControlAddress.getDoNotDisturb() method to return the current state of this attribute.

Note that the CallControlTerminal interface also carries the do not disturb attribute. The attributes associated with each are maintained independently. [XXX MUST CLARIFY]

The message waiting attributes indicates whether there are messages waiting for a human user of the Address. These messages may either be maintained by an application or some telephony hardware. Applications inform the telephony hardware of the message waiting status, and typically the hardware displays a visible alert (e.g. an LED) to users indicating there are messages waiting to be heard. Applications use the CallControlAddress.setMessageWaiting() method to activate or deactivate this features and the CallControlAddress.getMessageWaiting() method to return the current state of this attribute.

# **Observers and Events**

Applications receive events related to this interface via the JTAPI core's AddressObserver.addressChangedEvent(). However, applications must implement the CallControlAddressObserver to signal to the implementation that it also wants call control package events for the Address. The CallControlAddressObserver contains no additional methods.

The following events are delivered to the application which are associated with this interface:

CallCtlAddrDoNotDisturbEv Indicates the Do Not Disturb characteristics of this Address has changed. CallCtlAddrForwardEv Indicates the forwarding characteristics of this Address has changed. CallCtlAddrMessageWaitingEv Indicates the message waiting characteristics of this Address has changed.

### **See Also:**

[CallControlTerminal](#page-260-0), [CallControlForwarding](#page-279-0), [CallControlAddressObserver](#page-223-0), CallCtlAddrDoNotDisturbEv, CallCtlAddrForwardEv, CallCtlAddrMessageWaitingEv

# **Method Index**

### o **[cancelForwarding](#page-220-0)**()

Cancels all of the forwarding instructions on this Address.

### o **[getDoNotDisturb](#page-220-0)**()

Returns true if the do−not−disturb feature is on, false otherwise.

o **getForwarding**()

Returns an array of forwarding instructions currently set for this telephone Address.

o **[getMessageWaiting](#page-221-0)**()

Returns true if message waiting is turned on, false otherwise.

o **[setDoNotDisturb](#page-221-0)**(boolean)

Specifies whether the do not disturb feature should be turned on for this Address. o **setForwarding**(CallControlForwarding[])

Sets the forwarding characteristics for this Address.

### o **[setMessageWaiting](#page-222-0)**(boolean)

Specifies whether the message waiting feature should be turned on for this Address.

# **Methods**

### o **setForwarding**

public abstract void setForwarding([CallControlForwarding](#page-279-0) instructions[]) throws MethodNotSupportedE:

Sets the forwarding characteristics for this Address. This forwarding command cancels all previous forwarding instructions. This method takes an array of CallControlForwarding objects. Each object describes a different rule for different types of forwarding. This method blocks until all forwarding instructions have been set or until an error occurs.

A CallCtlAddrForwardEv event is delivered to applications when the forwarding characteristics of an Address changed.

### **Pre−conditions:**

1. (address.getProvider()).getState() == Provider.IN\_SERVICE **Post−conditions:**

1. (address.getProvider()).getState() == Provider.IN\_SERVICE

2. address.getForwarding() == instructions

3. CallCtlAddrForwardEv delivered to the application

### **Parameters:**

instructions − An array of address forwarding instructions **Throws:** MethodNotSupportedException

This method is not supported by the given implementation.

**Throws:** InvalidStateException

The Provider is not in the Provider.IN\_SERVICE state.

### **Throws:** InvalidArgumentException

An invalid set of forwarding instructions were given as a parameter. **See Also:**

CallCtlAddrForwardEv

### o **getForwarding**

<span id="page-220-0"></span>Returns an array of forwarding instructions currently set for this telephone Address. If there are no instructions, this method returns null.

#### **Returns:**

An array of address forwarding instructions, null if there are none. **Throws:** MethodNotSupportedException

This method is not supported by the given implementation.

#### o **cancelForwarding**

public abstract void cancelForwarding() throws MethodNotSupportedException, InvalidStateException

Cancels all of the forwarding instructions on this Address. When this method completes, the CallControlAddress.getForwarding() method will return null. This method blocks until all forwarding instructions have been cancelled or until an error occurs.

A CallCtlAddrForwardEv event is delivered to applications when the forwarding characteristics of an Address changed.

#### **Pre−conditions:**

1. (address.getProvider()).getState() == Provider.IN\_SERVICE

### **Post−conditions:**

- 1. (address.getProvider()).getState() == Provider.IN\_SERVICE
- 2. address.getForwarding == null
- 3. CallCtlAddrForwardEv delivered to the application

#### **Throws:** MethodNotSupportedException

This method is not supported by the given implementation.

**Throws:** InvalidStateException

The Provider is not in the Provider.IN\_SERVICE state..

#### **See Also:**

CallCtlAddrForwardEv

#### o **getDoNotDisturb**

public abstract boolean getDoNotDisturb() throws MethodNotSupportedException, InvalidStateException

Returns true if the do−not−disturb feature is on, false otherwise. The Provider must be in the Provider.IN\_SERVICE state in order for this method to be successfully invoked.

#### **Pre−conditions:**

1. (address.getProvider()).getState() == Provider.IN\_SERVICE

## **Post−conditions:**

1. (address.getProvider()).getState() == Provider.IN\_SERVICE

### <span id="page-221-0"></span>**Returns:**

True if do not disturb is on, false if it is off. **Throws:** MethodNotSupportedException This method is not supported by the given implementation. **Throws:** InvalidStateException This Provider is not in the Provider.IN\_SERVICE state.

### o **setDoNotDisturb**

public abstract void setDoNotDisturb(boolean enable) throws MethodNotSupportedException, InvalidStat

Specifies whether the do not disturb feature should be turned on for this Address. This feature only affects whether or not calls will be accepted at this address. The setting of this feature does not affect the do not disturb feature associated with a Terminal. If the first argument, enable, is true, do not disturb is turned on. If enable is false, do not disturb is turned off.

A CallCtlAddrDoNotDisturbEv event is delivered to applications when the do not disturb characteristic of the Address changes.

#### **Pre−conditions:**

1. (address.getProvider()).getState() == Provider.IN\_SERVICE

## **Post−conditions:**

1. (address.getProvider()).getState() == Provider.IN\_SERVICE

2. address.getDoNotDisturb() == enable

3. CallCtlAddrDoNotDisturbEv is delivered to the application

#### **Parameters:**

enable − True to turn do not disturb on, false to turn message waiting off. **Throws:** MethodNotSupportedException

This method is not supported by the given implementation.

**Throws:** InvalidStateException

The Provider is not in the Provider.IN\_SERVICE state.

#### **See Also:**

CallCtlAddrDoNotDisturbEv

#### o **getMessageWaiting**

public abstract boolean getMessageWaiting() throws MethodNotSupportedException, InvalidStateExcepti

Returns true if message waiting is turned on, false otherwise. The Provider must be in the Provider. IN SERVICE state in order for this method to be successfully invoked.

### **Pre−conditions:**

1. (address.getProvider()).getState() == Provider.IN\_SERVICE

#### **Post−conditions:**

1. (address.getProvider()).getState() == Provider.IN\_SERVICE

### <span id="page-222-0"></span>**Returns:**

True if message waiting is on, false if it is off. **Throws:** MethodNotSupportedException This method is not supported by the given implementation. **Throws:** InvalidStateException The Provider is not in the Provider.IN\_SERVICE state.

### o **setMessageWaiting**

public abstract void setMessageWaiting(boolean enable) throws MethodNotSupportedException, InvalidSt

Specifies whether the message waiting feature should be turned on for this Address. If the first argument, enable, is true, message waiting is turned on. If enable is false, message waiting is turned off.

A CallCtlAddrMessageWaitingEv is delivered to applications when the message waiting characteristic of an Address changes.

#### **Pre−conditions:**

1. (address.getProvider()).getState() == Provider.IN\_SERVICE

### **Post−conditions:**

- 1. (address.getProvider()).getState() == Provider.IN\_SERVICE
- 2. address.getMessageWaiting() == enable
- 3. CallCtlAddrMessageWaitingEv is delivered to the application

### **Parameters:**

enable − True to turn message waiting on, false to turn message waiting off. **Throws:** MethodNotSupportedException

This method is not supported by the given implementation.

**Throws:** InvalidStateException

The Provider is not in the Provider.IN\_SERVICE state.

#### **See Also:**

CallCtlAddrMessageWaitingEv

# <span id="page-223-0"></span>**Interface javax.telephony.callcontrol.CallControlAddressObserver**

public interface **CallControlAddressObserver** extends AddressObserver

The CallControlAddressObserver interface reports all events for the CallControlAddress object. Applications implement this interface to receive CallControlAddress−related events. All events are reported via the AddressObserver.addressChangedEvent() method. This interface, therefore, allows applications to *signal* to the implementation that they are interested in CallControlAddress−related events. This interface defines no additional methods.

All events must extend the CallCtlAddrEv event interface, which in turn, extends the core's AddrEv interface.

The following are those events which are associated with this interface:

CallCtlAddrDoNotDisturbEv Indicates the Do Not Disturb characteristics of this Address has changed. CallCtlAddrForwardEv Indicates the forwarding characteristics of this Address has changed. CallCtlAddrMessageWaitingEv Indicates the message waiting characteristics of this Address has changed.

### **See Also:**

AddressObserver, AddrEv, [CallControlAddress](#page-217-0), CallCtlAddrEv, CallCtlAddrDoNotDisturbEv, CallCtlAddrForwardEv, CallCtlAddrMessageWaitingEv

# <span id="page-224-0"></span>**Interface javax.telephony.callcontrol.CallControlCall**

public interface **CallControlCall** extends Call

# **Introduction**

The CallControlCall interface extends the core package Call interface. This interface provides additional methods for the Call object.

# **Additional Call Information**

This interface supports methods which return additional information regarding the telephone call. Specifically, it returns the *calling address*, *calling terminal*, *called address*, and *last redirected address* information.

The calling address information, as returned by the

CallControlCall.getCallingAddress() method is the Address which originally placed the telephone call. The calling terminal information, as returned by the CallControlCall.getCallingTerminal() method is the Terminal which originally placed the telephone call. The called Address, as returned by the CallControlCall.getCalledAddress() method is the Address to which the telephone call was originally placed. The last redirected address, as returned by the CallControlCall.getLastRedirectedAddress() method is the Address to which this call was placed before the current destination Address. For example, if a telephone call was forwarded from one Address to another, then the first Address is the last redirected address for this telephone call.

Each of these methods returned null if their values are unknown at the present time. During the course of a telephone call, an implementation may learn this additional information, and return different values for some or all of these methods as a result.

# **Conferencing Telephone Calls**

The conferencing feature supported by this interface permits two telephone calls to be "merged". That is, the two telephone calls are merged into a single telephone call with the union of all of the participants of the two calls being placed on the single telephone call.

Applications invoke the CallControlCall.conference() method to perform the conferencing feature. This method is given the "second" telephone call as an argument. All participants are moved from the second telephone call to the call object on which the method is invoked. The second call moved into the Call. INVALID state as a result.

In order for the conferencing feature to happen, there must be a common participant to both telephone calls, as represented by a single Terminal and two TerminalConnections, one on each of the two Calls. These two TerminalConnections are known as the *conference controllers*. In the real−world, one of the two telephone calls must be on hold with respect to the controlling Terminal, and hence, the TerminalConnection on the second Call must be in the CallControlTerminalConnection.HELD state. The two conference controlling TerminalConnections are merged into one as a result of this method.

Applications may control which TerminalConnection acts as the conference controller via the CallControlCall.setConferenceController() method. The CallControlCall.getConferenceController() method returns the current conference controller, null if there is none. If no conference controller is set, the implementation chooses a suitable TerminalConnection when the conferencing feature is invoked.

# **Transferring Telephone Calls**

The transfer feature supported by this interface permits one telephone call to be "moved" to another telephone call. That is, all of the parties from one telephone call are moved to another telephone call, except for the transferring party which drops off from the telephone call.

Applications invoke the CallControlCall.transfer() method to perform the transfer feature. There are two overloaded versions of this method. The first method takes a second telephone call as an argument. This method acts similarly to CallControlCall.conference(), except the two TerminalConnections on each telephone call with a common Terminal are removed from both telephone calls. The second version takes a string telephone address as an argument. This method removes the transfer controller participant while placing the telephone call to the designated address. This latter version of the transfer feature is often known as a *single step transfer*.

In order for the transfer feature to happen, there must be a participant which acts as the transfer controller. The transfer controller is a TerminalConnection around which the transfer is placed. In the first version of the CallControlCall.transfer() method, the transfer controller must be present on each of the two telephone calls and share a common Terminal. In the second version, the transfer controller only applies to the Call object on which the method is invoked (since there is no second Call involved). In both cases, the transfer controller participant is no longer part of any telephone call once the transfer feature is complete.

Applications may control which TerminalConnection acts as the transfer controller via the CallControlCall.setTransferController() method. The CallControlCall.getTransferController() method returns the current transfer controller, null if there is none. If no transfer controller is set, the implementation chooses a suitable TerminalConnection when the conferencing feature is invoked.

# **Consultation Calls**

*Consultation Calls* are special types of telephone calls created (often temporarily) for a specific purpose. Consultation calls are created if a user wants to "consult" with another party briefly while currently on a telephone call, or are created for the purpose of conferencing or transferring with a current telephone call. Consequently, consultation calls are always created with respect to another existing telephone call, hence the consultation feature is available via this interface.

Applications invoke the CallControlCall.consult() method to perform the consultation feature. There are two overloaded versions of this method. The first method takes a TerminalConnection and a string telephone address as arguments. It creates a new Call object, and places a telephone call to the designated telephone address. The originating party is designated by the TerminalConnection. The second version of this method only takes a TerminalConnection as an argument, and permits applications to use the CallControlConnection.addToAddress() method to dial the destination address string.

# **Additional CallControlCall Methods**

The CallControlCall interface provides additional features for the Call object. The CallControlCall.addParty() method adds a single party to the telephone given some telephone address string. The CallControlCall.drop() disconnects all parties from the telephone calls and moves it into the Call. INVALID state. The CallControlCall.offHook() method takes an originating Address and Terminal pair "off hook" and permits applications to dial destination address digits one−by−one.

# **Observers and Events**

All events pertaining to the CallControlCall interface are reported via the CallObserver.callChangedEvent() method. The application observer object must also implement the CallControlCallObserver interface to express interest in the call control package events. Applications received events pertaining to the CallControlConnection and CallControlTerminalConnection interfaces via this observer as well.

All CallControlCall–related events must extend the CallCtlCallEv interface. There are no specific events pertaining to this interface, however.

## **See Also:**

Call, CallObserver, [CallControlCallObserver](#page-246-0), CallCtlCallEv

# **Method Index**

o **[addParty](#page-229-0)**(String)

Adds an additional party to an existing telephone Call.

o **[conference](#page-232-0)**(Call)

Merges two Calls together, resulting in the union of the participants of both calls being placed on a single Call.

o **[consult](#page-244-0)**(TerminalConnection)

This overloaded version of consult() is similar to the other version of consult, except it does not take a destination string address as an argument.

## o **[consult](#page-242-0)**(TerminalConnection, String)

Creates a consultation call associated with this Call object.

o **[drop](#page-230-0)**()

Drops the entire Call.

o **[getCalledAddress](#page-228-0)**()

Returns the called Address associated with this Call.

o **[getCallingAddress](#page-228-0)**()

Returns the calling Address associated with this call.

## o **[getCallingTerminal](#page-228-0)**()

Returns the calling Terminal associated with this Call.

## o **[getConferenceController](#page-239-0)**()

Returns the TerminalConnection which currently acts as the conference controller.

## o **[getConferenceEnable](#page-241-0)**()

Return true if conferencing is enabled, false otherwise.

### o **[getLastRedirectedAddress](#page-228-0)**()

Returns the last redirected Address associated with this Call.

## o **[getTransferController](#page-240-0)**()

Returns the TerminalConnection which currently acts as the transfer controller.

# o **[getTransferEnable](#page-242-0)**()

Return true if transferring is enabled, false otherwise.

o **[offHook](#page-231-0)**(Address, Terminal)

Takes the originating end of a telephone call off−hook.

o **[setConferenceController](#page-238-0)**(TerminalConnection)

Sets the TerminalConnection which acts as the conference controller for the Call. o **[setConferenceEnable](#page-241-0)**(boolean)

Controls whether the Call is permitted or able to perform the conferencing feature. o **[setTransferController](#page-239-0)**(TerminalConnection)

Sets the TerminalConnection which acts as the transfer controller for the Call. o **[setTransferEnable](#page-242-0)**(boolean)

Controls whether the Call is permitted or able to perform the transferring feature. o **[transfer](#page-234-0)**(Call)

This method moves all participants from one telephone call to another, with the exception of a selected common participant.

o **[transfer](#page-236-0)**(String)

This overloaded version of this method transfer all partipants currently on this telephone Call to another telephone address.

# <span id="page-228-0"></span>**Methods**

### o **getCallingAddress**

```
 public abstract Address getCallingAddress()
```
Returns the calling Address associated with this call. The calling Address is defined as the Address which placed the telephone call.

If the calling address is unknown or not yet known, this method returns null.

### **Returns:**

The calling Address.

### o **getCallingTerminal**

```
 public abstract Terminal getCallingTerminal()
```
Returns the calling Terminal associated with this Call. The calling Terminal is defined as the Terminal which placed the telephone call.

If the calling Terminal is unknown or not yet known, this method returns null.

### **Returns:**

The calling Terminal.

### o **getCalledAddress**

```
 public abstract Address getCalledAddress()
```
Returns the called Address associated with this Call. The called Address is defined as the Address to which the call has been originally placed.

If the called address is unknown or not yet known, this method returns null.

### **Returns:**

The called Address.

### o **getLastRedirectedAddress**

public abstract Address getLastRedirectedAddress()

Returns the last redirected Address associated with this Call. The last redirected Address is the Address at which the current telephone call was placed immediately before the current Address. This is common if a Call is forwarded to several Addresses before being answered.

If the the last redirected address is unknown or not yet known, this method

### <span id="page-229-0"></span>returns null.

### **Returns:**

The last redirected Address for this telephone Call.

### o **addParty**

public abstract Connection addParty(String newParty) throws InvalidStateException, InvalidPartyExcep

Adds an additional party to an existing telephone Call. This is sometimes called a "single−step conference" because a party is conferenced into a telephone call directly. The telephone address string provided as the argument must be complete and valid.

## **States of the Existing Connections**

The Call must have at least two Connections which are in the CallControlConnection.ESTABLISHED state. An additional restriction requires that at most one other Connection may be in either the CallControlConnection.QUEUED, CallControlConnection.OFFERING, or CallControlConnection.ALERTING state.

On some platforms, the telephony hardware imposes restrictions on the number of Connections in a particular state. For instance, it is common to restrict the number of "alerting" Connections to at most one. As a result, this method requires that at most one other Connections is in the "queued", "offering", or "alerting" state. (Note that the first two states correspond to the core Connection "in progress" state). Although some systems may not enforce this requirement, for consistency, JTAPI specifies implementations must uphold the conservative requirement.

## **The New Connection**

This method creates an returned a new Connection object representing the new party. This Connection must at least be in the CallControlConnection.IDLE state. Its state may have progressed beyond "idle" before this method returns, and should be reflected by an event. This new Connection will progress as any normal destination Connection on a telephone call. Typical scenarios for this Connection are described by the Call.connect() method.

### **Pre−conditions:**

- 1. (call.getProvider()).getState() == Provider.IN\_SERVICE
- 2. call.getState() == Call.ACTIVE
- 3. Let Connection c[] = call.getConnections();
- 4. c. length  $>= 2$
- 5. For two c[i], c[i].getCallControlState() == CallControlConnection.ESTABLISHED

<span id="page-230-0"></span>6. There exists at most one c[i], such that c[i].getCallControlState() == CallControlConnection.QUEUED, CallControlConnection.OFFERING, or CallControlConnection.ALERTING

### **Post−conditions:**

- 1. Let connection be the Connection created and returned.
- 2. (call.getProvider()).getState() == Provider.IN\_SERVICE
- 3. call.getState() == Call.ACTIVE
- 4. connection.getCallControlState() == CallControlConnection.IDLE
- 5. ConnCreatedEv is delivered to the application

### **Parameters:**

newParty − The telephone number address of the party to be added.

### **Returns:**

The new Connection associated with the added party.

**Throws:** InvalidStateException

The state of some object is not valid as designated by the pre−conditions for this method.

**Throws:** InvalidPartyException

The new party to be added to the call is invalid.

**Throws:** MethodNotSupportedException

This method is not supported by the implementation.

**Throws:** PrivilegeViolationException

The application does not have the proper authority to invoke this method.

### **Throws:** ResourceUnavailableException

An internal resource necessary for the successful invocation of this method is not available.

### o **drop**

public abstract void drop() throws InvalidStateException, MethodNotSupportedException, PrivilegeViol

Drops the entire Call. This method is equivalent to using the Connection.disconnect() method on each Connections which is part of the Call. Typically, each Connection on the telephone call will move into the CallControlConnection.DISCONNECTED state, each TerminalConnection will move into the CallControlTerminalConnection.DROPPED state, and the Call will move into the core Call. INVALID state.

There are some Connections which the application does not possess the proper authority to disconnect. In this case, this method performs no action on these Connection. These Connections may disconnect naturally as a result of disconnecting other Connections, however. This method returns when it can successfully disconnect as many methods as it can. The application is notified via event whether the entire call was successfully dropped or not.

### **Pre−conditions:**

1. (call.getProvider()).getState() == Provider.IN\_SERVICE 2. call.getState() == CallACTIVE

## **Post−conditions:**

- <span id="page-231-0"></span>1. (call.getProvider()).getState() == Provider.IN\_SERVICE
- 2. Let Connection  $c[]=$  call.get Connections() before the invocation
- 3. If c[i].getCallControlState == CallControlConnection.DISCONNECTED, for all i, then call.getState() == Call.INVALID
- 4. CallCtlConnDisconnectedEv is delivered to the application for all disconnected Connections
- 5. CallCtlTermConnDroppedEv is delivered to the application for all dropped TerminalConnections
- 6. CallInvalidEv is delivered to the application if all Connections were disconnected.

**Throws:** InvalidStateException

The state of some object is not valid as designated by the pre−conditions for this method.

**Throws:** MethodNotSupportedException

This method is not supported by the implementation.

**Throws:** PrivilegeViolationException

The application does not have the proper authority to invoke this method and it can drop none of the Connections.

**Throws:** ResourceUnavailableException

An internal resource necessary for the successful invocation of this method is not available.

### o **offHook**

```
 public abstract Connection offHook(Address origaddress,
                       Terminal origterminal) throws InvalidStateException, MethodNotSup
```
Takes the originating end of a telephone call off−hook. This method permits applications to simply take the originating terminal of a telephone call off−hook, so that users may manually dial telephone number digits or applications may supply digits with the CallControlConnection.addToAddress() method. This is in contrast to the Call.connect() method which requires the complete destination address string.

This method takes the originating Address and Terminal as arguments. This Call must be in the Call. IDLE state prior to the invocation of this method. This method creates and returns a Connection to the originating Address in the CallControlConnection.INITIATED state. This method also creates a TerminalConnection in the CallControlTerminalConnection.TALKING state and associated with the new Connection and originating Terminal.

### **Pre−conditions:**

- 1. (this.getProvider()).getState() == Provider.IN\_SERVICE
- 2. this.getState $() == Call.IDLE$

## **Post−conditions:**

- 1. (this.getProvider()).getState() == Provider.IN\_SERVICE
- 2. Let connection be the created and returned Connection
- 3. Let terminalconnection be the created TerminalConnection
- <span id="page-232-0"></span>4. connection.getCallControlState() == CallControlConnection.INITIATED
- 5. Let TerminalConnection tc[] = c.getTerminalConnections()
- 6. tc. length  $== 1$
- 7.  $tc[0] == terminal connection$
- 8. tc[0].getCallControlState() == CallControlTerminalConnection.TALKING
- 9. tc[0] element of origterminal.getTerminalConnections()
- 10. connection element of origaddress.getConnections()
- 11. connection element of this.getConnections()

### **Parameters:**

origaddress − The originating Address object.

origterminal − The originating Terminal object.

### **Returns:**

The Connection associated with the originating end of the telephone call.

**Throws:** InvalidStateException

The state of some object is not valid as designated by the pre−conditions for this method.

**Throws:** MethodNotSupportedException

This method is not supported by the implementation.

**Throws:** PrivilegeViolationException

The application does not have the proper authority to invoke this method and it can drop none of the Connections.

# **Throws:** ResourceUnavailableException

An internal resource necessary for the successful invocation of this method is not available.

### o **conference**

public abstract void conference(Call otherCall) throws InvalidStateException, InvalidArgumentExcepti

Merges two Calls together, resulting in the union of the participants of both calls being placed on a single Call. This method takes a Call as an argument, referred to hereafter as the "second" Call. All of the participants from the second call are moved to the Call on which this method is invoked.

## **The Conference Controller**

In order for the conferencing feature to happen, there must be a common participant to both telephone calls, as represented by a single Terminal and two TerminalConnections, one on each of the two Calls. These two TerminalConnections are known as the *conference controllers*. In the real−world, one of the two telephone calls must be on hold with respect to the controlling Terminal, and hence, the TerminalConnection on the second Call must be in CallControlTerminalConnection.HELD The two conference controlling TerminalConnections are merged into one as a result of this method.

Applications may control which TerminalConnection acts as the conference controller via the CallControlCall.setConferenceController() method. The CallControlCall.getConferenceController() method returns the current conference controller, null if there is none. If no conference controller is set, the implementation chooses a suitable TerminalConnection when the conferencing feature is invoked.

# **The Telephone Call Argument**

All of the participants from the second telephone Call, passed as the argument to this method, are "moved" to the Call on which this method was invoked. That is, new Connections and TerminalConnections are created on this Call which those found on the second Call. Those Connections and TerminalConnections on the second call are removed from the Call and the Call moves into the Call.INVALID state.

The conference controller TerminalConnections are merged into one on this Call. That is, the existing TerminalConnection controller on this Call is left unchanged, while the TerminalConnection on the second Call is removed from that Call.

## **Other Shared Participants**

There may exist Address and Terminals which are part of both telephone call in addition to the designated conference controller. In these instances, those participants which are shared between both Calls are merged into one. That is, the Connections and TerminalConnection on this Call with the same Address and Terminals, respectively, as the second Call are left unchanged. The corresponding Connections and TerminalConnections on the second Call are removed from that Call.

## **Pre−conditions:**

- 1. Let tc1 = conference controller on this call
- 2. Let connection1 =  $tc1.getConnection()$
- 3. Let terminal $1 = \text{tc1.getTerminal}()$
- 4. Let tc2 = conference controller on second call (otherCall argument)
- 5. Let terminal $2 = tc2.getTerminal()$
- 6. (call.getProvider()).getState() == Provider.IN\_SERVICE
- 7. call.getState() == Call.ACTIVE
- 8. tc1 element of call.getConnections().getTerminalConnections()
- 9. tc1 element of connection1.getTerminalConnections()
- 10. tc2.getConnections().getCall() == otherCall
- 11. terminal $1 ==$  terminal $2$
- 12. tc1 element of terminal1.getTerminalConnections()
- 13. tc2 element of terminal2.getTerminalConnections()
- 14. tc1.getCallControlState() == CallControlTerminalConnection.TALKING
- 15. tc2.getCallControlState() == CallControlTerminalConnection.HELD

## **Post−conditions: REDO!**

- 1. (call.getProvider()).getState() == Provider.IN\_SERVICE
- 2. call.getState() == CallACTIVE
- <span id="page-234-0"></span>3. new(c) element of call.getConnections()
- 4. new(c).getState() ==  $c.getState()$
- 5. new(tc) element of (call.getConnections()).getTerminalConnections()
- 6. new(tc).getState() ==  $tc.getState()$
- 7. c.getState() == DISCONNECTED
- 8. tc.getState() == DROPPED
- 9. otherCall.getState() == INVALID

## **Parameters:**

otherCall − The second Call which to merge with this Call object. **Throws:** InvalidArgumentException The Call object provided is not valid for the conference **Throws:** InvalidStateException The state of some object is not valid as designated by the pre−conditions for this method. **Throws:** MethodNotSupportedException This method is not supported by the implementation. **Throws:** PrivilegeViolationException The application does not have the proper authority to invoke this method. **Throws:** ResourceUnavailableException An internal resource necessary for the successful invocation of this method is

not available.

### o **transfer**

public abstract void transfer(Call otherCall) throws InvalidStateException, InvalidArgumentException

This method moves all participants from one telephone call to another, with the exception of a selected common participant. This method takes a Call as an argument, referred to hereafter as the "second" Call. All of the participants, with the exception for the selected common participant, from the second call are moved to the Call on which this method is invoked.

## **The Transfer Controller**

In order for the transfer feature to happen, there must be a participant which acts as the transfer controller. The transfer controller is a TerminalConnection around which the transfer is placed. This transfer controller must be present on each of the two telephone calls and share a common Terminal. The transfer controller participant is no longer part of any Call once this transfer feature is complete. The transfer controllers on each of the two Calls must be in either of the CallControlTerminalConnection.TALKING or CallControlTerminalConnection.HELD state.

Applications may control which TerminalConnection acts as the transfer controller via the CallControlCall.setTransferController() method. The CallControlCall.getTransferController() method returns the current transfer controller, null if there is none. If no transfer controller is set, the

implementation chooses a suitable TerminalConnection when the transfer feature is invoked.

## **The Telephone Call Argument**

All of the participants from the second telephone Call, passed as the argument to this method, are "moved" to the Call on which this method was invoked, which the exception of the transfer controller. That is, new Connections and TerminalConnections are created on this Call which those found on the second Call. Those Connections and TerminalConnections on the second call are removed from the Call and the Call moves into the Call. INVALID state.

The transfer controller TerminalConnections are dropped from both Calls. They both move into the CallControlTerminalConnection.DROPPED state

## **Other Shared Participants**

There may exist Address and Terminals which are part of both telephone call in addition to the designated transfer controller. In these instances, those participants which are shared between both Calls are merged into one. That is, the Connections and TerminalConnection on this Call with the same Address and Terminals, respectively, as the second Call are left unchanged. The corresponding Connections and TerminalConnections on the second Call are removed from that Call.

### **Pre−conditions: REDO!**

- 1. (call.getProvider()).getState() == IN\_SERVICE
- 2. call.getState() == ACTIVE
- 3. otherCall.getState() == ACTIVE
- 4. termconn element of (call.getConnections()).getTerminalConnections()
- 5. termconn.getState() == TALKING or HELD
- 6. scndtermconn element of (otherCall.getConnections()).getTerminalConnections()
- 7. scndtermconn.getState() == TALKING or HELD

### **Post−conditions: REDO!**

- 1. (call.getProvider()).getState() == IN\_SERVICE
- 2. call.getState() == ACTIVE
- 3. termconn.getState() == DROPPED
- 4. (termconn.getConnection()).getTerminalConnections is of length 1, then (termconn.getConnection()).getState() == DISCONNECTED
- 5. scndtermconn.getState() == DROPPED
- 6. For all connections in otherCall.getConnections(),call.getConnections() has an element in the same state and the same Address reference.
- 7. For all terminalconnection in
- (otherCall.getConnections()).getTerminalConnections(), this call object has the same number of TerminalConnections minus scndtermconn in the same state and associated with the same Connection and Terminal.
- <span id="page-236-0"></span>8. For all connections in otherCall.getConnections(), connections.getState() == DISCONNECTED
- 9. For all terminalconnections in connections.getTerminalConnections(), terminalconnections.getState() == DROPPED
- 10. otherCall.getState() == INVALID

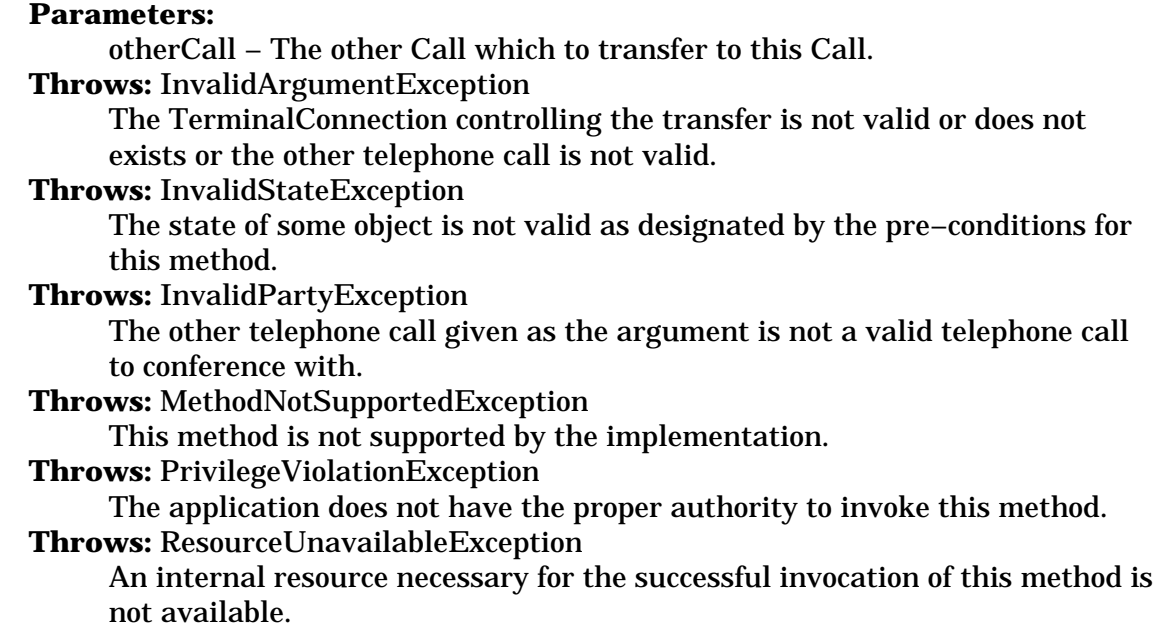

### o **transfer**

public abstract Connection transfer(String address) throws InvalidArgumentException, InvalidStateExc

This overloaded version of this method transfer all partipants currently on this telephone Call to another telephone address. This is often called a "single−step transfer" before the transfer feature places another telephone call and performs the transfer at one time. The telephone address string given as the argument to this method must be valid and complete.

### **The Transfer Controller**

The transfer controller for this version of this method represents the participant on this Call around which the transfer is taking place and who drops of the telephone call once the transfer feature is invoked. The transfer controller is a TerminalConnection which must be in the CallControlTerminalConnection.TALKING state.

Applications may control which TerminalConnection acts as the transfer controller via the CallControlCall.setTransferController() method. The CallControlCall.getTransferController() method returns the current transfer controller, null if there is none. If no transfer controller is set, the implementation chooses a suitable TerminalConnection when the transfer feature

is invoked.

When the transfer feature is invoked, the transfer controller moves into the CallControlTerminalConnection.DROPPED state. If it is the only TerminalConnection associated with its Connection, then its Connection moves into the CallControlConnection.DISCONNECTED state as well.

## **The New Connection**

This create creates and returned a new Connection representing the party to which the telephone call was transfered. Note that this Connections may be null in the case the call has been transferred outside of the Provider's domain and can no longer be tracked. This Connections must at least be in the CallControlConnection.IDLE state. Its state may have progressed beyond "idle" before this method returns, and should be reflected by an event. This new Connection will progress as any normal destination Connection on a telephone call. Typical scenarios for this Connection are described by the Call.connect() method.

### **Pre−conditions:**

- 1. Let tc be the transfer controller
- 2. (this.getProvider()).getState() == Provider.IN\_SERVICE
- 3. this.getState $() == Call$ .ACTIVE
- 4. tc element of (this.getConnections()).getTerminalConnections()
- 5. tc.getCallControlState() == CallControlTerminalConnection.TALKING

### **Post−conditions:**

- 1. Let newconnection be the Connection created and returned
- 2. Let tc be the transfer controller
- 3. Let connection == tc.getConnection()
- 4. (this.getProvider()).getState() == Provider.IN\_SERVICE
- 5. this.getState $() == Call$ .ACTIVE
- 6. tc.getCallControlState() == CallControlTerminalConnection.DROPPED
- 7. If connection.getTerminalConnections().length == 1, then connection.getCallControlState() == CallControlConnection.DISCONNECTED
- 8. newconnection is an element of this.getConnections(), if not null.
- 9. newconnection.getCallControlState() at least CallControlConnection.IDLE, if not null.

### **Parameters:**

address − The destination address where the Call is being transferred.

### **Returns:**

The new Connection associated with the destination or null.

### **Throws:** InvalidArgumentException

The TerminalConnection provided as controlling the transfer is not valid or part of this telephone Call.

### **Throws:** InvalidStateException

The state of some object is not valid as designated by the pre−conditions for

<span id="page-238-0"></span>this method. **Throws:** InvalidPartyException The new party to transfer to is invalid. **Throws:** MethodNotSupportedException This method is not supported by the implementation. **Throws:** PrivilegeViolationException The application does not have the proper authority to invoke this method. **Throws:** ResourceUnavailableException An internal resource necessary for the successful invocation of this method is not available.

### o **setConferenceController**

public abstract void setConferenceController(TerminalConnection tc) throws InvalidArgumentException,

Sets the TerminalConnection which acts as the conference controller for the Call. The conference controller represents the participant in the telephone around which a conference takes place.

Typically, when two Calls are conferenced together, a single participant is part of both telephone calls and around which the conference takes place. This participant is represented by a TerminalConnection on each Call, each of which shared the same associated Terminal object.

If the designated TerminalConnection is not part of this telephone call, an exception is thrown. If the TerminalConnection leaves the telephone call in the future, the implementation resets the conference controller to null.

### **Pre−conditions:**

- 1. Let connections[] = this.getConnections()
- 2. (this.getProvider()).getState() == Provider.IN\_SERVICE
- 3. this.getState() == Call.ACTIVE
- 4. tc element of connections[i].getTerminalConnections() for all i
- 5. tc.getCallControlState() != CallControlTerminalConnection.DROPPED

### **Post−conditions:**

- 1. (this.getProvider()).getState() == Provider.IN\_SERVICE
- 2. this.getState $() == Call$ .ACTIVE
- 3. Let connections[] = this.getConnections()
- 4. tc element of connections[i].getTerminalConnections() for all i
- 5. tc.getCallControlState() != CallControlTerminalConnection.DROPPED
- 6. tc == this.getConferenceController()

### **Parameters:**

tc − The TerminalConnection to use as the conference controller **Throws:** InvalidArgumentException

The TerminalConnection object provided is not associated with this Call object.

**Throws:** InvalidStateException

The state of some object is not valid as designated by the pre−conditions for this method.

### <span id="page-239-0"></span>**Throws:** MethodNotSupportedException

This method is not supported by the implementation.

**Throws:** ResourceUnavailableException

An internal resource necessary for the successful invocation of this method is not available.

### o **getConferenceController**

public abstract TerminalConnection getConferenceController()

Returns the TerminalConnection which currently acts as the conference controller. The conference controller represents the participant in the telephone around which a conference takes place.

When a Call is initially created, the conference controller is set to null. This method returns non−null only if the application has previously set the conference controller. If the current conference controller leaves the telephone call, the conference controller is reset to null.

### **Pre−conditions:**

- 1. (this.getProvider()).getState() == ProviderIN\_SERVICE
- 2. this.getState() != Call.INVALID

## **Post−conditions:**

- 1. (this.getProvider()).getState() == Provider.IN\_SERVICE
- 2. call.getState() != Call.INVALID
- 3. Let tc = this.getConferenceController()
- 4. Let connections[] = this.getConnections()
- 5. tc element of connections[i].getTerminalConnections() for all i, if tc is not null
- 6. tc.getCallControlState() != CallControlTerminalConnection.DROPPED, if tc is not null

### **Returns:**

The current TerminalConnection acting as the conference controller, null if one is not set.

### o **setTransferController**

public abstract void setTransferController(TerminalConnection tc) throws InvalidArgumentException, 1

Sets the TerminalConnection which acts as the transfer controller for the Call. The transfer controller represents the participant in the telephone around which a transfer takes place.

If the designated TerminalConnection is not part of this telephone call, an exception is thrown. If the TerminalConnection leaves the telephone call in the <span id="page-240-0"></span>future, the implementation resets the transfer controller to null.

### **Pre−conditions:**

- 1. Let connections[] = this.getConnections()
- 2. (this.getProvider()).getState() == Provider.IN\_SERVICE
- 3. this.getState() == Call.ACTIVE
- 4. tc element of connections[i].getTerminalConnections() for all i
- 5. tc.getCallControlState() != CallControlTerminalConnection.DROPPED

### **Post−conditions:**

- 1. (this.getProvider()).getState() == Provider.IN\_SERVICE
- 2. this.getState $() == Call$ .ACTIVE
- 3. Let connections[] = this.getConnections()
- 4. tc element of connections[i].getTerminalConnections() for all i
- 5. tc.getCallControlState() != CallControlTerminalConnection.DROPPED
- 6. tc == this.getTransferController()

### **Parameters:**

tc − The TerminalConnection to use as the transfer controller

## **Throws:** InvalidArgumentException

The TerminalConnection object provided is not associated with this Call object.

**Throws:** InvalidStateException

The state of some object is not valid as designated by the pre−conditions for this method.

**Throws:** MethodNotSupportedException

This method is not supported by the implementation.

### **Throws:** ResourceUnavailableException

An internal resource necessary for the successful invocation of this method is not available.

### o **getTransferController**

public abstract TerminalConnection getTransferController()

Returns the TerminalConnection which currently acts as the transfer controller. The transfer controller represents the participant in the telephone around which a transfer takes place.

When a Call is initially created, the transfer controller is set to null. This method returns non−null only if the application has previously set the transfer controller. If the current transfer controller leaves the telephone call, the transfer controller is reset to null.

### **Pre−conditions:**

- 1. (this.getProvider()).getState() == ProviderIN\_SERVICE
- 2. this.getState() != Call.INVALID

### **Post−conditions:**

1. (this.getProvider()).getState() == Provider.IN\_SERVICE

- <span id="page-241-0"></span>2. call.getState() != Call.INVALID
- 3. Let tc = this.getTransferController()
- 4. Let connections[] = this.getConnections()
- 5. tc element of connections[i].getTerminalConnections() for all i, if tc is not null
- 6. tc.getCallControlState() != CallControlTerminalConnection.DROPPED, if tc is not null

### **Returns:**

The current TerminalConnection acting as the transfer controller, null if one is not set.

### o **setConferenceEnable**

public abstract void setConferenceEnable(boolean enable) throws InvalidArgumentException, InvalidSta

Controls whether the Call is permitted or able to perform the conferencing feature. The boolean argument provided indicates whether conferencing should be turned on (true) or off (false). This method throws an exception if the boolean argument is true and the implementation does not support the conferencing feature. This method must be invoked when the Call is in the Call. IDLE state.

#### **Pre−conditions:**

- 1. (this.getProvider()).getState() == Provider.IN\_SERVICE
- 2. this.getState $() ==$  CallIDLE

### **Post−conditions:**

- 1. (this.getProvider()).getState() == Provider.IN\_SERVICE
- 2. this.getState $() == Call.IDLE$
- 3. enable = this.getConferenceEnable();

### **Parameters:**

enable − True turns conferencing on, false turns conferencing off. **Throws:** InvalidArgumentException

The Connection object provided is not associated with this Address object.

#### **Throws:** InvalidStateException

The state of some object is not valid as designated by the pre−conditions for this method.

**Throws:** MethodNotSupportedException

This method is not supported by the implementation.

#### **Throws:** PrivilegeViolationException

The application does not have the proper authority to invoke this method.

### o **getConferenceEnable**

public abstract boolean getConferenceEnable()

Return true if conferencing is enabled, false otherwise. Applications may use this method initially to obtain the default value set by the implementation and may

<span id="page-242-0"></span>attempt to change this value using the CallControlCall.setConferenceEnable() method.

### **Returns:**

True if conferencing is enabled, false otherwise.

### o **setTransferEnable**

public abstract void setTransferEnable(boolean enable) throws InvalidArgumentException, InvalidState

Controls whether the Call is permitted or able to perform the transferring feature. The boolean argument provided indicates whether transferring should be turned on (true) or off (false). This method throws an exception if the boolean argument is true and the implementation does not support the transferring feature. This method must be invoked when the Call is in the Call. IDLE state.

### **Pre−conditions:**

- 1. (this.getProvider()).getState() == Provider.IN\_SERVICE
- 2. this.getState $() == CallIDLE$

## **Post−conditions:**

- 1. (this.getProvider()).getState() == Provider.IN\_SERVICE
- 2. this.getState() == Call.IDLE
- 3. enable = this.getConferenceEnable();

### **Parameters:**

enable − True turns transferring on, false turns transferring off.

### **Throws:** InvalidArgumentException

The Connection object provided is not associated with this Address object.

### **Throws:** InvalidStateException

The state of some object is not valid as designated by the pre−conditions for this method.

### **Throws:** MethodNotSupportedException

This method is not supported by the implementation.

### **Throws:** PrivilegeViolationException

The application does not have the proper authority to invoke this method.

### o **getTransferEnable**

public abstract boolean getTransferEnable()

Return true if transferring is enabled, false otherwise. Applications may use this method initially to obtain the default value set by the implementation and may attempt to change this value using the

CallControlCall.setTransferEnable() method.

### **Returns:**

True if transferring is enabled, false otherwise.

### o **consult**

 public abstract Connection[] consult(TerminalConnection termconn, String address) throws InvalidStateException, InvalidArgumentEx

Creates a consultation call associated with this Call object. A consultation call is a new telephone call which is associated with a particular existing Call and often created for a particular purpose. For example, the consultation call may be used simply to "consult" with another party or to conference or transfer with its associated Call.

The object Begins a consultation Call with an ACTIVE Call. This Call must be in the IDLE state, created by Provider.createCall(). A consultation Call is a new telephone Call placed to a telephony number address and is associated with the ACTIVE Call implied by the specified TerminalConnection parameter. The purpose of creating a consultation call is to either simply consult with another party or to eventually either conference in or transfer to the existing party. The creation of the new Call behaves in a similar manner as Call.connect(), however the consult() method establishes a special association between the new Call and the ACTIVE Call. The consult() method exists because it is often a switch feature and establishes the special association between the current telephone Call and the consultation Call. The telephone number address provided must be valid and complete.

As mentioned above, the purpose of creating a consulation Call is often to perform a transfer() or conference() on these two Calls. Applications must specify their purpose by first telling the switch whether they intend to perform a conference() or transfer() or both using the setConferenceEnable() and setTransferEnable() methods on this object.

The originator of this new consultation call is given by a TerminalConnection which must be part of an ACTIVE Call object and must be in the TALKING state. The destination address for this new call is given by the second argument. Therefore, consult() is similar to the Call.connect() method in that the originating Terminal is termconn.getTerminal() and the origination Address is (termconn.getConnection()).getAddress().

This method places termconn in the HELD state and makes a call using "this" Call. The Call will end up having two connections, one each for the originating side and the destination side. Both of these Connections will be in the IDLE state. These Connections are returned by the consult() method, analogous to Call.connect(). The Provider must also be IN\_SERVICE. The pre−conditions of this method are given below:

- 1. call.getProvider().getState() == IN\_SERVICE
- 2. call.getState $() == IDLE$
- 3. termconn.getState() == TALKING
- 4. termconn.getCall().getState() == ACTIVE

<span id="page-244-0"></span>The post−conditions for this method are as follows.

1. call.getProvider().getState() == IN\_SERVICE 2. call.getState $() ==$  ACTIVE 3. termconn.getState() == HELD 4. termconn.getCall().getState() == ACTIVE 5. Let  $c = Call.getConnections()$  such that c.length  $== 2$ 6.  $c[0]$ .getState == IDLE 7.  $c[1]$ .getState == IDLE

An application can expect that this Call object will exhibit the same Connection and TerminalConnection state transition scenarios as Calls placed using Call.connect() and as described in the documentation for that method.

#### **Parameters:**

termconn − The controlling TerminalConnection for the consultation call. address − The destination telephone number address.

#### **Returns:**

The Connections in the Call object.

**Throws:** ResourceUnavailableException

An internal resource necessary for the successful invocation of this method is unavailable.

**Throws:** PrivilegeViolationException

The application does not have the proper authority to place a consultation telephone call.

**Throws:** InvalidArgumentException

An argument provided is not valid either by not providing enough

information for consult() or is inconsistent with another argument.

### **Throws:** InvalidStateException

Some object required by this method is not is a valid state as designated by the pre−conditions for this method.

### **Throws:** MethodNotSupportedException

The implementation does not support this method.

#### o **consult**

public abstract Connection consult(TerminalConnection termconn) throws InvalidStateException, Invali

This overloaded version of consult() is similar to the other version of consult, except it does not take a destination string address as an argument. Instead, it will create one Connection in the Call in the CallControlConnection.INITIATED state. Applications may use the *CallControlConnection.addToAddress()* method to dial the destination digits.

This method places termconn in the HELD state and takes the Call off−hook.

#### **Pre−conditions:**

1. call.getProvider().getState() == IN\_SERVICE

- 2. call.getState $() == IDLE$
- 3. termconn.getState() == TALKING
- 4. termconn.getCall().getState() == ACTIVE

## **Post−conditions:**

- 1. call.getProvider().getState() == IN\_SERVICE
- 2. call.getState() == ACTIVE
- 3. termconn.getState() == HELD
- 4. termconn.getCall().getState() == ACTIVE
- 5. Let  $c = Call.getConnections()$  such that c.length  $== 1$
- 6. c[0].getState == INITIATED

An application can expect that the Call object will exhibit the same Connection and TerminalConnection state transition scenarios as Calls placed using CallControlCall.offHook() and as described in the documentation for that method.

### **Parameters:**

termconn − The controlling TerminalConnection for the consultation call. **Returns:**

The INITIATED Connection in the Call object.

**Throws:** ResourceUnavailableException

An internal resource necessary for the successful invocation of this method is unavailable.

**Throws:** PrivilegeViolationException

The application does not have the proper authority to place a consultation telephone call.

### **Throws:** InvalidArgumentException

An argument provided is not valid either by not providing enough information for consult() or is inconsistent with another argument.

### **Throws:** InvalidStateException

Some object required by this method is not is a valid state as designated by the pre−conditions for this method.

### **Throws:** MethodNotSupportedException

The implementation does not support this method.

# <span id="page-246-0"></span>**Interface javax.telephony.callcontrol.CallControlCallObserver**

public interface **CallControlCallObserver** extends CallObserver

The CallControlCallObserver interface reports all events for the CallControlCall interface. It also reports events for the CallControlConnection and the CallControlTerminalConnection interfaces. Applications implement this interface to receive these events. All events are reported via the CallObserver.callChangedEvent() method. This interface, therefore, allows applications to *signal* to the implementation that they are interested in CallControlCall−related events. This interface defines no additional methods.

All events must extend the CallCtlCallEv event interface, which in turn, extends the core's CallEv interface.

The following are those events reported on this interface. CallCtlConnOfferedEv Indicates the Connection has moved into the CallControlConnection.OFFERING state. CallCtlConnQueuedEv Indicates the Connection has moved into the CallControlConnection.QUEUED state. CallCtlConnAlertingEv Indicates the Connection has moved into the CallControlConnection.ALERTING state. CallCtlConnInitiatedEv Indicates the Connection has moved into the CallControlConnection.INITIATED state. CallCtlConnDialingEv Indicates the Connection has moved into the CallControlConnection.DIALING state. CallCtlConnNetworkReachedEv Indicates the Connection has moved into the CallControlConnection.NETWORK\_REACHED state. CallCtlConnNetworkAlertingEv Indicates the Connection has moved into the CallControlConnection.NETWORK\_ALERTING state. CallCtlConnEstablishedEv Indicates the Connection has moved into the CallControlConnection.ESTABLISHED state. CallCtlConnDisconnectedEv Indicates the Connection has moved into the CallControlConnection.DISCONNECTED state. CallCtlConnFailedEv Indicates the Connection has moved into the CallControlConnection.FAILED state. CallCtlConnUnknownEv Indicates the Connection has moved into the CallControlConnection.UNKNOWN state. CallCtlTermConnBridgedEv Indicates the TerminalConnection has moved into the CallControlTerminalConnection.BRIDGED state. CallCtlTermConnDroppedEv Indicates the TerminalConnection has moved into the CallControlTerminalConnection.DROPPED state. CallCtlTermConnHeldEv Indicates the TerminalConnection has moved into the CallControlTerminalConnection.HELD state. CallCtlTermConnInUseEv Indicates the TerminalConnection has moved into the CallControlTerminalConnection.INUSE state. CallCtlTermConnRingingEv

Indicates the TerminalConnection has moved into the CallControlTerminalConnection.RINGING state. CallCtlTermConnTalkingEv Indicates the TerminalConnection has moved into the CallControlTerminalConnection.TALKING state. CallCtlTermConnUnknownEv Indicates the TerminalConnection has moved into the CallControlTerminalConnection.UNKNOWN state.

### **See Also:**

CallObserver, CallEv, Connection, TerminalConnection, CallCtlCallEv, CallCtlConnEv, CallCtlConnAlertingEv, CallCtlConnDialingEv, CallCtlConnDisconnectedEv, CallCtlConnEstablishedEv, CallCtlConnFailedEv, CallCtlConnInitiatedEv, CallCtlConnNetworkAlertingEv, CallCtlConnNetworkReachedEv, CallCtlConnOfferedEv, CallCtlConnQueuedEv, CallCtlConnUnknownEv, CallCtlTermConnEv, CallCtlTermConnRingingEv, CallCtlTermConnTalkingEv, CallCtlTermConnHeldEv, CallCtlTermConnBridgedEv, CallCtlTermConnInUseEv, CallCtlTermConnDroppedEv, CallCtlTermConnUnknownEv

# <span id="page-248-0"></span>**Interface javax.telephony.callcontrol.CallControlConnection**

public interface **CallControlConnection** extends Connection

# **Introduction**

The CallControlConnection interface extends the core Connection interface and provides additional functionality and greater detail about the Connection's state. Applications may query a Connection object using the *instanceof* operator to see whether it supports this interface.

# **CallControlConnection State**

This interface defines a state for the Connection which provides greater detail beyond the state defined in the core Connection interface. The state, as defined by this interface is related to the state defined in the core package in certain specific ways, as defined below. Applications may obtain the state of the Connection object as defined by this interface via the getCallControlState() method defined on this interface. This method returns one of the integer constants defined in this interface.

Below is a description of each CallControlConnection state in real−world terms. These real−world descriptions have no bearing on the specifications of methods, they only serve to provide a more intuitive understanding of what is going on. Several methods in this specification state pre−conditions based upon the state of the Connection. Some of these state are identical to those defined in the core package.

CallControlConnection.IDLE This state is defined similarly here as it is in the core package. It is the initial call control package state for all new Connection objects which implement the CallControlConnection interface. Connection objects typically do not stay in this state for long, quickly transitioning to another state. CallControlConnection.OFFERING This state indicates than an incoming call is being offered to the Address associated with the Connection object. Typically, applications must either accept or reject this offered call before the called party is alerted to the incoming telephone call. CallControlConnection.QUEUED This state indicates that a Connection is queued at the particular Address associated with the Connection object. For example, incoming telephone calls may queue at an Address if the Address is busy and the feature is available on the telephone hardware. CallControlConnection.NETWORK REACHED This state indicates that an outgoing telephone call has reached the network. Applications may not receive further events about this leg of the telephone call, depending upon the ability of the telephone network to provide additional progress information. Applications must decide whether to treat

this as a connected telephone call. CallControlConnection.NETWORK\_ALERTING This state indicates that an outgoing telephone call is alerting at the destination end, which was previously only known to have reached the network. Typically, Connections transition into this state from the CallControlConnection.NETWORK\_REACHED state. This state results from additional progress information being sent from the telephone network. CallControlConnection.ALERTING This state has the same definition as in the core package. It implies that the Address is being notified of an incoming call. CallControlConnection.INITIATED This state indicates the originating end of a telephone call has begun the process of placing a telephone call, but the dialing of the destination telephone address has not yet begun. Typically, a telephone associated with the Address has gone "off−hook". CallControlConnection.DIALING This state indicates the originating end of a telephone call has being the process of dialing a destination telephone address, but has not yet completed.

CallControlConnection.ESTABLISHED This state is similar to that of Connection.CONNECTED. It indicates that the endpoint has reached its final, active state in the telephone call. CallControlConnection.DISCONNECTED This state has the same definition as in the core package. It implies the Connection object is no longer part of the telephone call. CallControlConnection.FAILED This state has the same definition as in the core package. It indicates that a particular leg of a telephone call has failed for some reason, perhaps because the party was busy.

CallControlConnection.UNKNOWN This state has the same definition as in the core package. It indicates the implementation is unable to determine the current call control package state of the Connection object. Typically, methods are invalid on this object when it is in this state.

# **State Transitions**

Similar to the core package Connection state transition diagram, the call control package state of the Connection object as defined by this interface must transition according to particular rules. These rules are illustrated in the finite state diagram below. The implementation must guarantee that the call control package Connection object state must abide by this transition diagram.

Note there is a general left−to−right progression of the state transitions. The asterisk next to a state transition, as in the core package, implies a transition to/from another other state, except where noted.

[IMAGE]

# **Core vs. CallControl Package States**

There is a strong relationship between the call control package states and the core package states defined for the Connection. If an implementation supports the call control package, it must ensure this relationship is properly maintained.

Since the states defined in the CallControlConnection interface provide more details to the states defined in the Connection interface, each state defined in the core package corresponds to a state defined in the call control package. Or conversely, each call control package Connection state corresponds to exactly one core package Connection state. This arrangement permits applications to view either the core package Connection state and/or the call control package Connection state and still see a consistent view.

The following table outlines the relationship between the core package Connection states and the call control package Connection states.

## *If the call control package state is...then the core package state must be...*

CallControlConnection.IDLEConnection.IDLE CallControlConnection.QUEUEDConnection.INPROGRESS CallControlConnection.OFFERINGConnection.INPROGRESS CallControlConnection.ALERTINGConnection.ALERTING CallControlConnection.INITIATEDConnection.CONNECTED CallControlConnection.DIALINGConnection.CONNECTED CallControlConnection.NETWORK\_REACHEDConnection.CONNECTED CallControlConnection.NETWORK\_ALERTINGConnection.CONNECTED CallControlConnection.ESTABLISHEDConnection.CONNECTED CallControlConnection.DISCONNECTEDConnection.DISCONNECTED CallControlConnection.FAILEDConnection.FAILED CallControlConnection.UNKNOWNConnection.UNKNOWN

# **Observers and Events**

All events pertaining to the CallControlConnection interface are reported via the CallObserver.callChangedEvent() method. The application observer object must also implement the CallControlCallObserver interface to express interest in the call control package events. Applications receive Connection−related events in the call control package when the call control state changes.

The following Connection−related events are defined in the call control package. Each of these events extends the CallCtlConnEv interface (which, in turn, extends the CallCtlCallEv interface).

CallCtlConnOfferedEv Indicates the Connection has moved into the CallControlConnection.OFFERING state. CallCtlConnQueuedEv Indicates the Connection has moved into the CallControlConnection.QUEUED state. CallCtlConnAlertingEv Indicates the Connection has moved into the CallControlConnection.ALERTING state. CallCtlConnInitiatedEv Indicates the Connection has moved into the CallControlConnection.INITIATED state. CallCtlConnDialingEv Indicates the Connection has moved into the CallControlConnection.DIALING state. CallCtlConnNetworkReachedEv Indicates the Connection has moved into the CallControlConnection.NETWORK\_REACHED state. CallCtlConnNetworkAlertingEv Indicates the Connection has moved into the CallControlConnection.NETWORK\_ALERTING state. CallCtlConnEstablishedEv Indicates the Connection has moved into the CallControlConnection.ESTABLISHED state. CallCtlConnDisconnectedEv Indicates the Connection has moved into the

CallControlConnection.DISCONNECTED state. CallCtlConnFailedEv Indicates the Connection has moved into the CallControlConnection.FAILED state. CallCtlConnUnknownEv Indicates the Connection has moved into the CallControlConnection.UNKNOWN state.

### **See Also:**

Connection, CallObserver, [CallControlCallObserver](#page-246-0), CallCtlCallEv, CallCtlConnEv, CallCtlConnAlertingEv, CallCtlConnDialingEv, CallCtlConnDisconnectedEv, CallCtlConnEstablishedEv, CallCtlConnFailedEv, CallCtlConnInitiatedEv, CallCtlConnNetworkAlertingEv, CallCtlConnNetworkReachedEv, CallCtlConnOfferedEv, CallCtlConnQueuedEv, CallCtlConnUnknownEv

## **Variable Index**

#### o **[ALERTING](#page-253-0)**

The CallControlConnection.ALERTING state has the same definition as in the core package.

### o **[DIALING](#page-253-0)**

The CallControlConnection. DIALING state indicates the originating end of a telephone call has being the process of dialing a destination telephone address, but has not yet completed.

#### o **[DISCONNECTED](#page-254-0)**

The CallControlConnection.DISCONNECTED state has the same definition as in the core package.

### o **[ESTABLISHED](#page-254-0)**

The CallControlConnection.ESTABLISHED state is similar to that of Connection.CONNECTED.

### o **[FAILED](#page-254-0)**

The CallControlConnection.FAILED state has the same definition as in the core package.

### o **[IDLE](#page-252-0)**

The CallControlConnection. IDLE state is defined similarly here as it is in the core package.

### o **[INITIATED](#page-253-0)**

The CallControlConnection.INITIATED state indicates the originating end of a telephone call has begun the process of placing a telephone call, but the dialing of the destination telephone address has not yet begun.

### o **[NETWORK\\_ALERTING](#page-253-0)**

The CallControlConnection.NETWORK\_ALERTING state indicates that an outgoing telephone call is alerting at the destination end, which was previously only known to have reached the network.

### o **[NETWORK\\_REACHED](#page-253-0)**

The CallControlConnection.NETWORK\_REACHED state indicates that an outgoing telephone call has reached the network.

### o **[OFFERING](#page-252-0)**
The CallControlConnection.OFFERING state indicates than an incoming call is being offered to the Address associated with the Connection object.

```
o QUEUED
```
The CallControlConnection.QUEUED state indicates that a Connection is queued at the particular Address associated with the Connection object.

## o **[UNKNOWN](#page-254-0)**

The CallControlConnection.UNKNOWN state has the same definition as in the core package.

# **Method Index**

o **[accept](#page-254-0)**() Accepts an incoming telephone call to an Address. o **[addToAddress](#page-257-0)**(String) Appends additional address information onto an existing Connection. o **[getCallControlState](#page-254-0)**() Returns the current call control state of the Connection. o **[park](#page-258-0)**(String) Parks a Connection at another telephone address. o **[redirect](#page-256-0)**(String) Redirects an incoming telephone call to an Address to another telephone address. o **[reject](#page-255-0)**() Rejects an incoming telephone call to an Address.

# **Variables**

## o **IDLE**

public static final int IDLE

The CallControlConnection.IDLE state is defined similarly here as it is in the core package. It is the initial call control package state for all new Connection objects which implement the CallControlConnection interface. Connection objects typically do not stay in this state for long, quickly transitioning to another state.

## o **OFFERING**

public static final int OFFERING

The CallControlConnection.OFFERING state indicates than an incoming call is being offered to the Address associated with the Connection object. Typically, applications must either accept or reject this offered call before the called party is alerted to the incoming telephone call.

## o **QUEUED**

The CallControlConnection. QUEUED state indicates that a Connection is queued at the particular Address associated with the Connection object. For example, incoming telephone calls may queue at an Address if the Address is busy and the feature is available on the telephone hardware.

### o **ALERTING**

public static final int ALERTING

The CallControlConnection.ALERTING state has the same definition as in the core package. It implies that the Address is being notified of an incoming call.

### o **INITIATED**

public static final int INITIATED

The CallControlConnection. INITIATED state indicates the originating end of a telephone call has begun the process of placing a telephone call, but the dialing of the destination telephone address has not yet begun. Typically, a telephone associated with the Address has gone "off−hook".

### o **DIALING**

```
 public static final int DIALING
```
The CallControlConnection. DIALING state indicates the originating end of a telephone call has being the process of dialing a destination telephone address, but has not yet completed.

#### o **NETWORK\_REACHED**

public static final int NETWORK\_REACHED

The CallControlConnection.NETWORK\_REACHED state indicates that an outgoing telephone call has reached the network. Applications may not receive further events about this leg of the telephone call, depending upon the ability of the telephone network to provide additional progress information. Applications must decide whether to treat this as a connected telephone call.

#### o **NETWORK\_ALERTING**

```
 public static final int NETWORK_ALERTING
```
The CallControlConnection.NETWORK ALERTING state indicates that an outgoing telephone call is alerting at the destination end, which was previously only known to have reached the network. Typically, Connections transition into this state from the CallControlConnection.NETWORK\_REACHED state. This

state results from additional progress information being sent from the telephone network.

### <span id="page-254-0"></span>o **ESTABLISHED**

public static final int ESTABLISHED

The CallControlConnection.ESTABLISHED state is similar to that of Connection.CONNECTED. It indicates that the endpoint has reached its final, active state in the telephone call.

### o **DISCONNECTED**

public static final int DISCONNECTED

The CallControlConnection.DISCONNECTED state has the same definition as in the core package. It implies the Connection object is no longer part of the telephone call.

## o **FAILED**

public static final int FAILED

The CallControlConnection.FAILED state has the same definition as in the core package. It indicates that a particular leg of a telephone call has failed for some reason, perhaps because the party was busy.

### o **UNKNOWN**

public static final int UNKNOWN

The CallControlConnection.UNKNOWN state has the same definition as in the core package. It indicates the implementation is unable to determine the current call control package state of the Connection object. Typically, methods are invalid on this object when it is in this state.

## **Methods**

### o **getCallControlState**

public abstract int getCallControlState()

Returns the current call control state of the Connection. The return value will be one of states defined above.

### **Returns:**

The current call control state of the Connection.

<span id="page-255-0"></span>public abstract void accept() throws InvalidStateException, MethodNotSupportedException, PrivilegeV

Accepts an incoming telephone call to an Address. Telephone calls into an Address are first *offered* to that address for acceptance before the standard notion of "alerting" takes place. This method is valid on a Connection in the CallControlConnection.OFFERING state. If successful, this method moves the Connection into the call control state of CallControlConnection.ALERTING. This method waits until the telephone call has been accepted or an error has occurred.

### **Pre−conditions:**

- 1. ((this.getCall()).getProvider()).getState() == Provider.IN\_SERVICE
- 2. this.getCallControlState() == CallControlConnection.OFFERING

## **Post−conditions:**

- 1. ((this.getCall()).getProvider()).getState() == Provider.IN\_SERVICE
- 2. this.getCallControlState() == CallControlConnection.ALERTING
- 3. CallCtlConnAlertingEv is delivered to the application

**Throws:** InvalidStateException

The state of some object is not valid as designated by the pre−conditions for this method.

**Throws:** MethodNotSupportedException

This method is not supported by the implementation.

**Throws:** PrivilegeViolationException

The application does not have the proper authority to invoke this method.

**Throws:** ResourceUnavailableException

An internal resource necessary for the successful invocation of this method is not available.

### o **reject**

public abstract void reject() throws InvalidStateException, MethodNotSupportedException, PrivilegeV

Rejects an incoming telephone call to an Address. Telephone calls into an Address are first *offered* to that address for acceptance before the standard notion of "alerting" takes place. This method is valid on a Connection in the CallControlConnection.OFFERING state. If successful, this method moves the Connection into the call control state of

CallControlConnection.DISCONNECTED. This method waits until the telephone call has been rejected or an error has occurred.

### **Pre−conditions:**

1. ((this.getCall()).getProvider()).getState() == Provider.IN\_SERVICE

2. this.getCallControlState() == CallControlConnection.OFFERING

- 1. ((this.getCall()).getProvider()).getState() == Provider.IN\_SERVICE
- 2. this.getCallControlState() == CallControlConnection.DISCONNECTED

3. CallCtlConnDisconnectedEv is delivered to the application

<span id="page-256-0"></span>**Throws:** InvalidStateException

The state of some object is not valid as designated by the pre−conditions for this method.

**Throws:** MethodNotSupportedException

This method is not supported by the implementation.

**Throws:** PrivilegeViolationException

The application does not have the proper authority to invoke this method.

**Throws:** ResourceUnavailableException

An internal resource necessary for the successful invocation of this method is not available.

### o **redirect**

public abstract Connection redirect(String destinationAddress) throws InvalidStateException, Invalid

Redirects an incoming telephone call to an Address to another telephone address. This method is very similar to the transfer feature, however applications may invoke this method before first answering the telephone call. This method redirects the telephone call to another telephone address string provided as the argument to this method. This telephone address string must be valid and complete.

The call control state of this Connection must either be the

CallControlConnection.OFFERING or the

CallControlConnection.ALERTING state. If successful, this method moves the Connection to the CallControlConnection.DISCONNECTED state. Additionally, any TerminalConnections associated with this Connection will move to the CallControlTerminalConnection.DROPPED state.

A new Connection is created corresponding to the new destination leg of the telephone call. This new Connection is returned by this method and must at least be in the CallControlConnection.IDLE state. This Connection behaves similarly to the destination Connection as described in Call.connect() and undergoes similar possible state changes and scenarios.

## **Pre−conditions:**

- 1. ((this.getCall()).getProvider()).getState() == Provider.IN\_SERVICE
- 2. this.getCallControlState() == CallControlConnection.OFFERING or CallControlConnection.ALERTING
- 3. destinationAddress must be a valid and complete telephone address.

- 1. newconnection is the new Connection created and returned
- 2. ((this.getCall()).getProvider()).getState() == Provider.IN\_SERVICE
- 3. this.getCallControlState() == CallControlConnection.DISCONNECTED.
- 4. newconnection.getCallControlState() at least CallControlConnection.IDLE
- 5. Let TerminalConnection tc[] = this.getTerminalConnections()
- 6. tc[i].getCallControlState() == CallControlTerminalConnection.DROPPED,

for all i.

- <span id="page-257-0"></span>7. CallCtlConnDisconnected is delivered to the application
- 8. CallCtlTermConnDroppedEv is deliver to the application for all TerminalConnections associated with this Connection
- 9. ConnCreatedEv is delivered to the application.

## **Parameters:**

desintationAddress − The Connection is rerouted to this address **Returns:** The new Connection associated with the Address object of the new address. **Throws:** InvalidStateException The state of some object is not valid as designated by the pre−conditions for this method. **Throws:** InvalidPartyException The party to which this call is redirected is not valid. **Throws:** MethodNotSupportedException This method is not supported by the implementation. **Throws:** PrivilegeViolationException The application does not have the proper authority to invoke this method. **Throws:** ResourceUnavailableException

An internal resource necessary for the successful invocation of this method is not available.

## o **addToAddress**

public abstract void addToAddress(String additionalAddress) throws InvalidStateException, MethodNot

Appends additional address information onto an existing Connection. This method is used when part of a telephone address string has been dialed, and additional addressing information is needed in order to complete the dialing process and place the telephone call.

The call control package state of this Connection must either be CallControlConnection.DIALING or CallControlConnection.INITIATED. If successful, the Connection moves into one of two states. If the information provided in this method completes the addressing information to place the telephone call, as determined by the telephony hardware, this Connection moves into the CallControlConnection.ESTABLISHED state and the telephone call is placed. If additional addressing information is still required once this method completes, the Connection moves into the CallControlConnection.DIALING state if not already there.

### **Pre−conditions:**

- 1. ((this.getCall()).getProvider()).getState() == Provider.IN\_SERVICE
- 2. this.getCallControlState() == CallControlConnection.DIALING or CallControlConnection.INITIATED.

- 1. ((this.getCall()).getProvider()).getState() == Provider.IN\_SERVICE
- 2. this.getCallControlState() == CallControlConnection.DIALING if the

addressing information was not enough to complete

- <span id="page-258-0"></span>3. this.getCallControlState() == CallControlConnection.ESTABLISHED if the addressing information was sufficient to complete
- 4. CallCtlConnDialingEv is delivered to the application if the addressing information is not complete
- 5. CallCtlConnEstablishedEv is delivered to the application if the addressing information is complete

### **Parameters:**

additionalAddress − The additional addressing information. **Throws:** InvalidStateException

The state of some object is not valid as designated by the pre−conditions for this method.

**Throws:** MethodNotSupportedException

This method is not supported by the implementation.

**Throws:** PrivilegeViolationException

The application does not have the proper authority to invoke this method.

**Throws:** ResourceUnavailableException

An internal resource necessary for the successful invocation of this method is not available.

### o **park**

public abstract Connection park(String destinationAddress) throws InvalidStateException, MethodNotSu

Parks a Connection at another telephone address. This method is similar to the transfer feature, except the Connection at the new destination Address is in a special *queued* state. *Parking* a Connection at another telephone address drops the Connection from the telephone call and creates a new Connection at the specified destination address in the CallControlCOnnection.QUEUED state.

The new destination telephone address string is given as an argument to this method and must be a valid and complete telephone address. The CallControlTerminal.pickup() method permits applications to "unpark" the new Connection. The new Connection is returned by this method.

The call control package state of the Connection must be

CallControlConnection.ESTABLISHED state. If this method is successful, this Connection moves to the CallControlConnection.DISCONNECTED state. All of its associated TerminalConnections move to the CallControlTerminalConnection.DROPPED state.

### **Pre−conditions:**

1. ((this.getCall()).getProvider()).getState() == Provider.IN\_SERVICE

2. this.getCallControlState() == CallControlConnection.ESTABLISHED

3. destinationAddress must be a valid and complete telephone address.

### **Post−conditions:**

1. ((this.getCall()).getProvider()).getState() == Provider.IN\_SERVICE

- 2. newconnection.getCallControlState() == CallControlConnection.QUEUED
- 3. this.getCallControlState() == CallControlConnection.DISCONNECTED
- 4. Let TerminalConnection tc[] = this.getTerminalConnections()
- 5. tc[i].getCallControlState() == CallControlTerminalConnection.DROPPED, for all i
- 6. CallCtlConnQueuedEv is delivered to the application
- 7. CallCtlConnDisconnected is delivered to the application
- 8. CallCtlTermConnDroppedEv is deliver to the application for all TerminalConnections associated with this Connection

### **Parameters:**

destinationAddress − The telephone address string at which this connection is to be parked.

## **Returns:**

The new Connection which is parked at the new address.

**Throws:** InvalidStateException

The state of some object is not valid as designated by the pre−conditions for this method.

**Throws:** MethodNotSupportedException

This method is not supported by the implementation.

**Throws:** InvalidPartyException

The party to which to party the Connection is invalid.

**Throws:** PrivilegeViolationException

The application does not have the proper authority to invoke this method.

**Throws:** ResourceUnavailableException

An internal resource necessary for the successful invocation of this method is not available.

# <span id="page-260-0"></span>**Interface javax.telephony.callcontrol.CallControlTerminal**

public interface **CallControlTerminal** extends Terminal

# **Introduction**

The CallControlTerminal interface extends the core Terminal interface. It provides additional methods which perform more advanced features on a per−terminal basis. Applications may query a Terminal object using the *instanceof* operator to see whether it supports this interface.

# **Do Not Disturb**

The call control package defines an additional attribute associated with Terminals: the *do not disturb* property. The do not disturb attribute indicates to the telephony hardware that this Terminal does not want to be bothered with incoming telephone calls. That is, if this feature is activate, the underlying telephone hardware will not alert this terminal to incoming telephone calls. Applications use the

CallControlTerminal.setDoNotDisturb() method to activate or deactivate this feature and the CallControlTerminal.getDoNotDisturb() method to return the current state of this attribute.

Note that the CallControlAddress interface also carries the do not disturb attribute. The attributes associated with each are maintained independently. [XXX MUST CLARIFY]

# **Picking Up Telephone Calls**

# **Observers and Events**

Applications receive events related to this interface via the JTAPI core's TerminalObserver.terminalChangedEvent(). However, applications must implement the CallControlTerminalObserver to signal to the implementation that it also wants call control package events for the Terminal. The CallControlTerminalObserver contains no additional methods.

The following events are delivered to the application which are associated with this interface:

CallCtlTermDoNotDisturbEv Indicates the Do Not Disturb characteristics of this

Terminal has changed.

## **See Also:**

[CallControlAddress](#page-217-0), [CallControlTerminalObserver](#page-278-0), CallCtlTermDoNotDisturbEv

# **Method Index**

## o **getDoNotDisturb**()

Returns true if the do−not−disturb feature is on, false otherwise. o **[pickup](#page-265-0)**(Address, Address) pickup() is analogous to TerminalConnection.answer(). o **[pickup](#page-262-0)**(Connection, Address) This method "picks up" a telephone call at this Terminal. o **[pickup](#page-264-0)**(TerminalConnection, Address) pickup() is analogous to TerminalConnection.answer(). o **[pickupFromGroup](#page-266-0)**(Address) pickupFromGroup() is analogous to TerminalConnection.answer(). o **[pickupFromGroup](#page-265-0)**(String, Address) pickupFromGroup() is analogous to TerminalConnection.answer(). o **setDoNotDisturb**(boolean) Specifies whether the do not disturb feature should be turned on for this Terminal.

## **Methods**

### o **getDoNotDisturb**

public abstract boolean getDoNotDisturb() throws MethodNotSupportedException, InvalidStateException

Returns true if the do−not−disturb feature is on, false otherwise. The Provider must be in the Provider.IN\_SERVICE state in order for this method to be successfully invoked.

### **Pre−conditions:**

## 1. (terminal.getProvider()).getState() == Provider.IN\_SERVICE

### **Post−conditions:**

1. (terminal.getProvider()).getState() == Provider.IN\_SERVICE

### **Returns:**

True if do not disturb is on, false if it is off.

**Throws:** MethodNotSupportedException

This method is not supported by the given implementation.

## **Throws:** InvalidStateException

This Provider is not in the Provider.IN\_SERVICE state.

### o **setDoNotDisturb**

<span id="page-262-0"></span>Specifies whether the do not disturb feature should be turned on for this Terminal. This feature only affects whether or not calls will be accepted at this terminal. The setting of this feature does not affect the do not disturb feature associated with a Terminal. If the first argument, enable, is true, do not disturb is turned on. If enable is false, do not disturb is turned off.

A CallCtlTermDoNotDisturbEv event is delivered to applications when the do not disturb characteristic of the Terminal changes.

### **Pre−conditions:**

1. (terminal.getProvider()).getState() == Provider.IN\_SERVICE

#### **Post−conditions:**

- 1. (terminal.getProvider()).getState() == Provider.IN\_SERVICE
- 2. terminal.getDoNotDisturb() == enable
- 3. CallCtlTermDoNotDisturbEv is delivered to the application

### **Parameters:**

enable − True to turn do not disturb on, false to turn message waiting off. **Throws:** MethodNotSupportedException

This method is not supported by the given implementation.

### **Throws:** InvalidStateException

The Provider is not in the Provider.IN\_SERVICE state.

### **See Also:**

CallCtlTermDoNotDisturbEv

### o **pickup**

```
 public abstract TerminalConnection pickup(Connection pickupConnection,
                                           Address terminalAddress) throws InvalidArgumentException,
```
This method "picks up" a telephone call at this Terminal. Picking up a telephone call is analogous to answering a telephone call at this Terminal (i.e. TerminalConnection.answer()), except the telephone call typically is not ringing at this Terminal. For example, this method is used to answer a "queued" call or a which is ringing at another Terminal across the room.

This version of this method takes a Connection and an Address as arguments. The Connection argument represents the destination end of the telephone call to be picked up. This Connection must be in either the

CallControlConnection.QUEUED state or the

CallControlConnection.ALERTING state. The Address argument chooses the Address associated with this Terminal on which to pick up the telephone call. A new TerminalConnectoin is create and returned which is in the

CallControlTerminalConnection.TALKING state and associated with this Terminal.

## **The Address and Connection Arguments**

The relationship between the Address and Connection arguments affects the resulting behavior of this method. There are two different situations: if the given Connection is associated with the given Address, and if the given Connection is not associated with the given Address (i.e. via the Connection.getAddress() method).

If the given Connection is associated with the given Address, this implies that the Connection was in the CallControlConnection.QUEUED state, or the Terminal did not ring for some reason even though the Connection is in the

CallControlConnection.ALERTING state. In this case, this method moves the Connection given as the argument to the

CallControlConnection.ESTABLISHED state and the new TerminalConnection created is associated with this Connection argument.

If the given Connection is not associated with the given Address, this implies that the call is alerting at an entirely different endpoint from this Terminal. This scenario permits applications to pick up a telephone call which is ringing across the room. In this case, this method moves the Connection argument to the CallControlConnection.DISCONNECTED state and creates a new Connection on the Call associated with the Address argument in the CallControlConnection.ESTABLISHED state. The new TerminalConnection

create is associated with this new Connection.

## **Pre−conditions:**

- 1. (this.getProvider()).getState() == Provider.IN\_SERVICE
- 2. (pickupConnection.getCall()).getState() == Call.ACTIVE
- 3. pickupConnection.getCallControlState() == CallControlConnection.QUEUED or CallControlConnection.ALERTING

## 4. terminaladdress element of this.getAddresses()

- 1. Let address1 = pickupConnection.getAddress()
- 2. Let tc be the new TerminalConnection created
- 3. tc.getCallControlState() == CallControlTerminalConnection.TALKING
- 4. if address1 == terminaladdress, pickupConnection.getCallControlState() == CallControlConnection.CONNECTED
- 5. if address1 != terminaladdress, let connection1 be the new Connection created
- 6. connection1.getCallControlState() == CallControlConnection.ESTABLISHED
- 7. If address1 == terminaladdress, pickupConnection = tc.getConnection()
- 8. If address1 != terminaladdress, connection1 = tc.getConnection()
- 9. CallCtlTermConnTalkingEv is delivered to the application
- 10. If address1 != terminaladdress, CallCtlConnDisconnectedEv is delivered to the application
- 11. CallCtlConnEstablishedEv is delivered to the application

<span id="page-264-0"></span>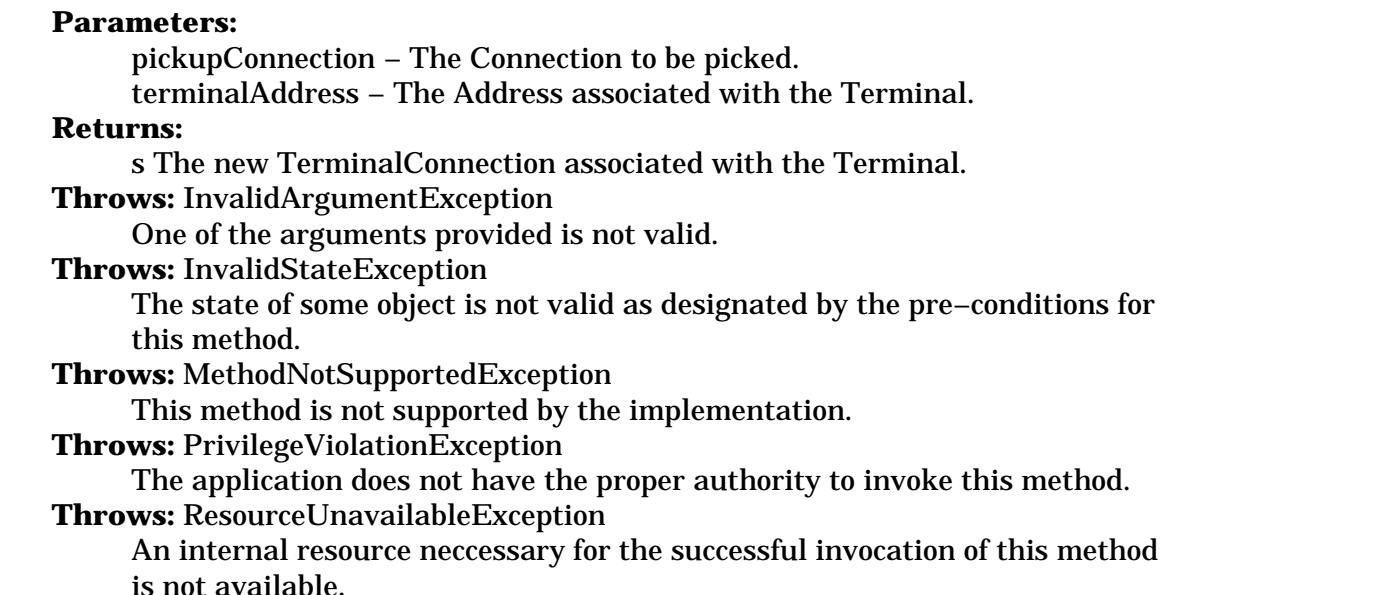

### o **pickup**

 public abstract TerminalConnection pickup(TerminalConnection pickTermConn, Address terminalAddress) throws InvalidArgumentException,

pickup() is analogous to TerminalConnection.answer(). The difference is that for answer(), the Terminal that "answers" the Call is the one specified by the TerminalConnection object. For pickup(), "this" Terminal is the one answering the Call. pickup() picks the call from the specified TerminalConnection and pulls it to "this" Terminal using the specified Address. Picking up a call changes the state of the Connection that contains the specified TerminalConnection from QUEUED or ALERTING to DISCONNECTED (if the Address specified is different than the Address of the Connection) or CONNECTED (if the Address specified is that same as the Address of the Connection). If the Addresses ARE different, a new Connection (to the specified Address) is added to the Call in the CONNECTED state. The TerminalConnections from the original Connection are placed into the DISCONNECTED state. The proper TerminalConnections in the new Connection are created, including the one to "this" Terminal. That TerminalConnection will be in the ACTIVE state and is returned by pickup().

### **Parameters:**

pickTermConn − The TerminalConnection to be picked.

terminalAddress − The Address associated with the Terminal.

### **Returns:**

s The new TerminalConnection associated with the Terminal.

### **Throws:** InvalidArgumentException

One of the arguments provided is not valid.

### **Throws:** InvalidStateException

The state of some object is not valid as designated by the pre−conditions for this method.

**Throws:** MethodNotSupportedException

<span id="page-265-0"></span>This method is not supported by the implementation. **Throws:** PrivilegeViolationException The application does not have the proper authority to invoke this method. **Throws:** ResourceUnavailableException An internal resource neccessary for the successful invocation of this method is not available.

### o **pickup**

 public abstract TerminalConnection pickup(Address pickAddress, Address terminalAddress) throws InvalidArgumentException,

pickup() is analogous to TerminalConnection.answer(). The difference is that for answer(), the Terminal that "answers" the Call is the one specified by the TerminalConnection object. For pickup(), "this" Terminal is the one answering the Call. pickup() picks a call from the specified Address and pulls it to "this" Terminal using the specified Address. There must be at least one Connection at the Address that is QUEUED or ALERTING. If there are multiple Connections in those states, then the implementation will choose one of those Connections (to pick a specific Connection, use the pickup(Connection, Address) form of pickup()). Picking up a call changes the state of the chosen Connection from QUEUED or ALERTING to DISCONNECTED (if the Address specified is different than the Address of the Connection) or CONNECTED (if the Address specified is that same as the Address of the Connection). If the Addresses ARE different, a new Connection (to the specified Address) is added to the Call in the CONNECTED state. The TerminalConnections from the original Connection are placed into the DISCONNECTED state. The proper TerminalConnections in the new Connection are created, including the one to "this" Terminal. That TerminalConnection will be in the ACTIVE state and is returned by pickup().

### **Parameters:**

pickAddress − The Address to be picked.

terminalAddress − The Address associated with the Terminal.

### **Returns:**

s The new TerminalConnection associated with the Terminal.

### **Throws:** InvalidArgumentException

One of the arguments provided is not valid.

### **Throws:** InvalidStateException

The state of some object is not valid as designated by the pre−conditions for this method.

### **Throws:** MethodNotSupportedException

This method is not supported by the implementation.

### **Throws:** PrivilegeViolationException

The application does not have the proper authority to invoke this method.

## **Throws:** ResourceUnavailableException

An internal resource neccessary for the successful invocation of this method is not available.

### o **pickupFromGroup**

<span id="page-266-0"></span>pickupFromGroup() is analogous to TerminalConnection.answer(). The difference is that for answer(), the Terminal that "answers" the Call is the one specified by the TerminalConnection object. For pickupFromGroup(), "this" Terminal is the one answering the Call. pickupFromGroup() picks a call from the specified pickup group and pulls it to "this" Terminal using the specified Address. There must be at least one Connection at the set of Addresses in the pickup group that is QUEUED or ALERTING. If there are multiple Connections in those states, then the implementation will choose one of those Connections (to pick a specific Connection, use pickup(Connection, Address)). Picking up a call changes the state of the chosen Connection from QUEUED or ALERTING to DISCONNECTED (if the Address specified is different than the Address of the Connection) or CONNECTED (if the Address specified is that same as the Address of the Connection). If the Addresses ARE different, a new Connection (to the specified Address) is added to the Call in the CONNECTED state. The TerminalConnections from the original Connection are placed into the DISCONNECTED state. The proper TerminalConnections in the new Connection are created, including the one to "this" Terminal. That TerminalConnection will be in the ACTIVE state and is returned by pickupFromGroup().

### **Parameters:**

pickupGroup − The pickup group to be picked.

terminalAddress − The Address associated with the Terminal.

### **Returns:**

s The new TerminalConnection associated with the Terminal.

### **Throws:** InvalidArgumentException

One of the arguments provided is not valid.

### **Throws:** InvalidStateException

The state of some object is not valid as designated by the pre−conditions for this method.

## **Throws:** MethodNotSupportedException

This method is not supported by the implementation.

### **Throws:** PrivilegeViolationException

The application does not have the proper authority to invoke this method.

### **Throws:** ResourceUnavailableException

An internal resource neccessary for the successful invocation of this method is not available.

### o **pickupFromGroup**

public abstract TerminalConnection pickupFromGroup(Address terminalAddress) throws InvalidArgumentE:

pickupFromGroup() is analogous to TerminalConnection.answer(). The difference is that for answer(), the Terminal that "answers" the Call is the one specified by the TerminalConnection object. For pickupFromGroup(), "this" Terminal is the one answering the Call. pickupFromGroup() picks a call from a pickup group that the

specified Address is in and pulls it to "this" Terminal using that Address. There must be at least one Connection at the set of Addresses in the pickup group that is QUEUED or ALERTING. If there are multiple Connections in those states, then the implementation will choose one of those Connections (to pick a specific Connection, use pickup(Connection, Address)). Picking up a call changes the state of the chosen Connection from QUEUED or ALERTING to DISCONNECTED (if the Address specified is different than the Address of the Connection) or CONNECTED (if the Address specified is that same as the Address of the Connection). If the Addresses ARE different, a new Connection (to the specified Address) is added to the Call in the CONNECTED state. The TerminalConnections from the original Connection are placed into the DISCONNECTED state. The proper TerminalConnections in the new Connection are created, including the one to "this" Terminal. That TerminalConnection will be in the ACTIVE state and is returned by pickupFromGroup().

### **Parameters:**

terminalAddress − The Address associated with the Terminal.

### **Returns:**

s The new TerminalConnection associated with the Terminal.

**Throws:** InvalidArgumentException

One of the arguments provided is not valid.

**Throws:** InvalidStateException

The state of some object is not valid as designated by the pre−conditions for this method.

### **Throws:** MethodNotSupportedException

This method is not supported by the implementation.

## **Throws:** PrivilegeViolationException

The application does not have the proper authority to invoke this method.

### **Throws:** ResourceUnavailableException

An internal resource neccessary for the successful invocation of this method is not available.

# **Interface javax.telephony.callcontrol.CallControlTerminalConnection**

public interface **CallControlTerminalConnection** extends TerminalConnection

# **Introduction**

The CallControlTerminalConnection interface extends the core TerminalConnection interface and provides additional functionality and greater detail about the TerminalConnection's state. Applications may query a TerminalConnection object using the *instanceof* operator to see whether it supports this interface.

# **CallControlTerminalConnection State**

This interface defines a state for the TerminalConnection which provides greater detail beyond the state defined in the core TerminalConnection interface. The state, as defined by this interface is related to the state defined in the core package in certain specific ways, as defined below. Applications may obtain the state of the TerminalConnection object as defined by this interface via the getCallControlState() method defined on this interface. This method returns one of the integer constants defined in this interface.

Below is a description of each CallControlTerminalConnection state in real−world terms. These real−world descriptions have no bearing on the specifications of methods, they only serve to provide a more intuitive understanding of what is going on. Several methods in this specification state pre−conditions based upon the state of the TerminalConnection. Some of these state are identical to those defined in the core package.

CallControlTerminalConnection.IDLE This state has the same definition as in the core package. It is the initial call control package state for all new TerminalConnection objects which implement the CallControlTerminalConnection interface. TerminalConnection objects typically do not stay in this state for long, quickly transitioning to another state. CallControlTerminalConnection.RINGING This state has the same definition as in the core package. It indicates that the associated Terminal is ringing, indicating that the Terminal has an incoming Call. CallControlTerminalConnection.TALKING This state indicates that the Terminal is actively part of a telephone call, is typically "off−hook", and the party is communicating on the telephone call. CallControlTerminalConnection.HELD This state indicates that a Terminal is part of a telephone call, but is on hold. Other Terminals which are on the same telephone Call and associated with the same

Connection may or may not also be in this state.

CallControlTerminalConnection.BRIDGED This state indicates that a Terminal is currently bridged into a telephone call. A Terminal may typically join a telephone call when it is bridged. A bridged Terminal is part of the telephone call, in that a resource is occupied on that Terminal, however it is not active on the telephone call. CallControlTerminalConnection.INUSE This state indicates that a Terminal is part of a telephone call, but is not active. It may not join this phone call, however the resource on the Terminal is currently in use. This state is similar to the CallControlTerminalConnection.BRIDGED state however, the Terminal may not join the call. CallControlTerminalConnection.DROPPED This state has the same definition as in the core package. It indicates that a particular Terminal has permanently left the telephone call. CallControlTerminalConnection.UNKNOWN This state has the same definition as in the core package. It indicates that the implementation is unable to determine the state of the TerminalConnection. TerminalConnections may transition into and out of this state at any time.

## **State Transitions**

Similar to the core package TerminalConnection state transition diagram, the call control package state of the Connection object as defined by this interface must transition according to particular rules. These rules are illustrated in the finite state diagram below. The implementation must guarantee that the call control package TerminalConnection object state must abide by this transition diagram.

The asterisk next to a state transition, as in the core package, implies a transition to/from another other state as designated by the direction of the transition arrow.

[IMAGE]

## **Core vs. CallControl Package States**

There is a strong relationship between the call control package states and the core package states defined for the TerminalConnection. If an implementation supports the call control package, it must ensure this relationship is properly maintained.

Since the states defined in the CallControlTerminalConnection interface provide more details to the states defined in the TerminalConnection interface, each state defined in the core package corresponds to a state defined in the call control package. Or conversely, each call control package TerminalConnection state corresponds to exactly one core package TerminalConnection state. This arrangement permits applications to view either the core package TerminalConnection state and/or the call control package TerminalConnection state and still see a consistent view.

The following table outlines the relationship between the core package TerminalConnection states and the call control package TerminalConnection states.

## *If the call control package state is...then the core package state must be...*

```
CallControlTerminalConnection.IDLETerminalConnection.IDLE
CallControlTerminalConnection.RINGINGTerminalConnection.RINGING
CallControlTerminalConnection.TALKINGTerminalConnection.ACTIVE
CallControlTerminalConnection.HELDTerminalConnection.ACTIVE
CallControlTerminalConnection.INUSETerminalConnection.PASSIVE
CallControlTerminalConnection.BRIDGEDTerminalConnection.PASSIVE
CallControlTerminalConnection.DROPPEDTerminalConnection.DROPPED
CallControlTerminalConnection.UNKNOWNTerminalConnection.UNKNOWN
```
## **Observers and Events**

All events pertaining to the CallControlTerminalConnection interface are reported via the CallObserver.callChangedEvent() method. The application observer object must also implement the CallControlCallObserver interface to express interest in the call control package events. Applications receive TerminalConnection−related events in the call control package when the call control state changes.

The following TerminalConnection−related events are defined in the call control package. Each of these events extends the CallCtlTermConnEv interface (which, in turn, extends the CallCtlCallEv interface).

CallCtlTermConnBridgedEv Indicates the TerminalConnection has moved into the CallControlTerminalConnection.BRIDGED state. CallCtlTermConnDroppedEv Indicates the TerminalConnection has moved into the CallControlTerminalConnection.DROPPED state. CallCtlTermConnHeldEv Indicates the TerminalConnection has moved into the CallControlTerminalConnection.HELD state. CallCtlTermConnInUseEv Indicates the TerminalConnection has moved into the CallControlTerminalConnection.INUSE state. CallCtlTermConnRingingEv Indicates the TerminalConnection has moved into the CallControlTerminalConnection.RINGING state. CallCtlTermConnTalkingEv Indicates the TerminalConnection has moved into the CallControlTerminalConnection.TALKING state. CallCtlTermConnUnknownEv Indicates the TerminalConnection has moved into the CallControlTerminalConnection.UNKNOWN state.

## **See Also:**

TerminalConnection, CallObserver, [CallControlCallObserver](#page-246-0), CallCtlCallEv, CallCtlTermConnEv, CallCtlTermConnRingingEv, CallCtlTermConnTalkingEv, CallCtlTermConnHeldEv, CallCtlTermConnBridgedEv, CallCtlTermConnInUseEv, CallCtlTermConnDroppedEv, CallCtlTermConnUnknownEv

# **Variable Index**

## o **[BRIDGED](#page-272-0)**

The CallControlTerminalConnection.BRIDGED state indicates that a Terminal is currently bridged into a telephone call.

## o **[DROPPED](#page-273-0)**

The CallControlTerminalConnection.DROPPED state has the same definition as in the core package.

## o **[HELD](#page-272-0)**

The CallControlTerminalConnection.HELD state indicates that a Terminal is part of a telephone call, but is on hold.

o **IDLE**

The CallControlTerminalConnection.IDLE state has the same definition as in the core package.

## o **[INUSE](#page-272-0)**

The CallControlTerminalConnection.INUSE state indicates that a Terminal is part of a telephone call, but is not active.

## o **[RINGING](#page-272-0)**

The CallControlTerminalConnection.RINGING state has the same definition as in the core package.

## o **[TALKING](#page-272-0)**

The CallControlTerminalConnection.TALKING state that the Terminal is actively part of a telephone call, is typically "off−hook", and the party is communicating on the telephone call.

## o **[UNKNOWN](#page-273-0)**

The CallControlTerminalConnection.UNKNOWN state has the same definition as in the core package.

# **Method Index**

## o **[getCallControlState](#page-273-0)**()

Returns the call control state of the TerminalConnection object.

o **[hold](#page-273-0)**()

Places a TerminalConnection on hold with respect to the telephone call of which it is a part.

o **[join](#page-275-0)**()

Makes a currently bridged TerminalConnection active on a telephone call.

o **[leave](#page-275-0)**()

Makes a currently active TerminalConnection bridged on a telephone call.

o **[unhold](#page-274-0)**()

Takes a TerminalConnection off hold with respect to the telephone call of which it is a part.

# **Variables**

o **IDLE**

<span id="page-272-0"></span>The CallControlTerminalConnection.IDLE state has the same definition as in the core package. It is the initial call control package state for all new TerminalConnection objects which implement the

CallControlTerminalConnection interface. TerminalConnection objects typically do not stay in this state for long, quickly transitioning to another state.

### o **RINGING**

public static final int RINGING

The CallControlTerminalConnection.RINGING state has the same definition as in the core package. It indicates that the associated Terminal is ringing, indicating that the Terminal has an incoming Call.

#### o **TALKING**

public static final int TALKING

The CallControlTerminalConnection.TALKING state that the Terminal is actively part of a telephone call, is typically "off−hook", and the party is communicating on the telephone call.

### o **HELD**

```
 public static final int HELD
```
The CallControlTerminalConnection.HELD state indicates that a Terminal is part of a telephone call, but is on hold. Other Terminals which are on the same telephone Call and associated with the same Connection may or may not also be in this state.

### o **BRIDGED**

public static final int BRIDGED

The CallControlTerminalConnection.BRIDGED state indicates that a Terminal is currently bridged into a telephone call. A Terminal may typically join a telephone call when it is bridged. A bridged Terminal is part of the telephone call, in that a resource is occupied on that Terminal, however it is not active on the telephone call.

#### o **INUSE**

```
 public static final int INUSE
```
The CallControlTerminalConnection.INUSE state indicates that a Terminal is part of a telephone call, but is not active. It may not join this phone call,

<span id="page-273-0"></span>however the resource on the Terminal is currently in use. This state is similar to the CallControlTerminalConnection.BRIDGED state however, the Terminal may not join the call.

### o **DROPPED**

public static final int DROPPED

The CallControlTerminalConnection.DROPPED state has the same definition as in the core package. It indicates that a particular Terminal has permanently left the telephone call.

### o **UNKNOWN**

public static final int UNKNOWN

The CallControlTerminalConnection.UNKNOWN state has the same definition as in the core package. It indicates that the implementation is unable to determine the state of the TerminalConnection. TerminalConnections may transition into and out of this state at any time.

## **Methods**

### o **getCallControlState**

```
 public abstract int getCallControlState()
```
Returns the call control state of the TerminalConnection object.

### **Returns:**

The current state of the TerminalConnection object.

### o **hold**

public abstract void hold() throws InvalidStateException, MethodNotSupportedException, PrivilegeViol

Places a TerminalConnection on hold with respect to the telephone call of which it is a part. Many Terminals may be on the same telephone call and associated with the same Connection. Any one of them may go "on hold" at any time, provided they are active in the telephone call. The TerminalConnection must be in the CallControlTerminalConnection.TALKING state. This method returns when the TerminalConnection has moved to the CallControlTerminalConnection.HELD state, or until an error occurs and an exception is thrown.

### **Pre−conditions:**

1. (this.getTerminal()).getProvider()).getState() == Provider.IN\_SERVICE

2. this.getCallControlState() == CallControlTerminalConnection.TALKING

## <span id="page-274-0"></span>**Post−conditions:**

- 1. (terminal.getProvider()).getState() == Provider.IN\_SERVICE
- 2. this.getCallControlState() == CallControlTerminalConnection.HELD
- 3. CallCtlTermConnHeldEv is delivered to the application

## **Throws:** InvalidStateException

The state of some object is not valid as designated by the pre−conditions for this method.

### **Throws:** MethodNotSupportedException

This method is not supported by the implementation.

## **Throws:** PrivilegeViolationException

The application does not have the proper authority to invoke this method.

## **Throws:** ResourceUnavailableException

An internal resource necessary for the successful invocation of this method is not available.

### **See Also:**

CallCtlTermConnHeldEv

## o **unhold**

public abstract void unhold() throws InvalidStateException, MethodNotSupportedException, PrivilegeV

Takes a TerminalConnection off hold with respect to the telephone call of which it is a part. Many Terminals may be on the same telephone call and associated with the same Connection. Any one of them may go "on hold" at any time, provided they are active in the telephone call. The TerminalConnection must be in the CallControlTerminalConnection.HELD state. This method returns successfully when the TerminalConnection moves into the CallControlTerminalConnection.TALKING state or until an error occurs and an exception is thrown.

## **Pre−conditions:**

1. ((this.getTerminal()).getProvider()).getState() == Provider.IN\_SERVICE

2. this.getCallControlState() == CallControlTerminalConnection.HELD

## **Post−conditions:**

1. ((this.getTerminal()).getProvider()).getState() == Provider.IN\_SERVICE

2. this.getCallControlState() == CallControlTerminalConnection.TALKING

3. CallCtlTermConnTalkingEv is delivered to the application

**Throws:** InvalidStateException

The state of some object is not valid as designated by the pre−conditions for this method.

**Throws:** MethodNotSupportedException

This method is not supported by the implementation.

### **Throws:** PrivilegeViolationException

The application does not have the proper authority to invoke this method.

**Throws:** ResourceUnavailableException

An internal resource necessary for the successful invocation of this method is not available.

### **See Also:** CallCtlTermConnTalkingEv

## <span id="page-275-0"></span>o **join**

public abstract void join() throws InvalidStateException, MethodNotSupportedException, PrivilegeViol

Makes a currently bridged TerminalConnection active on a telephone call. Bridging situations exists when another Terminal which shares an Address with this Terminal, is active on a telephone call. The call control package state of the TerminalConnection must be CallControlTerminalConnection.BRIDGED. This method returns when the Terminal has been made active on this telephone call and the call control package state of the TerminalConnection is CallControlTerminalConnection.TALKING or until an error occurs and an exception is thrown.

### **Pre−conditions:**

1. ((this.getTerminal()).getProvider()).getState() == Provider.IN\_SERVICE

2. this.getCallControlState() == CallControlTerminalConnection.BRIDGED **Post−conditions:**

- 1. ((this.getTerminal()).getProvider()).getState() == Provider.IN\_SERVICE
- 2. this.getCallControlState() == CallControlTerminalConnection.TALKING
- 3. CallCtlTermConnTalkingEv is delivered to the application

### **Throws:** InvalidStateException

The state of some object is not valid as designated by the pre−conditions for this method.

**Throws:** MethodNotSupportedException

This method is not supported by the implementation.

### **Throws:** PrivilegeViolationException

The application does not have the proper authority to invoke this method.

**Throws:** ResourceUnavailableException

An internal resource necessary for the successful invocation of this method is not available.

### **See Also:**

CallCtlTermConnTalkingEv

### o **leave**

public abstract void leave() throws InvalidStateException, MethodNotSupportedException, PrivilegeVi

Makes a currently active TerminalConnection bridged on a telephone call. Bridging situations exists when another Terminal which shares an Address with this Terminal, is active on a telephone call. The TerminalConnection must be in the CallControlTerminalConnection.TALKING state.

There are two possible outcomes of this method depending upon whether this is the only remaining active TerminalConnection on the call. If there are other active TerminalConnections, then this TerminalConnection moves into the CallControlTerminalConnection.BRIDGED state and this method returns. If there are no other active TerminalConnections, then this TerminalConnection moves into the CallControlTerminalConnection.DROPPED state and its associated Connection moves into the CallControlConnection.DISCONNECTED state, i.e. the entire endpoint leaves the telephone call. This method waits until one of these two outcomes occur or until an error occurs and an exception is thrown.

## **Pre−conditions:**

- 1. ((this.getTerminal()).getProvider()).getState() == Provider.IN\_SERVICE
- 2. this.getCallControlState() == CallControlTerminalConnection.TALKING **Post−conditions:**
	- 1. ((this.getTerminal()).getProvider()).getState() == Provider.IN\_SERVICE
	- 2. Let Terminal terminal = this.getTerminal()
	- 3. Let TerminalConnection tc[] = terminal.getTerminalConnections()
	- 4. If no other tc[i].getCallControlState(), for all other i, is CallControlTerminalConnection.TALKING or CallControlTerminalConnection.HELD, then this was the only remaining active TerminalConnection associated with the Connection
	- 5. If this was the only remaining active TerminalConnection, then this.getCallControlState() == CallControlTerminalConnection.DROPPED.
	- 6. If this was the only remaining active TerminalConnection, then (this.getConnection()).getCallControlState() == CallControlConnection.DISCONNECTED
	- 7. If this was the only remaining active TerminalConnection, then tc[i].getCallControlState() == CallControlTerminalConnecton.DROPPED, for all other i.
	- 8. If this was not the only remaining active TerminalConnection, then this.getCallControlState() == CallControlTerminalConnection.BRIDGED
	- 9. If this was the only remaining active TerminalConnection, then CallCtlTermConnDroppedEv is delivered to the application
	- 10. If this was the only remaining active TerminalConnection, then CallCtlConnDisconnectedEv is delivered to the application
	- 11. If this was the only remaining active TerminalConnection, then CallCtlTermConnDroppedEv is delivered for all other TerminalConnections
	- 12. If this is not the only remaining active TerminalConnection, then CallCtlTermConnBridgedEv is delivered to the application
- **Throws:** InvalidStateException

The state of some object is not valid as designated by the pre−conditions for this method.

**Throws:** MethodNotSupportedException

This method is not supported by the implementation.

**Throws:** PrivilegeViolationException

The application does not have the proper authority to invoke this method.

**Throws:** ResourceUnavailableException

An internal resource necessary for the successful invocation of this method is not available.

## **See Also:**

CallCtlTermConnBridgedEv, CallCtlTermConnDroppedEv, CallCtlConnDisconnectedEv

# <span id="page-278-0"></span>**Interface javax.telephony.callcontrol.CallControlTerminalObserver**

public interface **CallControlTerminalObserver** extends TerminalObserver

The CallControlTerminalObserver interface reports all events for the CallControlTerminal object. Applications implement this interface to receive CallControlTerminal−related events. All events are reported via the TerminalObserver.terminalChangedEvent() method. This interface, therefore, allows applications to *signal* to the implementation that they are interested in CallControlTerminal− related events. This interface defines no additional methods.

All events must extend the CallCtlTermEv event interface, which in turn, extends the core's TermEv interface.

The following are those events which are associated with this interface:

CallCtlTermDoNotDisturbEv Indicates the Do Not Disturb characteristics of this Terminal has changed.

### **See Also:**

TerminalObserver, TermEv, [CallControlTerminal](#page-260-0), CallCtlTermEv, CallCtlTermDoNotDisturbEv

# **Class javax.telephony.callcontrol.CallControlForwarding**

java.lang.Object | +−−−−javax.telephony.callcontrol.CallControlForwarding

## public class **CallControlForwarding** extends Object

The CallControlForwarding class represents a forwarding instruction. This instruction tells how the switch should forward incoming telephone call to a specific address. There are several attributes to a forwarding instruction.

The first attribute is it type. The forwarding instruction's type tells the switch when the forward the call. There are currently three types of instructions: telling the switch to always forwarding incoming calls, telling the switch to forward incoming calls when the address is busy, and telling the switch to forward incoming calls when no one answers.

The second attribute of a forwarding instruction is its filter. The filter indicates which type of incoming calls should this forwarding instruction apply. This forwarding instruction can apply to all calls, to external calls only, to internal calls only, or to a specific calling address.

## **Variable Index**

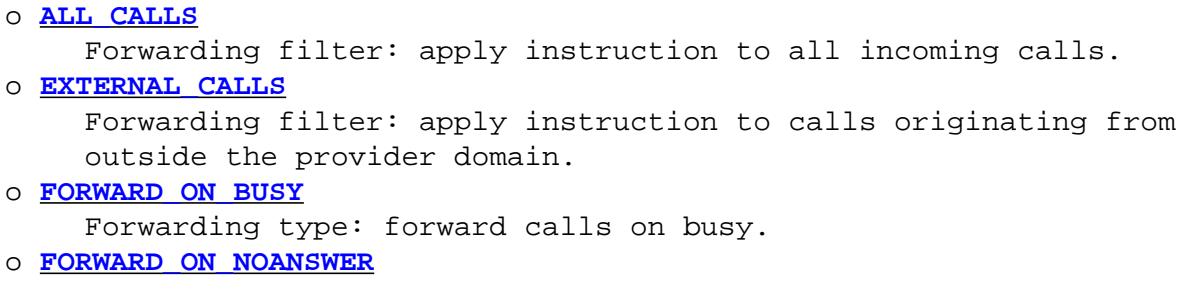

Forwarding type: forward calls on no answer.

#### <span id="page-280-0"></span>o **[FORWARD\\_UNCONDITIONALLY](#page-281-0)**

Forwarding type: forward calls unconditionally.

o **[INTERNAL\\_CALLS](#page-281-0)**

Forwarding filter: apply instruction to calls originating from the provider domain.

o **[SPECIFIC\\_ADDRESS](#page-281-0)**

Forwarding filter: apply instruction to calls originating from a specific address.

## **Constructor Index**

```
o CallControlForwarding(String) 
    This constructor is the default constructor, which only takes 
    the address to apply this forwarding instruction. 
o CallControlForwarding(String, int) 
    This constructor takes the address to apply this forwarding 
    instruction and the type of fowarding for all incoming calls. 
o CallControlForwarding(String, int, boolean) 
    This constructor takes the address to aplly this forwarding 
    instruction, the type of forwarding desired for this address, 
    and a boolean flag indicating whether this instruction should 
    apply to internal (true) or external (false) calls. 
o CallControlForwarding(String, int, String) 
    This constructor takes an address to apply the forwarding 
    instruction for a specific incoming telephone call, identified 
    by a string address.
```
## **Method Index**

```
o getDestinationAddress() 
    Returns the destination address of this forwarding instruction. 
o getFilter() 
    Returns the filter of this forwarding instruction. 
o getSpecificCaller() 
    If the filter for this forwarding instruction is 
    SPECIFIC_ADDRESS, then this method returns that calling address 
    to which this filter applies. 
o getType() 
    Returns the type of this forwarding instruction, either
```
unconditionally, upon no answer, or upon busy.

## **Variables**

```
o ALL_CALLS
```
public static final int ALL\_CALLS

Forwarding filter: apply instruction to all incoming calls.

### <span id="page-281-0"></span>o **INTERNAL\_CALLS**

```
 public static final int INTERNAL_CALLS
```
Forwarding filter: apply instruction to calls originating from the provider domain.

### o **EXTERNAL\_CALLS**

public static final int EXTERNAL\_CALLS

Forwarding filter: apply instruction to calls originating from outside the provider domain.

## o **SPECIFIC\_ADDRESS**

public static final int SPECIFIC\_ADDRESS

Forwarding filter: apply instruction to calls originating from a specific address.

## o **FORWARD\_UNCONDITIONALLY**

public static final int FORWARD\_UNCONDITIONALLY

Forwarding type: forward calls unconditionally.

### o **FORWARD\_ON\_BUSY**

public static final int FORWARD\_ON\_BUSY

Forwarding type: forward calls on busy.

## o **FORWARD\_ON\_NOANSWER**

public static final int FORWARD\_ON\_NOANSWER

Forwarding type: forward calls on no answer.

## **Constructors**

### o **CallControlForwarding**

```
 public CallControlForwarding(String destAddress)
```
This constructor is the default constructor, which only takes the address to apply this forwarding instruction. The forwarding instruction forwards all calls unconditionally.

## <span id="page-282-0"></span>o **CallControlForwarding**

```
 public CallControlForwarding(String destAddress,
                               int type)
```
This constructor takes the address to apply this forwarding instruction and the type of fowarding for all incoming calls.

### o **CallControlForwarding**

```
 public CallControlForwarding(String destAddress,
                               int type,
                               boolean internalCalls)
```
This constructor takes the address to aplly this forwarding instruction, the type of forwarding desired for this address, and a boolean flag indicating whether this instruction should apply to internal (true) or external (false) calls.

## o **CallControlForwarding**

```
 public CallControlForwarding(String destAddress,
                               int type,
                               String caller)
```
This constructor takes an address to apply the forwarding instruction for a specific incoming telephone call, identified by a string address. It also takes the type of forwarding desired for this specific address.

## **Methods**

### o **getDestinationAddress**

public String getDestinationAddress()

Returns the destination address of this forwarding instruction.

### **Returns:**

The destination address of this forwarding instruction.

### o **getType**

public int getType()

Returns the type of this forwarding instruction, either unconditionally, upon no answer, or upon busy.

### **Returns:**

The type of this forwarding instruction.

### <span id="page-283-0"></span>o **getFilter**

```
 public int getFilter()
```
Returns the filter of this forwarding instruction. The filter indicates which calls should triger this forwarding instruction. Filters include: applying this instruction to all calls, to only internal calls, to only external call, or for calls from a specific address.

## **Returns:**

The filter for this forwarding instruction.

## o **getSpecificCaller**

```
 public String getSpecificCaller()
```
If the filter for this forwarding instruction is SPECIFIC\_ADDRESS, then this method returns that calling address to which this filter applies. If the filter is something other than SPECIFIC\_ADDRESS, this method returns null.

## **Returns:**

The specific address for this forwarding instruction.

# **package javax.telephony.callcontrol.capabilities**

# **Interface Index**

- [CallControlAddressCapabilities](#page-285-0)
- [CallControlCallCapabilities](#page-288-0)
- [CallControlConnectionCapabilities](#page-292-0)
- [CallControlTerminalCapabilities](#page-295-0)
- [CallControlTerminalConnectionCapabilities](#page-297-0)

# <span id="page-285-0"></span>**Interface javax.telephony.callcontrol.capabilities.CallControlAddressCapabilities**

public interface **CallControlAddressCapabilities** extends AddressCapabilities

The CallControlAddressCapabilities interface extends the AddressCapabilities interface. This interface provides methods to reflect the capabilities of the CallControlAddress interface methods. Applications query the object returned from the getAddressCapabilities() methods to see whether it implements this interface for both the static and dynamic capabilities for the CallControlAddress object.

## **See Also:**

AddressCapabilities

# **Method Index**

## o **[canCancelForwarding](#page-286-0)**()

Returns true if the application can invoke the CallControlAddress.cancelForwarding() method.

## o **[canGetDoNotDisturb](#page-286-0)**()

Returns true if the application can invoke the CallControlAddress.getDoNotDisturb() method.

### o **[canGetForwarding](#page-286-0)**()

Returns true if the application can invoke the CallControlAddress.getForwarding() method.

## o **[canGetMessageWaiting](#page-287-0)**()

Returns true if the application can invoke the CallControlAddress.getMessageWaiting() method.

### o **[canSetDoNotDisturb](#page-286-0)**()

Returns true if the application can invoke the CallControlAddress.setDoNotDisturb() method.

## o **[canSetForwarding](#page-286-0)**()

Returns true if the application can invoke the CallControlAddress.setForwarding() method.

## o **[canSetMessageWaiting](#page-287-0)**()

Returns true if the application can invoke the CallControlAddress.setMessageWaiting() method.

# <span id="page-286-0"></span>**Methods**

### o **canSetForwarding**

```
 public abstract boolean canSetForwarding()
```
Returns true if the application can invoke the CallControlAddress.setForwarding() method. Returns false otherwise.

## **Returns:**

True if the application can invoke the CallControlAddress.setForwarding() method, false otherwise.

## o **canGetForwarding**

```
 public abstract boolean canGetForwarding()
```
Returns true if the application can invoke the CallControlAddress.getForwarding() method. Returns false otherwise.

## **Returns:**

True if the application can invoke the CallControlAddress.getForwarding() method, false otherwise.

## o **canCancelForwarding**

```
 public abstract boolean canCancelForwarding()
```
Returns true if the application can invoke the CallControlAddress.cancelForwarding() method. Returns false otherwise.

## **Returns:**

True if the application can invoke the CallControlAddress.cancelForwarding() method, false otherwise.

## o **canGetDoNotDisturb**

```
 public abstract boolean canGetDoNotDisturb()
```
Returns true if the application can invoke the CallControlAddress.getDoNotDisturb() method. Returns false otherwise.

## **Returns:**

True if the application can invoke the CallControlAddress.getDoNotDisturb() method, false otherwise.

## o **canSetDoNotDisturb**

<span id="page-287-0"></span>Returns true if the application can invoke the CallControlAddress.setDoNotDisturb() method. Returns false otherwise.

#### **Returns:**

True if the application can invoke the CallControlAddress.setDoNotDisturb() method, false otherwise.

### o **canGetMessageWaiting**

public abstract boolean canGetMessageWaiting()

Returns true if the application can invoke the CallControlAddress.getMessageWaiting() method. Returns false otherwise.

### **Returns:**

True if the application can invoke the CallControlAddress.getMessageWaiting() method, false otherwise.

### o **canSetMessageWaiting**

public abstract boolean canSetMessageWaiting()

Returns true if the application can invoke the CallControlAddress.setMessageWaiting() method. Returns false otherwise.

#### **Returns:**

True if the application can invoke the CallControlAddress.setMessageWaiting() method, false otherwise.
## **Interface javax.telephony.callcontrol.capabilities.CallControlCallCapabilities**

public interface **CallControlCallCapabilities** extends CallCapabilities

The CallControlCallCapabilities interface extends the CallCapabilities interface. This interface provides methods to reflect the capabilities of the CallControlCall interface methods. Applications query the object returned from the getCallCapabilities() methods to see whether it implements this interface for both the static and dynamic capabilities for the CallControlCall object.

### **See Also:**

CallCapabilities

## **Method Index**

#### o **[canAddParty](#page-290-0)**()

Returns true if the application can invoke the CallControlCall.addParty() method. o **[canConference](#page-290-0)**()

Returns true if the application can invoke the CallControlCall.conference() method.

o **[canConsult](#page-290-0)**()

Returns true if the application can invoke the CallControlCall.consult() method.

o **[canDrop](#page-289-0)**()

Returns true if the application can invoke the CallControlCall.drop() method.

o **[canOffHook](#page-289-0)**()

### o **[canSetConferenceController](#page-289-0)**()

o **[canSetConferenceEnable](#page-289-0)**()

Returns true if the application can invoke the

CallControlCall.canSetConferenceEnable() method.

o **[canSetTransferController](#page-289-0)**()

```
o canSetTransferEnable()
```
Returns true if the application can invoke the CallControlCall.setTransferEnable() method.

### o **[canTransfer](#page-290-0)**()

Returns true if the application can invoke the CallControlCall.transfer() method.

## <span id="page-289-0"></span>**Methods**

### o **canDrop**

public abstract boolean canDrop()

Returns true if the application can invoke the CallControlCall.drop() method. Returns false otherwise.

#### **Returns:**

True if the application can invoke the CallControlCall.drop() method, false otherwise.

#### o **canOffHook**

public abstract boolean canOffHook()

#### o **canSetConferenceController**

public abstract boolean canSetConferenceController()

### o **canSetTransferController**

public abstract boolean canSetTransferController()

#### o **canSetTransferEnable**

```
 public abstract boolean canSetTransferEnable()
```
Returns true if the application can invoke the CallControlCall.setTransferEnable() method. Returns false otherwise. The outcome of this capability is independent of whether applications can invoke the transfer() method. Applications both may not be able to turn transfering off it is on, and may not be able to turn transfering on if it is off.

#### **Returns:**

True if the application can invoke the CallControlCall.setTransferEnable() method, false otherwise.

### o **canSetConferenceEnable**

public abstract boolean canSetConferenceEnable()

Returns true if the application can invoke the CallControlCall.canSetConferenceEnable() method. Returns false otherwise. The outcome of this capability is independent of whether applications can invoke the conference() method. Applications both may not be able to turn conferencing off if it is on, and may not be able to turn conferencing on if it is off.

#### <span id="page-290-0"></span>**Returns:**

True if the application can invoke the CallControlCall.setConferenceEnable() method, false otherwise.

#### o **canTransfer**

```
 public abstract boolean canTransfer()
```
Returns true if the application can invoke the CallControlCall.transfer() method. Returns false otherwise.

#### **Returns:**

True if the application can invoke the CallControlCall.transfer() method, false otherwise.

#### o **canConference**

```
 public abstract boolean canConference()
```
Returns true if the application can invoke the CallControlCall.conference() method. Returns false otherwise.

#### **Returns:**

True if the application can invoke the CallControlCall.conference() method, false otherwise.

#### o **canAddParty**

```
 public abstract boolean canAddParty()
```
Returns true if the application can invoke the CallControlCall.addParty() method. Returns false otherwise.

#### **Returns:**

True if the application can invoke the CallControlCall.addParty() method, false otherwise.

#### o **canConsult**

public abstract boolean canConsult()

Returns true if the application can invoke the CallControlCall.consult() method. Returns false otherwise.

#### **Returns:**

True if the application can invoke the CallControlCall.consult() method, false otherwise.

## **Interface javax.telephony.callcontrol.capabilities.CallControlConnectionCapabilitie**

public interface **CallControlConnectionCapabilities** extends ConnectionCapabilities

The CallControlConnectionCapabilities interface extends the ConnectionCapabilities interface. This interface provides methods to reflect the capabilities of the CallControlConnection interface methods. Applications query the object returned from the getConnectionCapabilities() methods to see whether it implements this interface for both the static and dynamic capabilities for the CallControlConnection object.

#### **See Also:**

ConnectionCapabilities

## **Method Index**

#### o **[canAccept](#page-293-0)**()

Returns true if the application can invoke the CallControlConnection.accept() method.

### o **[canAddToAddress](#page-293-0)**()

Returns true if the application can invoke the CallControlConnection.addToAddress() method.

#### o **[canPark](#page-293-0)**()

Returns true if the application can invoke the CallControlConnection.park() method.

### o **canRedirect**()

Returns true if the application can invoke the CallControlConnection.redirect() method.

o **[canReject](#page-293-0)**()

Returns true if the application can invoke the CallControlConnection.reject() method.

## **Methods**

### o **canRedirect**

public abstract boolean canRedirect()

Returns true if the application can invoke the CallControlConnection.redirect()

<span id="page-293-0"></span>method. Returns false otherwise.

#### **Returns:**

True if the application can invoke the CallControlConnection.redirect() method, false otherwise.

#### o **canAddToAddress**

public abstract boolean canAddToAddress()

Returns true if the application can invoke the CallControlConnection.addToAddress() method. Returns false otherwise.

#### **Returns:**

True if the application can invoke the CallControlConnection.addToAddress() method, false otherwise.

#### o **canAccept**

public abstract boolean canAccept()

Returns true if the application can invoke the CallControlConnection.accept() method. Returns false otherwise.

#### **Returns:**

True if the application can invoke the CallControlConnection.accept() method, false otherwise.

#### o **canReject**

public abstract boolean canReject()

Returns true if the application can invoke the CallControlConnection.reject() method. Returns false otherwise.

#### **Returns:**

True if the application can invoke the CallControlConnection.reject() method, false otherwise.

#### o **canPark**

public abstract boolean canPark()

Returns true if the application can invoke the CallControlConnection.park() method. Returns false otherwise.

#### **Returns:**

True if the application can invoke the CallControlConnection.park() method,

false otherwise.

## **Interface javax.telephony.callcontrol.capabilities.CallControlTerminalCapabilities**

public interface **CallControlTerminalCapabilities** extends TerminalCapabilities

The CallControlTerminalCapabilities interface extends the TerminalCapabilities interface. This interface provides methods to reflect the capabilities of the CallControlTerminal interface methods. Applications query the object returned from the getTerminalCapabilities() methods to see whether it implements this interface for both the static and dynamic capabilities for the CallControlTerminal object.

#### **See Also:**

TerminalCapabilities

## **Method Index**

### o **canGetDoNotDisturb**()

Returns true if the application can invoke the CallControlTerminal.getDoNotDisturb() method.

o **[canPickup](#page-296-0)**()

Returns true if the application can invoke the CallControlTerminal.pickup() method.

### o **[canPickupFromGroup](#page-296-0)**()

Returns true if the application can invoke the CallControlTerminal.pickupFromGroup() method.

### o **[canSetDoNotDisturb](#page-296-0)**()

Returns true if the application can invoke the CallControlTerminal.setDoNotDisturb() method.

## **Methods**

### o **canGetDoNotDisturb**

public abstract boolean canGetDoNotDisturb()

Returns true if the application can invoke the CallControlTerminal.getDoNotDisturb() method. Returns false otherwise.

#### **Returns:**

True if the application can invoke the CallControlTerminal.getDoNotDisturb() method, false otherwise.

#### <span id="page-296-0"></span>o **canSetDoNotDisturb**

public abstract boolean canSetDoNotDisturb()

Returns true if the application can invoke the CallControlTerminal.setDoNotDisturb() method. Returns false otherwise.

#### **Returns:**

True if the application can invoke the CallControlTerminal.setDoNotDisturb() method, false otherwise.

#### o **canPickup**

```
 public abstract boolean canPickup()
```
Returns true if the application can invoke the CallControlTerminal.pickup() method. Returns false otherwise.

#### **Returns:**

True if the application can invoke the CallControlTerminal.pickup() method, false otherwise.

### o **canPickupFromGroup**

```
 public abstract boolean canPickupFromGroup()
```
Returns true if the application can invoke the CallControlTerminal.pickupFromGroup() method. Returns false otherwise.

#### **Returns:**

True if the application can invoke the CallControlTerminal.pickupFromGroup() method, false otherwise.

## **Interface javax.telephony.callcontrol.capabilities.CallControlTerminalConnectionCa**

public interface **CallControlTerminalConnectionCapabilities** extends TerminalConnectionCapabilities

The CallControlTerminalConnectionCapabilities interface extends the TerminalConnectionCapabilities interface. This interface provides methods to reflect the capabilities of the CallControlTerminalConnection interface methods. Applications query the object returned from the getTerminalConnectionCapabilities() methods to see whether it implements this interface for both the static and dynamic capabilities for the CallControlTerminalConnection object.

#### **See Also:**

TerminalConnectionCapabilities

## **Method Index**

### o **canHold**()

Returns true if the application can invoke the CallControlTerminalConnection.hold() method.

o **[canJoin](#page-298-0)**()

Returns true if the application can invoke the CallControlTerminalConnection.join() method.

#### o **[canLeave](#page-298-0)**()

Returns true if the application can invoke the CallControlTerminalConnection.leave() method.

#### o **[canUnhold](#page-298-0)**()

Returns true if the application can invoke the CallControlTerminalConnection.unhold() method.

### **Methods**

### o **canHold**

public abstract boolean canHold()

Returns true if the application can invoke the CallControlTerminalConnection.hold() method. Returns false otherwise.

#### <span id="page-298-0"></span>**Returns:**

True if the application can invoke the CallControlTerminalConnection.hold() method, false otherwise.

#### o **canUnhold**

public abstract boolean canUnhold()

Returns true if the application can invoke the CallControlTerminalConnection.unhold() method. Returns false otherwise.

#### **Returns:**

True if the application can invoke the CallControlTerminalConnection.unhold() method, false otherwise.

### o **canJoin**

public abstract boolean canJoin()

Returns true if the application can invoke the CallControlTerminalConnection.join() method. Returns false otherwise.

#### **Returns:**

True if the application can invoke the CallControlTerminalConnection.join() method, false otherwise.

#### o **canLeave**

public abstract boolean canLeave()

Returns true if the application can invoke the CallControlTerminalConnection.leave() method. Returns false otherwise.

#### **Returns:**

True if the application can invoke the CallControlTerminalConnection.leave() method, false otherwise.

# **package javax.telephony.callcontrol.events**

## **Interface Index**

- [CallCtlAddrDoNotDisturbEv](#page-305-0)
- [CallCtlAddrEv](#page-304-0)
- [CallCtlAddrForwardEv](#page-306-0)
- [CallCtlAddrMessageWaitingEv](#page-307-0)
- [CallCtlCallEv](#page-308-0)
- [CallCtlConnAlertingEv](#page-311-0)
- [CallCtlConnDialingEv](#page-312-0)
- [CallCtlConnDisconnectedEv](#page-314-0)
- [CallCtlConnEstablishedEv](#page-315-0)
- [CallCtlConnEv](#page-310-0)
- [CallCtlConnFailedEv](#page-316-0)
- [CallCtlConnInitiatedEv](#page-317-0)
- [CallCtlConnNetworkAlertingEv](#page-318-0)
- **[CallCtlConnNetworkReachedEv](#page-319-0)**
- [CallCtlConnOfferedEv](#page-320-0)
- [CallCtlConnQueuedEv](#page-321-0)
- [CallCtlConnUnknownEv](#page-323-0)
- [CallCtlEv](#page-300-0)
- [CallCtlTermConnBridgedEv](#page-325-0)
- [CallCtlTermConnDroppedEv](#page-326-0)
- [CallCtlTermConnEv](#page-324-0)
- [CallCtlTermConnHeldEv](#page-327-0)
- [CallCtlTermConnInUseEv](#page-328-0)
- [CallCtlTermConnRingingEv](#page-329-0)
- [CallCtlTermConnTalkingEv](#page-330-0)
- [CallCtlTermConnUnknownEv](#page-331-0)
- [CallCtlTermDoNotDisturbEv](#page-333-0)
- [CallCtlTermEv](#page-332-0)

## <span id="page-300-0"></span>**Interface javax.telephony.callcontrol.events.CallCtlEv**

public interface **CallCtlEv** extends Ev

The CallCtlEv is the base event for all events in the CallControl package. Each event in this package must extend this interface. This interface is not meant to be a public interface, it is just a building block for other event interfaces.

The CallCtlEv interface contains getCallControlCause(), which returns the reason for the event.

## **Variable Index**

### o **[CAUSE\\_ALTERNATE](#page-301-0)**

Cause code indicating a call was put on hold and another retrieved in an atomic operation, typical on single line phones.

o **[CAUSE\\_BUSY](#page-301-0)**

Cause code indicating a call encountered a busy endpoint.

### o **[CAUSE\\_CALL\\_BACK](#page-301-0)**

Cause code indicating event is related to the CallBack feature.

### o **[CAUSE\\_CALL\\_NOT\\_ANSWERED](#page-301-0)**

Cause code indicating call was not answered before a timer elapsed.

### o **[CAUSE\\_CALL\\_PICKUP](#page-301-0)**

Cause code indicating call was redirected by a Call Pickup feature.

o **[CAUSE\\_CONFERENCE](#page-301-0)**

Cause code indicating event is related to the Conference feature.

### o **[CAUSE\\_DO\\_NOT\\_DISTURB](#page-301-0)**

Cause code indicating event is related to the Do Not Disturb feature.

o **[CAUSE\\_PARK](#page-302-0)**

Cause code indicating event is related to the Park feature.

### o **[CAUSE\\_REDIRECTED](#page-302-0)**

Cause code indicating event is related to the Redirected feature.

### o **[CAUSE\\_REORDER\\_TONE](#page-302-0)**

Cause code indicating call encountered reorder tone

### o **[CAUSE\\_TRANSFER](#page-302-0)**

Cause code indicating event is related to the Tranfer feature.

### o **[CAUSE\\_TRUNKS\\_BUSY](#page-302-0)**

Cause code indicating call encountered a busy trunk

### o **[CAUSE\\_UNHOLD](#page-302-0)**

Cause code indicating event is related to the Unhold feature.

## <span id="page-301-0"></span>**Method Index**

#### o **[getCallControlCause](#page-302-0)**()

Returns the call control and core causes associated with this event.

## **Variables**

### o **CAUSE\_ALTERNATE**

public static final int CAUSE\_ALTERNATE

Cause code indicating a call was put on hold and another retrieved in an atomic operation, typical on single line phones.

#### o **CAUSE\_BUSY**

public static final int CAUSE\_BUSY

Cause code indicating a call encountered a busy endpoint.

### o **CAUSE\_CALL\_BACK**

public static final int CAUSE\_CALL\_BACK

Cause code indicating event is related to the CallBack feature.

### o **CAUSE\_CALL\_NOT\_ANSWERED**

public static final int CAUSE\_CALL\_NOT\_ANSWERED

Cause code indicating call was not answered before a timer elapsed.

#### o **CAUSE\_CALL\_PICKUP**

public static final int CAUSE\_CALL\_PICKUP

Cause code indicating call was redirected by a Call Pickup feature.

### o **CAUSE\_CONFERENCE**

public static final int CAUSE\_CONFERENCE

Cause code indicating event is related to the Conference feature.

#### o **CAUSE\_DO\_NOT\_DISTURB**

public static final int CAUSE\_DO\_NOT\_DISTURB

Cause code indicating event is related to the Do Not Disturb feature.

#### <span id="page-302-0"></span>o **CAUSE\_PARK**

public static final int CAUSE\_PARK

Cause code indicating event is related to the Park feature.

#### o **CAUSE\_REDIRECTED**

public static final int CAUSE\_REDIRECTED

Cause code indicating event is related to the Redirected feature.

#### o **CAUSE\_REORDER\_TONE**

public static final int CAUSE\_REORDER\_TONE

#### Cause code indicating call encountered reorder tone

#### o **CAUSE\_TRANSFER**

public static final int CAUSE\_TRANSFER

Cause code indicating event is related to the Tranfer feature.

#### o **CAUSE\_TRUNKS\_BUSY**

public static final int CAUSE\_TRUNKS\_BUSY

Cause code indicating call encountered a busy trunk

#### o **CAUSE\_UNHOLD**

public static final int CAUSE\_UNHOLD

Cause code indicating event is related to the Unhold feature.

### **Methods**

#### o **getCallControlCause**

public abstract int getCallControlCause()

Returns the call control and core causes associated with this event. Every event has a cause. The various cause values are defined as public static final variablies in this interface, with the exception of CAUSE\_NORMAL and CAUSE\_UNKNOWN, which are defined in the core.

### **Returns:**

s The cause of the event.

# <span id="page-304-0"></span>**Interface javax.telephony.callcontrol.events.CallCtlAddrEv**

public interface **CallCtlAddrEv** extends [CallCtlEv,](#page-300-0) AddrEv

## <span id="page-305-0"></span>**Interface javax.telephony.callcontrol.events.CallCtlAddrDoNotDisturbEv**

public interface **CallCtlAddrDoNotDisturbEv** extends [CallCtlAddrEv](#page-304-0)

The call control address do−not−distrub attribute has changed.

## **Variable Index**

o **ID**

Event id

## **Method Index**

o **getDoNotDisturbState**() The new do not disturb state (true or false)

## **Variables**

### o **ID**

public static final int ID

Event id

## **Methods**

#### o **getDoNotDisturbState**

public abstract boolean getDoNotDisturbState()

The new do not disturb state (true or false)

## <span id="page-306-0"></span>**Interface javax.telephony.callcontrol.events.CallCtlAddrForwardEv**

public interface **CallCtlAddrForwardEv** extends [CallCtlAddrEv](#page-304-0)

The call control address forwarding state has changed.

## **Variable Index**

o **ID**

Event id

## **Method Index**

o **getForwarding**() Get the new forwarding state of the address.

### **Variables**

### o **ID**

public static final int ID

Event id

## **Methods**

### o **getForwarding**

public abstract CallControlForwarding[] getForwarding()

Get the new forwarding state of the address.

## <span id="page-307-0"></span>**Interface javax.telephony.callcontrol.events.CallCtlAddrMessageWaitingEv**

public interface **CallCtlAddrMessageWaitingEv** extends [CallCtlAddrEv](#page-304-0)

The call control address message−waiting attribute has changed.

## **Variable Index**

o **ID**

Event id

## **Method Index**

o **getMessageWaitingState**() The new message waiting state (true or false).

## **Variables**

### o **ID**

public static final int ID

Event id

## **Methods**

### o **getMessageWaitingState**

public abstract boolean getMessageWaitingState()

The new message waiting state (true or false).

### <span id="page-308-0"></span>**Interface javax.telephony.callcontrol.events.CallCtlCallEv**

public interface **CallCtlCallEv** extends [CallCtlEv,](#page-300-0) CallEv

## **Method Index**

o **[getCalledAddress](#page-309-0)**() Returns the called Address associated with this Call. o **getCallingAddress**() Returns the calling Address associated with this call. o **getCallingTerminal**() Returns the calling Terminal associated with this Call. o **[getLastRedirectedAddress](#page-309-0)**() Returns the last redirected Address associated with this Call.

## **Methods**

### o **getCallingAddress**

public abstract Address getCallingAddress()

Returns the calling Address associated with this call. The calling Address is defined as the Address which placed the telephone call.

If the calling address is unknown or not yet known, this method returns null.

#### **Returns:**

The calling Address.

### o **getCallingTerminal**

public abstract Terminal getCallingTerminal()

Returns the calling Terminal associated with this Call. The calling Terminal is defined as the Terminal which placed the telephone call.

If the calling Terminal is unknown or not yet know, this method returns null.

### **Returns:**

The calling Terminal.

### <span id="page-309-0"></span>o **getCalledAddress**

```
 public abstract Address getCalledAddress()
```
Returns the called Address associated with this Call. The called Address is defined as the Address to which the call has been originally placed.

If the called address is unknown or not yet known, this method returns null.

### **Returns:**

s The called Address.

### o **getLastRedirectedAddress**

```
 public abstract Address getLastRedirectedAddress()
```
Returns the last redirected Address associated with this Call. The last redirected Address is the Address at which the current telephone call was placed immediately before the current Address. This is common if a Call is forwarded to several Addresses before being answered.

If the the last redirected address is unknown or not yet known, this method returns null.

### **Returns:**

s The last redirected Address for this telephone Call.

# <span id="page-310-0"></span>**Interface javax.telephony.callcontrol.events.CallCtlConnEv**

public interface **CallCtlConnEv** extends [CallCtlCallEv,](#page-308-0) ConnEv

## <span id="page-311-0"></span>**Interface javax.telephony.callcontrol.events.CallCtlConnAlertingEv**

public interface **CallCtlConnAlertingEv** extends [CallCtlConnEv](#page-310-0)

The CallCtlConnAlertingEv indicates that a Connection is now in the CallControlConnection.ALERTING state. This event is reported through the CallObserver interface.

### **Variable Index**

o **ID**

Event id

## **Variables**

o **ID**

public static final int ID

## <span id="page-312-0"></span>**Interface javax.telephony.callcontrol.events.CallCtlConnDialingEv**

public interface **CallCtlConnDialingEv** extends [CallCtlConnEv](#page-310-0)

The CallCtlConnDialingEv indicates that a Connection is now in the CallControlConnection.DIALING state. This event interfaces extends both the ConnectionEvent and CallControlCallEvent interfaces and is reported through the CallObserver interface.

This event interface has methods to return the string of digits dialed so far.

## **Variable Index**

o **ID**

Event id

### **Method Index**

o **getDigits**() Returns the digits that have already been dialed.

## **Variables**

### o **ID**

public static final int ID

Event id

### **Methods**

### o **getDigits**

public abstract String getDigits()

Returns the digits that have already been dialed.

#### **Returns:**

s The digits that have already been dialed.

## <span id="page-314-0"></span>**Interface javax.telephony.callcontrol.events.CallCtlConnDisconnectedEv**

### public interface **CallCtlConnDisconnectedEv** extends [CallCtlConnEv](#page-310-0)

The CallCtlConnDisconnectedEv interface indicates that the Connection is now in the CallControlConnection.FAILED state. This event interface extends the ConnectionDisconnectedEvent and is reported on the CallObserver interface.

### **Variable Index**

o **ID**

Event id

## **Variables**

o **ID**

public static final int ID

## <span id="page-315-0"></span>**Interface javax.telephony.callcontrol.events.CallCtlConnEstablishedEv**

public interface **CallCtlConnEstablishedEv** extends [CallCtlConnEv](#page-310-0)

The CallCtlConnEstablishedEv indicates that a Connection is now in the CallControlConnection.ESTABLISHED state. This event interfaces extends both the ConnectionEvent and CallControlCallEvent interfaces and is reported through the CallObserver interface.

## **Variable Index**

o **ID**

Event id

# **Variables**

### o **ID**

public static final int ID

## <span id="page-316-0"></span>**Interface javax.telephony.callcontrol.events.CallCtlConnFailedEv**

public interface **CallCtlConnFailedEv** extends [CallCtlConnEv](#page-310-0)

The CallCtlConnFailedEv interface indicates that the Connection is now in the CallControlConnection.FAILED state. This event interface extends the ConnectionFailedEvent and is reported on the CallObserver interface.

### **Variable Index**

o **ID**

Event id

## **Variables**

o **ID**

public static final int ID

## <span id="page-317-0"></span>**Interface javax.telephony.callcontrol.events.CallCtlConnInitiatedEv**

public interface **CallCtlConnInitiatedEv** extends [CallCtlConnEv](#page-310-0)

The CallCtlConnInitiatedEv indicates that a Connection is now in the CallControlConnection.INITIATED state. This event interfaces extends both the ConnectionEvent and CallControlCallEvent interfaces and is reported through the CallObserver interface.

## **Variable Index**

o **ID**

Event id

# **Variables**

### o **ID**

public static final int ID

## <span id="page-318-0"></span>**Interface javax.telephony.callcontrol.events.CallCtlConnNetworkAlertingEv**

public interface **CallCtlConnNetworkAlertingEv** extends [CallCtlConnEv](#page-310-0)

The CallCtlConnNetworkAlertingEv indicates that a Connection is now in the CallControlConnection.NETWORK\_ALERTING state. This event interfaces extends both the ConnectionEvent and CallControlCallEvent interfaces and is reported through the CallObserver interface.

## **Variable Index**

o **ID**

Event id

# **Variables**

### o **ID**

public static final int ID

## <span id="page-319-0"></span>**Interface javax.telephony.callcontrol.events.CallCtlConnNetworkReachedEv**

public interface **CallCtlConnNetworkReachedEv** extends [CallCtlConnEv](#page-310-0)

The CallCtlConnNetworkReachedEv indicates that a Connection is now in the CallControlConnection.NETWORK\_REACHED state. This event interfaces extends both the ConnectionEvent and CallControlCallEvent interfaces and is reported through the CallObserver interface.

## **Variable Index**

o **ID**

Event id

# **Variables**

### o **ID**

public static final int ID

## <span id="page-320-0"></span>**Interface javax.telephony.callcontrol.events.CallCtlConnOfferedEv**

public interface **CallCtlConnOfferedEv** extends [CallCtlConnEv](#page-310-0)

The CallCtlConnOfferedEv indicates that the call control connection state has transitioned to the CallControlConnection.OFFERED state. This event interface extends the CallControlCallEvent and ConnectionEvent interfaces and is reported on the CallObserver interface.

## **Variable Index**

o **ID**

Event id

## **Variables**

#### o **ID**

public static final int ID

## <span id="page-321-0"></span>**Interface javax.telephony.callcontrol.events.CallCtlConnQueuedEv**

public interface **CallCtlConnQueuedEv** extends [CallCtlConnEv](#page-310-0)

The CallCtlConnQueuedEv indicates that the call control connection state has transitioned to the CallControlConnection.QUEUED state. This method extends the CallControlCallEvent and ConnEv interfaces and is reported on the CallObserver interface.

## **Variable Index**

o **ID**

Event id

## **Method Index**

### o **getNumberInQueue**()

Indicates how many connections are queued at this connection's Address.

### **Variables**

#### o **ID**

public static final int ID

Event id

### **Methods**

#### o **getNumberInQueue**

public abstract int getNumberInQueue()

Indicates how many connections are queued at this connection's Address.

## <span id="page-323-0"></span>**Interface javax.telephony.callcontrol.events.CallCtlConnUnknownEv**

### public interface **CallCtlConnUnknownEv** extends [CallCtlConnEv](#page-310-0)

The CallCtlConnUnknownEv interface indicates that the Connection is now in the CallControlConnection.UNKNOWN state. The CallCtlConnUnknownEv interface does not contribute any methods to the event. This event extends the CallControlCallEvent and the ConnectionEvent and is reported on the CallObserver interface.

## **Variable Index**

o **ID**

Event id

# **Variables**

### o **ID**

public static final int ID
## <span id="page-324-0"></span>**Interface javax.telephony.callcontrol.events.CallCtlTermConnEv**

public interface **CallCtlTermConnEv** extends [CallCtlCallEv,](#page-308-0) TermConnEv

## **Interface javax.telephony.callcontrol.events.CallCtlTermConnBridgedEv**

### public interface **CallCtlTermConnBridgedEv** extends [CallCtlTermConnEv](#page-324-0)

The CallCtlTermConnBridgedEv interface indicates that the TerminalConnection state has moved to the CallControlTerminalConnection.BRIDGED state. This interface extends the CallControlCallEvent and TermConnEv interface and is reported through the CallObserver interface.

## **Variable Index**

o **ID**

Event id

## **Variables**

### o **ID**

public static final int ID

## **Interface javax.telephony.callcontrol.events.CallCtlTermConnDroppedEv**

### public interface **CallCtlTermConnDroppedEv** extends [CallCtlTermConnEv](#page-324-0)

The CallCtlTermConnDroppedEv interface indicates that the TerminalConnection state has moved to the CallControlTerminalConnection.DROPPED state. This interface extends the TerminalConnectionDroppedEvent interface and is reported through the CallObserver interface.

## **Variable Index**

o **ID**

Event id

## **Variables**

### o **ID**

public static final int ID

## **Interface javax.telephony.callcontrol.events.CallCtlTermConnHeldEv**

### public interface **CallCtlTermConnHeldEv** extends [CallCtlTermConnEv](#page-324-0)

The CallCtlTermConnHeldEv interface indicates that the TerminalConnection state has moved to the CallControlTerminalConnection.HELD state. This interface extends the CallControlCallEvent and TerminalConnectionEvent interface and is reported through the CallObserver interface.

## **Variable Index**

o **ID**

Event id

# **Variables**

### o **ID**

public static final int ID

## **Interface javax.telephony.callcontrol.events.CallCtlTermConnInUseEv**

### public interface **CallCtlTermConnInUseEv** extends [CallCtlTermConnEv](#page-324-0)

The CallCtlTermConnInUseEv interface indicates that the TerminalConnection state has moved to the CallControlTerminalConnection.INUSE state. This interface extends the CallCtlCallEv and TermConnEv interface and is reported through the CallObserver interface.

## **Variable Index**

o **ID**

Event id

# **Variables**

### o **ID**

public static final int ID

## **Interface javax.telephony.callcontrol.events.CallCtlTermConnRingingEv**

### public interface **CallCtlTermConnRingingEv** extends [CallCtlTermConnEv](#page-324-0)

The CallCtlTermConnRingingEv interface indicates that the TerminalConnection state has moved to the CallControlTerminalConnection.RINGING state. This interface extends the TerminalConnectionRingingEvent and is reported through the CallObserver interface.

## **Variable Index**

o **ID**

Event id

## **Variables**

### o **ID**

public static final int ID

## **Interface javax.telephony.callcontrol.events.CallCtlTermConnTalkingEv**

### public interface **CallCtlTermConnTalkingEv** extends [CallCtlTermConnEv](#page-324-0)

The CallCtlTermConnTalkingEv interface indicates that the TerminalConnection state has moved to the CallControlTerminalConnection.TALKING state. This interface extends the CallControlCallEvent and TerminalConnectionEvent interface and is reported through the CallObserver interface.

## **Variable Index**

o **ID**

Event id

# **Variables**

### o **ID**

public static final int ID

## **Interface javax.telephony.callcontrol.events.CallCtlTermConnUnknownEv**

public interface **CallCtlTermConnUnknownEv** extends [CallCtlTermConnEv](#page-324-0)

The CallCtlTermConnUnknownEv interface indicates that the CallControlTerminalConnection is now in the UNKNOWN state. The CallCtlTermConnUnknownEv interface does not contribute any methods to the event.

## **Variable Index**

o **ID**

Event id

## **Variables**

o **ID**

public static final int ID

# <span id="page-332-0"></span>**Interface javax.telephony.callcontrol.events.CallCtlTermEv**

public interface **CallCtlTermEv** extends [CallCtlEv,](#page-300-0) TermEv

## **Interface javax.telephony.callcontrol.events.CallCtlTermDoNotDisturbEv**

public interface **CallCtlTermDoNotDisturbEv** extends [CallCtlTermEv](#page-332-0)

The call control terminal do−not−distrub attribute has changed.

## **Variable Index**

o **ID**

Event id

## **Method Index**

o **getDoNotDisturbState**() The new do not disturb state (true or false)

## **Variables**

### o **ID**

public static final int ID

Event id

## **Methods**

#### o **getDoNotDisturbState**

public abstract boolean getDoNotDisturbState()

The new do not disturb state (true or false)

# **package javax.telephony.capabilities**

## **Interface Index**

- [AddressCapabilities](#page-335-0)
- [CallCapabilities](#page-336-0)
- [ConnectionCapabilities](#page-338-0)
- [ProviderCapabilities](#page-340-0)
- [TerminalCapabilities](#page-341-0)
- [TerminalConnectionCapabilities](#page-342-0)

## <span id="page-335-0"></span>**Interface javax.telephony.capabilities.AddressCapabilities**

#### public interface **AddressCapabilities**

The AddressCapabilities interface represents the initial capabilities interface for the Address. This interface supports basic queries for the core package.

Applications obtain the static Address capabilities via the Provider.getAddressCapabilities() method, and the dynamic capabilities via the Address.getCapabilities() method. This interface is used to represent both static and dynamic capabilities.

Any package which extends the core Address interface should also extend this interface to provide additional capability queries for that particular package.

#### **See Also:**

Provider, Address

### **Method Index**

```
o isObservable() 
    Returns true if this Address can be observed, false otherwise.
```
### **Methods**

#### o **isObservable**

public abstract boolean isObservable()

Returns true if this Address can be observed, false otherwise.

#### **Returns:**

True if this Address can be observed, false otherwise.

## <span id="page-336-0"></span>**Interface javax.telephony.capabilities.CallCapabilities**

### public interface **CallCapabilities**

The CallCapabilities interface represents the initial capabilities interface for the Call. This interface supports basic queries for the core package.

#### Applications obtain the static Call capabilities via the

Provider.getCallCapabilities() method, and the dynamic capabilities via the Call.getCapabilities() method. This interface is used to represent both static and dynamic capabilities.

Any package which extends the core Call interface should also extend this interface to provide additional capability queries for that particular package.

#### **See Also:**

Provider, Call

### **Method Index**

```
o canConnect() 
    Returns true if the application can invoke Call.connect(), false 
    otherwise. 
o isObservable()
```
Returns true if this Call can be observed, false otherwise.

### **Methods**

#### o **canConnect**

public abstract boolean canConnect()

Returns true if the application can invoke  $Call$ .connect(), false otherwise.

#### **Returns:**

True if the application can perform a connect, false otherwise.

#### o **isObservable**

Returns true if this Call can be observed, false otherwise.

### **Returns:**

True if this Call can be observed, false otherwise.

## <span id="page-338-0"></span>**Interface javax.telephony.capabilities.ConnectionCapabilities**

public interface **ConnectionCapabilities**

The ConnectionCapabilities interface represents the initial capabilities interface for the Connection. This interface supports basic queries for the core package.

Applications obtain the static Connection capabilities via the

Provider.getConnectionCapabilities() method, and the dynamic capabilities via the Connection.getCapabilities() method. This interface is used to represent both static and dynamic capabilities.

Any package which extends the core Connection interface should also extend this interface to provide additional capability queries for that particular package.

#### **See Also:**

Provider, Connection

### **Method Index**

```
o canDisconnect()
```
Returns true if the application can invoke Connection.disconnect()perform a disconnect(), false otherwise.

### **Methods**

#### o **canDisconnect**

```
 public abstract boolean canDisconnect()
```
Returns true if the application can invoke Connection.disconnect()perform a disconnect(), false otherwise.

#### **Returns:**

True if the application can disconnect, false otherwise.

## <span id="page-340-0"></span>**Interface javax.telephony.capabilities.ProviderCapabilities**

### public interface **ProviderCapabilities**

The ProviderCapabilities interface represents the initial capabilities interface for the Provider. This interface supports basic queries for the core package.

#### Applications obtain the static Provider capabilities via the

Provider.getProviderCapabilities() method, and the dynamic capabilities via the Provider.getCapabilities() method. This interface is used to represent both static and dynamic capabilities.

Any package which extends the core Provider interface should also extend this interface to provide additional capability queries for that particular package.

#### **See Also:**

Provider

### **Method Index**

```
o isObservable() 
    Returns true if this Provider can be observed, false otherwise.
```
### **Methods**

#### o **isObservable**

public abstract boolean isObservable()

Returns true if this Provider can be observed, false otherwise.

#### **Returns:**

True if this Provider can be observed, false otherwise.

## <span id="page-341-0"></span>**Interface javax.telephony.capabilities.TerminalCapabilities**

### public interface **TerminalCapabilities**

The TerminalCapabilities interface represents the initial capabilities interface for the Terminal. This interface supports basic queries for the core package.

Applications obtain the static Terminal capabilities via the

Provider.getTerminalCapabilities() method, and the dynamic capabilities via the Terminal.getCapabilities() method. This interface is used to represent both static and dynamic capabilities.

Any package which extends the core Terminal interface should also extend this interface to provide additional capability queries for that particular package.

#### **See Also:**

Provider, Terminal

### **Method Index**

```
o isObservable() 
    Returns true if this Terminal is observable, false otherwise.
```
### **Methods**

#### o **isObservable**

public abstract boolean isObservable()

Returns true if this Terminal is observable, false otherwise.

#### **Returns:**

True if this Terminal is observable, false otherwise.

## <span id="page-342-0"></span>**Interface javax.telephony.capabilities.TerminalConnectionCapabilities**

public interface **TerminalConnectionCapabilities**

The TerminalConnectionCapabilities interface represents the initial capabilities interface for the TerminalConnection. This interface supports basic queries for the core package.

Applications obtain the static TerminalConnection capabilities via the Provider.getTerminalConnectionCapabilities() method, and the dynamic capabilities via the TerminalConnection.getCapabilities() method. This interface is used to represent both static and dynamic capabilities.

Any package which extends the core TerminalConnection interface should also extend this interface to provide additional capability queries for that particular package.

#### **See Also:**

Provider, TerminalConnection

### **Method Index**

```
o canAnswer() 
    Returns true if the application can invoke 
    TerminalConnection.answer(), false otherwise.
```
### **Methods**

#### o **canAnswer**

public abstract boolean canAnswer()

Returns true if the application can invoke TerminalConnection.answer(), false otherwise.

#### **Returns:**

True if the application can answer, false otherwise.

# **package javax.telephony.events**

## **Interface Index**

- [AddrEv](#page-353-0)
- [AddrObservationEndedEv](#page-354-0)
- **[CallActiveEv](#page-357-0)**
- [CallEv](#page-355-0)
- **[CallInvalidEv](#page-358-0)**
- [CallObservationEndedEv](#page-359-0)
- [ConnAlertingEv](#page-363-0)
- [ConnConnectedEv](#page-364-0)
- [ConnCreatedEv](#page-365-0)
- [ConnDisconnectedEv](#page-366-0)
- [ConnEv](#page-361-0)
- **[ConnFailedEv](#page-367-0)**
- [ConnInProgressEv](#page-368-0)
- [ConnUnknownEv](#page-369-0)
- $\bullet$  [Ev](#page-345-0)
- [ProvEv](#page-378-0)
- [ProvInServiceEv](#page-380-0)
- [ProvObservationEndedEv](#page-381-0)
- [ProvOutOfServiceEv](#page-382-0)
- [ProvShutdownEv](#page-383-0)
- [TermConnActiveEv](#page-372-0)
- [TermConnCreatedEv](#page-373-0)
- [TermConnDroppedEv](#page-374-0)
- [TermConnEv](#page-370-0)
- [TermConnPassiveEv](#page-375-0)
- [TermConnRingingEv](#page-376-0)
- [TermConnUnknownEv](#page-377-0)
- [TermEv](#page-384-0)
- **[TermObservationEndedEv](#page-385-0)**

## <span id="page-345-0"></span>**Interface javax.telephony.events.Ev**

public interface **Ev**

## **Introduction**

The Ev interface is the parent of all JTAPI event interfaces. All JTAPI event interfaces extend this interface, either directly or indirectly. Event interfaces within each JTAPI package are organized in a hierarchical fashion. The architecture of the core package event hierarchy is described later.

The JTAPI event system notifies applications when changes in various JTAPI object occur. Each individual change in an object is represented by an event sent to the appropriate observer. Because several changes may happen to an object at once, events are delivered as a *batch*. A batch of events represents a series of events and changes to the call model which happened exactly at the same time. For this reason, events are delivered to observers as arrays.

## **Event IDs**

Each event carries a corresponding identification integer. The  $Ev$  getID() method returns this identification number for each event. The actual event identification integer is defined in each of the specific event interfaces. Each event interface must carry a unique id.

## **Cause Codes**

Each events carries a *cause* or a reason why the event happened. The Ev.getCause () method returns this cause value. The different types of cause values are also defined in this interface.

## **Core Package Event Hierarchy**

The core package defines a hierarchy of event interfaces. The base of this hierarchy is the Ev interface. Directly extending this interface are those events interfaces for each object which supports an observer: ProvEv, CallEv, AddrEv, and TermEv.

Since Connection and TerminalConnection events are reported via the CallObserver interface, the ConnEv and TermConnEv interfaces extends the CallEv interface.

The following diagram illustrates the complete core package event structure.

### **Meta Codes**

The Ev.getMetaCode() method returns the *meta code* for the event. Events are grouped together using meta codes to provide a higher−level description of an update to the call model. Since events represent singular changes in one particular object in the call model, it may be difficult for the application to infer a higher−level interpretation of several of these singular events. Meta codes exist on events to assist the application in this regard.

Events which belong to the same higher−level action and contain the same meta code are reported consecutively in an event batch sent to an observer. In fact, multiple meta code grouping of events may exist in a single event batch. In that case, the Ev.isNewMetaEvent() method is used to indicate the beginning of a new meta code event grouping. This method also indicates whether a meta code grouping exists across event batch boundaries. That is, events belonging to the same meta code grouping may be delivered in two contiguous event batches.

There are five types of meta codes which pertain to individual calls, and two which pertain to a mutli−call action, and two miscellaneous meta codes. The five meta codes which pertain to individual calls are:

Ev.META\_CALL\_STARTING Indicates that a new active call has been presented to the application, either by an application creating a call and performing an action on it, or by an incoming call to an object being observed by the application.

Ev.META\_CALL\_PROGRESS Indicates that the objects belonging to a call have changed state, with the exception of Connections moving to

Connection.DISCONNECTED. For example, when a remote party answers a telephone call and the corresponding Connection moves into the Connection.CONNECTED state, this is the meta code associated with the resulting batch of events.

Ev.META\_CALL\_ADDING\_PARTY Indicates that a party has been added to the call. A "party" corresponds to a Connection being added. Note that if a TerminalConnection is added, it carries a meta code of EV. META\_CALL\_PROGRESS.

Ev.META\_CALL\_REMOVING\_PARTY Indicates that a party (i.e. Connection) has been removed from the call by moving into the Connection.DISCONNECTED state.

Ev.META\_CALL\_ENDING Indicates that an entire telephone call has ended, which implies the call has moved into the Call. INVALID state and all of its Connections have moved into the Connection.DISCONNECTED state.

The two meta codes pertaining to a mutli−call actions are as follows:

Ev.META\_CALL\_MERGING Indicates that a party has moved from one call to another as part of the two calls merging. A common example is when two telephone calls are conferenced. Ev.META\_CALL\_TRANSFERRING Indicates that a party has moved from one call to another as part of one call being transferred to another. The differs from Ev.META\_CALL\_MERGING because a common party leaves both calls.

The two miscellaneous meta codes are as follows: Ev.META\_SNAPSHOT Indicates that the sequence of events are part of a "snapshot" given to the application to bring it up−to−date with the current state of the call model. Ev.META\_UNKNOWN Indicates

that the meta code is unknown for the event.

## **Variable Index**

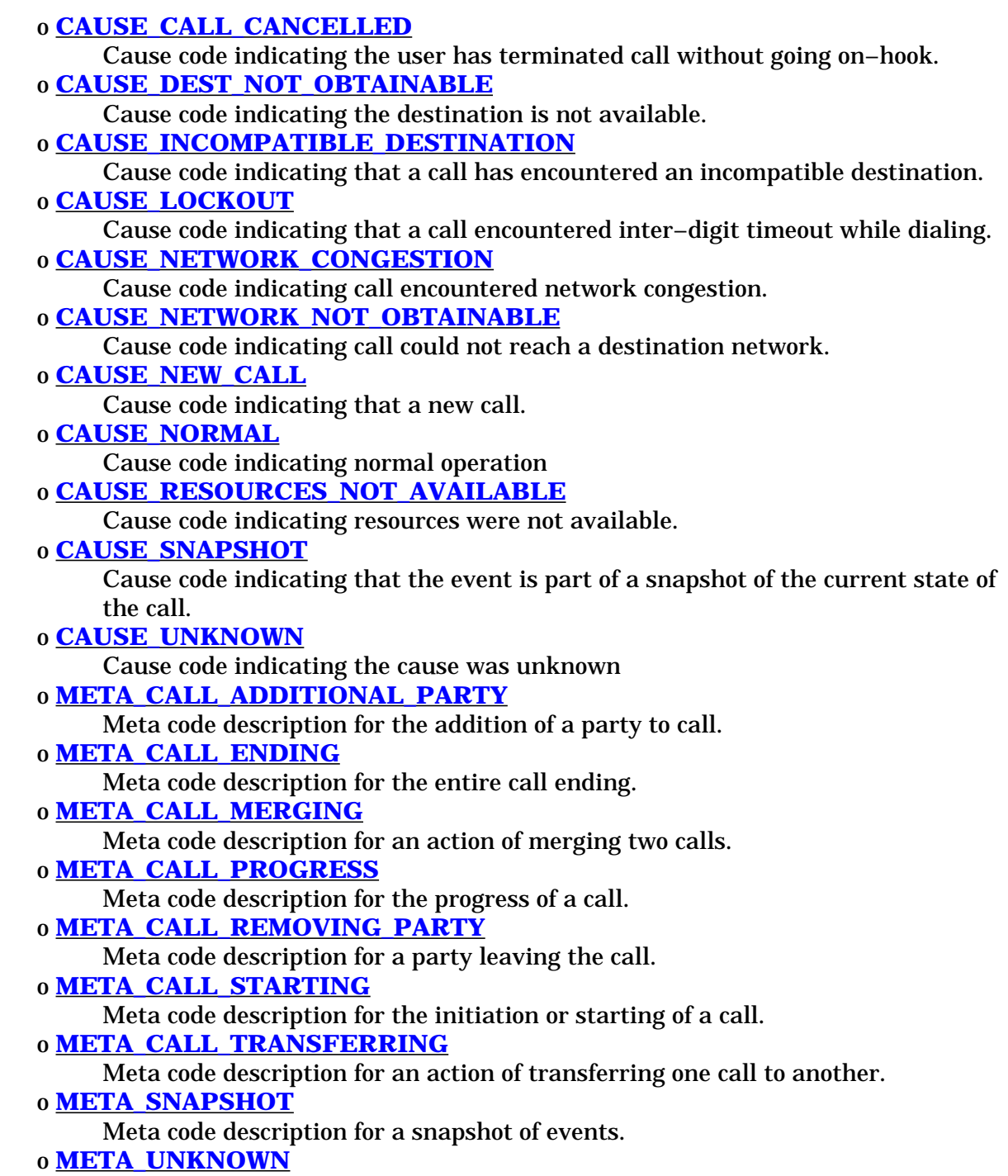

Meta code is unknown.

## <span id="page-348-0"></span>**Method Index**

o **[getCause](#page-351-0)**() Returns the cause associated with this event. o **[getID](#page-351-0)**() Returns the id of event. o **[getMetaCode](#page-351-0)**() Returns the meta code associated with this event. o **[getObserved](#page-351-0)**() Returns the object that is being observed. o **[isNewMetaEvent](#page-351-0)**() Returns true when this event is the start of a meta code group.

## **Variables**

### o **CAUSE\_NORMAL**

public static final int CAUSE\_NORMAL

Cause code indicating normal operation

### o **CAUSE\_UNKNOWN**

public static final int CAUSE\_UNKNOWN

Cause code indicating the cause was unknown

### o **CAUSE\_CALL\_CANCELLED**

public static final int CAUSE\_CALL\_CANCELLED

Cause code indicating the user has terminated call without going on−hook.

### o **CAUSE\_DEST\_NOT\_OBTAINABLE**

public static final int CAUSE\_DEST\_NOT\_OBTAINABLE

### Cause code indicating the destination is not available.

### o **CAUSE\_INCOMPATIBLE\_DESTINATION**

public static final int CAUSE\_INCOMPATIBLE\_DESTINATION

### Cause code indicating that a call has encountered an incompatible destination.

### o **CAUSE\_LOCKOUT**

public static final int CAUSE\_LOCKOUT

Cause code indicating that a call encountered inter−digit timeout while dialing.

### <span id="page-349-0"></span>o **CAUSE\_NEW\_CALL**

public static final int CAUSE\_NEW\_CALL

Cause code indicating that a new call.

#### o **CAUSE\_RESOURCES\_NOT\_AVAILABLE**

public static final int CAUSE\_RESOURCES\_NOT\_AVAILABLE

Cause code indicating resources were not available.

#### o **CAUSE\_NETWORK\_CONGESTION**

public static final int CAUSE\_NETWORK\_CONGESTION

Cause code indicating call encountered network congestion.

#### o **CAUSE\_NETWORK\_NOT\_OBTAINABLE**

public static final int CAUSE\_NETWORK\_NOT\_OBTAINABLE

Cause code indicating call could not reach a destination network.

#### o **CAUSE\_SNAPSHOT**

public static final int CAUSE\_SNAPSHOT

Cause code indicating that the event is part of a snapshot of the current state of the call.

#### o **META\_CALL\_STARTING**

public static final int META\_CALL\_STARTING

Meta code description for the initiation or starting of a call. This implies that the call is a new call and in the active state with at least one Connection added to it.

#### o **META\_CALL\_PROGRESS**

```
 public static final int META_CALL_PROGRESS
```
Meta code description for the progress of a call. This indicates an update in state of certain objects in the call, or the addition of TerminalConnections (but not Connections).

### <span id="page-350-0"></span>o **META\_CALL\_ADDITIONAL\_PARTY**

public static final int META\_CALL\_ADDITIONAL\_PARTY

Meta code description for the addition of a party to call. This includes adding a connection to the call.

#### o **META\_CALL\_REMOVING\_PARTY**

public static final int META\_CALL\_REMOVING\_PARTY

Meta code description for a party leaving the call. This includes exactly one Connection moving to the Connection.DISCONNECTED state.

#### o **META\_CALL\_ENDING**

public static final int META\_CALL\_ENDING

Meta code description for the entire call ending. This includes the call going to Call.INVALID, all of the Connections moving to the Connection.DISCONNECTED state.

#### o **META\_CALL\_MERGING**

```
 public static final int META_CALL_MERGING
```
Meta code description for an action of merging two calls. This involves the removal of one party from one call and the addition of the same party to another call.

#### o **META\_CALL\_TRANSFERRING**

public static final int META\_CALL\_TRANSFERRING

Meta code description for an action of transferring one call to another. This involves the removal of parties from one call and the addition to another call, and the common party dropping off completely.

#### o **META\_SNAPSHOT**

public static final int META\_SNAPSHOT

Meta code description for a snapshot of events.

#### o **META\_UNKNOWN**

public static final int META\_UNKNOWN

Meta code is unknown.

## <span id="page-351-0"></span>**Methods**

#### o **getCause**

public abstract int getCause()

Returns the cause associated with this event. Every event has a cause. The various cause values are defined as public static final variables in this interface.

#### **Returns:**

The cause of the event.

#### o **getMetaCode**

```
 public abstract int getMetaCode()
```
Returns the meta code associated with this event. The meta code provides a higher−level description of the event.

#### **Returns:**

The meta code for this event.

#### o **isNewMetaEvent**

```
 public abstract boolean isNewMetaEvent()
```
Returns true when this event is the start of a meta code group. This method is used to distinguish two contiguous groups of events bearing the same meta code.

#### **Returns:**

True if this event represents a new meta code grouping, false otherwise.

#### o **getID**

```
 public abstract int getID()
```
Returns the id of event. Every event has an id. The defined id of each event matches the object type of each event. The defined id allows applications to switch on event id rather than having to use multiple "if instanceof" statements.

#### **Returns:**

The id of the event.

#### o **getObserved**

public abstract Object getObserved()

Returns the object that is being observed.

### **Returns:**

The object that is being observed.

## <span id="page-353-0"></span>**Interface javax.telephony.events.AddrEv**

public interface **AddrEv** extends [Ev](#page-345-0)

The AddrEv interface is the base interface for all Address− related events. All events which pertain to the Address object must extend this interface. Events which extend this interface are reported via the AddressObserver interface.

The only event defined in the core package for the Address is the AddrObservationEndedEv.

The AddrEv.getAddress() method on this interface returns the Address associated with the Address event.

#### **See Also:**

[AddrObservationEndedEv](#page-354-0), [Ev](#page-345-0), AddressObserver, Address

## **Method Index**

o **getAddress**()

Returns the Address associated with this Address event.

## **Methods**

#### o **getAddress**

public abstract Address getAddress()

Returns the Address associated with this Address event.

#### **Returns:**

The Address associated with this event.

## <span id="page-354-0"></span>**Interface javax.telephony.events.AddrObservationEndedEv**

### public interface **AddrObservationEndedEv** extends [AddrEv](#page-353-0)

The AddrObservationEndedEv event indicates that the application will no longer receive Address events on the instance of the AddressObserver. This interface extends the AddrEv interface and is reported on the AddressObserver interface.

#### **See Also:**

[AddrEv](#page-353-0), AddressObserver

### **Variable Index**

#### o **ID**

Event id

### **Variables**

#### o **ID**

public static final int ID

## <span id="page-355-0"></span>**Interface javax.telephony.events.CallEv**

public interface **CallEv** extends [Ev](#page-345-0)

The CallEv interface is the base interface for all Call−related events. All events which pertain to the Call object must extend this interface. Events which extend this interface are reported via the CallObserver interface.

The core package defines events which are reported when the Call changes state. These events are: CallActiveEv and CallInvalidEv. Also, the core package defines the CallObservationEndedEv event which is sent when the Call becomes unobservable.

The ConnEv and TermConnEv events extend this interface. This reflects the fact that all Connection and TerminalConnection events are reported via the CallObserver interface.

The CallEv.getCall() method on this interface returns the Call associated with the Call event.

### **See Also:**

[CallActiveEv,](#page-357-0) [CallInvalidEv](#page-358-0), [CallObservationEndedEv](#page-359-0), [Ev](#page-345-0), [ConnEv,](#page-361-0) [TermConnEv](#page-370-0) , CallObserver, Call

## **Method Index**

#### o **getCall**()

Returns the Call object associated with this Call event.

## **Methods**

### o **getCall**

public abstract Call getCall()

Returns the Call object associated with this Call event.

#### **Returns:**

The Call associated with this event.

## <span id="page-357-0"></span>**Interface javax.telephony.events.CallActiveEv**

### public interface **CallActiveEv** extends [CallEv](#page-355-0)

The CallActiveEv interface indicates that the state of the Call object has changed to Call.ACTIVE. This interface extends the CallEv interface and is reported via the CallObserver interface.

### **See Also:**

Call, CallObserver, [CallEv](#page-355-0)

## **Variable Index**

### o **ID**

Event id

## **Variables**

### o **ID**

public static final int ID

## <span id="page-358-0"></span>**Interface javax.telephony.events.CallInvalidEv**

### public interface **CallInvalidEv** extends [CallEv](#page-355-0)

The CallInvalidEv interface indicates that the state of the Call object has changed to Call.INVALID. This interface extends the CallEv interface and is reported via the CallObserver interface.

### **See Also:**

Call, CallObserver, [CallEv](#page-355-0)

## **Variable Index**

### o **ID**

Event id

## **Variables**

### o **ID**

public static final int ID

## <span id="page-359-0"></span>**Interface javax.telephony.events.CallObservationEndedEv**

public interface **CallObservationEndedEv** extends [CallEv](#page-355-0)

The CallObservationEndedEv event indicates that the application will no longer receive Call events on the instance of the CallObserver This interface extends the CallEv interface and is reported on the CallObserver interface.

#### **See Also:**

[CallEv](#page-355-0), CallObserver

### **Variable Index**

o **ID**

Event id

### **Method Index**

o **getObserved**()

### **Variables**

o **ID**

public static final int ID

Event id

## **Methods**

#### o **getObserved**

public abstract Object getObserved()
## <span id="page-361-0"></span>**Interface javax.telephony.events.ConnEv**

public interface **ConnEv** extends [CallEv](#page-355-0)

The ConnEv interface is the base event interface for all Connection–related events. All events which pertain to the Connection object must extend this interface. This interface extends the CallEv interface and therefore is reported via the CallObserver interface.

The core package defines events which are reported when the Connection changes state. These events are: ConnInProgressEv, ConnAlertingEv, ConnConnectedEv, ConnDisconnectedEv, ConnFailedEv, and ConnUnknownEv. Also, the ConnCreatedEv is sent when a new Connection is created.

The ConnEv.getConnection() method on this interface returns the Connection associated with this Connection event.

### **See Also:**

Connection, CallObserver, [CallEv,](#page-355-0) [ConnCreatedEv](#page-365-0), [ConnInProgressEv](#page-368-0), [ConnAlertingEv,](#page-363-0) [ConnConnectedEv](#page-364-0), [ConnDisconnectedEv](#page-366-0), [ConnFailedEv](#page-367-0), **[ConnUnknownEv](#page-369-0)** 

### **Method Index**

### o **getConnection**()

Returns the Connection associated with this Connection event.

## **Methods**

### o **getConnection**

public abstract Connection getConnection()

Returns the Connection associated with this Connection event.

### **Returns:**

The Connection associated with this event.

## <span id="page-363-0"></span>**Interface javax.telephony.events.ConnAlertingEv**

### public interface **ConnAlertingEv** extends [ConnEv](#page-361-0)

The ConnAlertingEv interface indicates that the state of the Connection object has changed to Connection.ALERTING. This interface extends the ConnEv interface and is reported via the CallObserver interface.

### **See Also:**

Connection, CallObserver, ConnEv

## **Variable Index**

### o **ID**

Event id

## **Variables**

### o **ID**

public static final int ID

## <span id="page-364-0"></span>**Interface javax.telephony.events.ConnConnectedEv**

### public interface **ConnConnectedEv** extends [ConnEv](#page-361-0)

The ConnConnectedEv interface indicates that the state of the Connection object has changed to Connection.CONNECTED. This interface extends the ConnEv interface and is reported via the CallObserver interface.

### **See Also:**

Connection, CallObserver, ConnEv

## **Variable Index**

### o **ID**

Event id

## **Variables**

### o **ID**

public static final int ID

## <span id="page-365-0"></span>**Interface javax.telephony.events.ConnCreatedEv**

### public interface **ConnCreatedEv** extends [ConnEv](#page-361-0)

The ConnUnknownEv interface indicates that a new Connection object has been created. This interface extends the ConnEv interface and is reported via the CallObserver interface.

### **See Also:**

Connection, CallObserver, ConnEv

## **Variable Index**

### o **ID**

Event id

## **Variables**

### o **ID**

public static final int ID

## <span id="page-366-0"></span>**Interface javax.telephony.events.ConnDisconnectedEv**

public interface **ConnDisconnectedEv** extends [ConnEv](#page-361-0)

The ConnDisconnectedEv interface indicates that the state of the Connection object has changed to Connection.DISCONNECTED. This interface extends the ConnEv interface and is reported via the CallObserver interface.

### **See Also:**

Connection, CallObserver, ConnEv

## **Variable Index**

### o **ID**

Event id

## **Variables**

### o **ID**

public static final int ID

## <span id="page-367-0"></span>**Interface javax.telephony.events.ConnFailedEv**

### public interface **ConnFailedEv** extends [ConnEv](#page-361-0)

The ConnFailedEv interface indicates that the state of the Connection object has changed to Connection.FAILED. This interface extends the ConnEv interface and is reported via the CallObserver interface.

### **See Also:**

Connection, CallObserver, ConnEv

## **Variable Index**

### o **ID**

Event id

## **Variables**

### o **ID**

public static final int ID

## <span id="page-368-0"></span>**Interface javax.telephony.events.ConnInProgressEv**

### public interface **ConnInProgressEv** extends [ConnEv](#page-361-0)

The ConnInProgressEv interface indicates that the state of the Connection object has changed to Connection.IN\_PROGRESS. This interface extends the ConnEv interface and is reported via the CallObserver interface.

### **See Also:**

Connection, CallObserver, ConnEv

## **Variable Index**

### o **ID**

Event id

## **Variables**

### o **ID**

public static final int ID

## <span id="page-369-0"></span>**Interface javax.telephony.events.ConnUnknownEv**

### public interface **ConnUnknownEv** extends [ConnEv](#page-361-0)

The ConnUnknownEv interface indicates that the state of the Connection object has changed to Connection.UNKNOWN. This interface extends the ConnEv interface and is reported via the CallObserver interface.

### **See Also:**

Connection, CallObserver, ConnEv

## **Variable Index**

### o **ID**

Event id

## **Variables**

### o **ID**

public static final int ID

## <span id="page-370-0"></span>**Interface javax.telephony.events.TermConnEv**

public interface **TermConnEv** extends [CallEv](#page-355-0)

The TermConnEv interface is the base event interface for all TerminalConnection−related events. All events which pertain to the TerminalConnection object must extend this interface. This interface extends the CallEv interface and therefore is reported via the CallObserver interface.

The core package defines events which are reported when the TerminalConnection changes state. These events are: TermConnRingingEv, TermConnActiveEv, TermConnPassiveEv, TermConnDroppedEv, and TermConnUnknownEv. Also, a TermConnCreatedEv is sent when a new TerminalConnection is created.

The TermConnEv.getTerminalConnection() method on this interface returns the TerminalConnection associated with this TerminalConnection event.

### **See Also:**

TerminalConnection, CallObserver, [CallEv,](#page-355-0) TermConnEv, [TermConnRingingEv,](#page-376-0) [TermConnActiveEv](#page-372-0), [TermConnPassiveEv](#page-375-0), [TermConnDroppedEv,](#page-374-0) [TermConnUnknownEv](#page-377-0)

## **Method Index**

### o **getTerminalConnection**()

Returns the TerminalConnection associated with this event.

## **Methods**

### o **getTerminalConnection**

public abstract TerminalConnection getTerminalConnection()

Returns the TerminalConnection associated with this event.

### **Returns:**

The TerminalConnection associated with this event.

## <span id="page-372-0"></span>**Interface javax.telephony.events.TermConnActiveEv**

public interface **TermConnActiveEv** extends [TermConnEv](#page-370-0)

The TermConnActiveEv interface indicates that the state of the TerminalConnection object has changed to TerminalConnection.ACTIVE. This interface extends the TermConnEv interface and is reported via the CallObserver interface.

### **See Also:**

TerminalConnection, CallObserver, TermConnEv

## **Variable Index**

### o **ID**

Event id

## **Variables**

### o **ID**

public static final int ID

## **Interface javax.telephony.events.TermConnCreatedEv**

public interface **TermConnCreatedEv** extends [TermConnEv](#page-370-0)

The TermConnDroppedEv interface indicates that a new TerminalConnection object has been created. This interface extends the TermConnEv interface and is reported via the CallObserver interface.

### **See Also:**

TerminalConnection, CallObserver, TermConnEv

## **Variable Index**

### o **ID**

Event id

## **Variables**

### o **ID**

public static final int ID

## <span id="page-374-0"></span>**Interface javax.telephony.events.TermConnDroppedEv**

# public interface **TermConnDroppedEv**

extends [TermConnEv](#page-370-0)

The TermConnDroppedEv interface indicates that the state of the TerminalConnection object has changed to TerminalConnection.DROPPED. This interface extends the TermConnEv interface and is reported via the CallObserver interface.

### **See Also:**

TerminalConnection, CallObserver, TermConnEv

## **Variable Index**

### o **ID**

Event id

## **Variables**

### o **ID**

public static final int ID

## <span id="page-375-0"></span>**Interface javax.telephony.events.TermConnPassiveEv**

public interface **TermConnPassiveEv** extends [TermConnEv](#page-370-0)

The TermConnPassiveEv interface indicates that the state of the TerminalConnection object has changed to TerminalConnection.PASSIVE. This interface extends the TermConnEv interface and is reported via the CallObserver interface.

### **See Also:**

TerminalConnection, CallObserver, TermConnEv

## **Variable Index**

### o **ID**

Event id

## **Variables**

### o **ID**

public static final int ID

## <span id="page-376-0"></span>**Interface javax.telephony.events.TermConnRingingEv**

public interface **TermConnRingingEv** extends [TermConnEv](#page-370-0)

The TermConnRingingEv interface indicates that the state of the TerminalConnection object has changed to TerminalConnection.RINGING. This interface extends the TermConnEv interface and is reported via the CallObserver interface.

### **See Also:**

TerminalConnection, CallObserver, [TermConnEv](#page-370-0)

## **Variable Index**

### o **ID**

Event id

## **Variables**

### o **ID**

public static final int ID

## <span id="page-377-0"></span>**Interface javax.telephony.events.TermConnUnknownEv**

## public interface **TermConnUnknownEv**

extends [TermConnEv](#page-370-0)

The TermConnUnknownEv interface indicates that the state of the TerminalConnection object has changed to TerminalConnection.UNKNOWN. This interface extends the TermConnEv interface and is reported via the CallObserver interface.

### **See Also:**

TerminalConnection, CallObserver, TermConnEv

## **Variable Index**

### o **ID**

Event id

## **Variables**

### o **ID**

public static final int ID

## <span id="page-378-0"></span>**Interface javax.telephony.events.ProvEv**

public interface **ProvEv** extends [Ev](#page-345-0)

The ProvEv interface is the base interface for all Provider– related events. All events which pertain to the Provider object must extend this interface. Events which extend this interface are reported via the ProviderObserver interface.

The core package defines events which are reported when the Provider changes state. These events are: ProvInServiceEv, ProvOutOfServiceEv, and ProvShutdownEv. Also, the core package defines the ProvObservationEndedEv event which is sent when the Provider becomes unobservable.

The ProvEv.getProvider() method on this interface returns the Provider associated with the Provider event.

### **See Also:**

[ProvInServiceEv,](#page-380-0) [ProvOutOfServiceEv](#page-382-0), [ProvShutdownEv](#page-383-0), [ProvObservationEndedEv](#page-381-0), [Ev](#page-345-0), ProviderObserver, Provider

## **Method Index**

### o **getProvider**()

Returns the Provider associated with this Provider event.

## **Methods**

### o **getProvider**

public abstract Provider getProvider()

Returns the Provider associated with this Provider event.

### **Returns:**

The Provider associated with this event.

## <span id="page-380-0"></span>**Interface javax.telephony.events.ProvInServiceEv**

### public interface **ProvInServiceEv** extends [ProvEv](#page-378-0)

The ProvInServiceEv interface indicates that the state of the Provider object has changed to Provider.IN\_SERVICE. This interface extends the ProvEv interface and is reported via the ProviderObserver interface.

### **See Also:**

Provider, ProviderObserver, [ProvEv](#page-378-0)

## **Variable Index**

### o **ID**

Event id

## **Variables**

### o **ID**

public static final int ID

## <span id="page-381-0"></span>**Interface javax.telephony.events.ProvObservationEndedEv**

### public interface **ProvObservationEndedEv** extends [ProvEv](#page-378-0)

The ProvObservationEndedEv event indicates that the application will no longer receive Provider events on the instance of the ProviderObserver. This interface extends the ProvEv interface and is reported on the ProviderObserver interface.

### **See Also:**

[ProvEv](#page-378-0), ProviderObserver

### **Variable Index**

### o **ID**

Event id

### **Variables**

### o **ID**

public static final int ID

## <span id="page-382-0"></span>**Interface javax.telephony.events.ProvOutOfServiceEv**

public interface **ProvOutOfServiceEv** extends [ProvEv](#page-378-0)

The ProvOutOfServiceEv interface indicates that the state of the Provider object has changed to Provider.OUT\_OF\_SERVICE. This interface extends the ProvEv interface and is reported via the ProviderObserver interface.

### **See Also:**

Provider, ProviderObserver, [ProvEv](#page-378-0)

### **Variable Index**

### o **ID**

Event id

## **Variables**

### o **ID**

public static final int ID

## <span id="page-383-0"></span>**Interface javax.telephony.events.ProvShutdownEv**

### public interface **ProvShutdownEv** extends [ProvEv](#page-378-0)

The ProvShutdownEv interface indicates that the state of the Provider object has changed to Provider. SHUTDOWN. This interface extends the ProvEv interface and is reported via the ProviderObserver interface.

### **See Also:**

Provider, ProviderObserver, [ProvEv](#page-378-0)

## **Variable Index**

### o **ID**

Event id

## **Variables**

### o **ID**

public static final int ID

## <span id="page-384-0"></span>**Interface javax.telephony.events.TermEv**

public interface **TermEv** extends [Ev](#page-345-0)

The TermEv interface is the base interface for all Terminal− related events. All events which pertain to the Terminal object must extend this interface. Events which extend this interface are reported via the TerminalObserver interface.

The only event defined in the core package for the Terminal is the TermObservationEndedEv.

The TermEv.getTerminal() method on this interface returns the Terminal associated with the Terminal event.

### **See Also:**

[TermObservationEndedEv](#page-385-0), [Ev](#page-345-0), TerminalObserver, Terminal

## **Method Index**

o **getTerminal**()

Returns the Terminal associated with this Terminal event.

## **Methods**

### o **getTerminal**

public abstract Terminal getTerminal()

Returns the Terminal associated with this Terminal event.

### **Returns:**

The Terminal associated with this event.

## <span id="page-385-0"></span>**Interface javax.telephony.events.TermObservationEndedEv**

### public interface **TermObservationEndedEv** extends [TermEv](#page-384-0)

The TermObservationEndedEv event indicates that the application will no longer receive Terminal events on the instance of the TerminalObserver This interface extends the TermEv interface and is reported on the TerminalObserver interface.

### **See Also:**

[TermEv](#page-384-0), TerminalObserver

### **Variable Index**

#### o **ID**

Event id

### **Variables**

### o **ID**

public static final int ID

# **package javax.telephony.media**

## **Interface Index**

- [MediaCallObserver](#page-387-0)
- [MediaTerminalConnection](#page-388-0)

## <span id="page-387-0"></span>**Interface javax.telephony.media.MediaCallObserver**

public interface **MediaCallObserver** extends CallObserver

The MediaCallObserver extends the CallObserver interface and reports all events pertaining to the MediaTerminalConnection object. Events for this object are reported on this observer because, in the core, TerminalConnection events are reported on the CallObserver object.

This interface does not have any methods. All events for the MediaTerminalConnection object are reported via the callChangedEvent() method on the CallObserver interface. All MediaTerminalConnection events, therefore, extend the core TermConnEv interface (which extends the core CallEv interface.

Applications which desire MediaTerminalConnection events implement this interface as a "signal" to the implementation that is wants to be sent events for the MediaTerminalConnection object.

## <span id="page-388-0"></span>**Interface javax.telephony.media.MediaTerminalConnection**

public interface **MediaTerminalConnection** extends TerminalConnection

## **Introduction**

The MediaTerminalConnection interface extends the TerminalConnection interface to add media capabilities. Media streams are associated with the TerminalConnection object in the call model. Therefore, different Terminals which are part of the same call at the same Address may have their own media streams. Additionality, Terminals which are part of more than one call have separate media streams for each of its calls.

The media interface consists of a base media API which supports all of the various types of media−based telephony applications. A simplier, voice−based API exist for applications which desire only the most simply voice−based media features. The base media API is still under development. This specification only represent the voice API.

The voice API supports the following applications: routing voice data to/from the telephone line to/from a workstation's speaker of microphone; routing voice data to/from the telephone line to/from audio files; starting and stoping of playing and recording; and DTMF tone detection.

In this specification, "playing" is defined as sending information to the telephone line. For example, an application would "play" an audio file to the telephone line for the opposite parties to hear. The term "recording" is defines as receiving information from the telephone line. For example, an application may "record" data from the telephone line into a file on disk.

## **Playing**

For playing, applications may either route data from a URL with the usePlayURL() method or from the workstatation's default microphone using the useDefaultMicrophone() method. Note that if there is more than one microphone on the workstation, then the default microphone may be set using the javax.telephony.phone package. Applications begin playing using the startPlaying() method and stop playing using the stopPlaying() method. If an application issues a startPlaying() after a stopPlaying(), the implementation attempts to read from the media where it last left off, if possible. If the application wishes to "rewind" the media to the beginning, it should re−issue the usePlayURL() method.

## **Recording**

For recording, applications may either route data to a URL with the useRecordURL() method or to the workstation's default speaker using the useDefaultSpeaker() method. Note that if there is more than one speaker on the workstation, then the default speaker may be set using the javax.telephony.phone package. Applications begin recording using the startRecording() method and stop recording using the stopRecording() method. If an application issues a startRecording() after a stopRecording(), the implementation attempts to write to the media where it last left off, if possible. If the application wishes to "overwrite" the media from the beginning, it should re−issue the useRecordURL() method.

## **Variable Index**

### o **[AVAILABLE](#page-390-0)**

Media is currently available on this terminal connection o **[PLAYING](#page-390-0)**

There is currently playing on this terminal connection

o **[RECORDING](#page-390-0)**

There is currently recording on this terminal connection

o **[UNAVAILABLE](#page-390-0)**

Media is currently not available on this terminal connection

## **Method Index**

```
o generateDtmf(String) 
o getMediaAvailability() 
     Returns the current media availability state, either AVAILABLE or 
     UNAVAILABLE. 
o getMediaState() 
     Returns the current state of the terminal connection as a bit mask of PLAYING 
     and RECORDING. 
o setDtmfDetection(boolean) 
o startPlaying() 
     Start the playing. 
o startRecording() 
     Start the recording. 
o stopPlaying() 
     Stop the playing. 
o stopRecording() 
     Stop the recording. 
o useDefaultMicrophone() 
     Instructs the terminal connection to use the default microphone for playing to the 
     telephone line.
```
o **[useDefaultSpeaker](#page-391-0)**()

Instructs the terminal connection to use the default speaker for recording from the telephone line.

### <span id="page-390-0"></span>o **[usePlayURL](#page-392-0)**(URL)

Instructs the terminal connection to use a file for playing to the telephone line. o **[useRecordURL](#page-391-0)**(URL)

Instructs the terminal connection to use a file for recording from the telephone line.

### **Variables**

### o **AVAILABLE**

public static final int AVAILABLE

Media is currently available on this terminal connection

### o **UNAVAILABLE**

public static final int UNAVAILABLE

Media is currently not available on this terminal connection

### o **PLAYING**

public static final int PLAYING

### There is currently playing on this terminal connection

### o **RECORDING**

public static final int RECORDING

There is currently recording on this terminal connection

### **Methods**

### o **getMediaAvailability**

public abstract int getMediaAvailability() throws MethodNotSupportedException

Returns the current media availability state, either AVAILABLE or UNAVAILABLE.

### **Returns:**

The current availability of the media channel.

### o **getMediaState**

<span id="page-391-0"></span>public abstract int getMediaState() throws MethodNotSupportedException

Returns the current state of the terminal connection as a bit mask of PLAYING and RECORDING.

### **Returns:**

The current state of playing or recording.

#### o **useDefaultSpeaker**

public abstract void useDefaultSpeaker() throws PrivilegeViolationException, ResourceUnavailableExce

Instructs the terminal connection to use the default speaker for recording from the telephone line.

**Throws:** PrivilegeViolationException Indicates the application is not permitted to direct voice media to the default speaker. **Throws:** ResourceUnavailableException Indicates that the speaker is not currently available for use.

### o **useRecordURL**

public abstract void useRecordURL(URL url) throws PrivilegeViolationException, ResourceUnavailableE:

Instructs the terminal connection to use a file for recording from the telephone line.

#### **Parameters:**

url − The URL−destination for the voice data for recording. **Throws:** PrivilegeViolationException Indicates the application is not permitted to use the give URL for recording. **Throws:** ResourceUnavailableException Indicates the URL given is not available, either because the URL was invalid or a network problem occurred.

### o **useDefaultMicrophone**

public abstract void useDefaultMicrophone() throws PrivilegeViolationException, ResourceUnavailable

Instructs the terminal connection to use the default microphone for playing to the telephone line.

**Throws:** PrivilegeViolationException Indicates the application is not permitted to direct voice media from the default microphone. **Throws:** ResourceUnavailableException

Indicates that the microphone is not currently available for use.

### <span id="page-392-0"></span>o **usePlayURL**

public abstract void usePlayURL(URL url) throws PrivilegeViolationException, ResourceUnavailableExce

Instructs the terminal connection to use a file for playing to the telephone line.

#### **Parameters:**

url − The URL–source of the voice data to play. valid or available source of voice data.

**Throws:** PrivilegeViolationException

Indicates the application is not permitted to use the give URL for playing.

**Throws:** ResourceUnavailableException

Indicates the URL given is not available, either because the URL was invalid or a network problem occurred.

### o **startPlaying**

public abstract void startPlaying() throws MethodNotSupportedException, ResourceUnavailableException

Start the playing. This method returns once playing has begun, that is, when getMediaState() & PLAYING == PLAYING.

**Throws:** MethodNotSupportedException The implementation does not support playing to the telephone line. **Throws:** ResourceUnavailableException Indicates playing is not able to be started because some resource is unavailable. **Throws:** InvalidStateException Indicates the TerminalConnection is not in the media channel available state.

### o **stopPlaying**

public abstract void stopPlaying() throws MethodNotSupportedException

Stop the playing. This method returns once the playing has stopped, that is, when getMediaState $($ ) & PLAYING == 0. If playing is not currently taking place, this method has no effect.

#### o **startRecording**

public abstract void startRecording() throws MethodNotSupportedException, ResourceUnavailableExcepti

Start the recording. This method returns once the recording has started, that is, when getMediaState() & RECORDING == RECORDING.

**Throws:** MethodNotSupportedException The implementation does not support recording from the telephone line.

### <span id="page-393-0"></span>**Throws:** ResourceUnavailableException

Indicates recording is not able to be started because some resource is unavailable.

### **Throws:** InvalidStateException

Indicates the TerminalConnection is not in the media channel available state.

### o **stopRecording**

public abstract void stopRecording() throws MethodNotSupportedException

Stop the recording. This method returns once the recording has stopped, that is, when getMediaState $()$  & RECORDING == 0. If recording is not currently taking place, this method has no effect.

### o **setDtmfDetection**

public abstract void setDtmfDetection(boolean enable) throws MethodNotSupportedException, ResourceUn

### o **generateDtmf**

public abstract void generateDtmf(String digits) throws MethodNotSupportedException, ResourceUnavail

# **package javax.telephony.media.capabilities**

## **Interface Index**

[MediaTerminalConnectionCapabilities](#page-395-0)

## <span id="page-395-0"></span>**Interface javax.telephony.media.capabilities.MediaTerminalConnectionCapabilities**

public interface **MediaTerminalConnectionCapabilities** extends TerminalConnectionCapabilities

The MediaTerminalConnectionCapabilities interface extends the TerminalConnectionCapabilities interface. This interface provides capabilities methods for the MediaTerminalConnection object. The methods in this interface provides applications the ability to query for those actions where are possible on the MediaTerminalConnection interface as part of the capabilities package.

## **Method Index**

### o **[canDetectDtmf](#page-397-0)**()

This method returns true if the application is able to detect DTMF−tones on the telephone line.

### o **[canGenerateDtmf](#page-398-0)**()

This method returns true if the application is able to generate DTMF− tones the telephone line.

### o **[canStartPlaying](#page-397-0)**()

This method returns true if the application is able to start playing to the telephone line.

### o **[canStartRecording](#page-397-0)**()

This method returns true if the application is able to start recording from the telephone line.

### o **[canStopPlaying](#page-397-0)**()

This method returns true if the application is able to stop playing to the telephone line.

### o **[canStopRecording](#page-397-0)**()

This method returns true if the application is able to stop recording from the telephone line.

### o **[canUseDefaultMicrophone](#page-396-0)**()

This method returns true if the application can invoke the useDefaultMicrophone() method and route the media from the default microphone.

### o **[canUseDefaultSpeaker](#page-396-0)**()

This method returns true if the application can invoke the useDefaultSpeaker() method and route the media from the telephone line to the default speaker.

### o **[canUsePlayURL](#page-396-0)**()

This method returns true if the application can invoke the usePlayURL() method and route voice media from URL's.
#### o **canUseRecordURL**()

This method returns true if the application can invoke the useRecordURL() method and route voice media to URL's.

### **Methods**

#### o **canUseDefaultSpeaker**

```
 public abstract boolean canUseDefaultSpeaker()
```
This method returns true if the application can invoke the useDefaultSpeaker() method and route the media from the telephone line to the default speaker. Returns false otherwise.

#### **Returns:**

True if the application can route voice media to the default speaker, false otherwise.

#### o **canUseDefaultMicrophone**

public abstract boolean canUseDefaultMicrophone()

This method returns true if the application can invoke the useDefaultMicrophone() method and route the media from the default microphone. Returns false otherwise.

#### **Returns:**

True if the application can route voice media from the default microphone, false otherwise.

#### o **canUseRecordURL**

public abstract boolean canUseRecordURL()

This method returns true if the application can invoke the useRecordURL() method and route voice media to URL's. Returns false otherwise.

#### **Returns:**

True if the application can route voice media to URL's, false otherwise.

#### o **canUsePlayURL**

public abstract boolean canUsePlayURL()

This method returns true if the application can invoke the usePlayURL() method and route voice media from URL's. Returns false otherwise.

#### **Returns:**

True if the application can route voice media from URL's, false otherwise.

#### o **canStartPlaying**

public abstract boolean canStartPlaying()

This method returns true if the application is able to start playing to the telephone line. Returns false otherwise.

#### **Returns:**

True if the application can begin playing to the telephone line, false otherwise.

#### o **canStopPlaying**

```
 public abstract boolean canStopPlaying()
```
This method returns true if the application is able to stop playing to the telephone line. Returns false otherwise.

#### **Returns:**

True if the application can stop playing to the telephone line, false otherwise.

#### o **canStartRecording**

```
 public abstract boolean canStartRecording()
```
This method returns true if the application is able to start recording from the telephone line. Returns false otherwise.

#### **Returns:**

True if the application can start recording from the telephone line, false otherwise.

#### o **canStopRecording**

```
 public abstract boolean canStopRecording()
```
This method returns true if the application is able to stop recording from the telephone line. Returns false otherwise.

#### **Returns:**

True if the application can stop recording from the telephone line, false otherwise.

#### o **canDetectDtmf**

public abstract boolean canDetectDtmf()

This method returns true if the application is able to detect DTMF−tones on the

telephone line. Returns false otherwise. This method indicates whether the application is able to invoke the setDtmfDetection(true) method.

#### **Returns:**

True if the application can detect DTMF−tones from the telephone line, false otherwise.

### o **canGenerateDtmf**

public abstract boolean canGenerateDtmf()

This method returns true if the application is able to generate DTMF− tones the telephone line. Returns false otherwise.

#### **Returns:**

True if the application can generate DTMF−tones to the telephone line, false otherwise.

# **package javax.telephony.media.events**

## **Interface Index**

- [MediaEv](#page-400-0)
- [MediaTermConnAvailableEv](#page-403-0)
- [MediaTermConnDtmfEv](#page-404-0)
- [MediaTermConnEv](#page-402-0)
- [MediaTermConnStateEv](#page-406-0)
- [MediaTermConnUnavailableEv](#page-408-0)

## <span id="page-400-0"></span>**Interface javax.telephony.media.events.MediaEv**

public interface **MediaEv** extends Ev

The MediaEv is the base event for all events in the Media package. Each event in this package must extend this interface. This interface is not meant to be a public interface, it is just a building block for other event interfaces.

The MediaEv interface contains getMediaCause(), which returns the reason for the event.

## **Variable Index**

o **CAUSE\_NORMAL** Cause code indicating normal operation

o **CAUSE\_UNKNOWN**

Cause code indicating the cause was unknown

## **Method Index**

o **[getMediaCause](#page-401-0)**() Returns the media and core causes associated with this event.

## **Variables**

### o **CAUSE\_NORMAL**

public static final int CAUSE\_NORMAL

Cause code indicating normal operation

### o **CAUSE\_UNKNOWN**

public static final int CAUSE\_UNKNOWN

Cause code indicating the cause was unknown

## <span id="page-401-0"></span>**Methods**

### o **getMediaCause**

```
 public abstract int getMediaCause()
```
Returns the media and core causes associated with this event. Every event has a cause. The various cause values are defined as public static final variablies in this interface, with the exception of CAUSE\_NORMAL and CAUSE\_UNKNOWN, which are defined in the core.

### **Returns:**

s The cause of the event.

# <span id="page-402-0"></span>**Interface javax.telephony.media.events.MediaTermConnEv**

public interface **MediaTermConnEv** extends [MediaEv](#page-400-0), TermConnEv

### <span id="page-403-0"></span>**Interface javax.telephony.media.events.MediaTermConnAvailableEv**

#### public interface **MediaTermConnAvailableEv** extends [MediaTermConnEv](#page-402-0)

The MediaTermConnAvailableEv interface indicates that media is currently available on the TerminalConnection. Media becomes available on the TerminalConnection when the state of the TerminalConnection changes with respect to the telephone call. For example, when a TerminalConnection becomes active on the telephone call, media is made available to the application. This event interface extends the javax.telephony.events.TermConnEv interface, through which the application may obtain the TerminalConnection object associated with this event.

### **Variable Index**

o **ID**

Event id

## **Variables**

#### o **ID**

public static final int ID

Event id

## <span id="page-404-0"></span>**Interface javax.telephony.media.events.MediaTermConnDtmfEv**

#### public interface **MediaTermConnDtmfEv** extends [MediaTermConnEv](#page-402-0)

The MediaTermConnDtmfEv interface indicates that a DTMF−tone has been detection on the telephone line. This event interface extends the javax.telephony.events.TermConnEv interface, through which the application may obtain the TerminalConnection object associated with this event.

Applications may obtain the detected DTMF−digit via the getDtmfDigit() method on this interface.

## **Variable Index**

o **ID**

Event id

## **Method Index**

### o **getDtmfDigit**()

Returns the DTMF−digit which has been recognized.

## **Variables**

### o **ID**

public static final int ID

Event id

## **Methods**

### o **getDtmfDigit**

public abstract char getDtmfDigit()

Returns the DTMF−digit which has been recognized. This digit may either be the numbers zero through nine (0−9), the asterisk (\*), or the pound (#).

### **Returns:**

The DTMF−digit which has been detected.

### <span id="page-406-0"></span>**Interface javax.telephony.media.events.MediaTermConnStateEv**

#### public interface **MediaTermConnStateEv** extends [MediaTermConnEv](#page-402-0)

The MediaTermConnStateEv interface indicates that the playing/recording state has changed on the TerminalConnection object. This event interface extends the javax.telephony.events.TermConnEv interface, through which the application may obtain the TerminalConnection object associated with this event.

Applications may obtain the new state via the getMediaState() method on this interface, or via the MediaTerminalConnection.getMediaState() method.

## **Variable Index**

o **ID**

Event id

## **Method Index**

#### o **getMediaState**()

Returns the current state of playing/recording on the TerminalConnection in the form of a bit mask.

### **Variables**

### o **ID**

```
 public static final int ID
```
Event id

### **Methods**

### o **getMediaState**

public abstract int getMediaState()

Returns the current state of playing/recording on the TerminalConnection in the form of a bit mask.

### **Returns:**

The current playing/recording state.

### <span id="page-408-0"></span>**Interface javax.telephony.media.events.MediaTermConnUnavailableEv**

#### public interface **MediaTermConnUnavailableEv** extends [MediaTermConnEv](#page-402-0)

The MediaTermConnUnavailableEv interface indicates that there is currently no media available on the TerminalConnection. This event is most likely cause by a change in state of the TerminalConnection which respect to the call. For example, when someone goes on hold, media is no longer avaiable on that TerminalConnection. This event interface extends the javax.telephony.events.TermConnEv interface, through which the application may obtain the TerminalConnection object associated with this event.

## **Variable Index**

### o **ID**

Event id

### **Variables**

### o **ID**

public static final int ID

Event id

# **package javax.telephony.phone**

## **Interface Index**

- [Component](#page-411-0)
- [ComponentGroup](#page-412-0)
- [PhoneButton](#page-416-0)
- **[PhoneDisplay](#page-418-0)**
- [PhoneGraphicDisplay](#page-420-0)
- [PhoneHookswitch](#page-421-0)
- [PhoneLamp](#page-423-0)
- [PhoneMicrophone](#page-426-0)
- [PhoneRinger](#page-428-0)
- [PhoneSpeaker](#page-431-0)
- [PhoneTerminal](#page-433-0)
- [PhoneTerminalObserver](#page-434-0)

## <span id="page-411-0"></span>**Interface javax.telephony.phone.Component**

#### public interface **Component**

The Component interface is the base interface for all individual components used to model telephone hardware. Each individual component extends this interface.

Each component is identified not only by its type, but also by an identifying name, which may be obtained via the *getName()* method on this interface.

### **Method Index**

o **getName**() Returns the name of the Component.

### **Methods**

#### o **getName**

public abstract String getName()

Returns the name of the Component.

#### **Returns:**

The name of this component.

## <span id="page-412-0"></span>**Interface javax.telephony.phone.ComponentGroup**

### public interface **ComponentGroup**

A ComponentGroup is a grouping of Component objects. Terminals may be composed of zero or more ComponentGroups. Applications query the PhoneTerminal interface for the available ComponentGroups. Then they query this interface for the components which make up this component group.

## **Variable Index**

### o **[HAND\\_SET](#page-413-0)**

The component group is of type HAND\_SET.

### o **[HEAD\\_SET](#page-413-0)**

The component group is of type HEAD\_SET.

### o **[OTHER](#page-413-0)**

The component group is of type OTHER.

### o **[PHONE\\_SET](#page-413-0)**

The componet group is of type PHONE\_SET.

### o **[SPEAKER\\_PHONE](#page-413-0)**

The component group is of type SPEAKER\_PHONE.

## **Method Index**

#### o **[activate](#page-414-0)**()

Enables all routing of events or media stream between all Components of this group and calls on any of the Addresses asociated with the parent Terminal.

o **[activate](#page-414-0)**(Address)

Enables all routing of events or media stream between all Components of this group and calls to the specified Address.

o **[deactivate](#page-414-0)**()

Disables all routing of events or media stream between all Components of this group and calls on any of the Addresses associated with the parent Terminal.

o **[deactivate](#page-415-0)**(Address)

Disables all routing of events or media stream between all Components of this group and the specified Address.

### o **[getComponents](#page-414-0)**()

Returns the groups components, null if the group contains zero components. o **[getDescription](#page-414-0)**()

Returns a string describing the component group.

#### <span id="page-413-0"></span>o **getType**()

Returns the type of group, either HEAD\_SET, HAND\_SET, SPEAKER\_PHONE, PHONE\_SET or OTHER.

### **Variables**

#### o **HEAD\_SET**

public static final int HEAD\_SET

The component group is of type HEAD\_SET.

#### o **HAND\_SET**

public static final int HAND\_SET

#### The component group is of type HAND\_SET.

#### o **SPEAKER\_PHONE**

public static final int SPEAKER\_PHONE

The component group is of type SPEAKER\_PHONE.

#### o **PHONE\_SET**

public static final int PHONE\_SET

The componet group is of type PHONE\_SET.

#### o **OTHER**

public static final int OTHER

The component group is of type OTHER.

### **Methods**

#### o **getType**

public abstract int getType()

Returns the type of group, either HEAD\_SET, HAND\_SET, SPEAKER\_PHONE, PHONE SET or OTHER.

#### **Returns:**

The type of group.

#### <span id="page-414-0"></span>o **getDescription**

public abstract String getDescription()

Returns a string describing the component group.

#### **Returns:**

A string description of the component group.

#### o **getComponents**

public abstract [Component](#page-411-0)[] getComponents()

Returns the groups components, null if the group contains zero components.

#### **Returns:**

An array of Component objects.

#### o **activate**

public abstract boolean activate()

Enables all routing of events or media stream between all Components of this group and calls on any of the Addresses asociated with the parent Terminal.

#### **Returns:**

true if successful and false if unsuccessful.

#### o **deactivate**

public abstract boolean deactivate()

Disables all routing of events or media stream between all Components of this group and calls on any of the Addresses associated with the parent Terminal.

#### **Returns:**

true if successful and false if unsuccessful.

#### o **activate**

public abstract boolean activate(Address address) throws InvalidArgumentException

Enables all routing of events or media stream between all Components of this group and calls to the specified Address.

#### **Parameters:**

address − The Address that the group is to be activated on. **Returns:**

<span id="page-415-0"></span>true if successful and false if unsuccessful. **Throws:** InvalidArgumentException The provided Address is not valid for the Terminal.

#### o **deactivate**

public abstract boolean deactivate(Address address) throws InvalidArgumentException

Disables all routing of events or media stream between all Components of this group and the specified Address.

#### **Parameters:**

address − The Address that the group is to be deactivated on. **Returns:** true if successful and false if unsuccessful. **Throws:** InvalidArgumentException

The provided Address is not valid for the Terminal.

## <span id="page-416-0"></span>**Interface javax.telephony.phone.PhoneButton**

public interface **PhoneButton** extends [Component](#page-411-0)

### **Method Index**

o **[buttonPress](#page-417-0)**() Press the button. o **getAssociatedPhoneLamp**() Returns the associated lamp information. o **getInfo**() Returns the button information. o **setInfo**(String) Sets button information.

### **Methods**

#### o **getInfo**

public abstract String getInfo()

Returns the button information.

#### **Returns:**

The string button information.

#### o **setInfo**

public abstract void setInfo(String buttonInfo)

Sets button information.

**Parameters:** buttonInfo − The button information.

#### o **getAssociatedPhoneLamp**

public abstract [PhoneLamp](#page-423-0) getAssociatedPhoneLamp()

<span id="page-417-0"></span>Returns the associated lamp information.

#### **Returns:**

The associated lamp object.

### o **buttonPress**

public abstract void buttonPress()

Press the button.

### <span id="page-418-0"></span>**Interface javax.telephony.phone.PhoneDisplay**

public interface **PhoneDisplay** extends [Component](#page-411-0)

### **Method Index**

o **getDisplay**(int, int) Returns the displayed string starting at coordinates (x, y). o **getDisplayColumns**() Returns the number of display columns. o **getDisplayRows**() Returns the number of display rows. o **[setDisplay](#page-419-0)**(String, int, int) Displays the given string starting at coordinates (x, y).

## **Methods**

### o **getDisplayRows**

public abstract int getDisplayRows()

Returns the number of display rows.

#### **Returns:**

The number of display rows.

### o **getDisplayColumns**

```
 public abstract int getDisplayColumns()
```
Returns the number of display columns.

### **Returns:**

The number of display columns.

### o **getDisplay**

 public abstract String getDisplay(int x, int y) throws InvalidArgumentException <span id="page-419-0"></span>Returns the displayed string starting at coordinates (x, y).

#### **Parameters:**

x − The x−coordinate.

y − The y−coordinate.

#### **Returns:**

The string displayed starting at coordinates (x, y). **Throws:** InvalidArgumentException

Either the coordinates provided were invalid.

### o **setDisplay**

```
 public abstract void setDisplay(String string,
                     int x,
                     int y) throws InvalidArgumentException
```
Displays the given string starting at coordinates (x, y).

#### **Parameters:**

string – The string to display. x − The x−coordinate. y − The y−coordinate. **Throws:** InvalidArgumentException Either the coordinates provided were invalid.

## <span id="page-420-0"></span>**Interface javax.telephony.phone.PhoneGraphicDisplay**

public interface **PhoneGraphicDisplay** extends [Component](#page-411-0)

A PhoneGraphicsDisplay represents a display device that is pixel−addressable, and which can be drawn into using AWT primitives.

## **Method Index**

o **getGraphics**() Returns a Graphics object for drawing into the display. o **size**() Returns the size of the display.

## **Methods**

### o **getGraphics**

```
 public abstract Graphics getGraphics()
```
Returns a Graphics object for drawing into the display.

### **Returns:**

A Graphic object, as defined in the AWT.

### o **size**

```
 public abstract Dimension size()
```
Returns the size of the display.

### **Returns:**

The size of the display, packaged in an AWT Dimension object.

### <span id="page-421-0"></span>**Interface javax.telephony.phone.PhoneHookswitch**

public interface **PhoneHookswitch** extends [Component](#page-411-0)

### **Variable Index**

o **OFF\_HOOK** The Hookswitch is OFF\_HOOK. o **ON\_HOOK** The Hookswitch is ON\_HOOK.

## **Method Index**

o **[getHookSwitchState](#page-422-0)**() Returns the current state of the hookswitch. o **setHookSwitch**(int) Sets the state of the hookswitch to either ON\_HOOK or OFF\_HOOK.

## **Variables**

### o **ON\_HOOK**

public static final int ON\_HOOK

The Hookswitch is ON\_HOOK.

### o **OFF\_HOOK**

public static final int OFF\_HOOK

The Hookswitch is OFF\_HOOK.

## **Methods**

### o **setHookSwitch**

public abstract void setHookSwitch(int hookSwitchState) throws InvalidArgumentException

<span id="page-422-0"></span>Sets the state of the hookswitch to either ON\_HOOK or OFF\_HOOK.

#### **Parameters:**

hookSwtichState − The desired state of the hook switch. **Throws:** InvalidArgumentException The provided hookswitch state is not valid.

### o **getHookSwitchState**

public abstract int getHookSwitchState()

Returns the current state of the hookswitch.

#### **Returns:**

The current state of the hookswitch.

## <span id="page-423-0"></span>**Interface javax.telephony.phone.PhoneLamp**

public interface **PhoneLamp** extends [Component](#page-411-0)

### **Variable Index**

o **[LAMPMODE\\_BROKENFLUTTER](#page-424-0)** The lamp mode is BROKENFLUTTER, which is the superposition of flash and flutter. o **[LAMPMODE\\_FLASH](#page-424-0)** The lamp mode is FLASH, which means slow on and off. o **[LAMPMODE\\_FLUTTER](#page-424-0)** The lamp mode is FLUUTER, which means fast on and off. o **LAMPMODE\_OFF** The lamp mode is OFF. o **[LAMPMODE\\_STEADY](#page-424-0)** The lamp is STEADY, which means continuously lit. o **[LAMPMODE\\_WINK](#page-424-0)** The lamp mode is WINK.

## **Method Index**

o **[getAssociatedPhoneButton](#page-425-0)**() Returns the button associated with the lamp. o **[getMode](#page-425-0)**() Returns the current lamp mode. o **[getSupportedModes](#page-424-0)**() Returns an array of supported lamp modes.

o **[setMode](#page-424-0)**(int)

Sets the current lamp mode to a mode supported by the lamp and returns by getSupportedModes().

## **Variables**

### o **LAMPMODE\_OFF**

public static final int LAMPMODE\_OFF

The lamp mode is OFF.

#### <span id="page-424-0"></span>o **LAMPMODE\_FLASH**

public static final int LAMPMODE\_FLASH

The lamp mode is FLASH, which means slow on and off.

### o **LAMPMODE\_STEADY**

public static final int LAMPMODE\_STEADY

The lamp is STEADY, which means continuously lit.

#### o **LAMPMODE\_FLUTTER**

public static final int LAMPMODE\_FLUTTER

The lamp mode is FLUUTER, which means fast on and off.

#### o **LAMPMODE\_BROKENFLUTTER**

public static final int LAMPMODE\_BROKENFLUTTER

The lamp mode is BROKENFLUTTER, which is the superposition of flash and flutter.

#### o **LAMPMODE\_WINK**

public static final int LAMPMODE\_WINK

The lamp mode is WINK.

### **Methods**

#### o **getSupportedModes**

public abstract int[] getSupportedModes()

Returns an array of supported lamp modes.

#### **Returns:**

An array of supported lamp modes.

#### o **setMode**

public abstract void setMode(int mode) throws InvalidArgumentException

Sets the current lamp mode to a mode supported by the lamp and returns by getSupportedModes().

#### <span id="page-425-0"></span>**Parameters:**

mode − The desired lamp mode. **Throws:** InvalidArgumentException The provided lamp mode is not valid.

### o **getMode**

public abstract int getMode()

Returns the current lamp mode.

**Returns:** The current lamp mode.

### o **getAssociatedPhoneButton**

public abstract [PhoneButton](#page-416-0) getAssociatedPhoneButton()

Returns the button associated with the lamp.

#### **Returns:**

The button associated with the lamp.

### <span id="page-426-0"></span>**Interface javax.telephony.phone.PhoneMicrophone**

public interface **PhoneMicrophone** extends [Component](#page-411-0)

### **Variable Index**

o **FULL** The full microhphone gain. o **MID** The microphone gain is MID. o **MUTE** The microphone gain is MUTE.

## **Method Index**

o **[getGain](#page-427-0)**() Returns the current microphone gain. o **[setGain](#page-427-0)**(int) Sets the microphone gain to a value between MUTE and FULL, inclusive.

## **Variables**

### o **MUTE**

public static final int MUTE

The microphone gain is MUTE.

### o **MID**

public static final int MID

The microphone gain is MID.

### o **FULL**

public static final int FULL

The full microhphone gain.

## <span id="page-427-0"></span>**Methods**

### o **getGain**

public abstract int getGain()

Returns the current microphone gain.

#### **Returns:**

The current microphone gain.

### o **setGain**

public abstract void setGain(int gain) throws InvalidArgumentException

Sets the microphone gain to a value between MUTE and FULL, inclusive.

#### **Parameters:**

gain − A microphone gain between MUTE and FULL, inclusive. **Throws:** InvalidArgumentException The microphone gain is not valid.

### <span id="page-428-0"></span>**Interface javax.telephony.phone.PhoneRinger**

public interface **PhoneRinger** extends [Component](#page-411-0)

## **Variable Index**

o **[FULL](#page-429-0)**

Ringer volume definition for the ringer at maximum volume.

o **[MIDDLE](#page-429-0)**

Ringer volume definition for the middle volume.

o **OFF**

Ringer volume definition for the ringer off.

## **Method Index**

o **[getNumberOfRingPatterns](#page-430-0)**() Returns the number of available ringing patterns. o **[getNumberOfRings](#page-430-0)**() Returns the number of complete ring cycles that the ringer has been ringing. o **[getRingerPattern](#page-429-0)**() Returns the current ringer pattern. o **[getRingerVolume](#page-429-0)**() Returns the current ringer volume. o **[isRingerOn](#page-429-0)**() Returns true if the ringer is on, false otherwise. o **[setRingerPattern](#page-430-0)**(int) Set the ringer pattern given an valid index number returned by getNumberOfRingPatterns(). o **[setRingerVolume](#page-429-0)**(int)

Sets the ringer volume between ZERO or FULL, inclusive.

## **Variables**

### o **OFF**

public static final int OFF

Ringer volume definition for the ringer off.

#### <span id="page-429-0"></span>o **MIDDLE**

public static final int MIDDLE

Ringer volume definition for the middle volume.

#### o **FULL**

```
 public static final int FULL
```
Ringer volume definition for the ringer at maximum volume.

### **Methods**

#### o **isRingerOn**

```
 public abstract int isRingerOn()
```
Returns true if the ringer is on, false otherwise.

#### **Returns:**

True if the ringer is on, false otherwise

#### o **getRingerVolume**

public abstract int getRingerVolume()

Returns the current ringer volume.

**Returns:** The current ringer volume.

#### o **setRingerVolume**

public abstract void setRingerVolume(int volume) throws InvalidArgumentException

Sets the ringer volume between ZERO or FULL, inclusive.

**Parameters:** volume − The ringer volume, between ZERO and FULL, inclusive. **Throws:** InvalidArgumentException The volume provided was not valid.

#### o **getRingerPattern**

public abstract int getRingerPattern()

Returns the current ringer pattern.

#### **Returns:**

The current ringer pattern.

#### <span id="page-430-0"></span>o **getNumberOfRingPatterns**

```
 public abstract int getNumberOfRingPatterns()
```
Returns the number of available ringing patterns. An index between zero and the returns value minus one may be used for the setRingerPattern() method.

#### **Returns:**

The number of available ringer patterns.

#### o **setRingerPattern**

public abstract void setRingerPattern(int ringerPattern) throws InvalidArgumentException

Set the ringer pattern given an valid index number returned by getNumberOfRingPatterns().

#### **Parameters:**

ringerPattern − The desired ringer pattern. **Throws:** InvalidArgumentException The ring pattern provided was not valid.

#### o **getNumberOfRings**

public abstract int getNumberOfRings()

Returns the number of complete ring cycles that the ringer has been ringing. A value of 0 indicates that the ringer is not being rung.

#### **Returns:**

The current ringer count.

## <span id="page-431-0"></span>**Interface javax.telephony.phone.PhoneSpeaker**

public interface **PhoneSpeaker** extends [Component](#page-411-0)

### **Variable Index**

o **FULL** Speaker volume definition for highest volume. o **MID** Speaker volume definition for the middle volume. o **MUTE** Speaker volume definition for muting.

### **Method Index**

o **[getVolume](#page-432-0)**() Returns the volume of the speaker. o **[setVolume](#page-432-0)**(int) Sets the speaker or handset volume.

## **Variables**

### o **MUTE**

public static final int MUTE

Speaker volume definition for muting.

### o **MID**

```
 public static final int MID
```
Speaker volume definition for the middle volume.

#### o **FULL**

public static final int FULL

Speaker volume definition for highest volume.
# **Methods**

#### o **getVolume**

public abstract int getVolume()

Returns the volume of the speaker.

#### **Returns:**

The volume of the speaker.

#### o **setVolume**

public abstract void setVolume(int volume)

Sets the speaker or handset volume. The volume value may be anything between MUTE or FULL, inclusive.

#### **Parameters:**

volume − The volume, between MUTE and FULL.

### **Interface javax.telephony.phone.PhoneTerminal**

public interface **PhoneTerminal** extends Terminal

The PhoneTerminal interface extends the Terminal interface to provide functionality for the Phone package. It allows applications to obtain arrays of telephony Components (each group is called a ComponentGroup) which represents the physical components of telephones.

# **Method Index**

#### o **getComponentGroups**()

Returns an array of ComponentGroup objects available on the Terminal.

#### **Methods**

#### o **getComponentGroups**

public abstract [ComponentGroup](#page-412-0)[] getComponentGroups()

Returns an array of ComponentGroup objects available on the Terminal. A ComponentGroup object is composed of a number of Components. Examples of Component objects include headsets, handsets, speakerphones, and buttons. ComponentGroup objects group Components together.

#### **Returns:**

An array of ComponetGroup objects on this Terminal.

# **Interface javax.telephony.phone.PhoneTerminalObserver**

public interface **PhoneTerminalObserver** extends TerminalObserver

The PhoneTerminalObserver interface is used to report all Phone−related events. Note that this observer does not have any method associated with it. Applications which implement a TerminalObserver class should also implement this interface to indicate to the implementation that it wants Phone−related events sent to it. If an application's observer does not implement this interface, phone−related events will not be sent to the application.

# **package javax.telephony.phone.capabilities**

# **Interface Index**

- [ComponentCapabilities](#page-436-0)
- [ComponentGroupCapabilities](#page-438-0)

### <span id="page-436-0"></span>**Interface javax.telephony.phone.capabilities.ComponentCapabilities**

public interface **ComponentCapabilities**

### **Method Index**

o **canControl**()

Returns true if the component can be controlled. o **canObserve**() Returns true if the component can be observed.

#### **Methods**

#### o **canObserve**

```
 public abstract boolean canObserve()
```
Returns true if the component can be observed. For example, this method on a PhoneMicrophone component would return true, if events for changes in gain setting can be received through the TerminalObserver interface and also if the "get" methods on each of the component interfaces is expected to be successful.

#### **Returns:**

True if the component can be observed, false otherwise.

#### o **canControl**

public abstract boolean canControl()

Returns true if the component can be controlled. For example, this method on a PhoneMicrophone component would return true, if the gain setting can be adjusted programmatically.

#### **Returns:**

True if the componet can be controlled, false otherwise.

### <span id="page-438-0"></span>**Interface javax.telephony.phone.capabilities.ComponentGroupCapabilities**

public interface **ComponentGroupCapabilities**

### **Method Index**

#### o **canActivate**()

Returns true if the ComponentGroup can be "activated" on the Terminal that the ComponentGroup is associated with.

#### o **canActivate**(Address)

Returns true if the ComponentGroup can be "activated" on the specified Address at the Terminal that the ComponentGroup is associated with.

#### **Methods**

#### o **canActivate**

```
 public abstract boolean canActivate()
```
Returns true if the ComponentGroup can be "activated" on the Terminal that the ComponentGroup is associated with. For example, activation of a headset on a certain Terminal allows media to flow between the headset and the telephone line associated with the terminal for all calls on the line . This method allows the application to determine if activation of the ComponentGroup on its Terminal is supported.

#### **Returns:**

True if the component group can be activated on its Terminal, false otherwise.

#### o **canActivate**

public abstract boolean canActivate(Address address)

Returns true if the ComponentGroup can be "activated" on the specified Address at the Terminal that the ComponentGroup is associated with. For example, activation of a headset on a certain Address at a Terminal allows media to flow between the headset and the telephone line associated with the Terminal for all calls on the specified Address. This method allows the application to determine if

activation of the ComponentGroup on a specific Address at a Terminal is supported.

#### **Returns:**

True if the component group can be activated on its Terminal at the specified Address, false otherwise.

# **package javax.telephony.phone.events**

# **Interface Index**

- [ButtonInfoEv](#page-444-0)
- [ButtonPressEv](#page-446-0)
- [DisplayUpdateEv](#page-448-0)
- [HookswitchStateEv](#page-450-0)
- [LampModeEv](#page-452-0)
- [MicrophoneGainEv](#page-454-0)
- [PhoneEv](#page-441-0)
- [PhoneTermEv](#page-443-0)
- **[RingerPatternEv](#page-456-0)**
- [RingerVolumeEv](#page-458-0)
- [SpeakerVolumeEv](#page-460-0)

### <span id="page-441-0"></span>**Interface javax.telephony.phone.events.PhoneEv**

public interface **PhoneEv** extends Ev

The PhoneEv is the base event for all events in the Phone package. Each event in this package must extend this interface. This interface is not meant to be a public interface, it is just a building block for other event interfaces.

The PhoneEv interface contains getPhoneCause(), which returns the reason for the event.

### **Variable Index**

o **CAUSE\_NORMAL** Cause code indicating normal operation o **CAUSE\_UNKNOWN**

Cause code indicating the cause was unknown

### **Method Index**

o **[getPhoneCause](#page-442-0)**() Returns the phone and core causes associated with this event.

# **Variables**

#### o **CAUSE\_NORMAL**

public static final int CAUSE\_NORMAL

Cause code indicating normal operation

#### o **CAUSE\_UNKNOWN**

public static final int CAUSE\_UNKNOWN

Cause code indicating the cause was unknown

# <span id="page-442-0"></span>**Methods**

#### o **getPhoneCause**

```
 public abstract int getPhoneCause()
```
Returns the phone and core causes associated with this event. Every event has a cause. The various cause values are defined as public static final variablies in this interface, with the exception of CAUSE\_NORMAL and CAUSE\_UNKNOWN, which are defined in the core.

#### **Returns:**

s The cause of the event.

### <span id="page-443-0"></span>**Interface javax.telephony.phone.events.PhoneTermEv**

public interface **PhoneTermEv** extends [PhoneEv](#page-441-0), TermEv

The PhoneTermEv interface extends the TermEv interface and is the base event interface for all phone−components related events. All component events must extends this interface. These events are reported through the TerminalObserver interface.

#### **Method Index**

o **getComponent**() Returns the Component object responsible for this event. o **getComponentGroup**() Returns the ComponentGroup object associated with this event.

### **Methods**

#### o **getComponentGroup**

public abstract ComponentGroup getComponentGroup()

Returns the ComponentGroup object associated with this event.

#### **Returns:**

s The ComponentGroup object associated with this event.

#### o **getComponent**

public abstract Component getComponent()

Returns the Component object responsible for this event.

#### **Returns:**

s The Component object responsible for this event.

### <span id="page-444-0"></span>**Interface javax.telephony.phone.events.ButtonInfoEv**

public interface **ButtonInfoEv** extends [PhoneTermEv](#page-443-0)

The ButtonInfoEv interface extends the PhoneTermEv interface and is reported via the PhoneTermObserver interface. This event interface indicates the information associated with a button component has changed.

Applications may obtain the new information associated with this button via the *getInfo()* method on this interface. The old information (before the change) may be obtained via the *getOldInfo()* method on this interface.

# **Variable Index**

o **ID**

Event id

### **Method Index**

o **getInfo**() Returns the button information. o **[getOldInfo](#page-445-0)**() Returns the information previously associated with this button.

# **Variables**

#### o **ID**

```
 public static final int ID
```
Event id

# **Methods**

#### o **getInfo**

```
 public abstract String getInfo()
```
<span id="page-445-0"></span>Returns the button information.

#### **Returns:**

The string button information.

#### o **getOldInfo**

public abstract String getOldInfo()

Returns the information previously associated with this button.

#### **Returns:**

The old button information.

# <span id="page-446-0"></span>**Interface javax.telephony.phone.events.ButtonPressEv**

public interface **ButtonPressEv** extends [PhoneTermEv](#page-443-0)

The ButtonPressEv interface extends the PhoneTermEv interface and is reported via the PhoneTermObserver interface. This event interface indicates that a button component has been pressed.

Applications may obtain the identifying information associated with this button via the *getInfo()* method.

# **Variable Index**

#### o **ID**

Event id

### **Method Index**

o **getInfo**() Returns the button information.

# **Variables**

o **ID**

public static final int ID

Event id

### **Methods**

#### o **getInfo**

public abstract String getInfo()

Returns the button information.

The string button information.

### <span id="page-448-0"></span>**Interface javax.telephony.phone.events.DisplayUpdateEv**

public interface **DisplayUpdateEv** extends [PhoneTermEv](#page-443-0)

The DisplayUpdateEv interface extends the PhoneTermEv interface and is reported via the PhoneTermObserver interface. This event interface indicates that the contents of the display component has changed.

Applications may obtain the new contents of the display component via the *getDisplay(int x, int y)* method on this interface.

### **Variable Index**

o **ID**

Event id

#### **Method Index**

o **getDisplay**(int, int) Returns the displayed string starting at coordinates (x, y).

### **Variables**

o **ID**

public static final int ID

Event id

### **Methods**

o **getDisplay**

```
 public abstract String getDisplay(int x,
                         int y)
```
Returns the displayed string starting at coordinates (x, y).

#### **Parameters:**

x − The x−coordinate.

y − The y−coordinate.

#### **Returns:**

The string displayed starting at coordinates (x, y).

### <span id="page-450-0"></span>**Interface javax.telephony.phone.events.HookswitchStateEv**

public interface **HookswitchStateEv** extends [PhoneTermEv](#page-443-0)

The HookswitchStateEv interface extends the PhoneTermEv interface and is reported via the PhoneTermObserver interface. This event interface indicates that the state of the hookswitch component has changed.

Applications may obtain the new state of the hookswitch (either on−hook or off−hook) via the *getHookSwitchState()* method on this interface.

### **Variable Index**

o **ID**

Event id

### **Method Index**

o **getHookSwitchState**() Returns the current state of the hookswitch.

# **Variables**

o **ID**

public static final int ID

Event id

### **Methods**

#### o **getHookSwitchState**

public abstract int getHookSwitchState()

Returns the current state of the hookswitch.

The current state of the hookswitch.

# <span id="page-452-0"></span>**Interface javax.telephony.phone.events.LampModeEv**

public interface **LampModeEv** extends [PhoneTermEv](#page-443-0)

The LampModeEv interface extends the PhoneTermEv and is reported via the PhoneTerminalObserver interface. This event indicates that the mode of the lamp has changed.

Applications may use the *getMode()* method on this interface to obtain the new mode of the lamp.

### **Variable Index**

#### o **ID**

Event id

### **Method Index**

o **getMode**() Returns the current lamp mode.

# **Variables**

o **ID**

public static final int ID

Event id

### **Methods**

#### o **getMode**

public abstract int getMode()

Returns the current lamp mode.

The current lamp mode.

# <span id="page-454-0"></span>**Interface javax.telephony.phone.events.MicrophoneGainEv**

public interface **MicrophoneGainEv** extends [PhoneTermEv](#page-443-0)

The MicrophoneGainEv interface extends the PhoneTermEv interface and is reported via the PhoneTerminalObserver interface. This event interface indicates that the gain of a microphone component has changed.

Applications may use the *getGain()* method on this interface to obtain the new gain of the microphone component.

### **Variable Index**

o **ID**

Event id

#### **Method Index**

o **getGain**() Returns the gain of the microphone.

# **Variables**

o **ID**

public static final int ID

Event id

### **Methods**

#### o **getGain**

public abstract int getGain()

Returns the gain of the microphone.

The gain of the microphone.

# <span id="page-456-0"></span>**Interface javax.telephony.phone.events.RingerPatternEv**

public interface **RingerPatternEv** extends [PhoneTermEv](#page-443-0)

The RingerPatternEv interface extends the PhoneTermEv interface and is reported via the PhoneTerminalObserver interface. This event interface indicates that the pattern of a ringer component has changed.

Applications may use the *getPattern()* method on this interface to obtain the new pattern of the ringer component.

### **Variable Index**

o **ID**

Event id

### **Method Index**

o **getRingerPattern**() Returns the pattern of the ringer.

# **Variables**

o **ID**

public static final int ID

Event id

# **Methods**

#### o **getRingerPattern**

public abstract int getRingerPattern()

Returns the pattern of the ringer.

The pattern of the ringer.

# <span id="page-458-0"></span>**Interface javax.telephony.phone.events.RingerVolumeEv**

public interface **RingerVolumeEv** extends [PhoneTermEv](#page-443-0)

The RingerVolumeEv interface extends the PhoneTermEv interface and is reported via the PhoneTerminalObserver interface. This event interface indicates that the volume of a ringer component has changed.

Applications may use the *getVolume()* method on this interface to obtain the new volume of the ringer component.

### **Variable Index**

o **ID**

Event id

### **Method Index**

o **getVolume**() Returns the volume of the ringer.

# **Variables**

o **ID**

public static final int ID

Event id

# **Methods**

#### o **getVolume**

public abstract int getVolume()

Returns the volume of the ringer.

The volume of the ringer.

# <span id="page-460-0"></span>**Interface javax.telephony.phone.events.SpeakerVolumeEv**

public interface **SpeakerVolumeEv** extends [PhoneTermEv](#page-443-0)

The SpeakerVolumeEv interface extends the PhoneTermEv interface and is reported via the PhoneTerminalObserver interface. This event interface indicates that the volume of a speaker component has changed.

Applications may use the *getVolume()* method on this interface to obtain the new volume of the speaker component.

### **Variable Index**

o **ID**

Event id

### **Method Index**

o **getVolume**() Returns the volume of the speaker.

# **Variables**

o **ID**

public static final int ID

Event id

# **Methods**

#### o **getVolume**

public abstract int getVolume()

Returns the volume of the speaker.

The volume of the speaker.

# **package javax.telephony.privatedata**

# **Interface Index**

● [PrivateData](#page-463-0)

# <span id="page-463-0"></span>**Interface javax.telephony.privatedata.PrivateData**

public interface **PrivateData**

#### **Introduction**

The *private data* mechanism in JTAPI is a means by which applications can send platform−specific messages to the underlying telephone platform. The PrivateData interface may be implemented on any JTAPI object. Applications may query an object to see if it supports this interface via the instanceof operator. This interface makes no attempt to interpret the data sent to the underlying platform.

**Note:** Use of this interface interferes with application portability across different JTAPI implementations. Applications which make use of this interface may not work properly with other JTAPI−compliant implementations.

#### **Setting vs. Sending Private Data**

There are two ways in which information is sent to the platform. Applications can *set* a piece of data to be associated with the next method invocation on the object. The data is only valid for the next method invocation on the same object. This data is not transmitted to the underlying platform until the next method is invoked. Also, applications may immediately *send* a piece of data to the underlying platform. This data is not associated with any future method invocation.

#### **Private Data Events**

Implementations may also send platform−specific events to the application. Each individual object carries its own private data event. The data carried in these objects are specific to the implementation. The private data event interfaces defined are: PrivateAddrEv, PrivateCallEv, PrivateProvEv, and PrivateTermEv

#### **See Also:**

PrivateDataCapabilities, PrivateAddrEv, PrivateCallEv, PrivateProvEv, PrivateTermEv

### **Method Index**

o **[getPrivateData](#page-464-0)**()

Returns some platform−specific data associated with the last method that was invoked on the object for which this PrivateData is implemented.

#### <span id="page-464-0"></span>o **sendPrivateData**(Object)

Immediately performs some platform−specific action.

#### o **setPrivateData**(Object)

Associates some platform−specific data with the next method that is invoked on the object for which this interface is implemented.

#### **Methods**

#### o **setPrivateData**

public abstract void setPrivateData(Object data)

Associates some platform−specific data with the next method that is invoked on the object for which this interface is implemented. The format of this data and the manner in which it modifies the method invocation is platform−dependent. This data applies to the next method invocation ONLY and does not affect any future method invocations.

#### **Parameters:**

data − The platform−dependent data.

#### o **getPrivateData**

```
 public abstract Object getPrivateData()
```
Returns some platform−specific data associated with the last method that was invoked on the object for which this PrivateData is implemented. The format of this data is platform−dependent. This data pertains to the last method invocation ONLY.

#### **Returns:**

Object The platform−dependent data.

#### o **sendPrivateData**

public abstract Object sendPrivateData(Object data)

Immediately performs some platform−specific action. The effect of this methods invocation is immediate and does not directly relate to any future object method invocations. The action taken upon receipt of this data is platform−dependent as is the format of the data itself. This method returns the platform−dependent data actually sent.

#### **Parameters:**

data − The platform−dependent data. **Returns:**

The platform−dependent data sent.

# **package javax.telephony.privatedata.capabilities**

# **Interface Index**

● [PrivateDataCapabilities](#page-467-0)

### <span id="page-467-0"></span>**Interface javax.telephony.privatedata.capabilities.PrivateDataCapabilities**

public interface **PrivateDataCapabilities**

The PrivateDataCapabilities interface is the capabilities interface for the PrivateData interface. Additional packages which want to extend the private data package should extend this interface for its capabilities.

Since the PrivateData interface is always implemented on some existing JTAPI object (e.g. Provider, Call, etc), this interface should be implemented along with the corresponding object's capabilities interface. For example, if the implementation's Call object supports private data, the Provider.getCallCapabilities() and Call.getCapabilities() methods should return objects which implement PrivateDataCapabilities in addition to the CallCapabilities interface.

#### **See Also:**

PrivateData

### **Method Index**

#### o **[canGetPrivateData](#page-468-0)**()

This method returns true if the PrivateData.getPrivateData() method is supported, false otherwise.

#### o **[canSendPrivateData](#page-468-0)**()

This method returns true if the PrivateData.sendPrivateData() method is supported, false otherwise.

#### o **canSetPrivateData**()

This method returns true if the PrivateData.setPrivateData() method is supported, false otherwise.

### **Methods**

#### o **canSetPrivateData**

```
 public abstract boolean canSetPrivateData()
```
This method returns true if the PrivateData.setPrivateData() method is supported, false otherwise.
#### **Returns:**

True if the setting of private data is supported, false otherwise.

#### o **canGetPrivateData**

```
 public abstract boolean canGetPrivateData()
```
This method returns true if the PrivateData.getPrivateData() method is supported, false otherwise.

#### **Returns:**

True if obtaining the private data is supported, false otherwise.

#### o **canSendPrivateData**

```
 public abstract boolean canSendPrivateData()
```
This method returns true if the PrivateData.sendPrivateData() method is supported, false otherwise.

#### **Returns:**

True if the sending of private data is supported, false otherwise.

# **package javax.telephony.privatedata.events**

# **Interface Index**

- [PrivateAddrEv](#page-470-0)
- [PrivateCallEv](#page-472-0)
- [PrivateProvEv](#page-474-0)
- [PrivateTermEv](#page-476-0)

# <span id="page-470-0"></span>**Interface javax.telephony.privatedata.events.PrivateAddrEv**

public interface **PrivateAddrEv** extends AddrEv

The PrivateAddrEv interface sends platform−specific event information to an AddressObserver. This interface extends the core AddrEv interface. This interface could be a stand−alone event for private data that is not associated with any other event. This interface could also be used to extend any other event for private data.

When used as a stand-alone event, the ID returned by Ev.getID() should be the ID defined in this interface. When used to extend another event to add private data to that event, the ID returned by Ev. getID() should be the ID defined in the other event interface.

## **See Also:**

AddrEv, AddressObserver, PrivateData

## **Variable Index**

o **ID**

The Event ID.

# **Method Index**

o **[getPrivateData](#page-471-0)**()

Returns platform−specific information to the application.

## **Variables**

## o **ID**

public static final int ID

## <span id="page-471-0"></span>o **getPrivateData**

```
 public abstract Object getPrivateData()
```
Returns platform−specific information to the application. The format of the data and the action that should be taken upon receipt of the data is platform−dependent.

#### **Returns:**

## <span id="page-472-0"></span>**Interface javax.telephony.privatedata.events.PrivateCallEv**

public interface **PrivateCallEv** extends CallEv

The PrivateCallEv interface sends platform−specific event information to a CallObserver. This interface extends the core CallEv interface. This event could be a stand−alone event for private data that is not associated with any other event. This interface could also be used to extend any other event for private data.

When used as a stand-alone event, the ID returned by Ev.getID() should be the ID defined in this interface. When used to extend another event to add private data to that event, the ID returned by Ev. getID() should be the ID defined in the other event interface.

## **See Also:**

CallEv, CallObserver, PrivateData

## **Variable Index**

o **ID**

The Event ID.

# **Method Index**

o **[getPrivateData](#page-473-0)**()

Returns platform−specific information to the application.

## **Variables**

## o **ID**

public static final int ID

## <span id="page-473-0"></span>o **getPrivateData**

```
 public abstract Object getPrivateData()
```
Returns platform−specific information to the application. The format of the data and the action that should be taken upon receipt of the data is platform−dependent.

#### **Returns:**

# <span id="page-474-0"></span>**Interface javax.telephony.privatedata.events.PrivateProvEv**

public interface **PrivateProvEv** extends ProvEv

The PrivateProvEv interface sends platform−specific event information to a ProviderObserver. This interface extends the core ProvEv interface. This event could be a stand−alone event for private data that is not associated with any other event. This interface could also be used to extend any other event for private data.

When used as a stand-alone event, the ID returned by Ev.getID() should be the ID defined in this interface. When used to extend another event to add private data to that event, the ID returned by Ev. getID() should be the ID defined in the other event interface.

#### **See Also:**

ProvEv, ProviderObserver, PrivateData

## **Variable Index**

o **ID**

The Event ID.

# **Method Index**

o **[getPrivateData](#page-475-0)**()

Returns platform−specific information to the application.

## **Variables**

## o **ID**

public static final int ID

## <span id="page-475-0"></span>o **getPrivateData**

```
 public abstract Object getPrivateData()
```
Returns platform−specific information to the application. The format of the data and the action that should be taken upon receipt of the data is platform−dependent.

#### **Returns:**

# <span id="page-476-0"></span>**Interface javax.telephony.privatedata.events.PrivateTermEv**

public interface **PrivateTermEv** extends TermEv

The PrivateTermEv interface sends platform−specific event information to a TerminalObserver. This interface extends the core TermEv interface. This event could be a stand−alone event for private data that is not associated with any other event. This interface could also be used to extend any other event for private data.

When used as a stand-alone event, the ID returned by Ev.getID() should be the ID defined in this interface. When used to extend another event to add private data to that event, the ID returned by Ev. getID() should be the ID defined in the other event interface.

## **See Also:**

TermEv, TerminalObserver, PrivateData

## **Variable Index**

o **ID**

The Event ID.

# **Method Index**

o **[getPrivateData](#page-477-0)**()

Returns platform−specific information to the application.

## **Variables**

## o **ID**

public static final int ID

## <span id="page-477-0"></span>o **getPrivateData**

```
 public abstract Object getPrivateData()
```
Returns platform−specific information to the application. The format of the data and the action that should be taken upon receipt of the data is platform−dependent.

#### **Returns:**